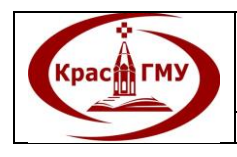

**Государственное бюджетное образовательное учреждение высшего профессионального образования «Красноярский государственный медицинский университет имени профессора В.Ф. Войно-Ясенецкого» Министерства здравоохранения Российской Федерации** *Выпуск 1 Изменение 0 Экземпляр КЭ Лист* **1***/* **120**

УТВЕРЖДАЮ Ректор ГБОУ ВПО КрасГМУ им. проф. В.Ф. Войно-Ясенецкого Минздрава России проф.\_\_\_\_\_\_\_\_\_\_\_И.П. Артюхов  $\frac{1}{2015}$  r.

# **МЕТОДИЧЕСКИЕ РЕКОМЕНДАЦИИ**

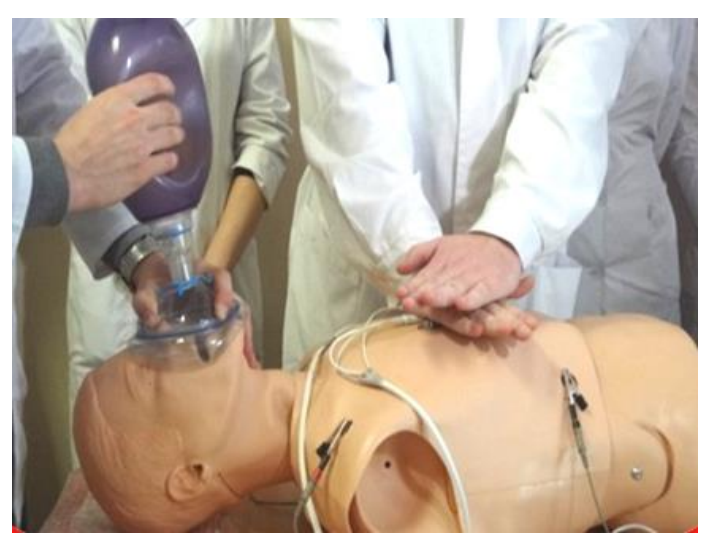

# **Системаменеджмента качества АЛГОРИТМЫ выполнения и контроля освоения практических навыков для подготовки студентов 6 курса к прохождению Государственной итоговой аттестации по специальности 060101.65 «Лечебное дело»**

Красноярск 2015

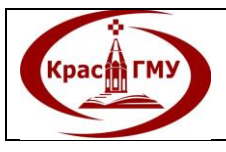

**Государственное бюджетное образовательное учреждение высшего профессионального образования «Красноярский государственный медицинский университет имени профессора В.Ф. Войно-Ясенецкого» Министерства здравоохранения Российской Федерации** *Выпуск 1 Изменение 0 Экземпляр КЭ Лист* **2***/* **120**

Система менеджмента качества. Алгоритмы выполнения и контроля освоения практических навыков для подготовки студентов 6 курса к прохождению Государственной итоговой аттестации по специальности 060101.65 «Лечебное дело» / сост. С. Ю. Никулина, Р. Г. Буянкина, О.А. Штегман [и др.].- Красноярск: КрасГМУ, 2015. – 120 с.

### СОСТАВИТЕЛИ:

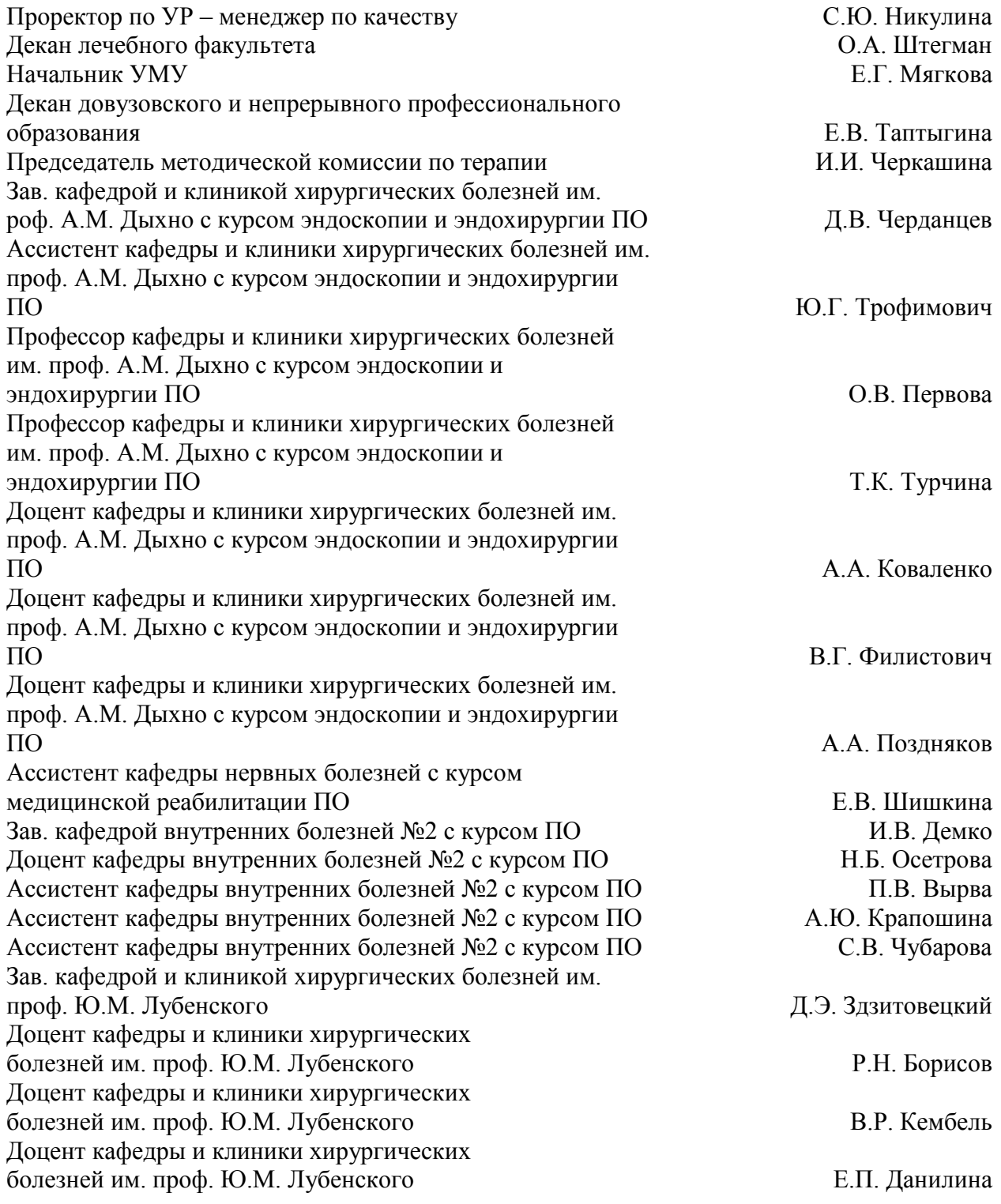

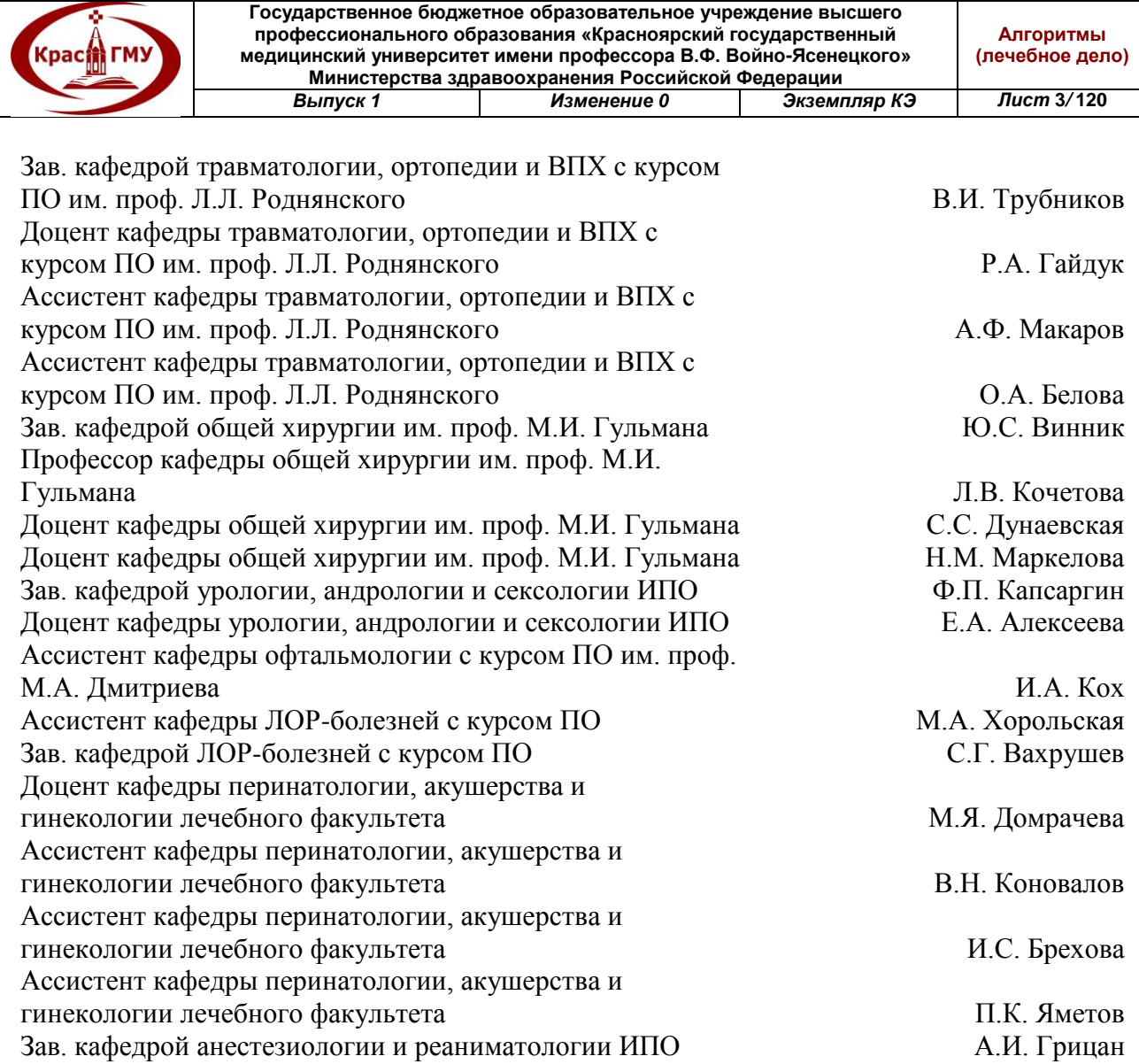

Ассистент кафедры анестезиологии и реаниматологии ИПО А.А. Газенкампф Доцент кафедры внутренних болезней №1 п.А. Шестерня Зав. кафедрой сестринского дела и клинического ухода Ж.Е. Турчина

СОГЛАСОВАНО: Начальник ОУКПС Р.Г. Буянкина

# © ГБОУ ВПО КрасГМУ Минздрава Российской Федерации 2015

# **1. Назначение и область применения**

**Kpacit FMY** 

1.1 Настоящие методические рекомендации являются документом системы менеджмента качества (СМК) Государственного бюджетного образовательного учреждения высшего профессионального образования «Красноярский государственный медицинский университет имени профессора В.Ф. Войно-Ясенецкого» Министерства здравоохранения Российской Федерации (далее – Университет), определяющими перечень, алгоритм выполнения практических навыков и чек-листы для контроля освоения обучающимися для проведения второго (практического) этапа государственной итоговой аттестации (ГИА).

1.2 Настоящие методические рекомендации обязательны к применению всеми должностными лицами, преподавателями кафедр Университета, членами ГЭК участвующими в оценке результатов ГИА по специальности 060101.65 – Лечебное дело.

1.3. Настоящие методические рекомендации унифицируют подходы к демонстрации и для оценки правильности выполнения практических навыков обучающимися.

# **2. Нормативные ссылки**

В настоящем стандарте использованы ссылки на следующие документы:

1. Российская Федерация. Конституция Российской Федерации от 12.12.1993 (с учетом поправок, внесенных Законами РФ о поправках к Конституции РФ от 30.12.2008 N 6-ФКЗ, от 30.12.2008 N 7-ФКЗ).

2. Российская Федерация. Закон «Об образовании в Российской Федерации» от 29.12.2012 №273-ФЗ.

3. Российская Федерация. Приказ. Об утверждении и введении в действие федерального государственного образовательного стандарта высшего профессионального образования по направлению подготовки (специальности) 060101- Лечебное дело (квалификация (степень) «специалист»)/Минобрнауки РФ от 08.11.2010 №1118 (ред. От 31.05.2011).

4. Российская Федерация. Приказ. Об утверждении Положения об итоговой государственной аттестации выпускников высших учебных заведений Российской Федерации от 25.03.2003 №1155.

5. Стандарт организации. Система менеджмента качества. Управление процессом подготовки и проведения ИГА. СТО 7.3.03 –11.

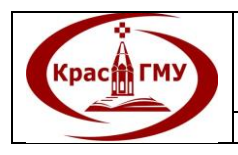

6. Положение о выпускающей кафедре ГБОУ ВПО КрасГМУ им. проф. В.Ф. Войно-Ясенецкого Минздравсоцразвития России от  $01.09.2012$ г.

# **3. Основные понятия, определения, сокращения**

Государственная итоговая аттестация – процесс итоговой проверки и оценки компетенций выпускника, полученных в результате обучения в образовательной организации.

Государственные образовательные стандарты высшего профессионального образования (ГОС ВПО) представляют собой совокупность требований, обязательных при реализации основных образовательных программ высшего образования образовательными организациями, имеющими государственную аккредитацию.

ГИА – государственная итоговая аттестация;

ГЭК – государственная экзаменационная комиссия (до 2014 года – ГАК – государственная аттестационная комиссия);

Проректор по УР – проректор по учебной работе;

УМУ – учебно-методическое управление;

ЦКМС – центральный координационный методический совет;

Кафедра-ЦСТ – кафедра-центр симуляционных технологий.

# **4. Стандарты выполнения практических умений**

Оглавление:

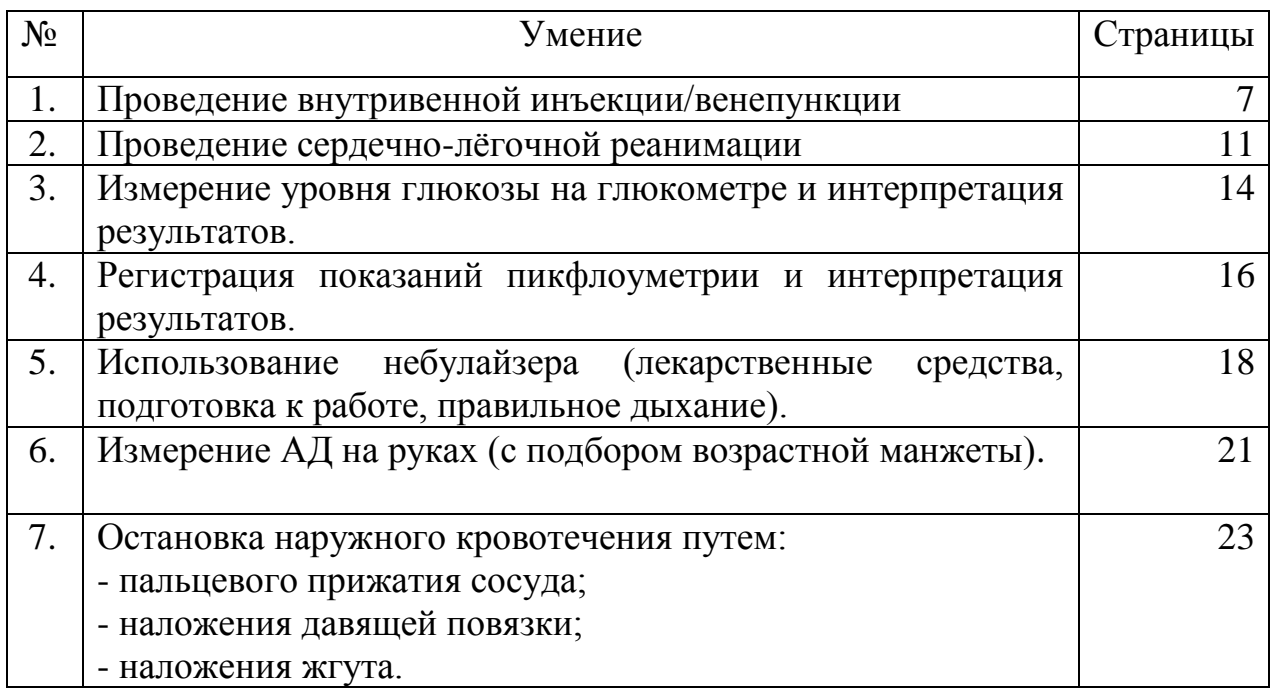

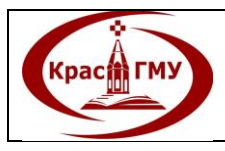

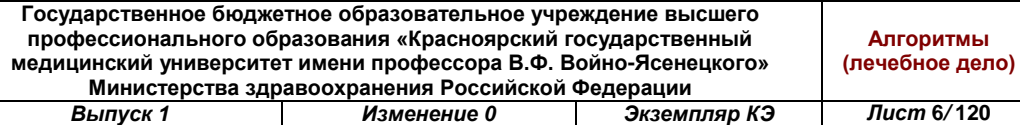

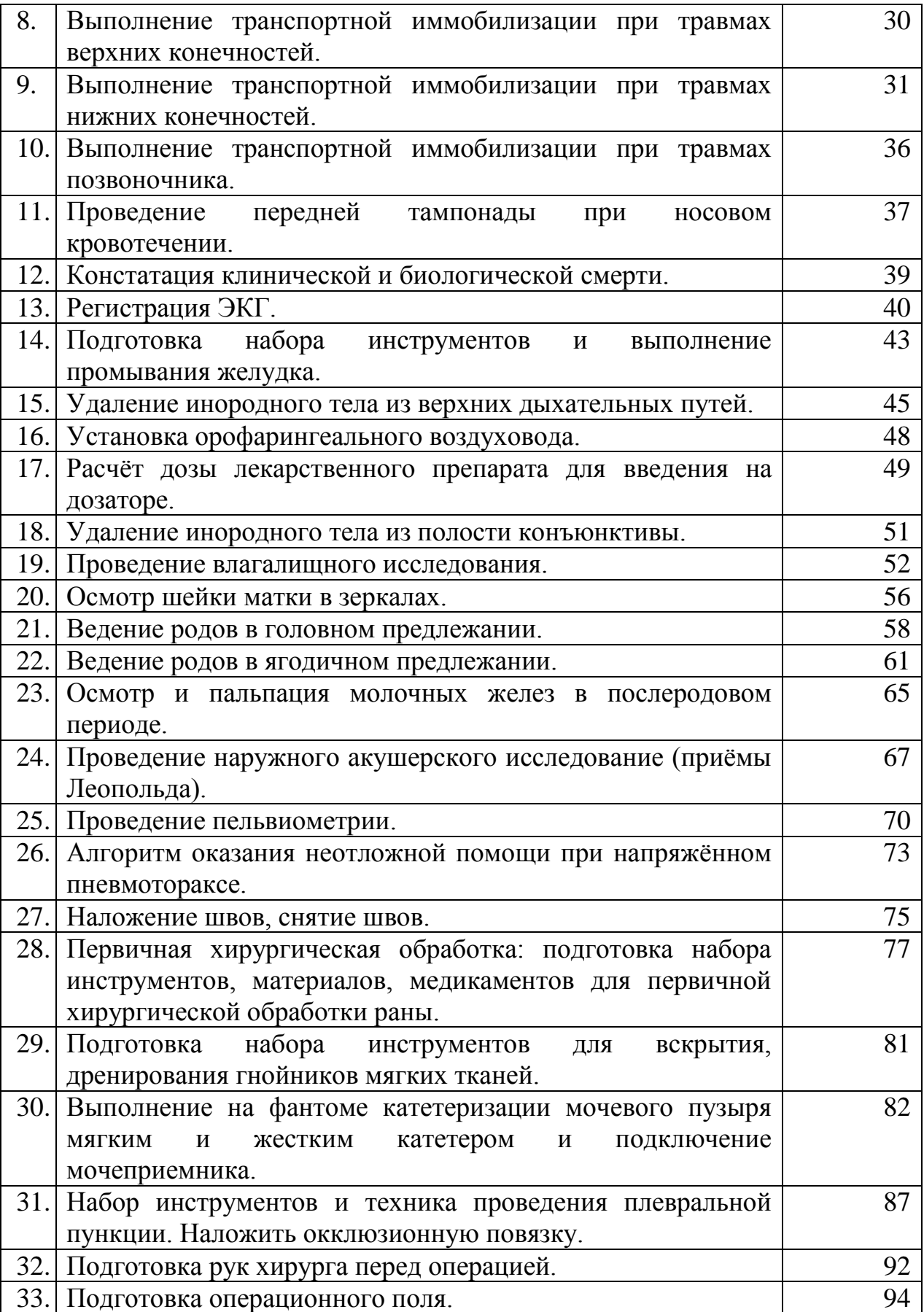

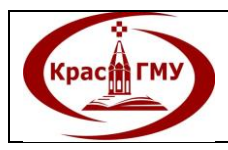

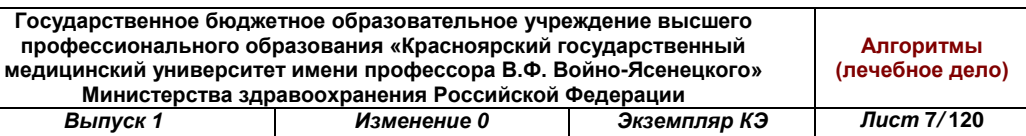

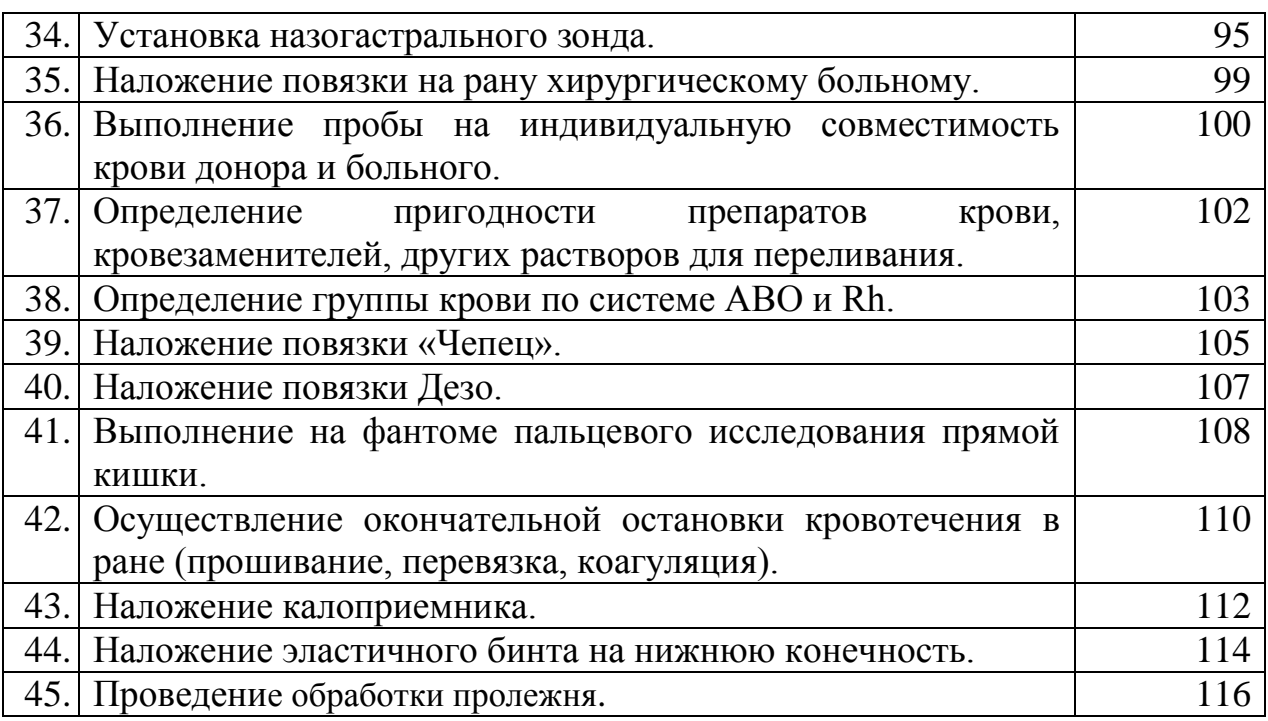

# **1. Проведение внутривенной инъекции/венепункции**

### Оснащение:

- 2 стерильных шприца емкостью 10-20 мл;
- стерильный лоток;
- стерильный пинцет;
- лоток для использованного материала;
- стерильные ватные шарики;
- резиновый жгут;
- клеёнчатая подушечка;
- кожный антисептик, разрешенный к применению;
- очки или пластиковый экран;
- перчатки;
- лекарственное средство;
- маска, халат, шапочка (колпак), обувь с гигиеническим покрытием;
- ёмкость с дезинфицирующим раствором. Места инъекции:
- вены локтевого сгиба (классическое место);
- вены предплечья;
- вены кисти рук;
- вены стопы;
- вены свода черепа (у детей).

Последовательность выполнения:

1. Пригласить и проинформировать пациента, выяснить аллергоанамнез, получить согласие на проведение процедуры.

2. Провести гигиеническую обработку рук в соответствии с алгоритмом.

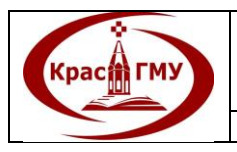

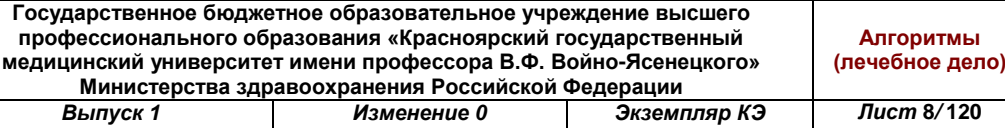

3. Надеть маску, надеть перчатки, обработать их антисептиком.

4. Приготовить стерильный лоток со стерильными ватными шариками и стерильным пинцетом. Смочить ватные шарики спиртосодержащим антисептиком.

5. Приготовить стерильный шприц (шприцы) к инъекции, положить его в стерильный лоток.

6. Подготовить лекарственный препарат: свериться с листом врачебных назначений, проверить срок годности лекарственного средства, целостность ампулы; убедиться, что на ампуле то же название, что и на упаковке, визуально оценить лекарственное средство на предмет его пригодности.

7. Первым шариком – обработать ампулу (флакон) с лекарственным средством. Вскрыть ампулу, набрать лекарственное средство в приготовленный шприц.

8. Сменить иглу для инъекции, вытеснить воздух (не снимая колпачок).

9. Удобно усадить или уложить пациента.

10. Положить клеенчатую подушечку под локтевой сгиб пациенту.

11. Наложить венозный жгут пациенту на 10 см выше локтевого сгиба.

12. Попросить пациента 5-6 раз сжать и разжать кулак, оставив пальцы сжатыми.

13. Пропальпировать вены локтевого сгиба у пациента, выбрать наиболее наполненную и наименее смещающуюся подкожную вену.

14. Надеть очки.

15. Обработать перчатки спиртсодержащим антисептиком.

16. Обработать ватным шариком широкое инъекционное поле (площадью 15х15 см) движением снизу вверх.

17. Обработать другим ватным шариком место инъекции.

18. Большим пальцем левой руки натянуть кожу вниз, ниже места венепункции на 2-3 см.

19. Держа иглу в правой руке (срез иглы направлен вверх), осторожно ввести иглу на 1/3 длины сбоку вены, параллельно ей.

20. Проколоть осторожно стенку вены, пока не появится ощущение пустоты.

21. Потянуть поршень на себя, в шприце должна появиться кровь.

22. Развязать жгут, еще раз проверить положение иглы.

23. Не меняя положение шприца, медленно ввести лекарственный препарат.

24. Прижать к месту инъекции стерильный ватный шарик, быстрым движением извлечь иглу, попросить пациента согнуть руку в локтевом суставе на 3-5 минут.

25. По окончании процедуры использованную иглу сбросить в твердый контейнер «отходы класса «Б», используя иглосъемник или пинцет.

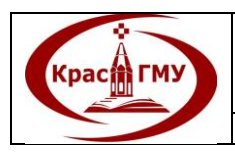

26. Использованные шприцы, ватные шарики поместить в соответствующие ёмкости для дезинфекции «отходы класса «Б», имеющие специальную маркировку.

27. Пустые ампулы утилизировать в емкость с маркировкой «отходы класса «Г».

28. Использованный жгут, клеенчатую подушечку и очки обработать тканевыми салфетками, смоченными дезинфицирующим раствором, двукратно, с интервалом 15 минут.

29. Использованные лотки и пинцет поместить в соответствующие ёмкости для дезинфекции.

30. Снять перчатки, поместить их в емкость для дезинфекции «отходы класса «Б», имеющую специальную маркировку.

31. Снять маску и поместить ее в емкость для дезинфекции «отходы класса «Б», имеющую специальную маркировку.

32. Провести гигиеническую обработку рук.

(Приложение №1)

Приложение №1

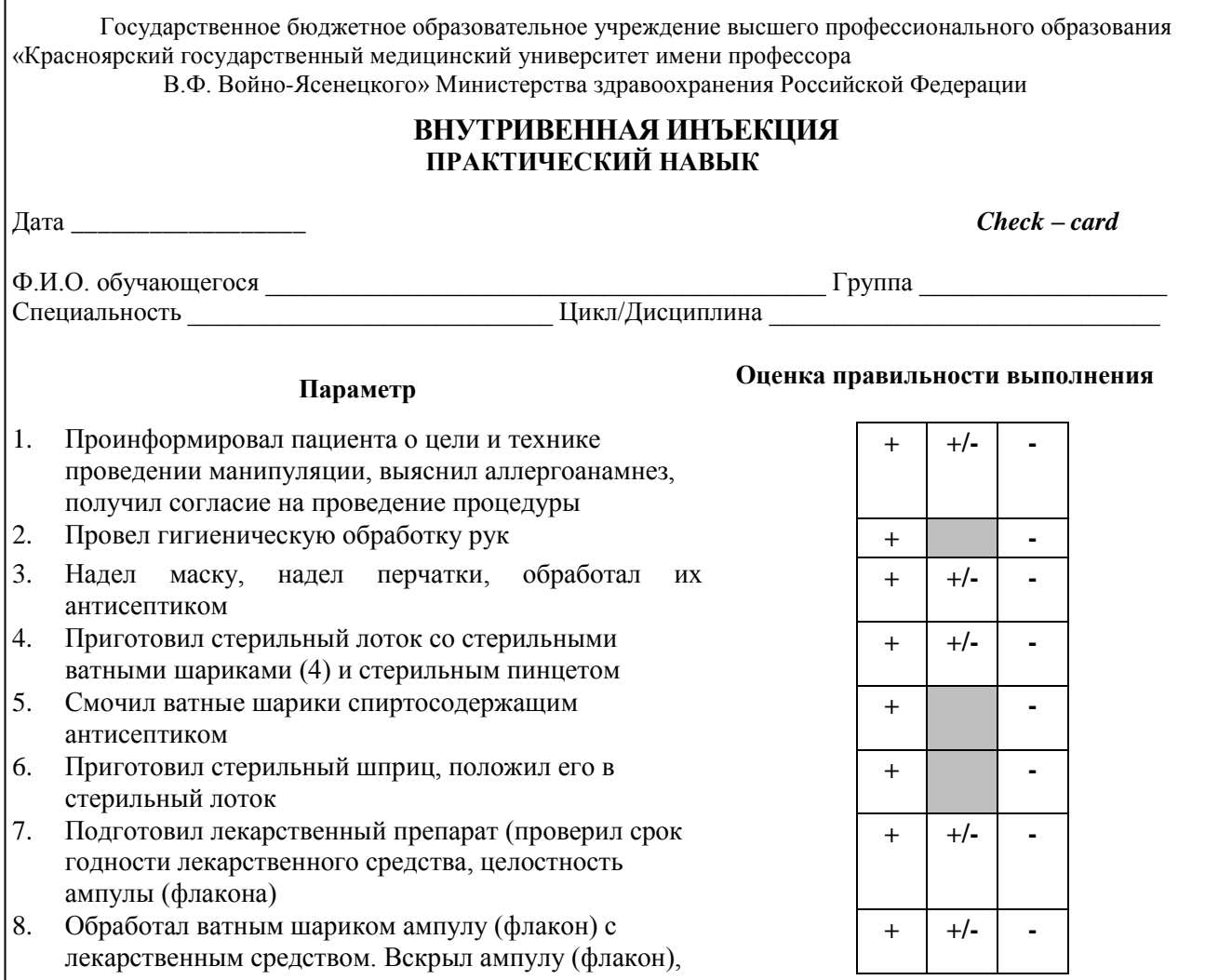

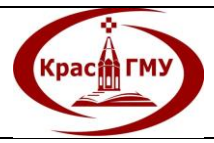

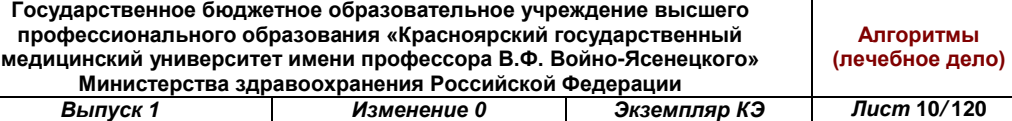

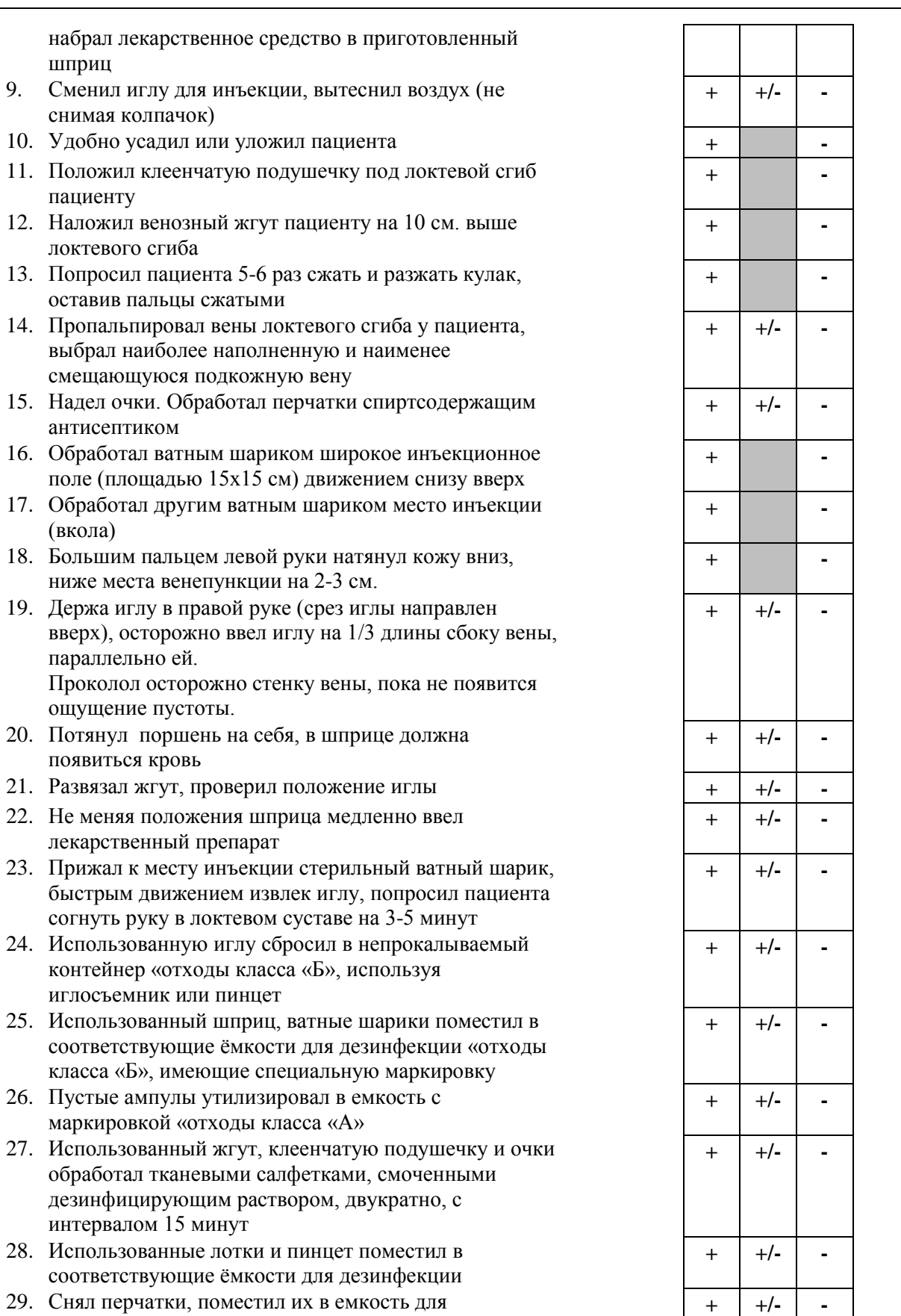

дезинфекции «отходы класса «Б», имеющую

специальную маркировку

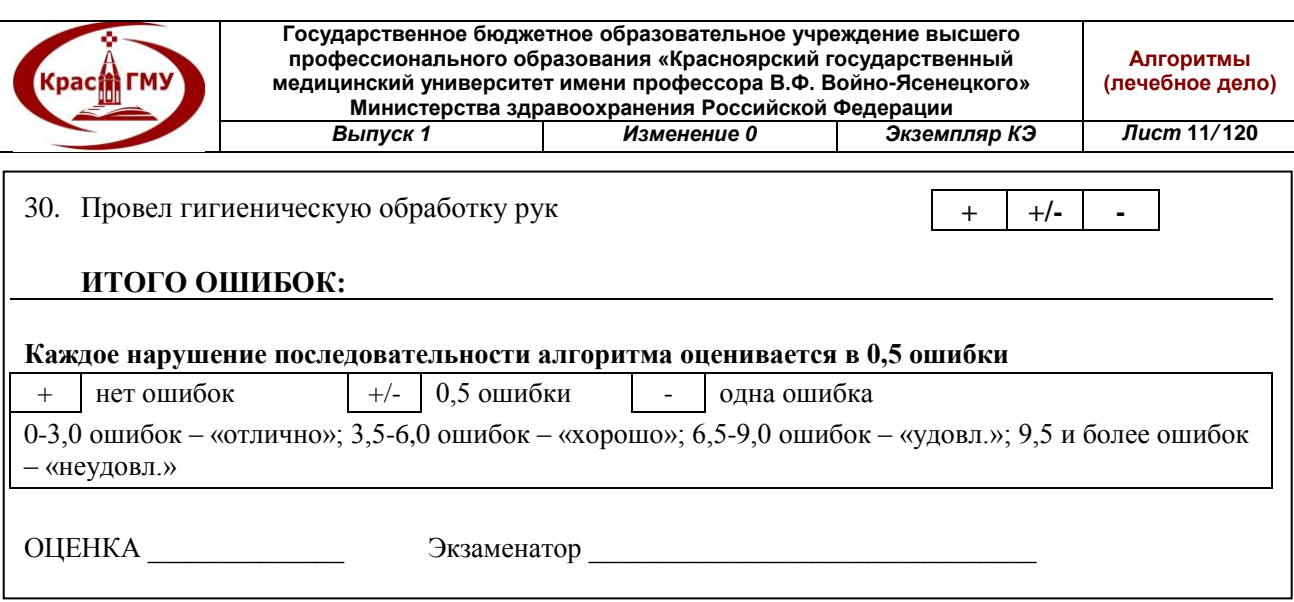

### **2. Проведение сердечно-легочной реанимации.**

1. Увидев человека с признаками отсутствия сознания, прежде всего необходимо убедиться в собственной безопасности: подвергнув себя риску при спасении человека, вы можете только увеличить количество пострадавших.

2. Подойти к пострадавшему и, встав на колени, окликнуть его. Убедившись в отсутствии сознания, необходимо позвать на помощь окружающих людей.

3. Проверить наличие дыхания и пульса на сонной артерии. Для этого проводится упрощенный прием Сафара – разгибание головы в шейном отделе. Одну руку спасатель кладет на лоб пострадавшего, второй придерживает подбородок. Легким движением запрокидываем голову, открывая дыхательные пути. Наклонившись к пострадавшему, спасатель должен попытаться услышать дыхание, одновременно наблюдая за экскурсией грудной клетки и ощущая дыхание щекой.

4. Следует одновременно, приложив два пальца в области проекции сонной артерии, проверить наличие пульсации. Проверка дыхания и пульса проводится в течение 10 сек. Убедившись в отсутствии сознания, дыхания и пульса, констатируем клиническую смерть.

5. Необходимо позвонить в скорую помощь, вызвать реанимационную бригаду, сообщив адрес своего расположения.

6. Немедленно приступить к непрямому массажу сердца. Поставить одну ладонь на границу средней и нижней трети грудины пострадавшего, вторую положить сверху, сжать пальцы в замок.

7. Руки спасателя должны быть разогнуты в локтях, расположены вертикально.

8. Необходимо выполнить 30 компрессий с частотой 100 –120 в минуту, глубина компрессий должна составлять 5–6 см. При выполнении компрессий необходимо считать вслух.

9. Затем выполнить 2 искусственных вдоха рот–в рот. Для этого спасатель проводит прием открытия дыхательных путей (упрощенный прием

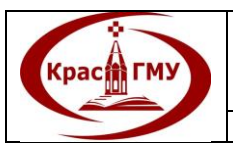

Сафара). Спасатель обхватывает губами губы пострадавшего и делает два спокойных выдоха с паузой примерно в одну секунду. При этом необходимо контролировать экскурсию грудной клетки.

10. После этого необходимо продолжить непрямой массаж сердца.

Выполнить искусственное дыхание с помощью мешка Амбу.

1. Провести тройной приём Сафара: запрокинуть голову, выдвинуть нижнюю челюсть и приоткрыть рот.

2. Взять маску аппарата большим и указательным пальцами левой руки и приложить к лицу пострадавшего, прижимая плотно маску III и IV пальцами, которыми держат нижнюю челюсть. Правой рукой сдавить мешок Амбу и получить полноценный глубокий вдох. Выдох пассивный. Свободную проходимость дыхательных путей обеспечить разгибанием головы или введением воздуховодов в рот или нос.

3. Правой рукой ритмично сжимать дыхательный мешок. Вдох получается при очень легком нажиме на мешок, который держат наполненным кислородом на ½ его объема. Давление на мешок должно производиться быстро, плавно и нежно. При достижении достаточного подъема грудной клетки руку отпустить, и последует пассивный выдох.

4. Произвести 8-10 дыханий в 1 минуту при объеме вдоха 500-600-мл для взрослого. При правильном проведении искусственного дыхания грудная клетка быстро, но плавно приподнимается и быстро опадает. К следующему вдоху приступают после небольшой паузы. Гипервентиляция при проведении СЛР недопустима!

(Приложение №2)

Приложение №2

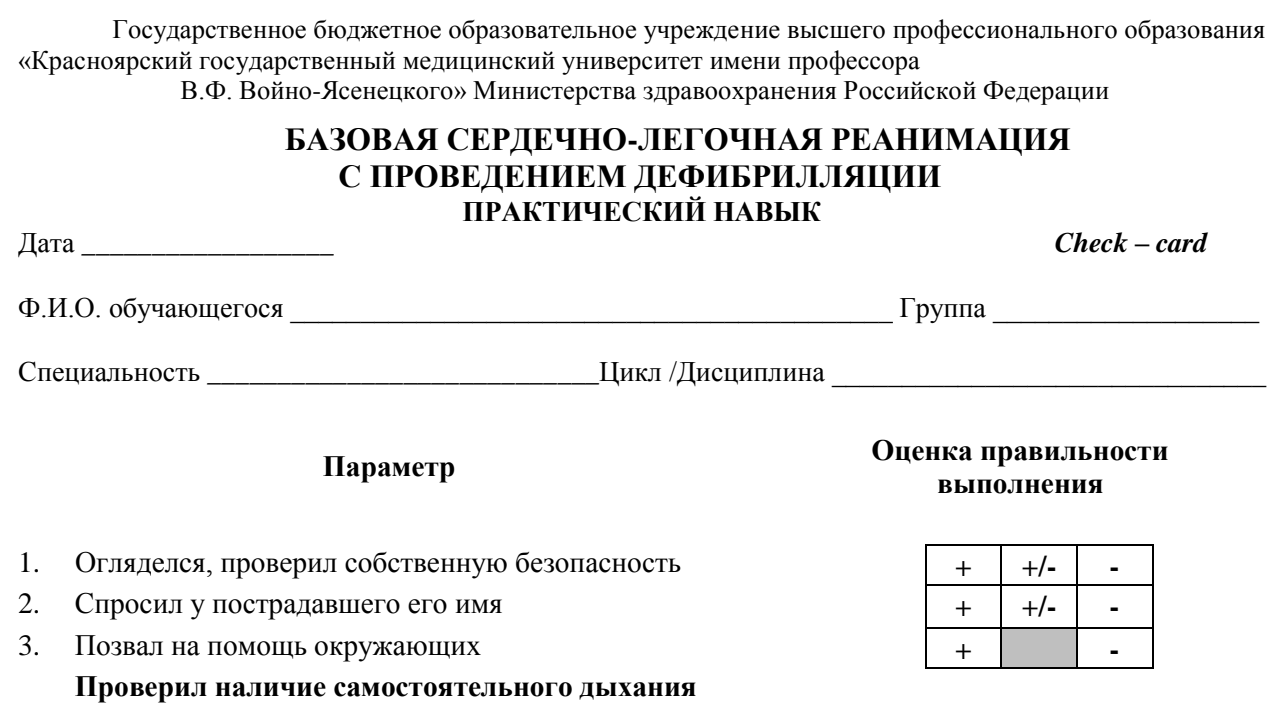

**© ГБОУ ВПО КрасГМУ им. проф. В.Ф. Войно-Ясенецкого Минздрава России**

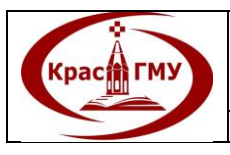

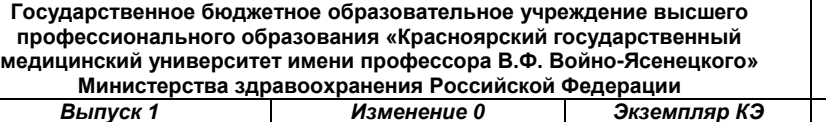

*Выпуск 1 Изменение 0 Экземпляр КЭ Лист* **13***/* **120**

- 4. Положив руки на лоб и подбородок, разогнул шею **+ +/- -**
- 5. Попытался услышать дыхание пострадавшего, нагнувшись, глядя на грудную клетку
- 6. Выслушивал дыхание в течение 10 секунд (считал вслух)

### **Проверил наличие пульсации на сонной артерии**

- 7. Выполнил одновременно с оценкой дыхания
- 8. Поместил два пальца в проекцию сонной артерии
- 9. Вызвал бригаду скорой медицинской помощи, проговорил номер 112 или 103

# **Начал выполнение компрессий**

- 10. Руки в центр грудной клетки
- 11. Постановка рук в замок, разогнуты в локтях
- 12. Глубина компрессий 5 6 см
- 13. Частота компрессий  $100 120$  в мин
- 14. Компрессии ритмичны, единообразны
- 15. Выполнил 30 компрессий (считал вслух, по десяткам) **+ - Выполнил искусственные вдохи**
- 16. Положив руки на лоб и подбородок, разогнул шею
- 17. Закрыл нос большим и указательным пальцами
- 18. Воспользовался средством защиты
- 19. Плотно прижал губы
- 20. Выполнил два вдоха с интервалом 1 сек
- 21. Выполнил 30 компрессий
- 22. Громко и четко произнес: «Необходимо произвести дефибрилляцию»
- 23. Включил дефибриллятор
- 24. Выбрал мощность разряда: дефибриллятор однофазный (360 Дж) дефибриллятор двухфазный (200 Дж)
- 25. Нажал кнопку набора заряда **+ -**
- 26. Нанес на электроды гель **+**
- 27. Электрод с надписью «APEX» наложил в область 5 6 го межреберья по передней подмышечной линии
- 28. Второй электрод наложил под правую ключицу **+ +/- -**
- 29. Громко и четко произнес: «Все от пациента! Разряд!» **+ -**
- 30. Произвел разряд
- 31. Незамедлительно после разряда начал проведение непрямого массажа сердца

#### **ИТОГО ОШИБОК:**

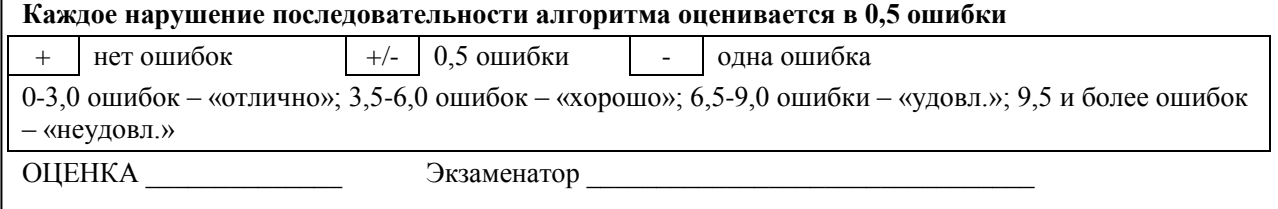

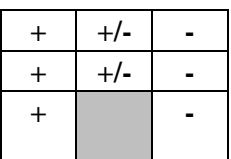

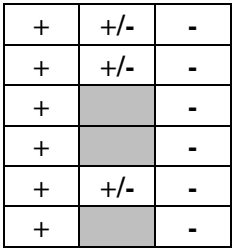

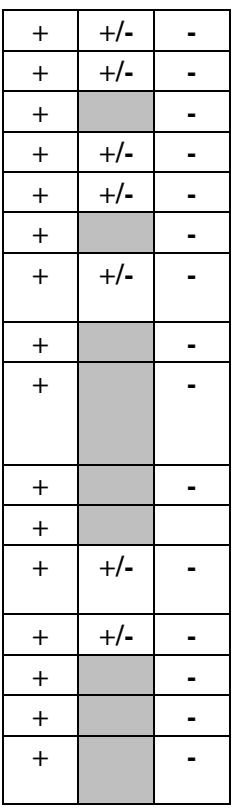

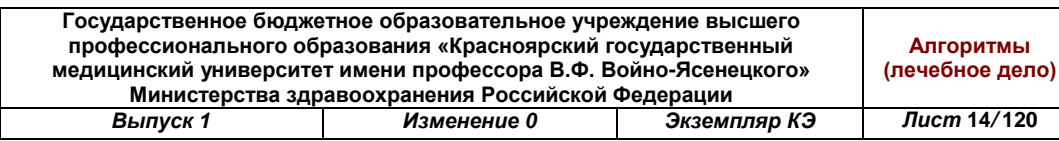

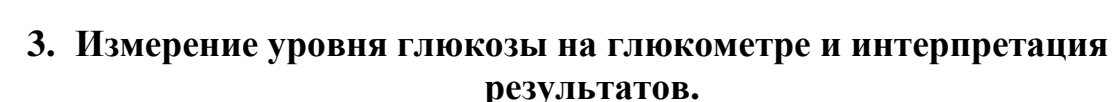

1. Перед измерением необходимо разложить на столе все предметы, необходимые для измерения уровня глюкозы: глюкометр, тест-полоски, ручку и ланцеты.

2. Для измерения уровня глюкозы взять кровь из пальца.

**Kpacit FMY** 

3. Перед тем, как брать кровь, руки необходимо помыть в теплой воде и тщательно их высушить. Палец, из которого будет производится забор крови, не должен быть влажным, поскольку вода разбавит кровь и анализ будет недостоверным.

4. Перед тем, как брать кровь из пальца или из других альтернативных участков тела, их лучше помассировать;

5. Одну тест-полоску вставить в отверстие глюкометра до появления легкого щелчка. Большинство глюкометров включаются автоматически после того, как тест-полоска будет вставлена. Тест-полоски вынимать из упаковки надо перед непосредственным применением;

6. Проверить, совпадает ли код на флаконе и на тест-полоске с кодом на дисплее глюкометра. Если наблюдаются различия, то необходимо перекодировать прибор;

7. С помощью ланцета осуществить прокол кожи пальца. Чтобы укол был менее болезненным, нужно прокалывать палец не в самой середине, а чуть сбоку. Кроме того, прокол не должен быть глубоким. Глубину прокола можно регулировать самостоятельно с помощью меток на ручке для прокола. Оптимальный уровень глубины для взрослого – 2-3 мм.

8. Ланцет должен быть индивидуальный.

9. Из проколотого пальца выдавить первую каплю крови и убрать ее с помощью ватки. Кровь должна быть не смазанной, а каплеобразной. Не следует сжимать палец, чтобы увеличить количество крови, ведь в этом случае кровь может смешаться с тканевой жидкостью, и результат анализа будет искажен.

10. Забор крови осуществляется краями полоски, а не плоскостью. Поэтому каплю необходимо подносить именно к краю. Необходимое количество крови будет забрано автоматически.

11. По истечении определенного времени (от 3 до 45 секунд в зависимости от модели глюкометра) на дисплее глюкометра появляются цифры, указывающие уровень глюкозы в крови.

12. После измерения тест-полоску извлечь и выкинуть.

13. Следует помнить, что тест-полоски очень чувствительны к влаге, поэтому прикасаться к ним нужно только сухими руками. Храниться полоски должны в сухой и плотно закрытой упаковке при комнатной температуре не выше 30 градусов. Если срок годности полосок истек, их не стоит использовать.

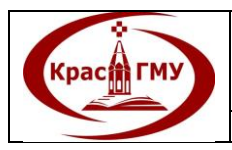

Нормы содержания сахара в крови:

- Согласно рекомендациям ВОЗ, нормы уровня глюкозы составляют:
- Капиллярная кровь (из пальца): натощак: 3,5-5,5 ммоль/л, через 2 часа после еды – <7,8 ммоль/л.
- Венозная кровь: натощак 4-6,1 ммоль/л, через 2 часа после еды  $-$  <7,8 ммоль/л.
- Если в течение 7 дней измерений натощак уровень сахара держится на отметке более 6,3 ммоль/л, нужно срочно обратиться к эндокринологу! (Приложение №3)

Приложение №3

Государственное бюджетное образовательное учреждение высшего профессионального образования «Красноярский государственный медицинский университет имени профессора В.Ф. Войно-Ясенецкого» Министерства здравоохранения Российской Федерации

#### **ОПРЕДЕЛЕНИЕ УРОВНЯ ГЛЮКОЗЫ В КРОВИ НА ГЛЮКОМЕТРЕ И ИНТЕРПРЕТАЦИЯ РЕЗУЛЬТАТОВ ПРАКТИЧЕСКИЙ НАВЫК**

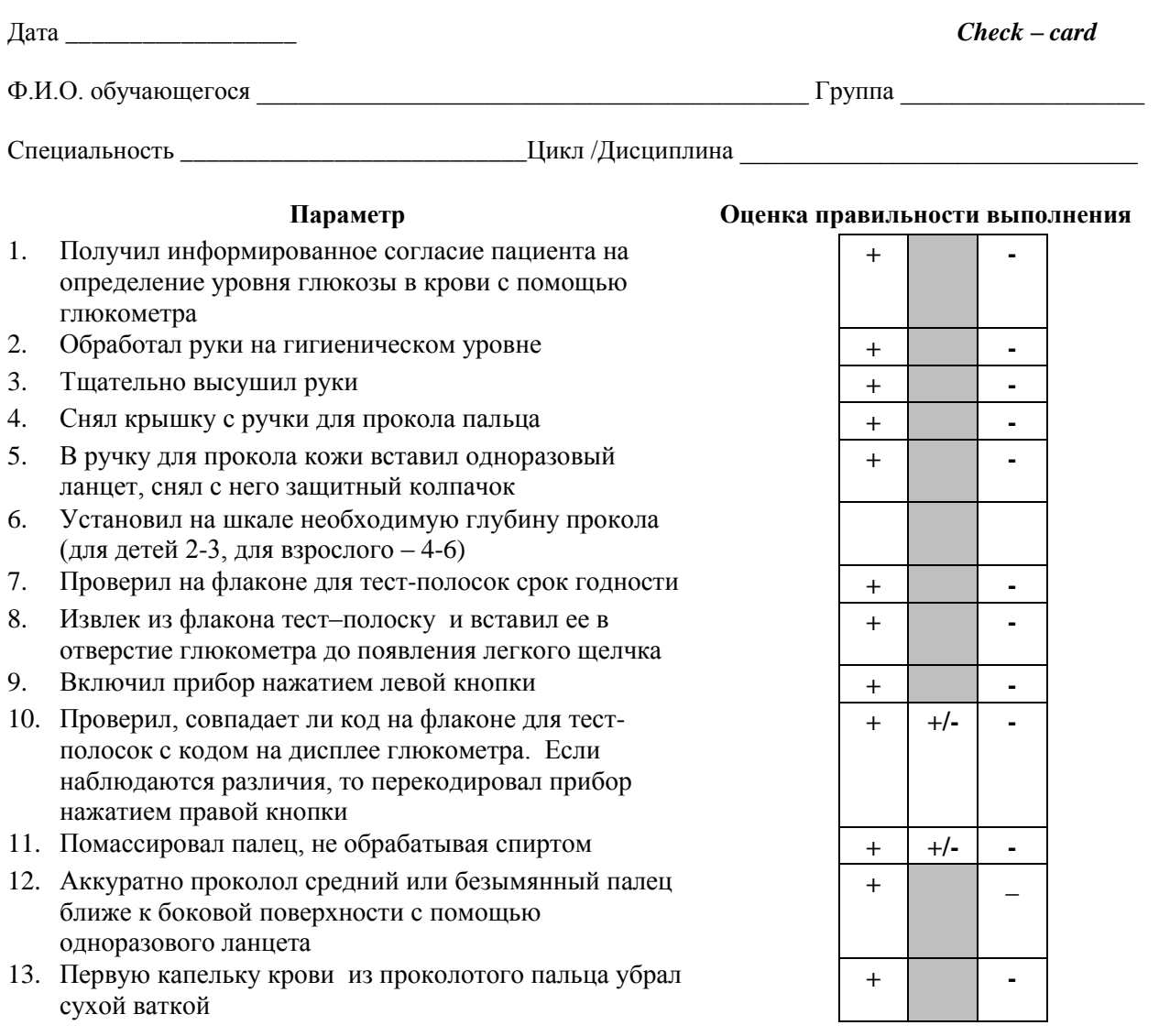

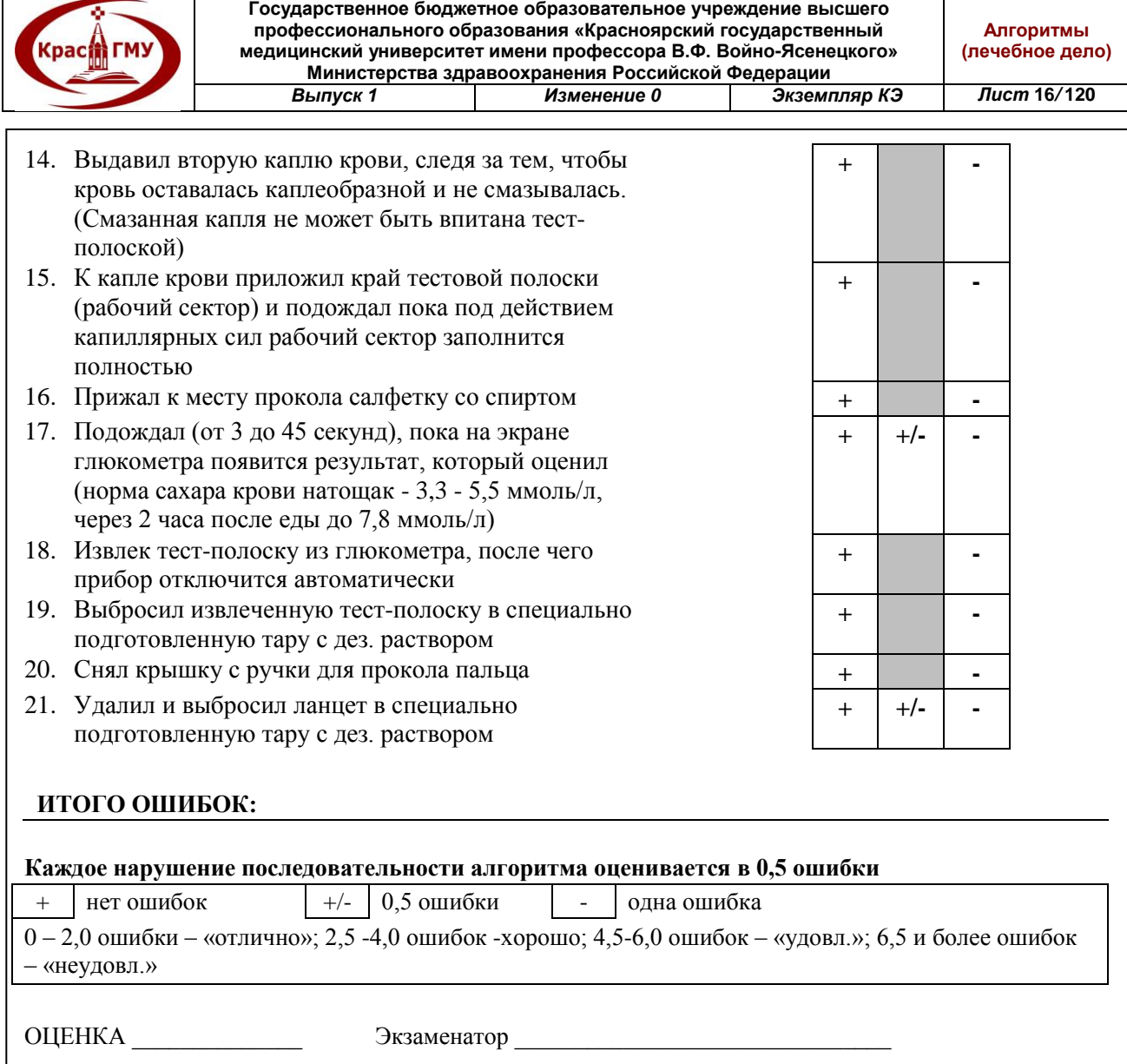

### **4. Регистрация показаний пикфлоуметрии и интерпретация результатов.**

Пикфлоуметр − индивидуальный прибор для самоконтроля при бронхиальной астме, фиксирующий пиковую скорость выдоха (ПСВ), то есть максимальную скорость воздушного потока при форсированном выдохе.

Правила проведения пикфлоуметрии.

Измерять значение пиковой скорости выдоха (ПСВ) необходимо 2 раза в день и в одни и те же часы.

В случае если пациент не применяет бронходилататоры, измерение проводится утром сразу после сна и вечером перед тем, как лечь спать.

Если пациентом уже используются бронхолитики, то утреннее измерение проводится до использования лекарственного препарата, а вечером через 3-4 часа после его применения.

Техника использования пикфлоуметра:

- Пикфлоуметрию проводят в положении стоя; пикфлоуметр держат горизонтально;

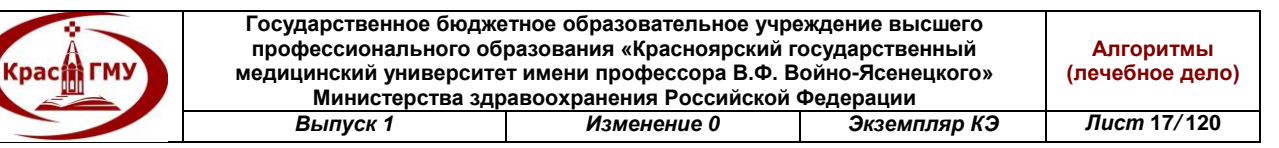

- Присоединить мундштук к пикфлоуметру;
- Перед каждым измерением ставить указатель на отметку ноль;
- Сделать глубокий вдох;

- Обхватить мундштук прибора губами. Сделать максимально быстрый и сильный выдох через рот.

Выдыхаемый воздух оказывает давление на клапан прибора, который перемещает вдоль шкалы стрелку-указатель. Стрелка покажет пиковую скорость выдоха (ПСВ).

- Повторить процедуру 3 раза;

- Из трех полученных результатов выбрать наибольший (наилучший) и отметить его в дневнике самонаблюдения.

Оценка результатов пикфлоуметрии:

Оценивают нормальное значение ПСВ для данного больного.

Существует 2 точки зрения на определение нормы:

1. рекомендуется брать должное значение ПСВ, которое определяется по росту, возрасту и полу.

2. рекомендуется брать усредненное наилучшее значение ПСВ, которое измеряется в период ремиссии заболевания.

По полученным данным проводят расчет ряда показателей.

*1. Расчет границ зон по наилучшему показателю ПСВ.* 

При достижении самых лучших ПСВ, приближающихся к нормальным и при отсутствие симптомов астмы, рассчитывают три цветные зоны.

Самый лучший показатель пикфлоуметрии умножьте на 0,8.

Например, если лучшее значение пикфлоуметрии равно 600 л/мин, то 600 умножьте на 0,8. Полученный результат – 480 л/мин. Любое значение выше 480 л/мин будет относиться к так называемой зеленой зоне, что означает – нормальный уровень проходимости бронхов.

Для определения границ желтой зоны умножьте лучший показатель на 0,6. Допустим, 600 \* 0,6 = 360 л/мин, что будет нижней границей желтой зоны.

Желтая зона в нашем примере будет находиться между 360 и 480 л/мин.

Красная зона находится ниже уровня нижней границы желтой зоны.

«Зеленая зона» − показатель нормы – астма под контролем.

*2. Расчет суточного разброса показателей ПСВ:*

( ПСВ (веч)− ПСВ(утр))/ ½ (ПСВ(веч) + ПСВ(утр)) х 100

Например: ПСВ (веч) = 600 л/мин, ПСВ(утр)=400 л/мин.

Расчет:  $(600-400) / \frac{1}{2} (600+400)$  х  $100\% = 40\%$  суточный разброс.

При значениях ПСВ ≥80% и суточном разбросе ПСВ менее 20% астма считается «под контролем» – «зеленая зона».

(Приложение №4)

Приложение №4

Государственное бюджетное образовательное учреждение высшего профессионального образования «Красноярский государственный медицинский университет имени профессора

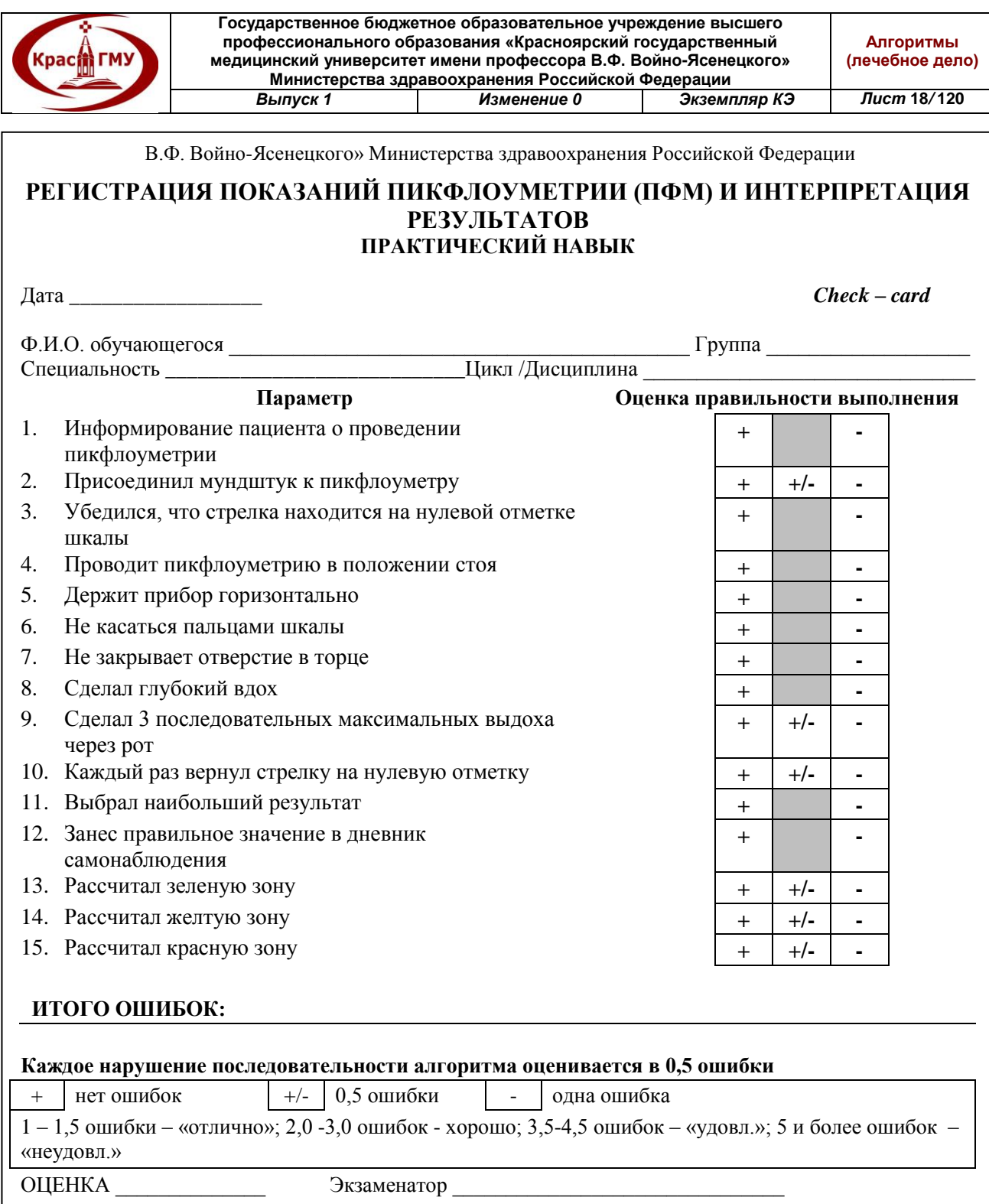

# **5. Использование небулайзера (лекарственные средства, подготовка к работе, правильное дыхание)**

Небулайзер (от лат. Nebula — туман, облако) — устройство для проведения ингаляции, использующее сверхмалое дисперсное распыление лекарственного вещества.

Правила пользования небулайзером:

- Во время ингаляции надо сидеть, не разговаривать и держать небулайзер прямо.

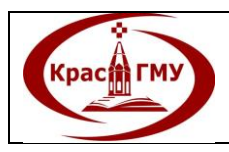

- Перед ингаляцией необходимо проверить срок годности препарата.
- В качестве растворителя следует использовать стерильный физиологический раствор
- При заправке ингаляционного раствора использовать стерильные иглы и шприцы.
- Заправка небулайзера производится непосредственно перед ингаляцией.
- Рекомендуется наполнять чашечку небулайзера до объема 2-5 мл.
- Рекомендуется использовать поток рабочего газа 6-10 литров в минуту. При использовании компрессора оптимальный параметр уже задан.
- Во время ингаляции надо стараться дышать глубоко, медленно, через рот. Маску должна плотно прилегать к лицу.
- Стараться задерживать дыхание на 1-2 секунды перед каждым выдохом. Если эта рекомендация неосуществима (например, у тяжелых больных), то нужно просто спокойно дышать.
- После ингаляции стероидных препаратов (пульмикорт) и антибиотиков надо тщательно прополоскать рот (при использовании маски – умыться, не затрагивая зону глаз).
- После ингаляции надо промыть небулайзер чистой водой, высушить. Лекарственные средства:
- Бронхолитики для небулайзеров (вентолин, саламол стеринеб, беротек, беродуал и атровент в растворе для небулайзеров);
- Ингаляционные кортикостероиды для небулайзеров: Будесонид (Пульмикорт, Буденид); Бекламетазон (Кленил УДВ);
- Муколитики для небулайзеров (лазолван или амбробене, амброгексал, флуимуцил в ампулах для ингаляций);
- Комбинированный препарат Флуимуцил-антибиотик ИТ;
- Физиологический раствор

Не рекомендуются использовать для небулайзеров: все растворы, содержащие масла, суспензии и растворы, содержащие взвешенные частицы, в том числе отвары и настои трав, а также растворы эуфиллина, папаверина, платифиллина, димедрола и им подобные средства, как не имеющих точек приложения на слизистой оболочке дыхательных путей.

(Приложение №5)

Приложение №5

Государственное бюджетное образовательное учреждение высшего профессионального образования «Красноярский государственный медицинский университет имени профессора В.Ф. Войно-Ясенецкого» Министерства здравоохранения Российской Федерации

# **ИСПОЛЬЗОВАНИЕ НЕБУЛАЙЗЕРА (ЛЕКАРСТВЕННЫЕ СРЕДСТВА, ПОДГОТОВКА К РАБОТЕ, ПРАВИЛЬНОЕ ДЫХАНИЕ)**

#### **ПРАКТИЧЕСКИЙ НАВЫК**

Дата *\_\_\_\_\_\_\_\_\_\_\_\_\_\_\_\_\_\_ Check – card*

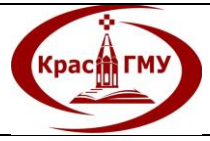

**Государственное бюджетное образовательное учреждение высшего профессионального образования «Красноярский государственный медицинский университет имени профессора В.Ф. Войно-Ясенецкого» Министерства здравоохранения Российской Федерации** *Выпуск 1 Изменение 0 Экземпляр КЭ Лист* **20***/* **120**

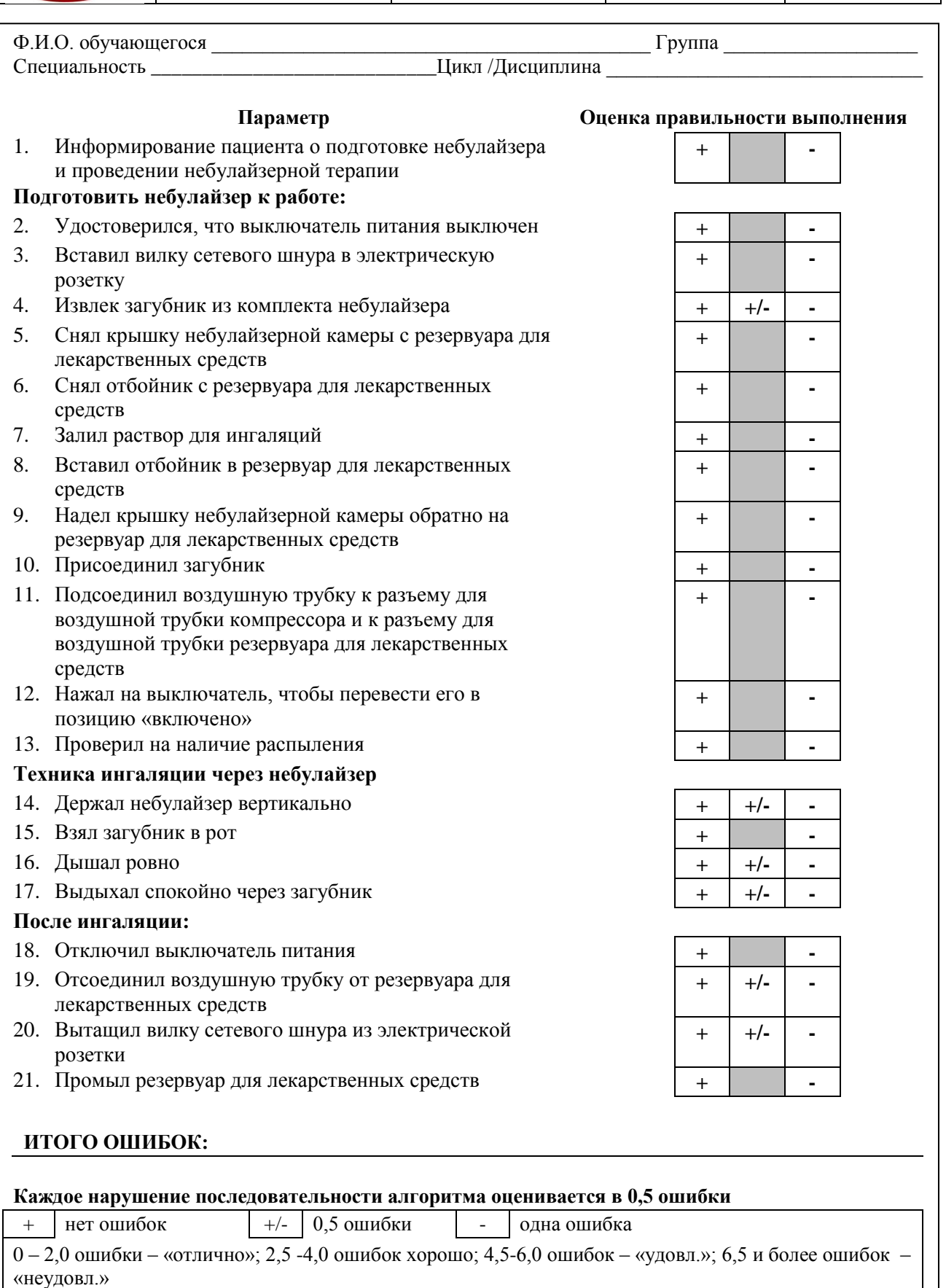

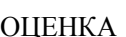

ОЦЕНКА \_\_\_\_\_\_\_\_\_\_\_\_\_\_ Экзаменатор \_\_\_\_\_\_\_\_\_\_\_\_\_\_\_\_\_\_\_\_\_\_\_\_\_\_\_\_\_\_\_

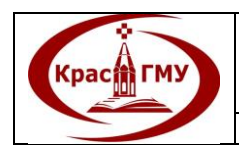

# **6. Измерение АД на руках (с подбором возрастной манжеты).**

Положение больного:

1. Сидя в удобной позе; рука на столе.

2. Манжета накладывается на плечо на уровне сердца, нижний край ее на 2 см выше локтевого сгиба.

Обстоятельства

1. Исключается употребление кофе и крепкого чая в течение 1 часа перед исследованием.

2. Не курить 50 минут.

3. Исключается применение симпатомиметиков, включая назальные и глазные капли.

4. Измерение проводится в покое после 5-минутного отдыха. В случае, если процедуре измерения АД предшествовала значительная физическая или эмоциональная нагрузка, период отдыха следует продлить до 15-50 минут.

Требования к оснащению

1. Манжета. Желательно выбрать соответствующий размер манжеты (резиновая часть должна быть не менее  $2/3$  длины предплечья и не менее  $\frac{3}{4}$ окружности руки).

2. Столбик ртути или стрелка тонометра перед началом измерения должны находиться на нуле.

Кратность измерения

1. Для оценки уровня АД на каждой руке следует выполнить не менее трех измерений с интервалом не менее минуты, при разнице 8 и более мм рт.ст. производятся 2 дополнительных измерения. За конечное (регистрируемое) значение принимается меньшее из двух последних измерений.

2. Для диагностики заболевания должно быть выполнено не менее двух измерений с разницей не менее недели.

Техника измерения

1. Быстро накачать воздух в манжету до уровня давления на 20 мм рт.ст. превышающего систолическое (по исчезновению пульса).

2. АД измеряется с точностью до 2-х мм рт. ст.

3. Снижать давление в манжете на 2 мм рт.ст. в секунду.

4. Аускультацию тонов Короткова производят над плечевой артерией.

5. Уровень давления, при котором появляется 1 тон, соответствует систолическому АД (1-я фаза тонов Короткова).

6. Уровень давления, при котором происходит исчезновение тонов (5 фаза тонов Короткова) принимают за диастолическое давление. У детей и при некоторых патологических состояниях у взрослых невозможно определить 5 фазу, тогда следует попытаться определить 4-ую фазу тонов Короткова, которая характеризуется значительным ослаблением тонов.

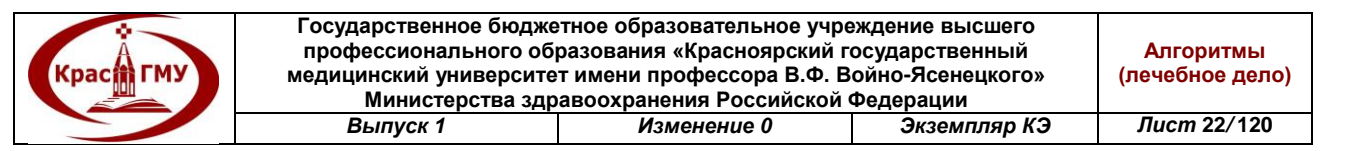

7. Если тоны очень слабы, то следует поднять руку и выполнить несколько сжимающих движений кистью; затем измерение повторяют. Не следует сильно сдавливать артерию мембраной фонендоскопа.

8. При первичном осмотре пациента следует измерить давление на обеих руках. В дальнейшем измерения делаются на той руке, где АД выше.

9. У больных старше 65 лет, больных с сахарным диабетом и получающих антигипертензивную терапию следует также произвести измерение АД стоя через 2 минуты.

10. Целесообразно также измерять давление на ногах, особенно у больных моложе 50 лет. Измерение АД на ногах желательно проводить с помощью широкой манжеты (той же, что и для лиц с ожирением), фонендоскоп располагают в подколенной ямке. В норме артериальное давление на нижних конечностях на 15-20 мм рт. ст. выше, чем на верхних.

(Приложение №6)

Приложение №6

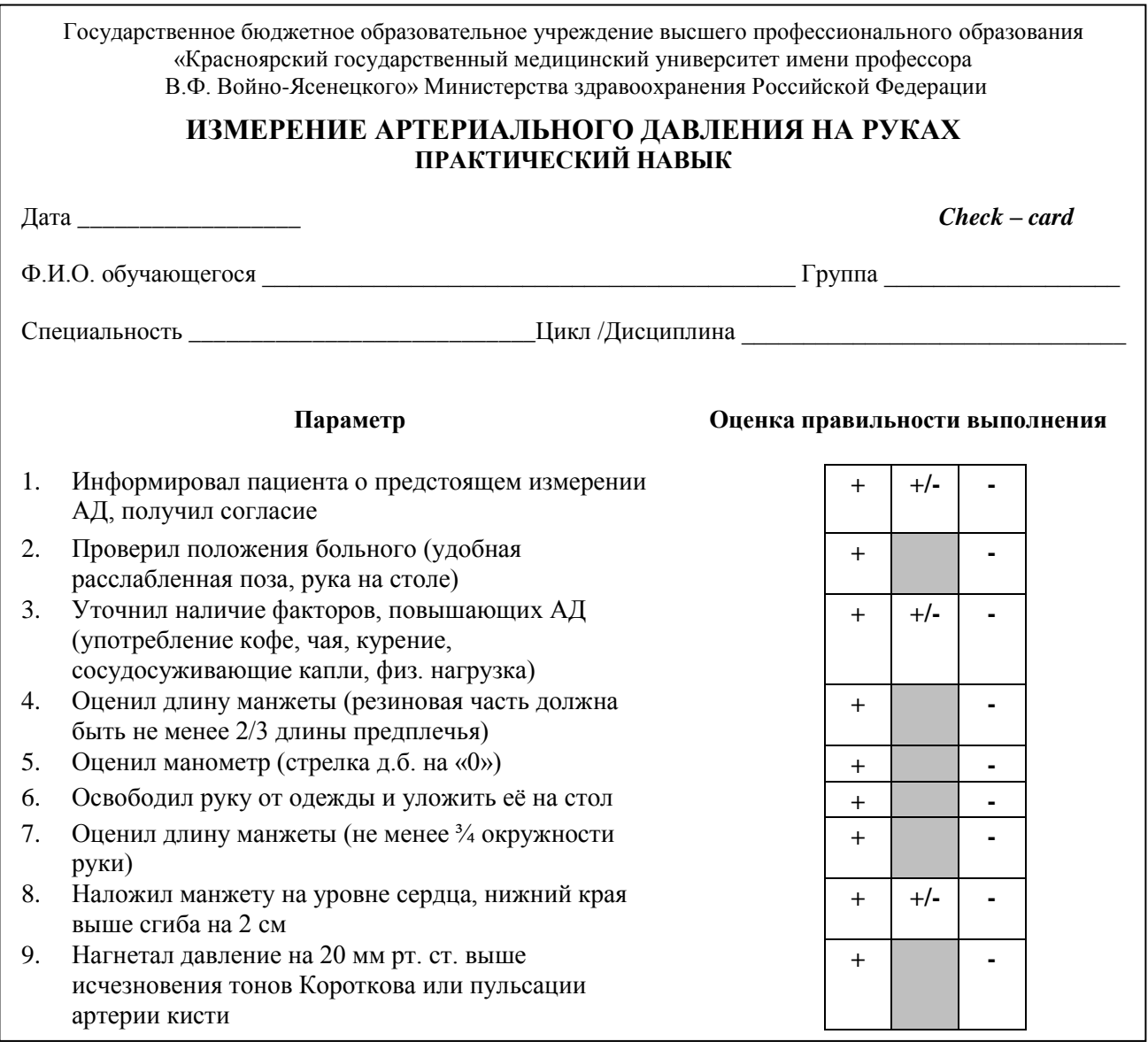

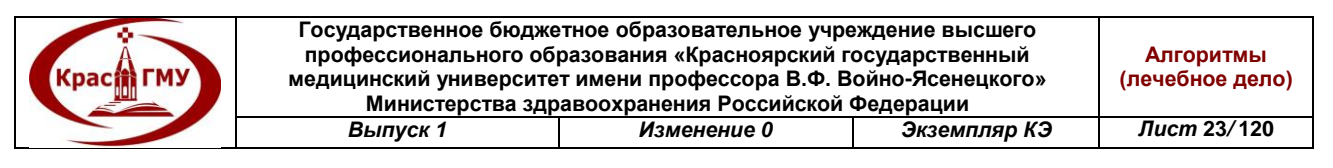

- 10. Измерил с точностью АД 2 мм рт. ст.
- 11. Измерил не менее 3-х раз на 1 руке
- 12. За регистрируемое значение принял меньшее из двух последних измерений и озвучил результаты
- 13. Дал интерпретацию полученных результатов (норма АД  $\leq$  139/89 мм рт. ст.)

#### **ИТОГО ОШИБОК:**

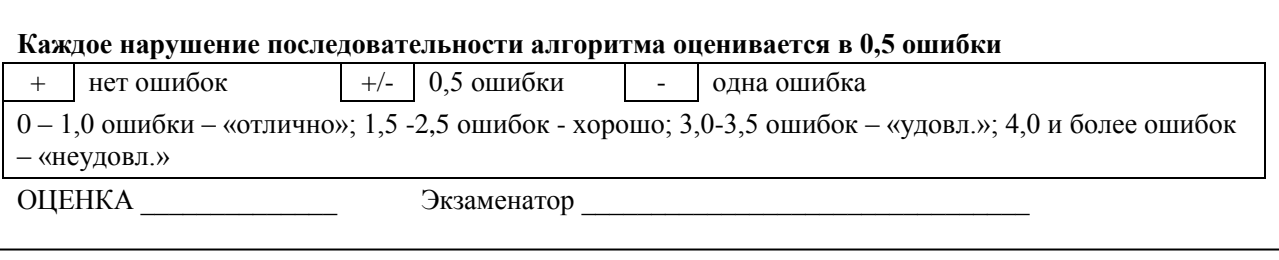

# **7. Остановка наружного кровотечения путем:**

### **Пальцевого прижатия сосуда**

1. Установить источник наружного кровотечения

2. При ранении конечностей пальцевое прижатие артерий производить выше раны, при ранении головы и шеи – ниже.

3. Прижать артерию можно пальцем или кулаком. Каждая минута промедления, особенно при массивном артериальном кровотечении может оказаться роковой, поэтому оправдана остановка кровотечения любыми способами, пренебрегая правилами стерильности.

*Точки прижатия артерий:*

- Общая сонная артерия: первым пальцем или сведенным вместе 2-4 пальцами прижать к сонному бугорку поперечного отростка 6-ого шейного позвонка по переднему краю грудино-ключично-сосцевидной мышцы на уровне ее середины.

- Нижнечелюстная артерия: первым пальцем прижать к горизонтальной ветви нижней челюсти на границе задней и средней третей у переднего края большой жевательной мышцы.

- Поверхностная височная артерия: первым пальцем прижать к височной кости ниже раны на 2 см кверху и впереди ушной раковины.

- Затылочная артерия: первым пальцем прижать к затылочной кости ниже раны на 1,5-2 см сзади ушной раковины.

- Лицевая артерия: первым пальцем прижать к нижней челюсти в 2 см кпереди от ее угла.

- Подключичная артерия: прижать первым пальцем к первому ребру в надключичной области, проникая под ключицу на границе между медиальной и средней ее третями.

- Подмышечная артерия: кулаком прижать в подмышечной области к головке плечевой кости

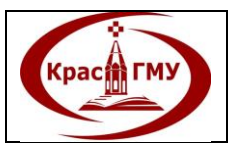

- Плечевая артерия: первым пальцем к плечевой кости в борозде между двуглавой и трехглавой мышцами плеча с внутренней стороны на уровне средней трети.

- Локтевая артерия: прижать первым пальцем к соответствующей кости на уровне нижней трети.

- Лучевая артерия: прижать первым пальцем к лучевой кости в месте определения пульса.

- Пальцевая артерия: первым пальцем прижать выше раны к соответствующей фаланге.

- Аорта: сильное прижатие брюшного отдела к позвоночнику кулаком.

- Бедренная артерия: прижать двумя первыми пальцами или лучше кулаком, используя вторую руку и собственную массу тела, к горизонтальной ветви лобковой кости на уровне средины паховой складки тотчас ниже ее.

- Подколенная артерия: прижать первым пальцем в подколенной ямке на уровне ее середины к мыщелкам бедра при полусогнутом коленном суставе.

- Средняя большеберцовая артерия: двумя пальцами к наружной лодыжке

- Задняя большеберцовая артерия: двумя пальцами к задней поверхности внутренней лодыжки.

- Артерия тыла стопы: двумя пальцами прижать на середине между лодыжками к костям предплюсны.

# **Наложения давящей повязки**

1. Кожу вокруг раны обработать 5% спиртовым раствором йода.

2. На кровоточащую рану наложить подушечки пакета перевязочного индивидуального, комок ваты в марле, матерчатый пелот.

3. После этого провести тугое бинтование. Для необходимого давления на мягкие ткани при бинтовании можно использовать прием перегиба бинта.

4. Транспортировать пострадавшего в лечебное учреждение необходимо в сопровождении медицинского работника.

### **Наложения жгута**

1. Конечность приподнять.

2. На конечность в месте наложения жгута поместить прокладку из мягкой ткани (одежды) без образования складок. Жгут можно наложить на одежду пострадавшего, не снимая ее.

3. Способы наложения жгута:

*А.«Мужской»* - жгут захватить правой рукой у края с застежкой, а левой в 30-40 см ближе к середине. Затем жгут растянуть, подводят под конечность и наложить первый циркулярный тур таким образом, чтобы начальный участок перекрывался следующим туром. Последующие туры жгута наложить по спирали в проксимальном направлении с нахлестом друг на друга, не натягивая, т.к. они служат лишь для укрепления жгута.

*Б. «Женский»* - первый тур жгута наложить без натяжения, а натянуть второй тур, которым и сдавить артериальные стволы.

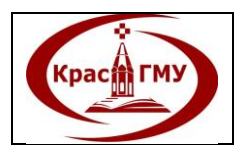

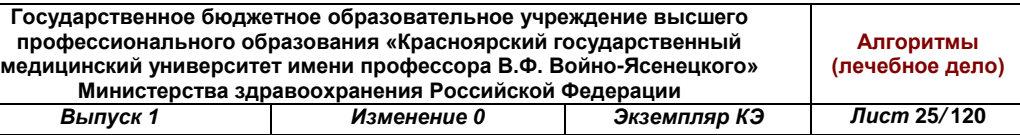

4. Конец жгута закрепить цепочкой или кнопочным замком.

5. Под одним из туров жгута поместить записку с указанием даты и времени наложения жгута (час и минуты).

6. Провести транспортную иммобилизацию косыночной или лестничной шиной для профилактики вторичных ранних кровотечений.

7. Немедленно транспортировать пострадавшего в лечебное учреждение.

8. При комнатной температуре жгут можно держать на нижней конечности до 2 часов, на верхней – до 1,5 часов; при более низкой температуре время сокращается (зимой в два раза меньше, чем летом).

9. При необходимости транспортировки пострадавшего более чем 1,5-2 часа следует периодически на короткое время (10-15 мин) снимать жгут для восстановления коллатерального артериального кровотока, прижимая кровоточащий сосуд пальцем.

10. Критерии правильно наложенного жгута: остановка кровотечения, прекращение периферической пульсации, бледная и холодная конечность.

(Приложение №7-11)

Приложение №7

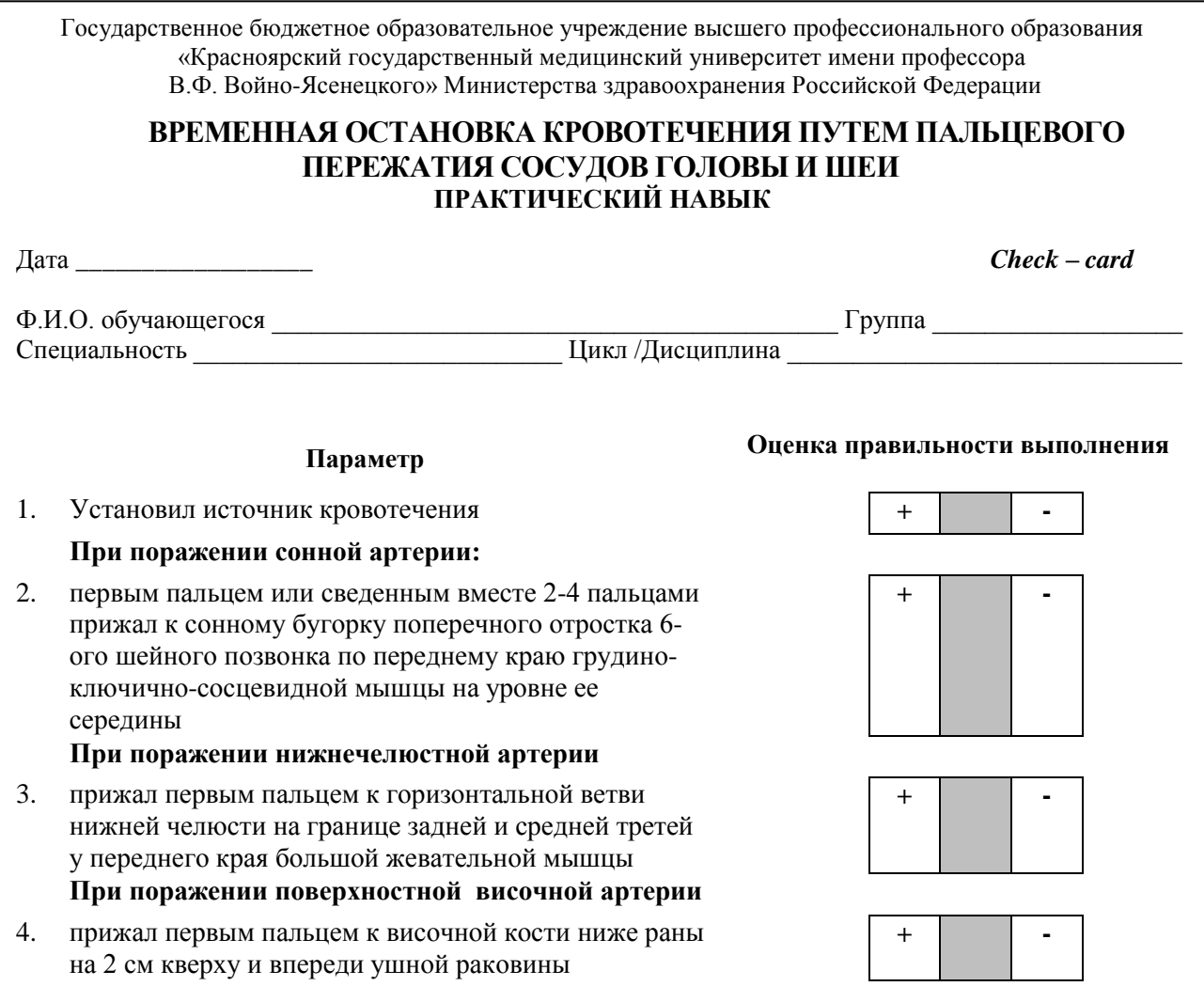

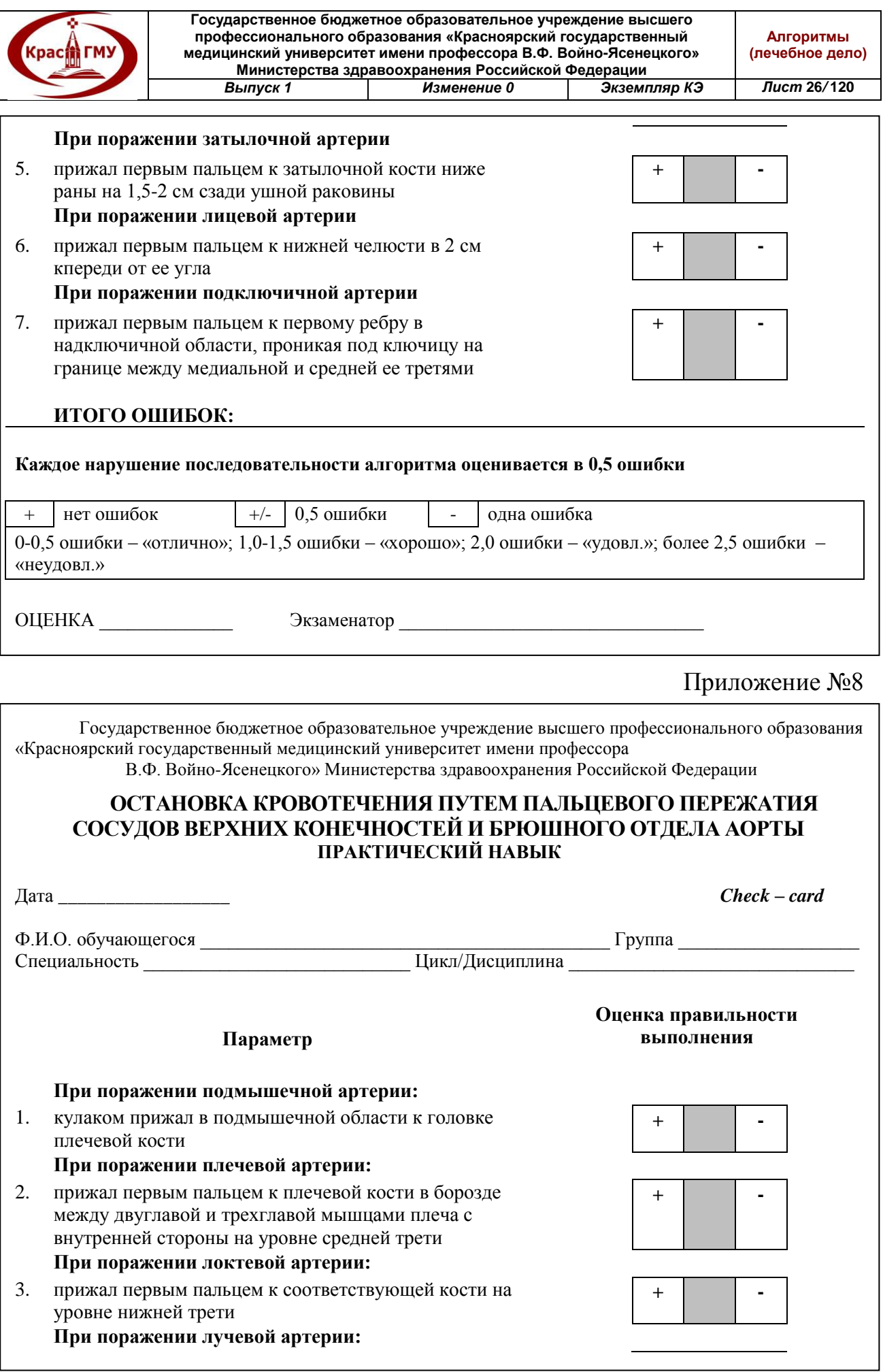

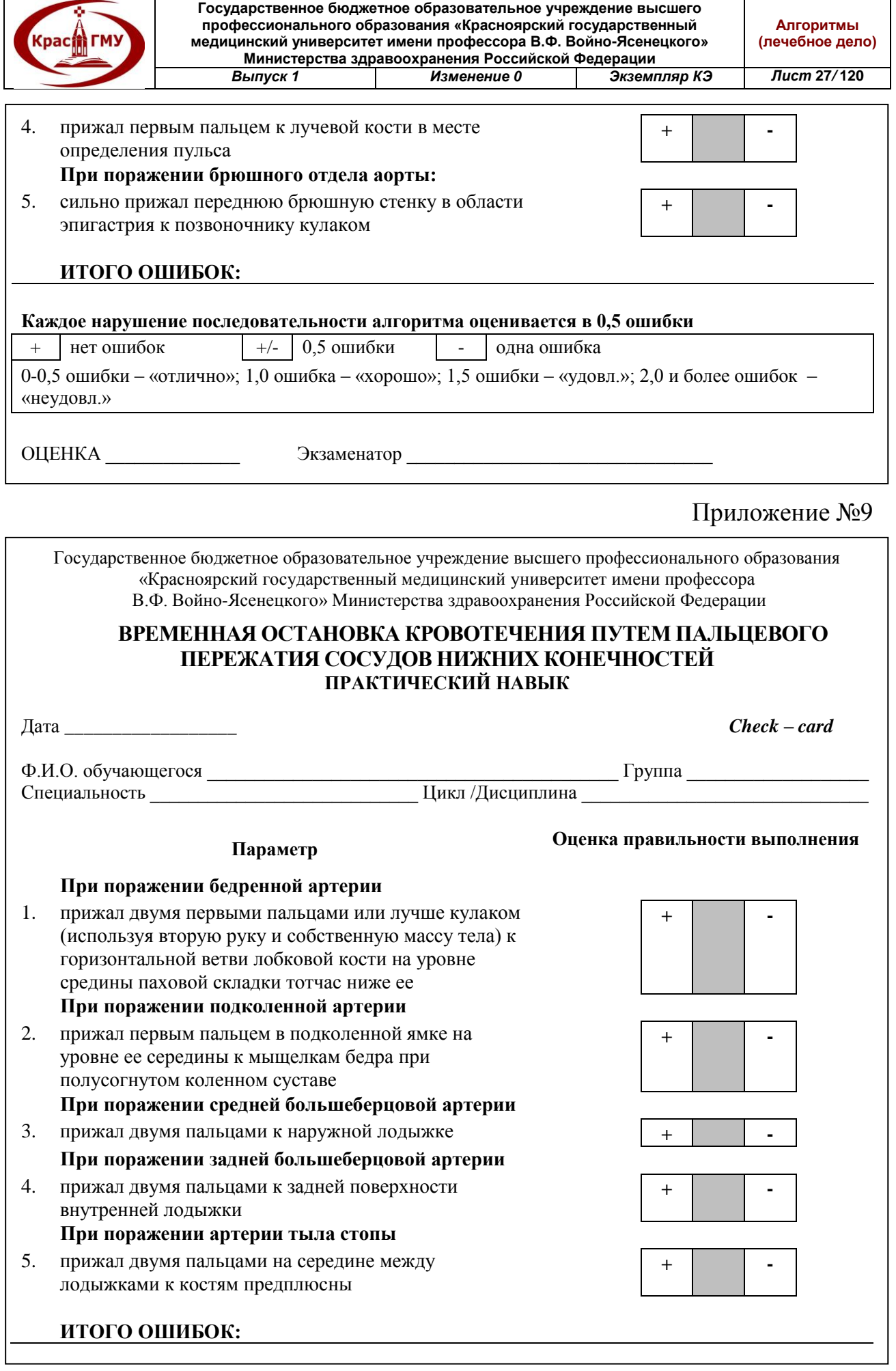

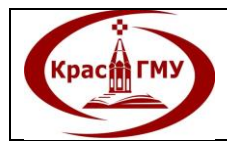

**Государственное бюджетное образовательное учреждение высшего профессионального образования «Красноярский государственный медицинский университет имени профессора В.Ф. Войно-Ясенецкого» Министерства здравоохранения Российской Федерации** *Выпуск 1 Изменение 0 Экземпляр КЭ Лист* **28***/* **120**

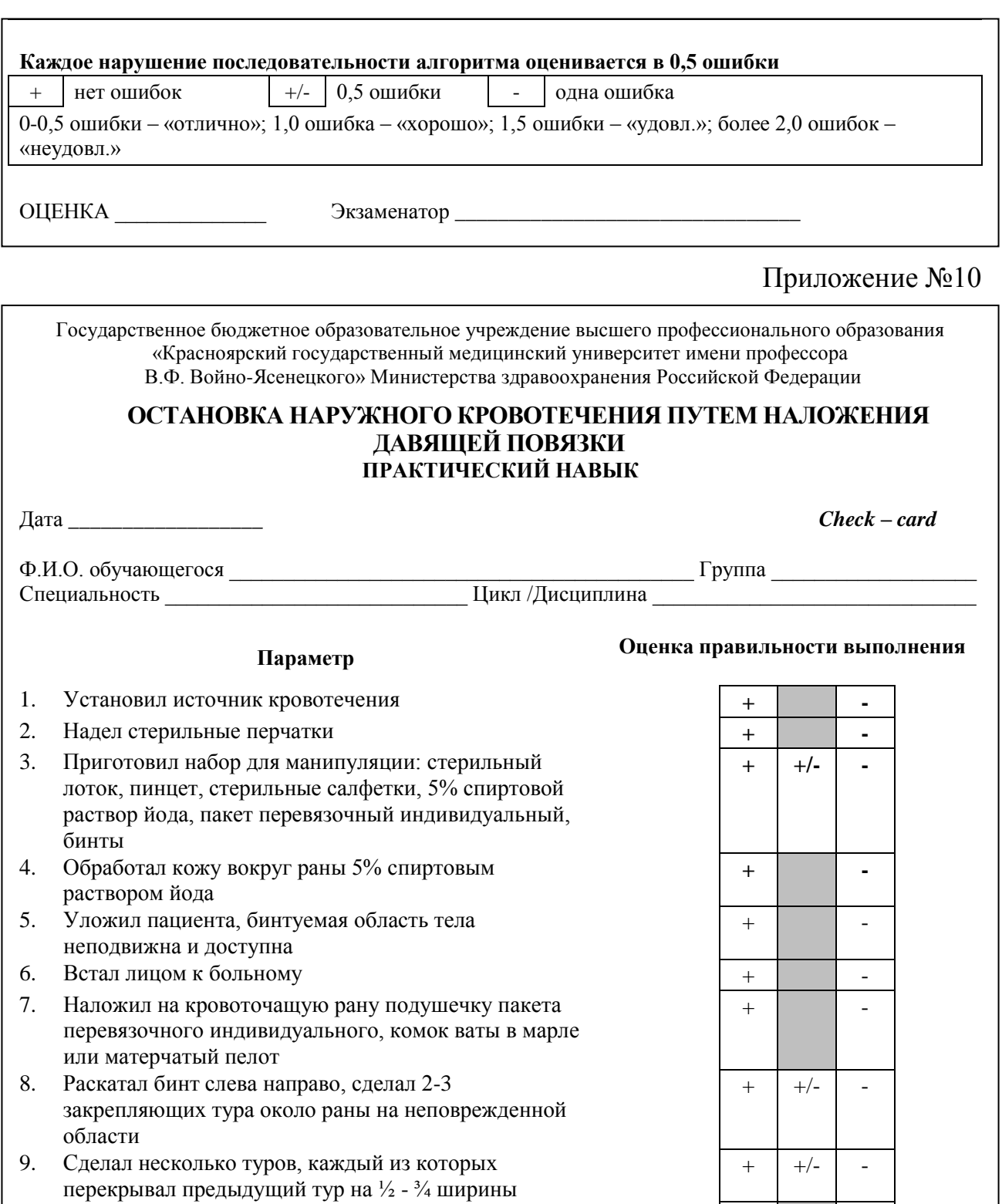

- 10. Завершил бинтование 2-3 турами в проекции первых закрепляющих туров
- 11. Закрепил конец бинта, узел не должен находиться на поврежденной области
- 12. Снял и утилизировал перчатки как медицинские отходы «Класс Б»

### **ИТОГО ОШИБОК:**

+ -

+ -

 $+$   $+/-$  -

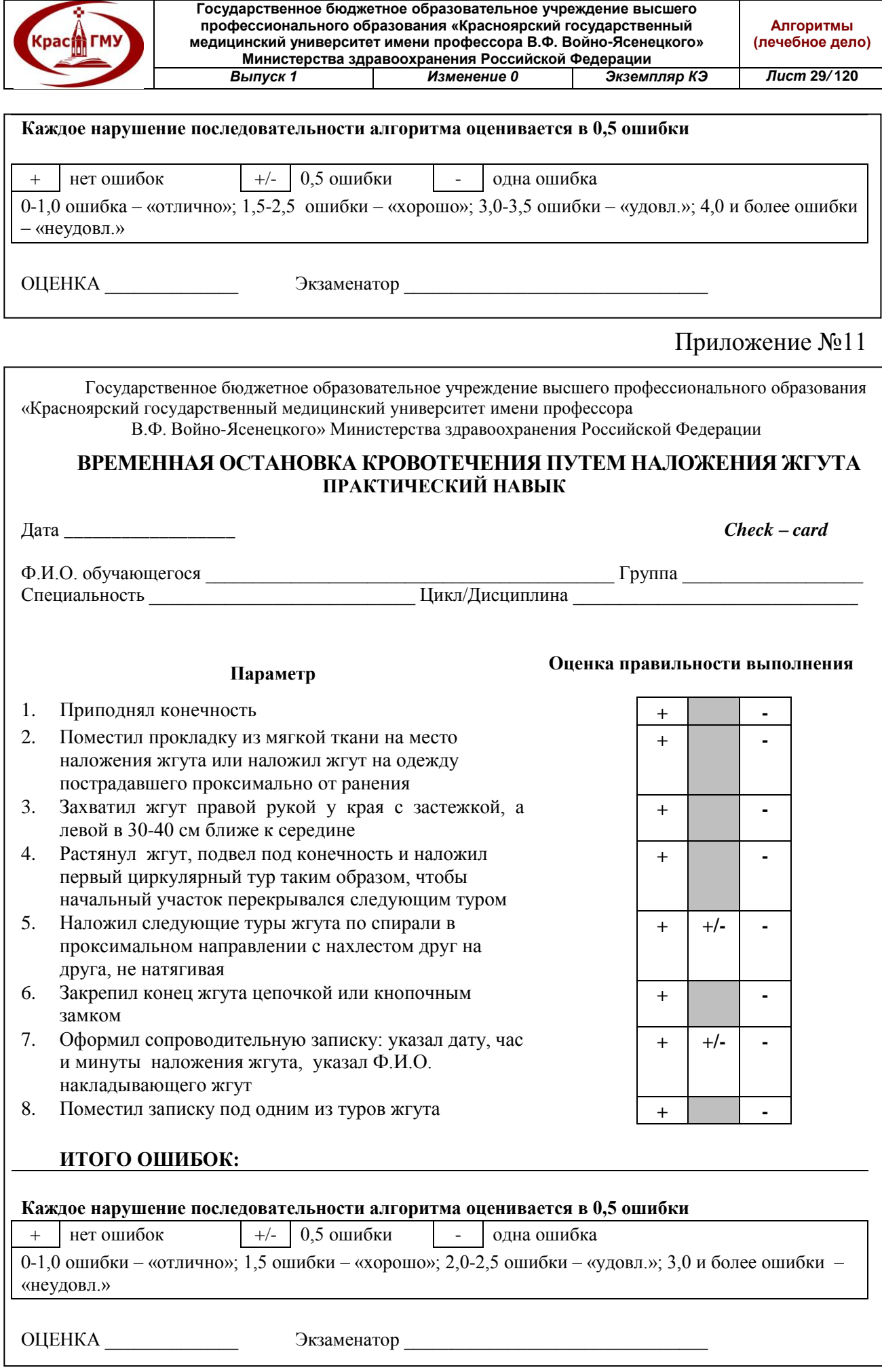

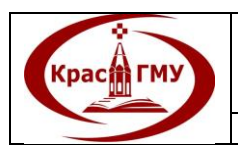

### **8. Выполнение транспортной иммобилизации при травмах верхних конечностей.**

# **Алгоритм транспортной иммобилизации при переломе плеча косыночной повязкой.**

Исходное положение: больной придерживает левую руку, согнутую в локте второй рукой.

1. Взять острый конец косынки левой рукой, а прямой угол – правой.

2. Аккуратно провести острый конец косынки под согнутую руку так, чтобы середина косынки легла на внутреннюю поверхность предплечья.

3. Обвести проведённый конец вокруг шеи.

4. Связать концы косынки. Желательно чтобы узел не вдавливался в ткани под весом руки, одежды или тела (в положении лёжа на спине). Наилучшее расположение узла – на передней поверхности тела.

5. Загнуть прямой угол косынки и зафиксировать его булавкой к косынке выше запястья.

6. Дождаться контроля преподавателя.

7. Снять косынку и сложить её.

# **Алгоритм наложения шины Крамера при переломе плеча.**

1. Изогнуть шину Крамера соответственно конфигурации руки «пострадавшего» и длины сегментов (положение в суставах среднефизиологическое).

2. Наложить шину на руку «пострадавшего», начиная от контралатерального надплечья и до кончиков пальцев.

3. Прибинтовать шину на руке циркулярными турами, а к надплечьям – восьмиобразными с перекрестом бинта на спине.

4. Связать концы шины бинтом или подвесить руку на косыночной повязке.

(Приложение №12)

Приложение №12

Государственное бюджетное образовательное учреждение высшего профессионального образования «Красноярский государственный медицинский университет имени профессора В.Ф. Войно-Ясенецкого» Министерства здравоохранения Российской Федерации **ТРАНСПОРТНАЯ ИММОБИЛИЗАЦИЯ ПРИ ПЕРЕЛОМАХ ВЕРХНЕЙ КОНЕЧНОСТИ ШИНОЙ КРАМЕРА ПРАКТИЧЕСКИЙ НАВЫК** Дата *\_\_\_\_\_\_\_\_\_\_\_\_\_\_\_\_\_\_ Check – card* Ф.И.О. обучающегося \_\_\_\_\_\_\_\_\_\_\_\_\_\_\_\_\_\_\_\_\_\_\_\_\_\_\_\_\_\_\_\_\_\_\_\_\_\_\_\_\_\_\_ Группа \_\_\_\_\_\_\_\_\_\_\_\_\_\_\_\_\_\_\_ Специальность *\_\_\_\_\_\_\_\_\_\_\_\_\_\_\_\_\_\_\_\_\_\_\_\_\_\_\_\_*Цикл /Дисциплина \_\_\_\_\_\_\_\_\_\_\_\_\_\_\_\_\_\_\_\_\_\_\_\_\_\_\_\_\_\_\_ **Параметр Оценка правильности выполнения** 1. Успокоил пострадавшего, объяснил ему суть предстоящей манипуляции, обезболил **+ +/- -**

**© ГБОУ ВПО КрасГМУ им. проф. В.Ф. Войно-Ясенецкого Минздрава России**

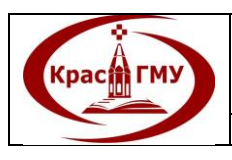

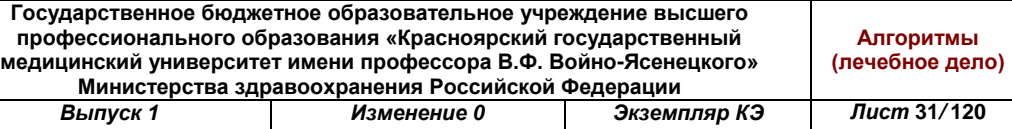

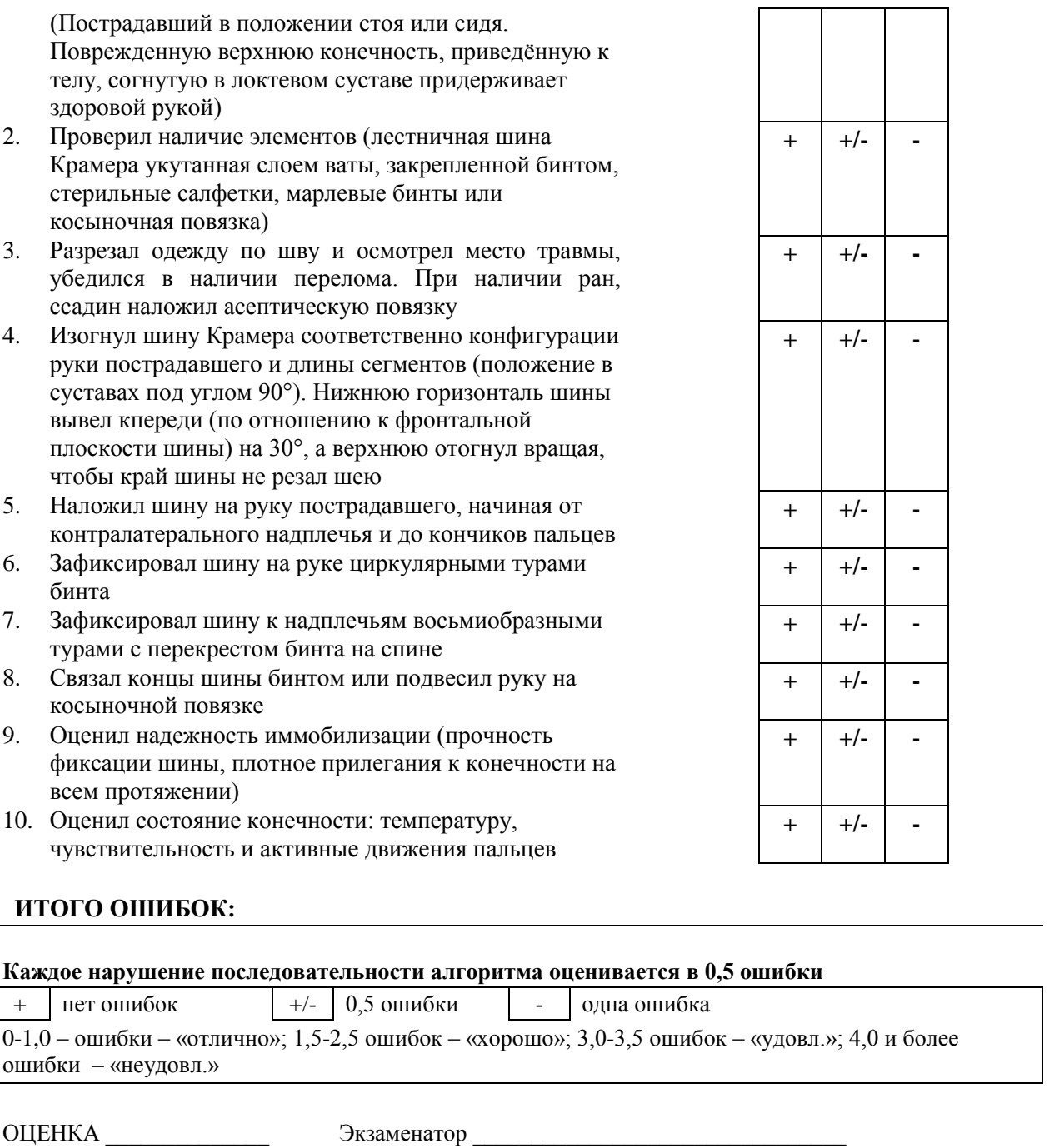

# **9. Выполнение транспортной иммобилизации при травмах нижних конечностей.**

# **Алгоритм транспортной иммобилизации тремя шинами Крамера при переломе голени.**

1. Взять шину Крамера и отмоделировать её согласно контуру задней поверхности ноги, начиная от кончиков пальцев.

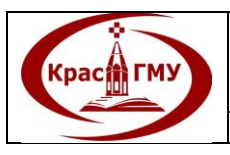

2. Отмоделировать вторую шину Крамера согласно контуру внутренней поверхности ноги, загнув избыток шины через стопу на наружную поверхность голени.

3. Отмоделировать третью шину согласно контуру наружной поверхности ноги.

4. Уложить шины поверх одежды и обуви (если в этом предварительно не возникло необходимости) на ногу, придерживаясь указанной последовательности.

5. Зафиксировать шины на ноге циркулярными турами марлевого бинта.

6. Дождаться контроля преподавателя.

7. Разбинтовать и привести шины и бинт в исходное состояние.

# **Алгоритм транспортной иммобилизации при переломе бедра шинами Крамера.**

1. По задней поверхности тела наложить, предварительно изогнув соответственно контуру, две шины Крамера от кончика пальцев до лопатки.

2. Наложить 2 шины на боковую поверхность тела, от стопы до подмышечной впадины.

3. Наложить шину на внутреннюю поверхность голени с загибом на стопу.

4. Прибинтовать их на всём протяжении.

# **Алгоритм наложения шины Дитерихса при переломе бедра.**

1. Прибинтовать подстопник, не забывая фиксировать и пятку.

2. Придать необходимую длину браншам шины так, чтобы вверху они упирались в подмышечную впадину и паховую область, а внизу оставалась дистанция 7-10 см между подстопником и опорной площадкой.

3. Наложить боковые бранши, проведя их через стремена подстопника.

- 4. Изготовить гамачки для бедра и голени.
- 5. Вложить мягкие вкладыши между костными выступами и деревом.

6. Прибинтовать (фиксировать) бранши на всём протяжении конечности, к тазу и грудной клетке

7. Провести петлю тяги подстопника через отверстие опорной площадки наружной бранши.

8. Ввести палочку в петлю тяги и, закручивая её, низвести подстопник вместе с дистальным отделом конечности до восстановления нормальной длины конечности.

(Приложение №13-15)

Приложение №13

Государственное бюджетное образовательное учреждение высшего профессионального образования «Красноярский государственный медицинский университет имени профессора

В.Ф. Войно-Ясенецкого» Министерства здравоохранения Российской Федерации

### **ТРАНСПОРТНАЯ ИММОБИЛИЗАЦИЯ ПРИ ПЕРЕЛОМАХ ГОЛЕНИ ШИНАМИ КРАМЕРА**

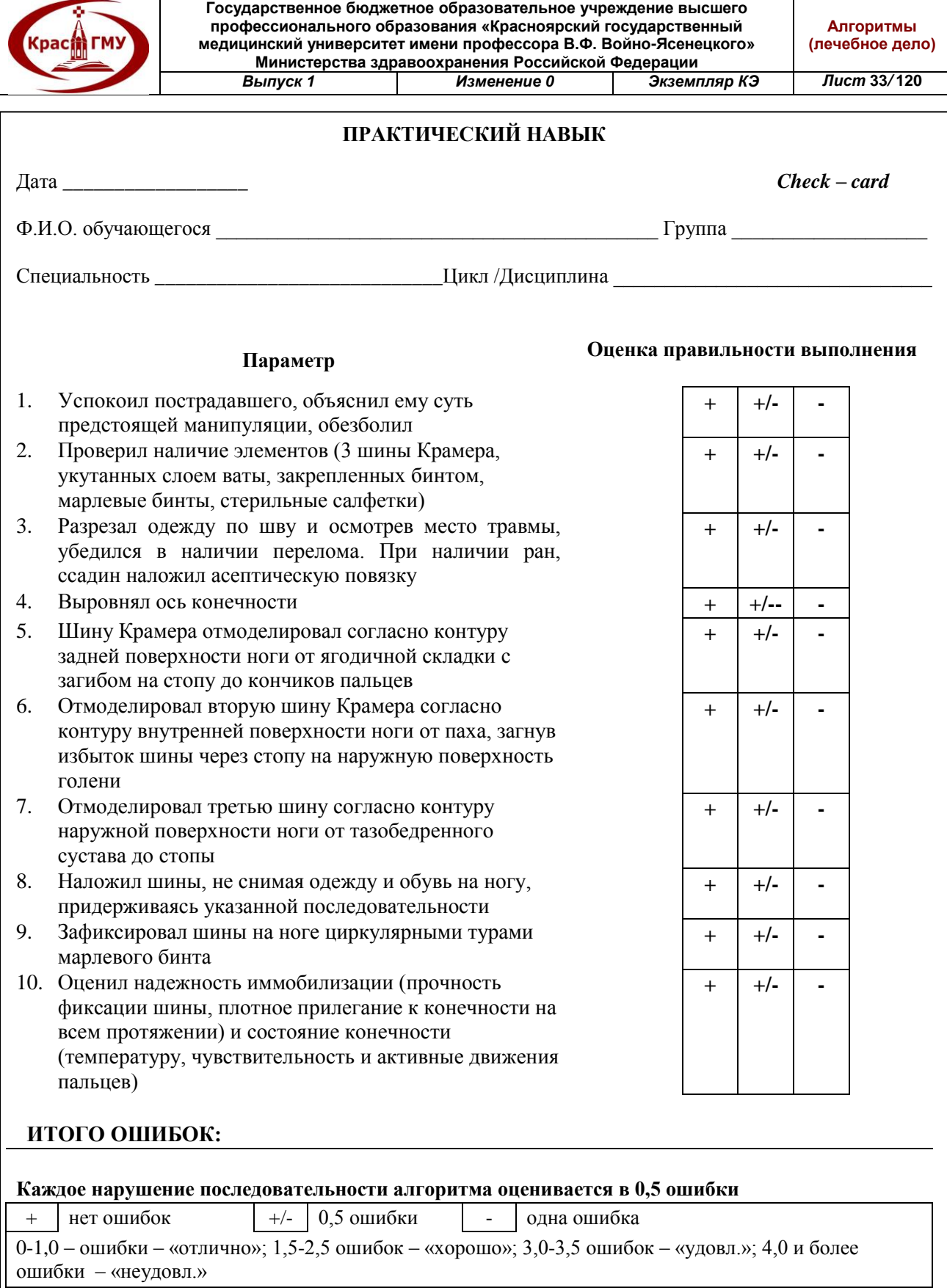

ОЦЕНКА \_\_\_\_\_\_\_\_\_\_\_\_\_\_ Экзаменатор \_\_\_\_\_\_\_\_\_\_\_\_\_\_\_\_\_\_\_\_\_\_\_\_\_\_\_\_\_\_\_\_

# Приложение №14

Государственное бюджетное образовательное учреждение высшего профессионального образования «Красноярский государственный медицинский университет имени профессора

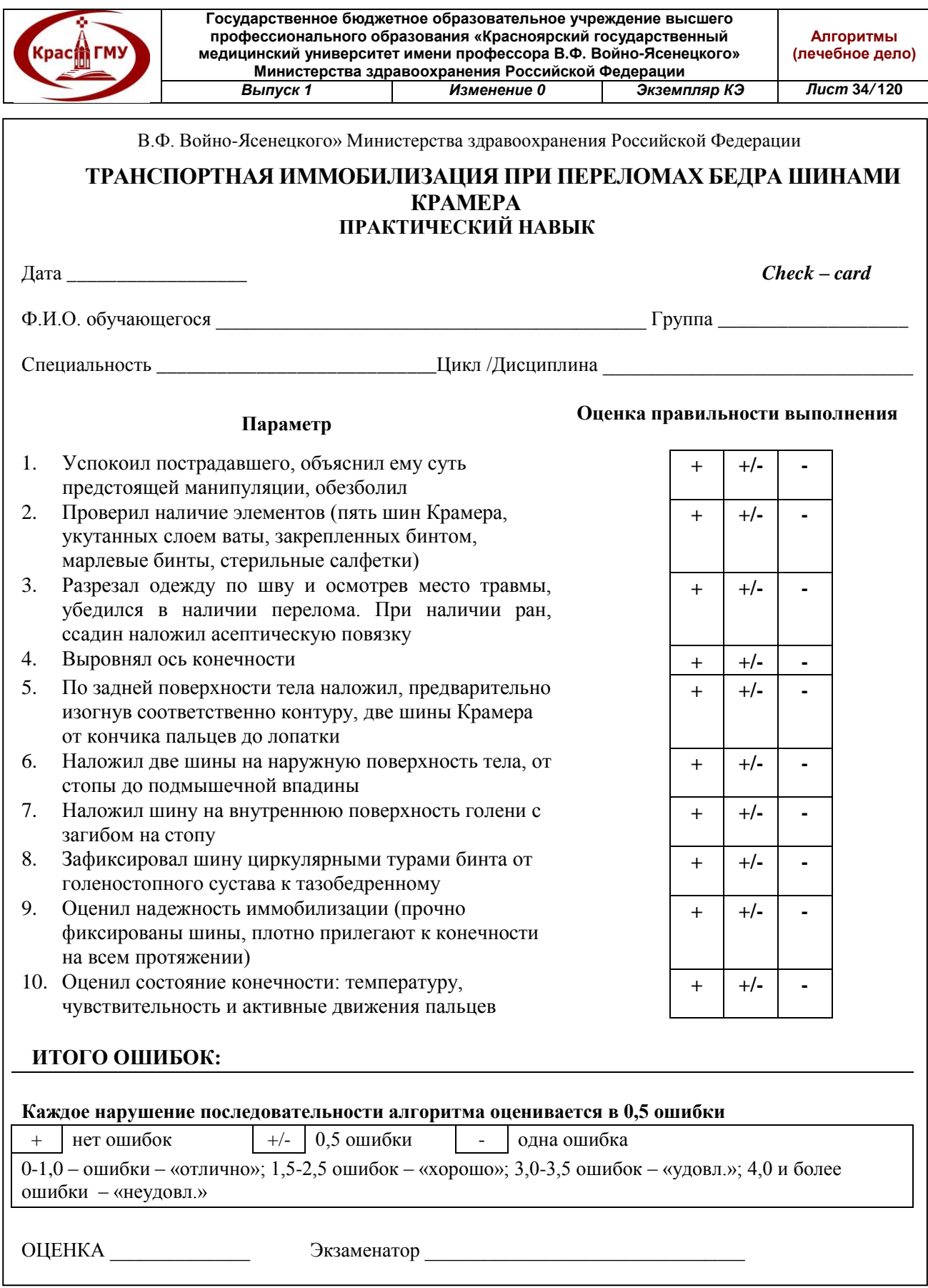

# Приложение №15

Государственное бюджетное образовательное учреждение высшего профессионального образования «Красноярский государственный медицинский университет имени профессора

В.Ф. Войно-Ясенецкого» Министерства здравоохранения Российской Федерации

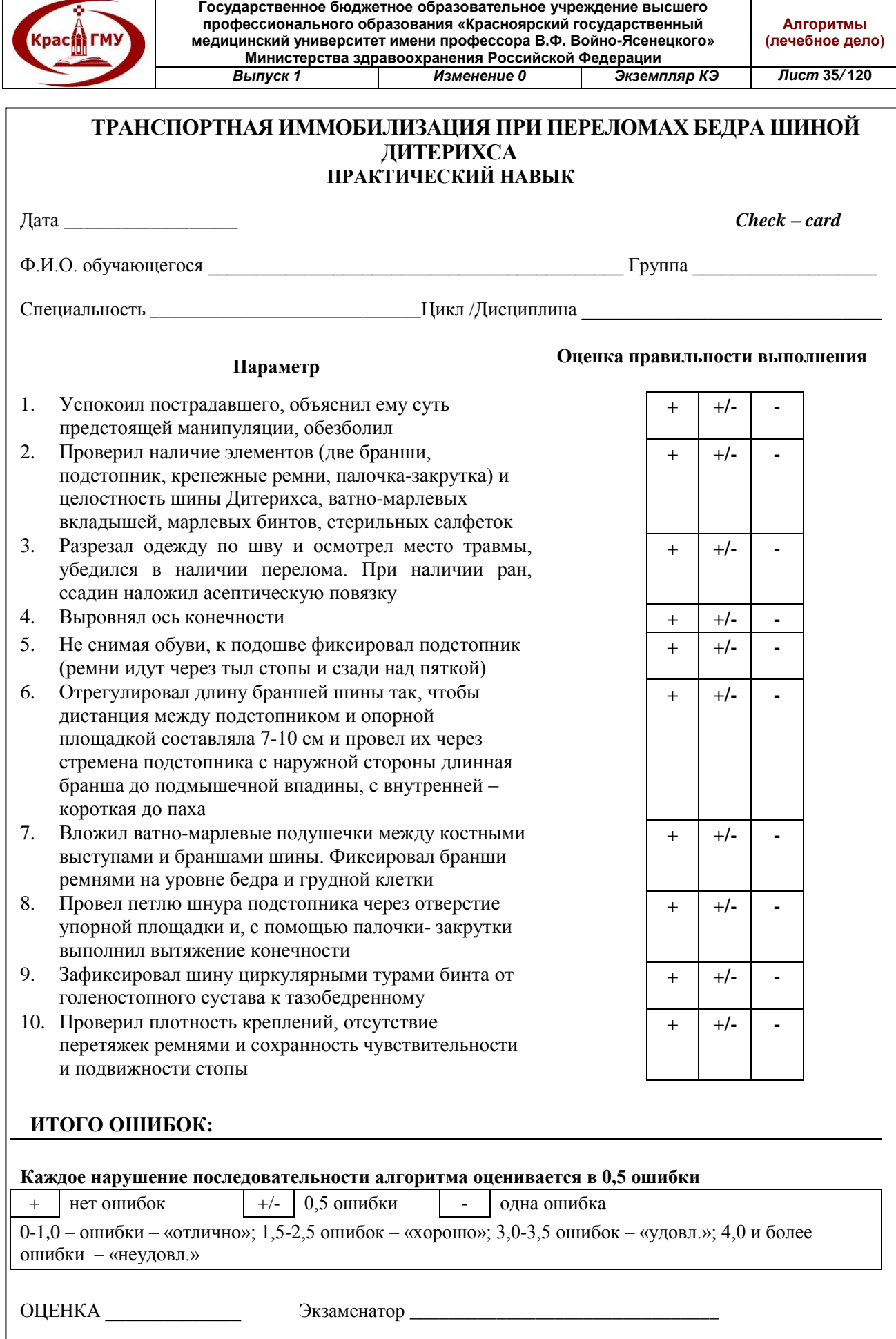

### **10. Выполнение транспортной иммобилизации при травмах позвоночника.**

Если обстоятельства и механизм травмы позволяют предположить вероятность повреждения позвоночника, до уточнения диагноза необходима транспортная иммобилизация. Перед тем, как извлечь пострадавшего из автомобиля, необходимо зафиксировать шейный отдел позвоночника.

Всякое указание на боль в спине, возникшую после непрямой травмы, считать переломом позвоночника, а все переломы позвоночника следует считать нестабильными!

1. Помощник удерживает голову пострадавшего двумя ладонями, совершая лёгкое вытяжение.

2. Оператор: моделирует а) шину Крамера соответственно изгибам задней поверхности тела с загибом через голову на лоб, б) вторую – соответственно форме надплечий и головы. Примерок не производится!

3. Осторожно, не меняя положения головы по отношению к туловищу, подвести заднюю шину.

4. Бинтами фиксировать шину к туловищу, а затем голову – к верхнему изгибу шины. При этом помощник осторожно освобождает кисти, начиная оказывать вытяжение за задний и передний отделы шины.

5. Наложить и прибинтовать вторую шину. Перекладывать больного с осторожностью.

Транспортировку пострадавшего с переломом позвоночника осуществлять в горизонтальном положении на стандартном или импровизированном «щите» в положении на спине или на животе. Для надежности фиксации под грудь или поясницу необходимо подложить валик, свернутый из одежды. (Приложение №16)

Приложение №16

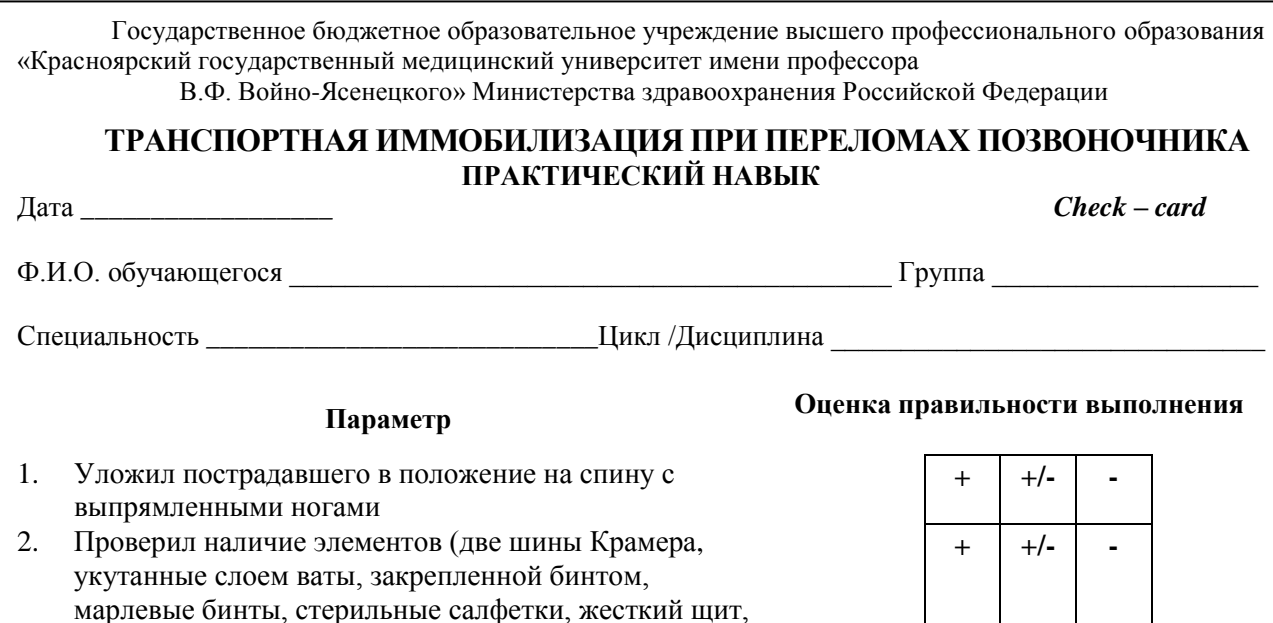

**© ГБОУ ВПО КрасГМУ им. проф. В.Ф. Войно-Ясенецкого Минздрава России**
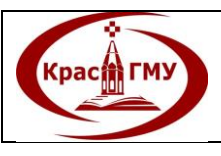

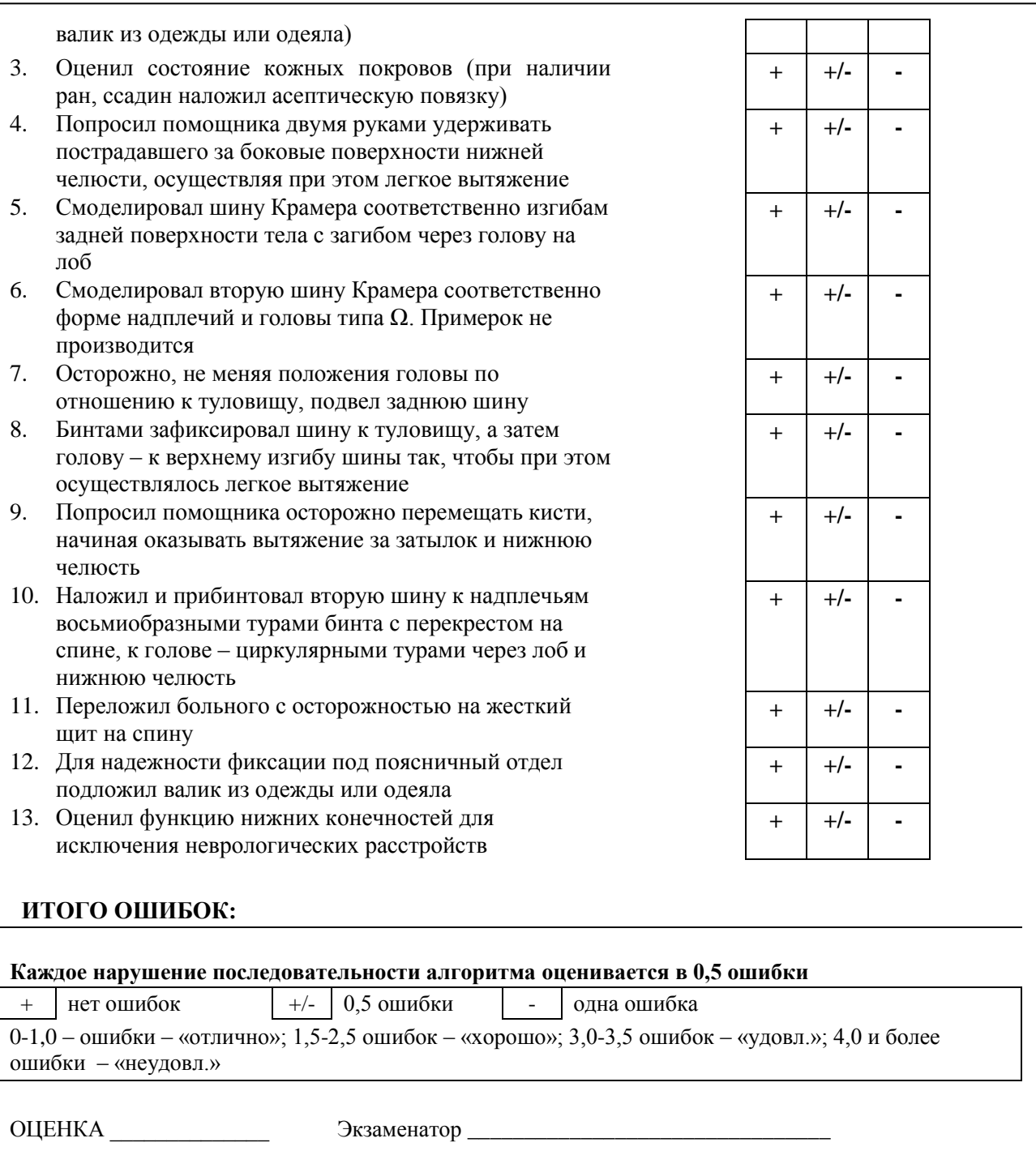

### **11. Проведение передней тампонады при носовом кровотечении.**

1. Переднюю тампонаду нужно производить марлевым тампоном шириной 1 см, длиной 60-80см. Для усиления гемостатического эффекта тампон следует пропитать 5-10% раствором аминокапроновой кислоты или другим лекарственным веществом, обладающим гемостатическим действием. Для смягчающего эффекта применяют пропитывание тампона синтомициновой эмульсией, левомеколем или др.

2. Используя носовое зеркало (в левой руке) под контролем налобного рефлектора, марлевый тампон ввести при помощи коленчатого или штыкообразного пинцета правой рукой в полость носа вдоль его дна и носовой перегородки на глубину до 6-7 см. Необходимо следить, чтобы конец пинцета был направлен параллельно дну полости носа, а не к его своду (т.е. к решетчатой пластинке).

3. Извлечь пинцет и носовое зеркало из полости носа, носовым зеркалом прижать введенную часть тампона, захватить пинцетом тампон, отступя от преддверия на 6-7 см и продвинуть его вдоль дна носа и носовой перегородки, повторить этот прием несколько раз, пока сложенный в виде «гармошки» тампон плотно не заполнит соответствующую половину носа.

4. Излишек тампона, не помещающийся в полость носа, срезать. На нос наложить пращевидную повязку.

5. Передний тампон в полости носа держат 24-48 часов. (Приложение №17)

**Kpacit FMY** 

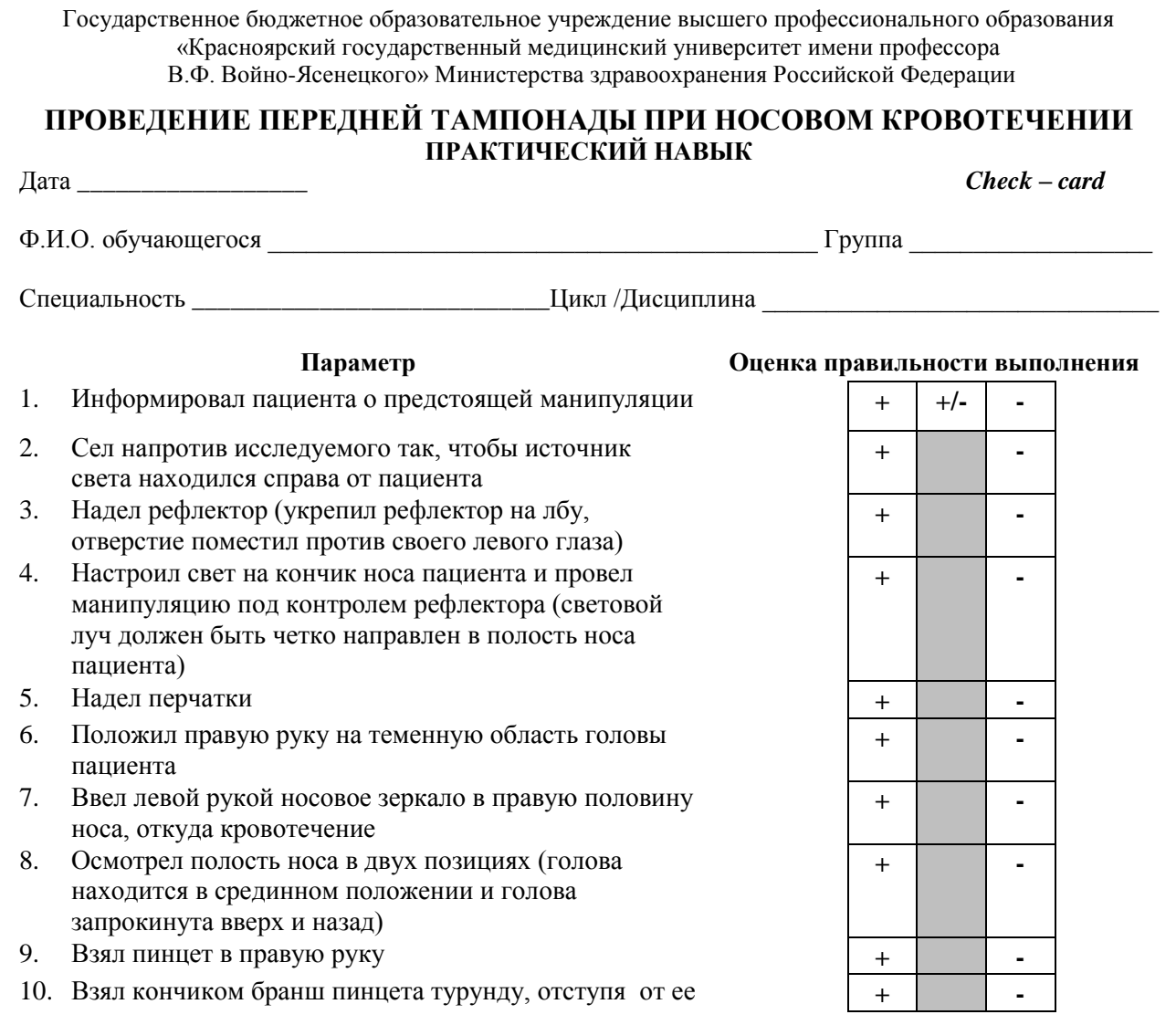

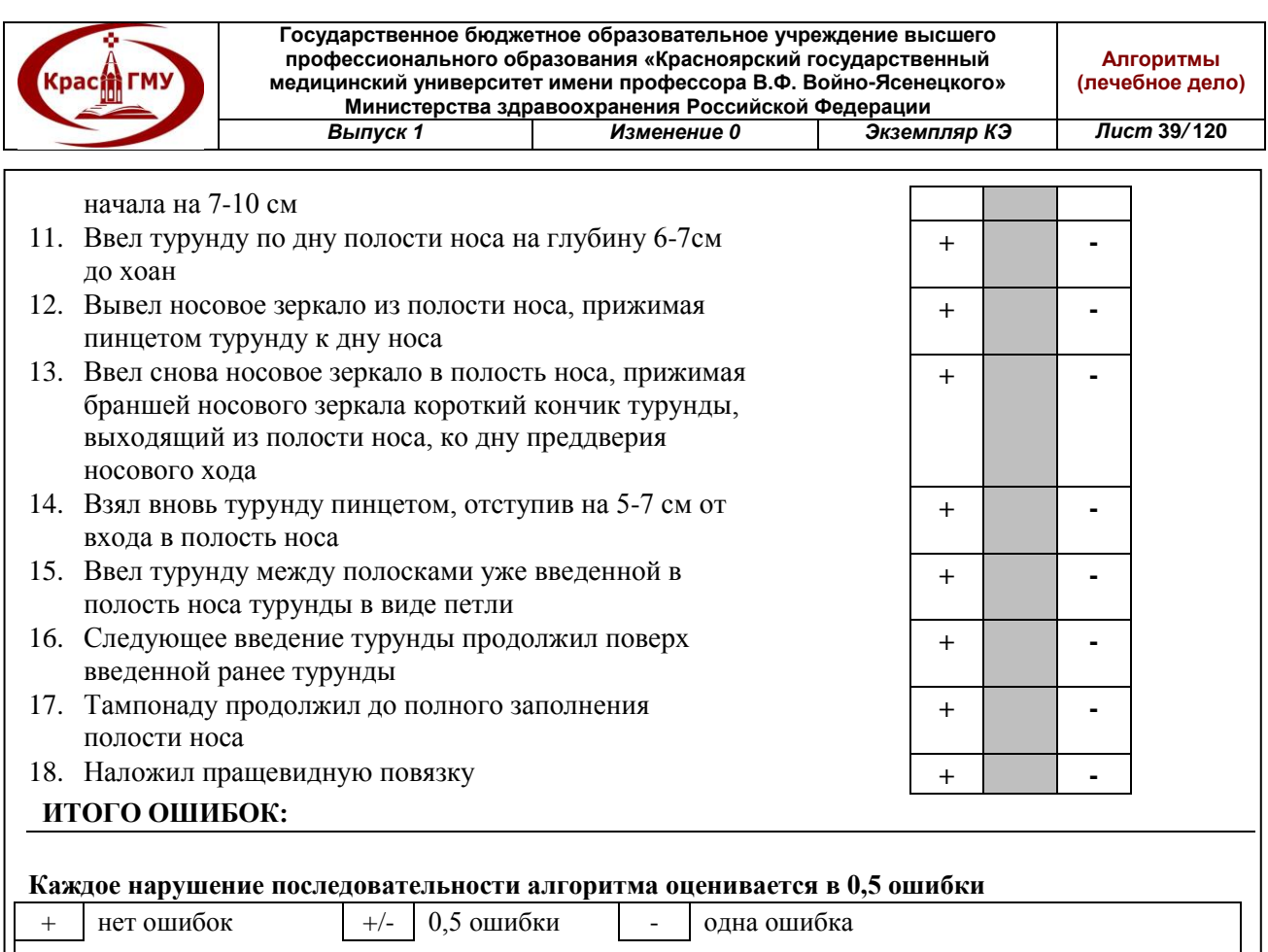

0 – 2,0ошибки – «отлично»; 2,5 -4,0 ошибок хорошо; 4,5-5,5 ошибок – «удовл.»; 6,0 и более ошибок – «неудовл.»

**ОЦЕНКА** Экзаменатор

### **12. Констатация клинической и биологической смерти.**

### **Клиническая смерть:**

1. Необходимо подойти к пострадавшему и, встав на колени, окликнуть пострадавшего.

2. Убедившись в отсутствии сознания, необходимо позвать на помощь окружающих людей.

3. Затем необходимо проверить наличие дыхания и пульса на сонной артерии. Для этого проводится упрощенный прием Сафара – разгибание головы в шейном отделе. Одну руку спасатель кладет на лоб пострадавшего, второй придерживает подбородок. Легким движением – запрокидываем голову, открывая дыхательные пути. Наклонившись к пострадавшему, спасатель должен попытаться услышать дыхание, одновременно наблюдая за экскурсией грудной клетки и ощущая дыхание щекой. Одновременно можно, приложив, два пальца в области проекции сонной артерии, проверить наличие пульсации.

4. Проверка дыхания и пульса проводится в течение 10 секунд.

5. Убедившись в отсутствии сознания, дыхания и пульса, констатируем клиническую смерть.

6. Необходимо позвонить в скорую помощь, вызвать реанимационную бригаду, сообщив адрес своего расположения.

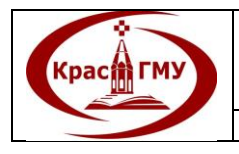

### **Биологическая смерть:**

Биологическую смерть следует констатировать, если у пострадавшего присутствует:

- 1. травма несовместимая с жизнью;
- 2. признаки трупного окоченения (разложения).

### **13. Регистрация ЭКГ.**

1. Пациента просят раздеться до пояса, обнажить лодыжки и лечь на спину.

2. Пациенту следует обработать сгибательные поверхности запястьев, места наложения грудных электродов и внутренние поверхности лодыжек раствором электролита, гелем или спиртом

3. Красный электрод наложить на запястье правой руки, жёлтый электрод – на запястье левой руки, зелёный электрод – на щиколотку левой ноги и чёрный – на щиколотку правой ноги

4. Затем наложить грудные электроды: первый накладывается в 4-м межреберье справа от грудины, второй – 4-м межреберье слева от грудины, четвертый – в 5-м межреберье по левой срединно – ключичной линии, а затем третий – на средине расстояния между 2-й и 4-й точками, пятый электрод накладывается по перпендикуляру к оси тела, проведенному от 4-й точки на уровне передней подмышечной линии и шестой – по этому же перпендикуляру на уровне средней подмышечной линии.

5. После наложения электродов включить электрокардиограф. При наличии на электрокардиографе частотного фильтра он включается для уменьшения помех, возникающих при записи. Выбрать нужную скорость записи (25 или 50 мм с секунду). Выбрать режим записи (автоматический или ручной). Нажать кнопка «Старт».

6. Первым записывается милливольт. Затем произвести запись по 3 или 6 отведений одновременно (в зависимости от модификации прибора). Обычно достаточно записи 3 кардиоциклов в каждом отведении.

7. При фиксации на электрокардиограмме глубокого зубца Q в III стандартном отведении нужно попросить пациента сделать глубокий вдох и задержать дыхание. Это необходимо для дифференциальной диагностики позиционного и патологического зубца Q.

8. После окончания записи следует подписать на ленте электрокардиограммы фамилию, инициалы пациента, его возраст, текущую дату и время записи.

(Приложение 18-19)

Государственное бюджетное образовательное учреждение высшего профессионального образования «Красноярский государственный медицинский университет имени профессора В.Ф. Войно-Ясенецкого» Министерства здравоохранения Российской Федерации

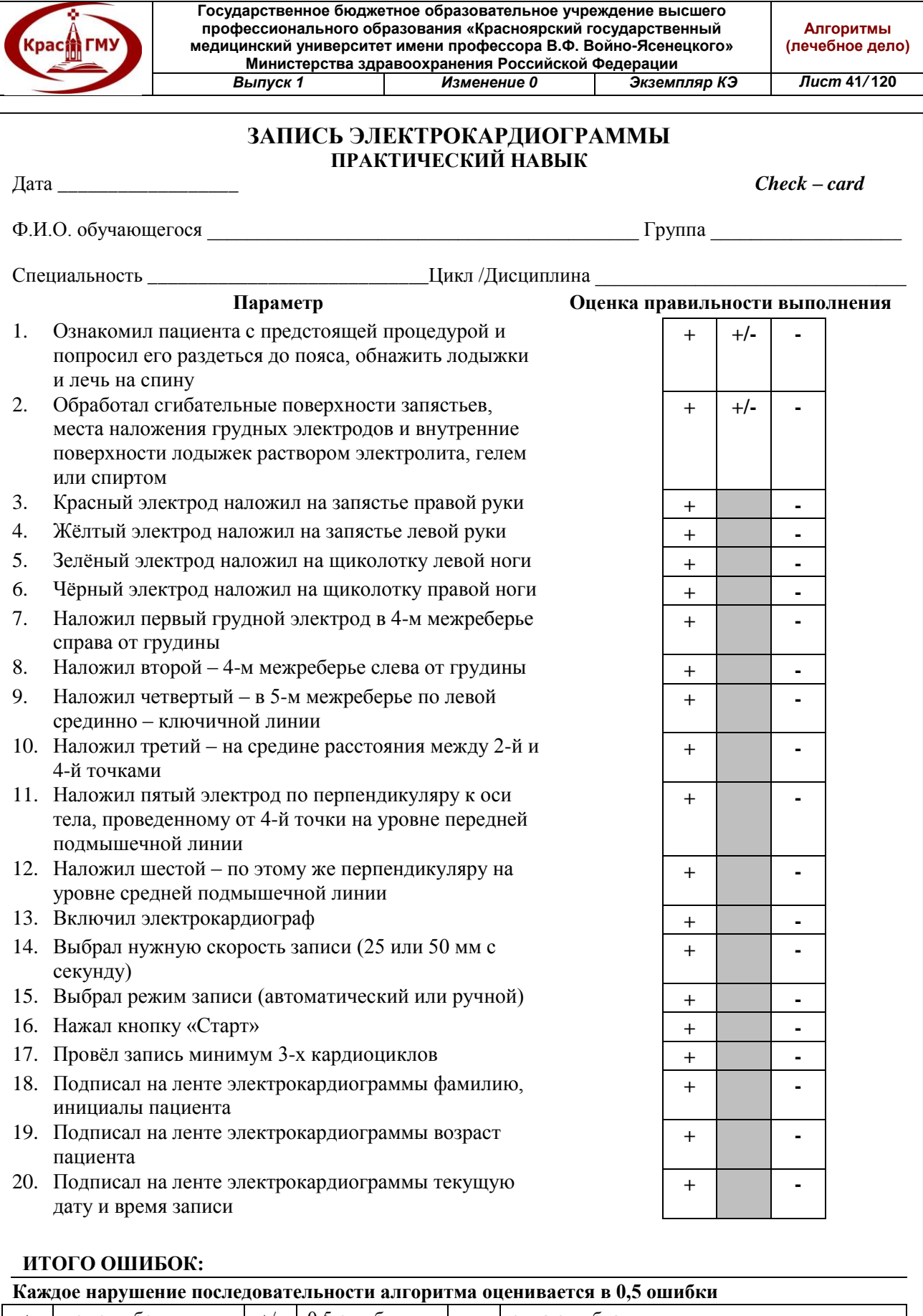

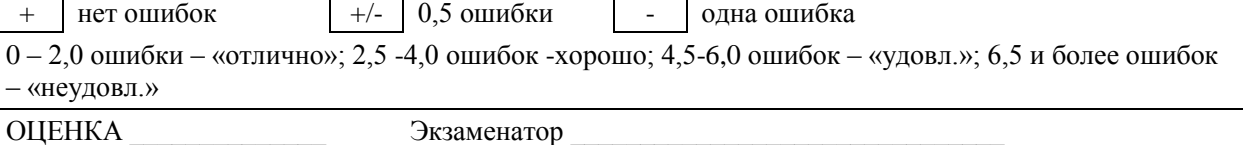

**© ГБОУ ВПО КрасГМУ им. проф. В.Ф. Войно-Ясенецкого Минздрава России**

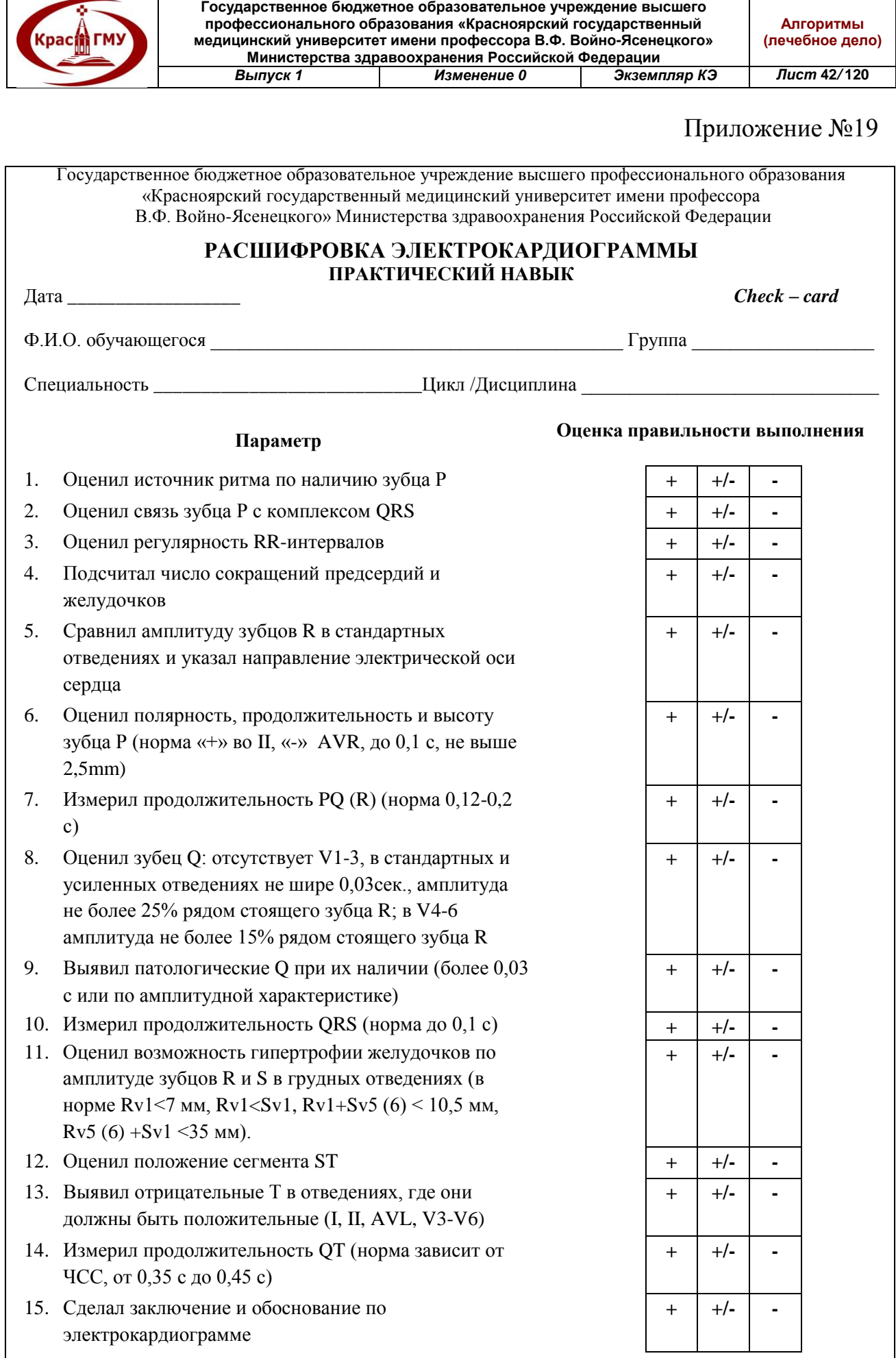

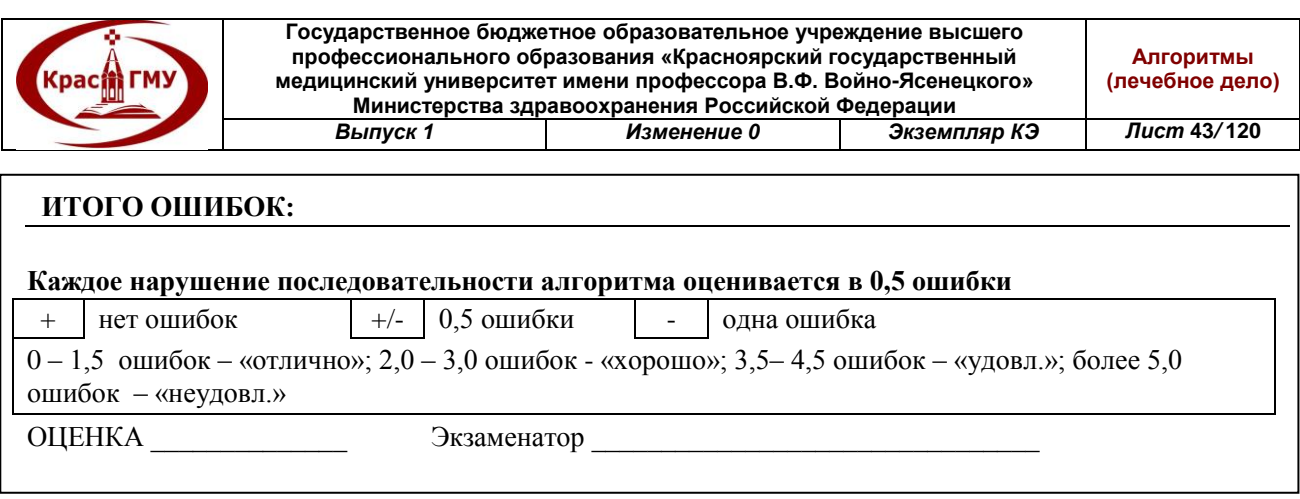

# **14. Подготовка набора инструментов и выполнение промывания желудка.**

1. Для промывания желудка необходимы: система, состоящая из толстого желудочного зонда – 1 метр, резиновой трубки длиной 70 см и стеклянной трубки, соединяющий зонд и резиновую трубку, стеклянной воронки емкостью 1 литр, + вода комнатной температуры – 10 литров в ведре, ковш, таз для промывных вод, спецодежда, фартуки клеенчатые – 2 шт. (для пациента и медицинской сестры), лотки, марлевые салфетки, емкость с дезинфицирующим раствором, сухая хлорная известь, перчатки латексные, полотенце.

2. Измерить вводимую в желудок часть зонда – от резцов до пупка, добавив длину ладони пациента.

- 3. Усадить пациента на стул (спина плотно прилегает к спинке стула).
- 4. Снять зубные протезы у пациента (если они есть).
- 5. Голову пациента немного наклонить вперед.
- 6. Приставить таз к ногам пациента.
- 7. Надеть фартук на пациента и второй на себя. Надеть перчатки.
- 8. Встать справа от пациента и предложить ему открыть рот.
- 9. Смочить слепой конец зонда водой.

10. Взять зонд в правую руку на расстоянии 10 см. от слепого конца, положить его конец на корень языка.

11. Осторожно ввести зонд в желудок до необходимой метки.

12. Опустить воронку до уровня колен пациента, чтобы содержимое желудка вылилось

13. Наливая воду в воронку, заполнить её водой на краю воронки.

14. Поднять медленно воронку вверх, чтобы вода достигла устья воронки.

15. Опустить воронку ниже уровня колен пациента и сливать содержимое желудка в таз.

16. Повторить промывание несколько раз, до получения чистых промывных вод.

17. Извлечь осторожно зонд из желудка пациента через полотенце.

18. Поместить зонд с воронкой в емкость с дезинфицирующим раствором или кастрюлю для кипячения.

19. Дать пациенту прополоскать рот, обтереть салфеткой вокруг рта.

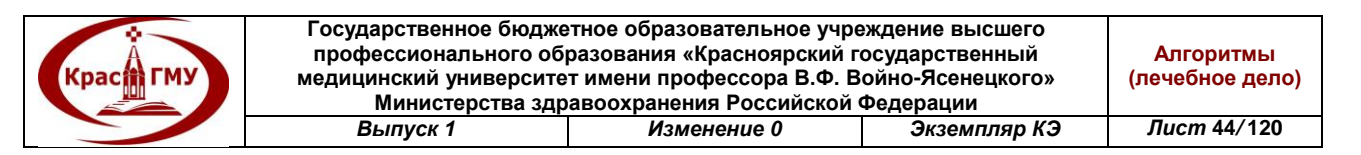

20. Отправить промывные воды из первой порции (около 200 мл) на исследование в бактериологическую лабораторию.

21. Провести дезинфекцию промывных вод в емкости (засыпать сухой хлорной извести из расчета 1:5).

22. Обработать изделия медицинского назначения, предметы ухода, перчатки в емкости с дезинфицирующим раствором, сменить спецодежду. (Приложение №20)

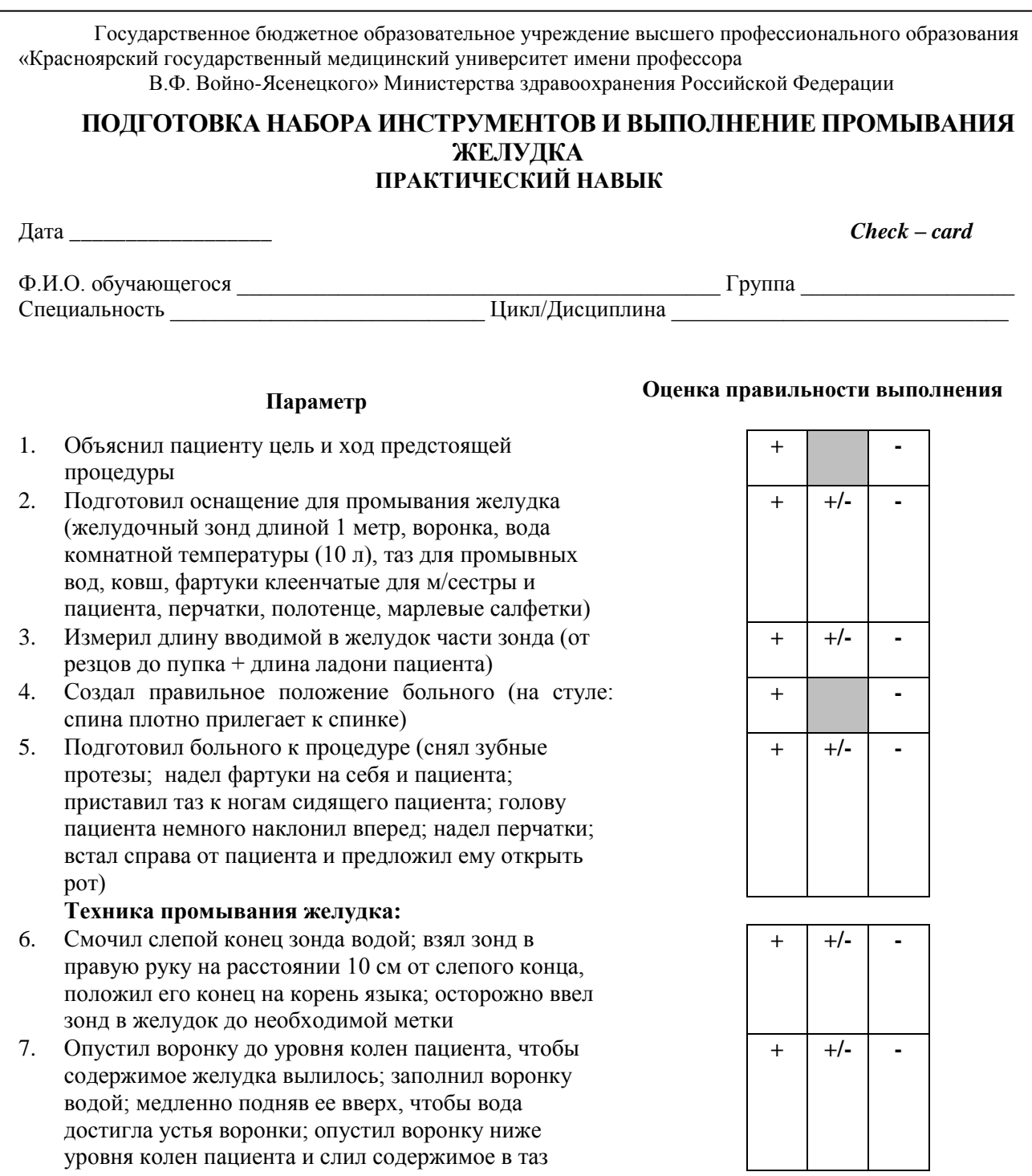

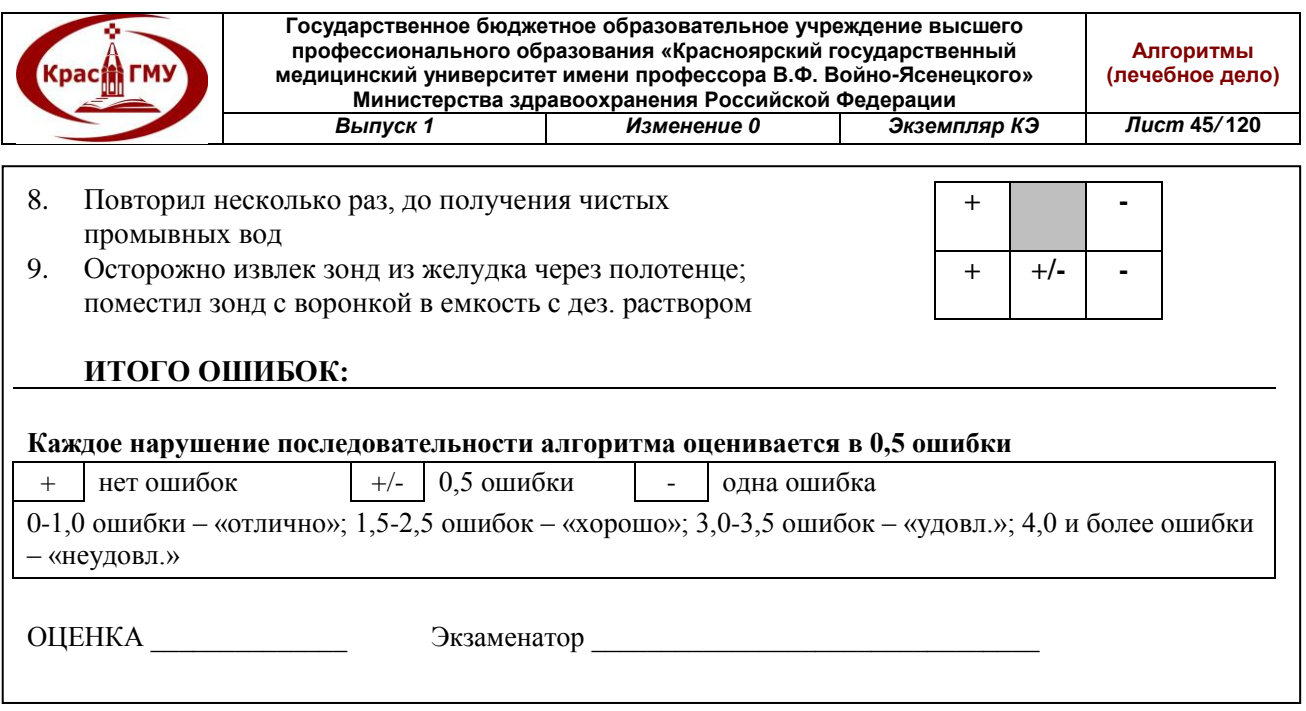

# **15. Удаление инородного тела из верхних дыхательных путей. Удаление инородных тел из носа:**

1. Инородные тела полости носа встречаются чаще у детей. Посадить ребенка на колени вашему помощнику. Голову ребенка плотно фиксировать левой рукой помощника, расположенной в области лба, руки ребенка фиксировать к туловищу правой рукой помощника, охватывающей их вместе с туловищем. В целях более надежной фиксации ребенка, его можно запеленать.

2. Приготовить ватничек, смочить его 0,1% раствором адреналина и, при передней риноскопии, смазать слизистую оболочку соответствующей половины носа, либо закапать в полость носа несколько капель.

3. Взять в правую руку крючковидно-изогнутый на конце пуговчатый зонд (зонд Воячека). Под контролем зрения ввести его в носовую полость за инородное тело.

4. Направляя крючок зонда ко дну полости носа позади предмета, обратным движением извлечь его.

5. После манипуляции назначить больному закапывание в нос дезинфицирующих капель (2% раствор протаргола) на 2-3 дня.

# **Удаление инородных тел из ротовой полости:**

Вопрос об удалении инородного тела из ротовой полости возникает в двух случаях:

1. Явное наличие в ротовой полости рвотных масс, крови, остатков пищи и пр.;

2. Ощущение препятствия при проведении искусственного вдоха.

Удаление инородного предмета из ротовой полости пострадавшего осуществляется двумя пальцами с использованием марли, платка, чистой ветоши и пр. Необходимо произвести круговое движение пальцами в ротовой полости.

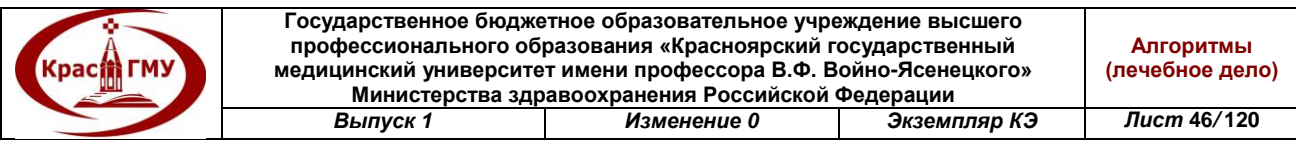

При виде человека с признаками затруднения дыхания на фоне обструкции верхних дыхательных путей, прежде всего, необходимо постараться успокоить пострадавшего, попросить его усиленно покашлять.

В случае неэффективности самостоятельного кашля, необходимо сделать насколько хлопков по спине пострадавшего так, чтобы вектор силы удара был максимально направлен снизу вверх.

При сохранении клиники обструкции, нужно прибегнуть к приему Геймлиха: обхватить пострадавшего сзади обеими руками, сжав кисти в замок в области эпигастрия и сделать несколько толчков по направлению снизу вверх.

Государственное бюджетное образовательное учреждение высшего профессионального образования

(Приложение №21-23)

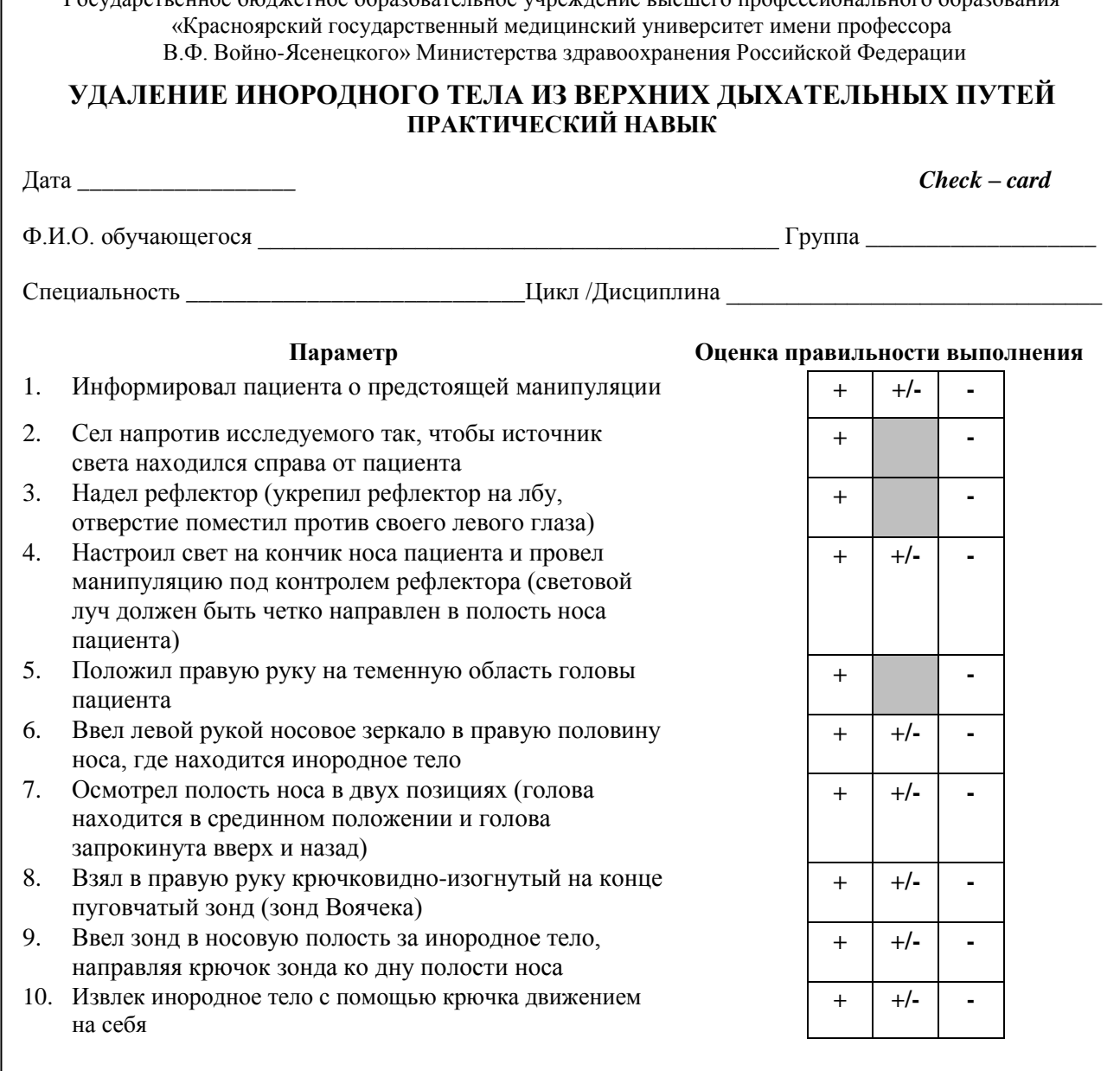

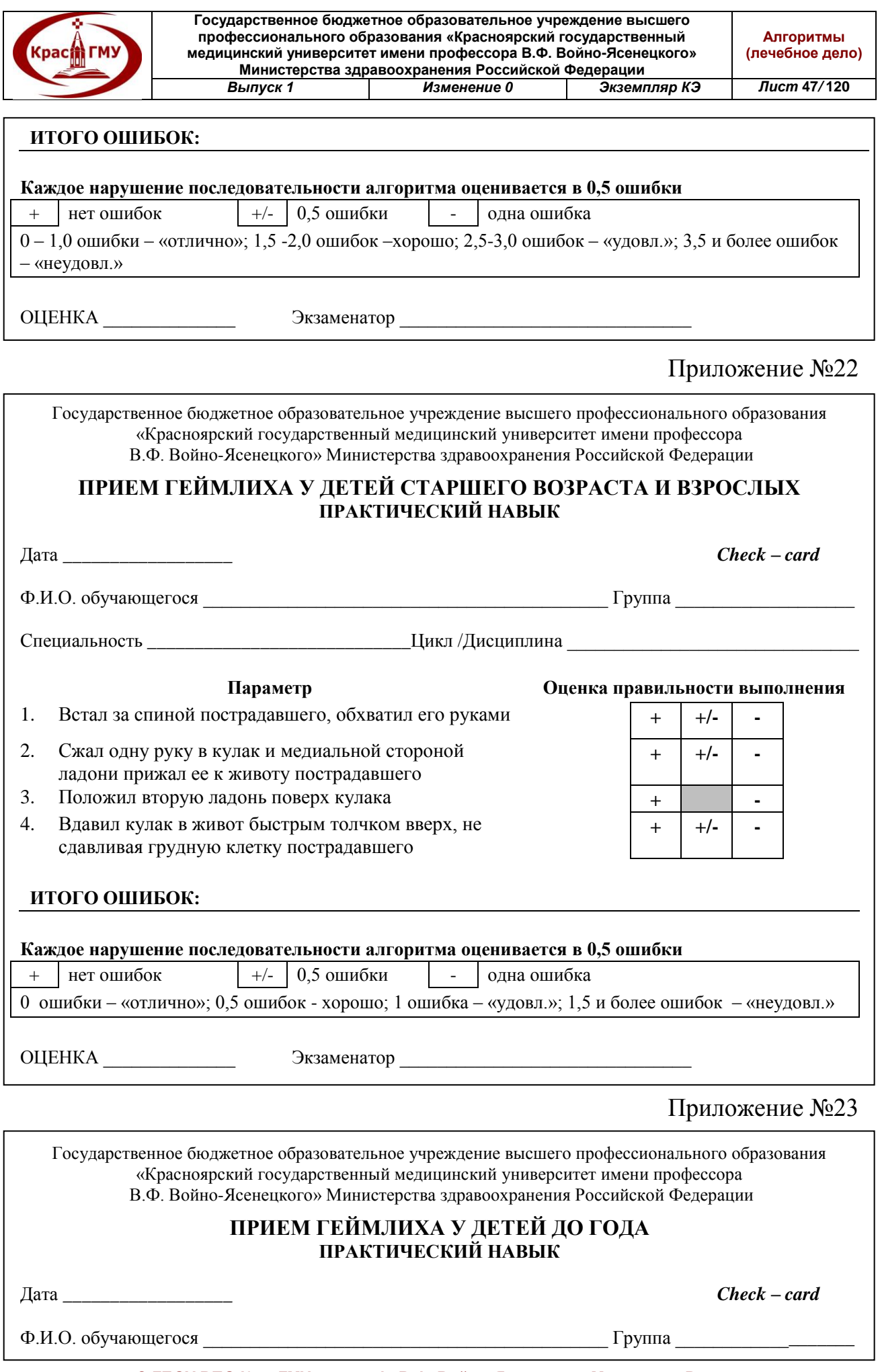

**© ГБОУ ВПО КрасГМУ им. проф. В.Ф. Войно-Ясенецкого Минздрава России**

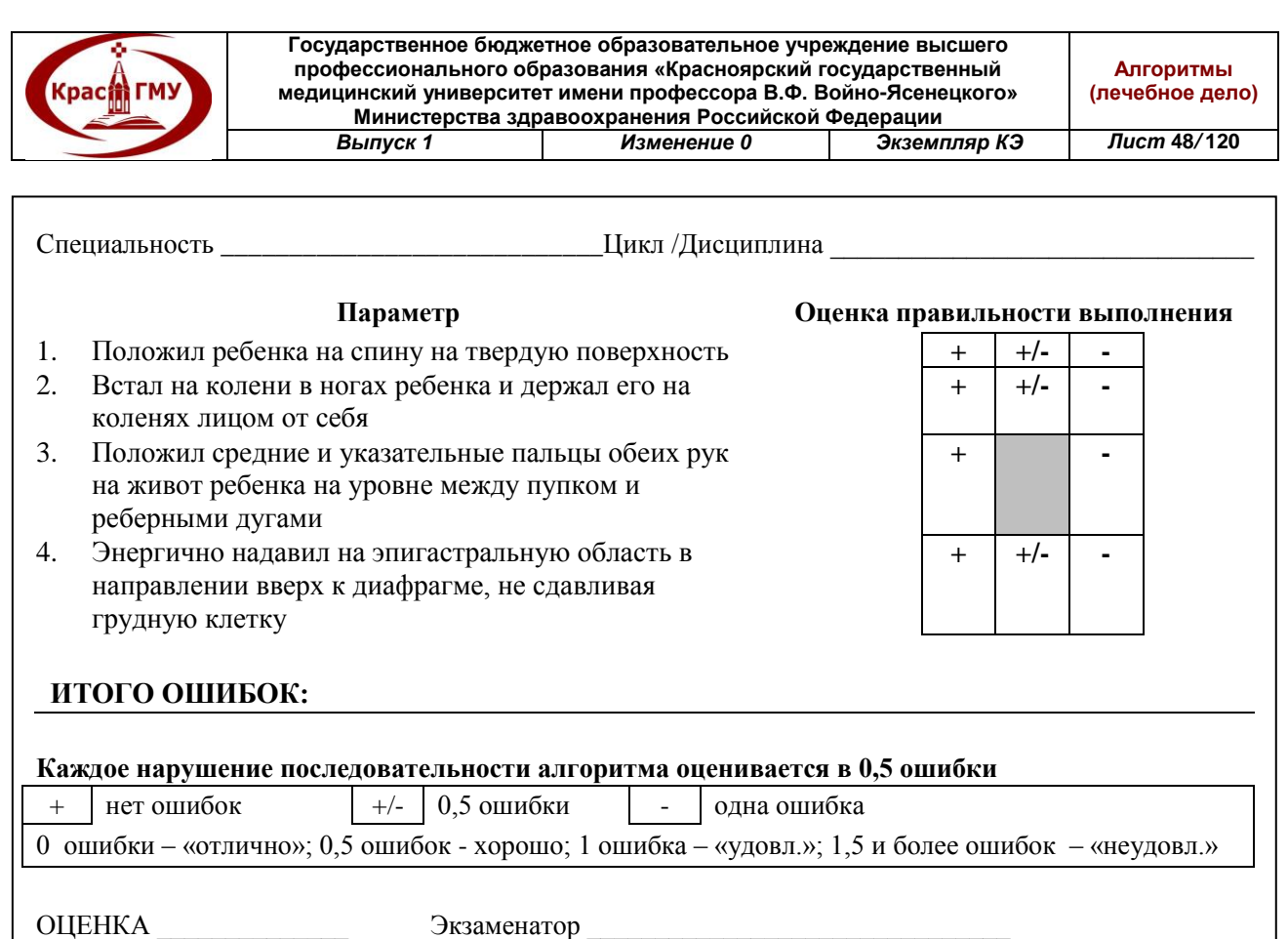

### **16. Установка орофарингеального воздуховод.**

Длина воздуховода определяется расстоянием между углом рта и мочкой уха пациента и должна соответствовать этому расстоянию.

1. Произвести санацию верхних дыхательных путей.

2. Голову пациента расположить в нейтральной позиции или несколько запрокинуть.

3. Подбородок сместить вниз нажатием большого пальца на зубы нижней челюсти.

4. Воздуховод изгибом кпереди ввести в рот примерно на половину длины (должен достичь задней стенки глотки).

5. Повернуть воздуховод на 180° и продвинуть вглубь.

При правильном подборе размера и правильном введении воздуховод не погружается полностью в полость рта и не выпадает наружу, а дыхательные пути остаются свободными, что подтверждается хорошо слышимым шумом дыхания и легко осуществляемой вентиляцией дыхательным мешком с маской.

(Приложение №24)

Приложение №24

Государственное бюджетное образовательное учреждение высшего профессионального образования «Красноярский государственный медицинский университет имени профессора В.Ф. Войно-Ясенецкого» Министерства здравоохранения Российской Федерации

#### **УСТАНОВКА ОРОФАРИНГЕАЛЬНОГО ВОЗДУХОВОДА ПРАКТИЧЕСКИЙ НАВЫК**

**© ГБОУ ВПО КрасГМУ им. проф. В.Ф. Войно-Ясенецкого Минздрава России**

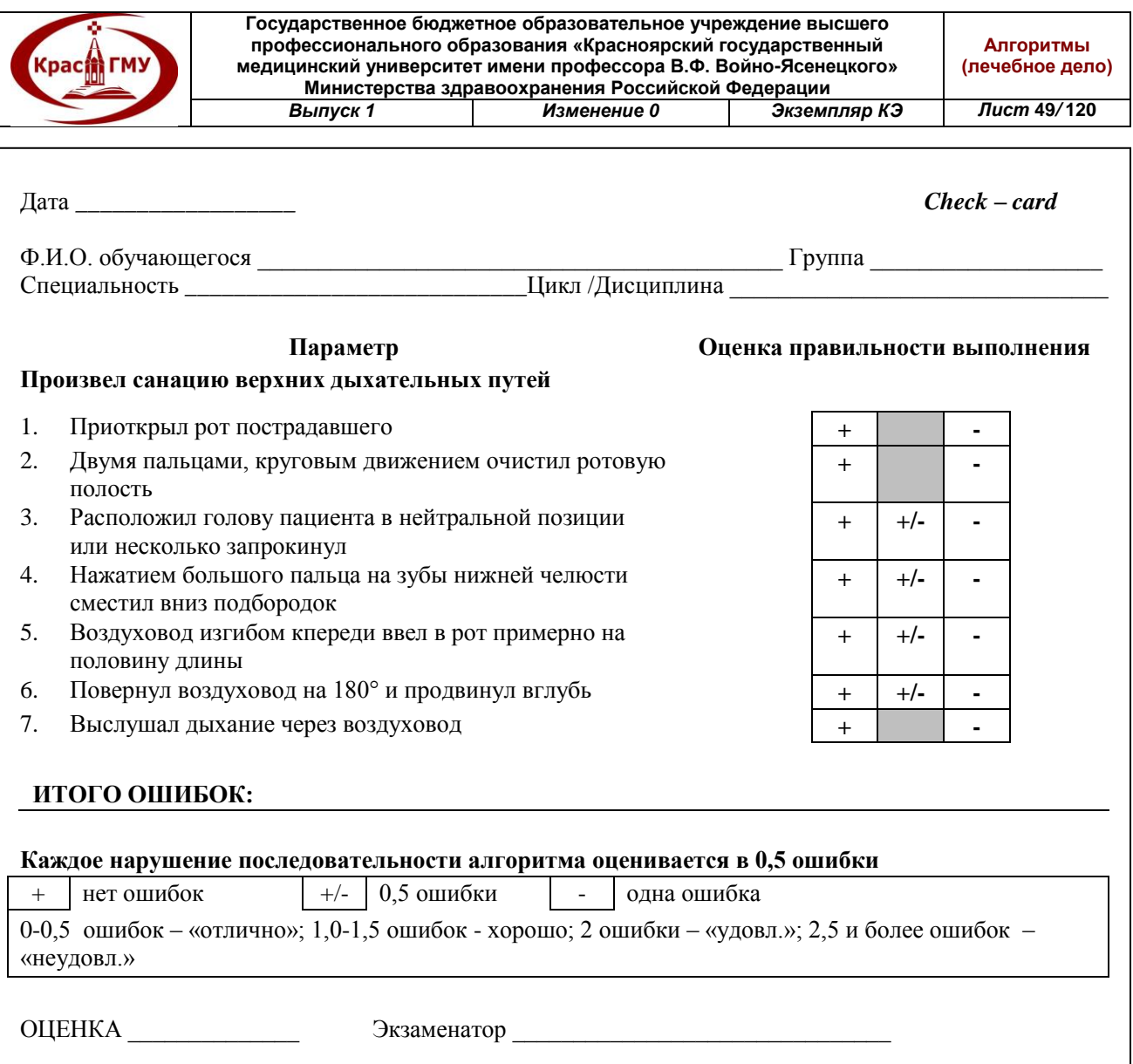

# **17. Расчёт дозы лекарственного препарата для введения на дозаторе.**

Высокоактивные лекарственные средства (ЛС) вводятся внутривенно с помощью шприцевого или объемного дозатора (помпы). Для этого изначально врачу следует рассчитать назначаемую пациенту дозу на кг массы тела за единицу времени (например, мкг/кг/мин).

Для программирования дозатора (помпы) необходимо знать:

1. исходно имеющееся количество лекарственного вещества,

2. массу тела пациента,

3. объем шприца (или флакона).

Для начала введения препарата в определенной дозе (мг/кг/мин) необходимо:

1. Умножить необходимую дозу на 60.

2. Полученный результат умножить на вес пациента. Получаем количество вещества, необходимое для введения данному пациенту в час.

3. Кол-во вещества (в мг.) в растворе нужно разделить на объем раствора.

4. Результат, полученный в п.2 разделить на результат, полученный в п.3.

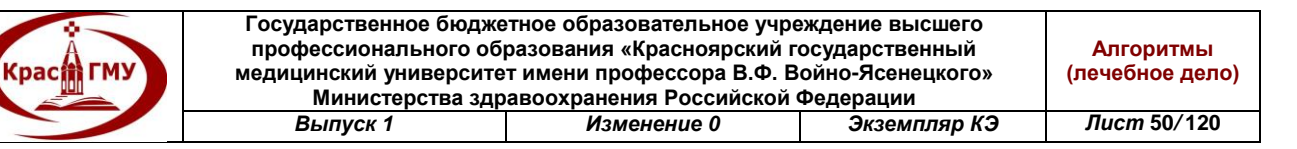

5. Получаем скорость введения раствора вещества в мл/час. Пример:

1) имеется 2 ампулы по 5 мл 0,5% раствора дофамина, т.е. 2\*5мл=10 мл 0,5% раствора = 50 мг = 50 000 мкг дофамина

или 1 ампула 1 мл 0,1% раствора адреналина = 1 мг = 1000 мкг адреналина.

2) Скорость, с которой решено вводить пациенту препарат (например, 5 мкг/кг/мин) необходимо умножить на массу тела пациента. Таким образом, будет известно какое количество лекарственного средства в минуту нужно вводить конкретному больному (на его массу тела).

3) Зная объем шприца (или флакона) и количество ЛС, которое в нем содержится, а также какое количество ЛС необходимо вводить пациенту, легко составить пропорцию:

Скорость инфузии 
$$
\left(\frac{M}{MWHYT} \right)
$$

\n
$$
= \frac{06 \text{bem unприца или флакона (мл) * Доза ЛС } \left(\frac{MKT}{MHHYT} \right)}{\text{количество ЛС в шприце или флаконе (мкг)}
$$

При необходимости программирования дозатора (мл/час), полученное значение нужно умножить на 60 мин и будет известен объем инфузии в мл за час.

(Приложение №25)

Приложение №25

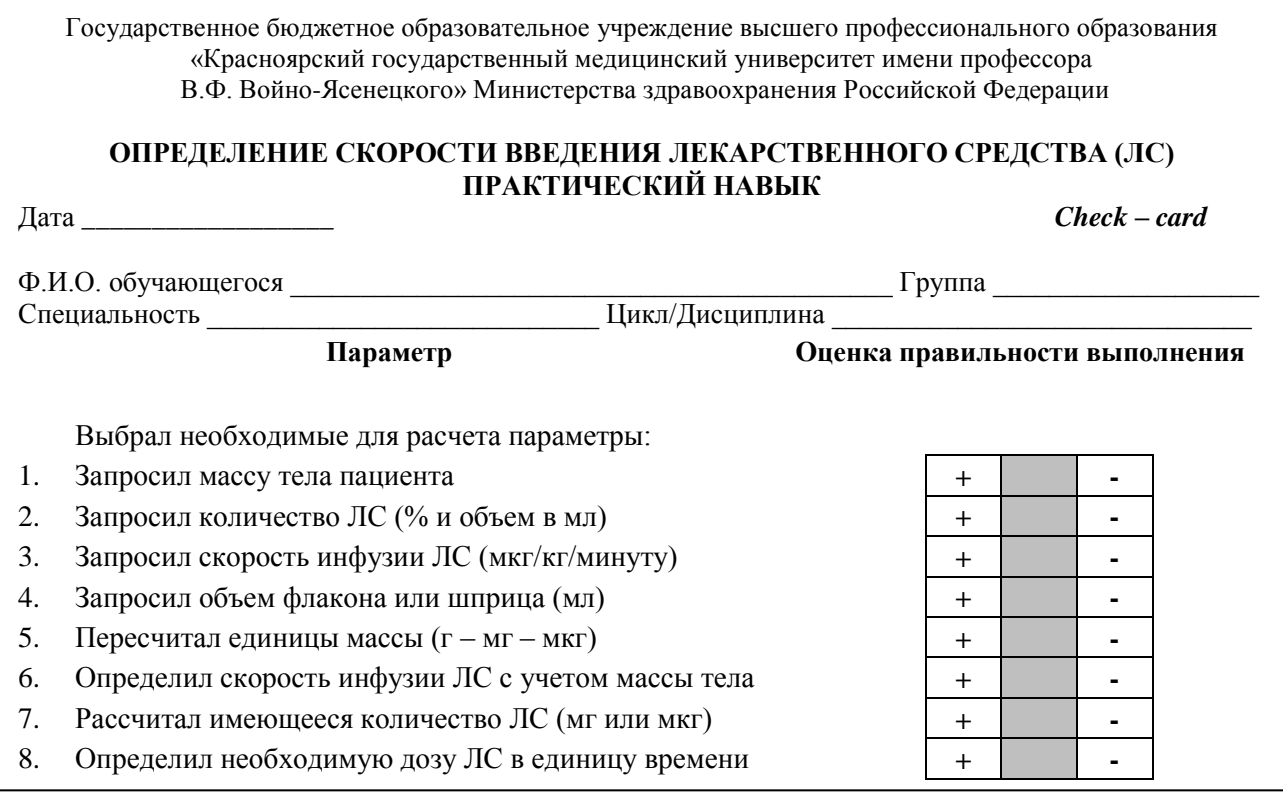

**© ГБОУ ВПО КрасГМУ им. проф. В.Ф. Войно-Ясенецкого Минздрава России**

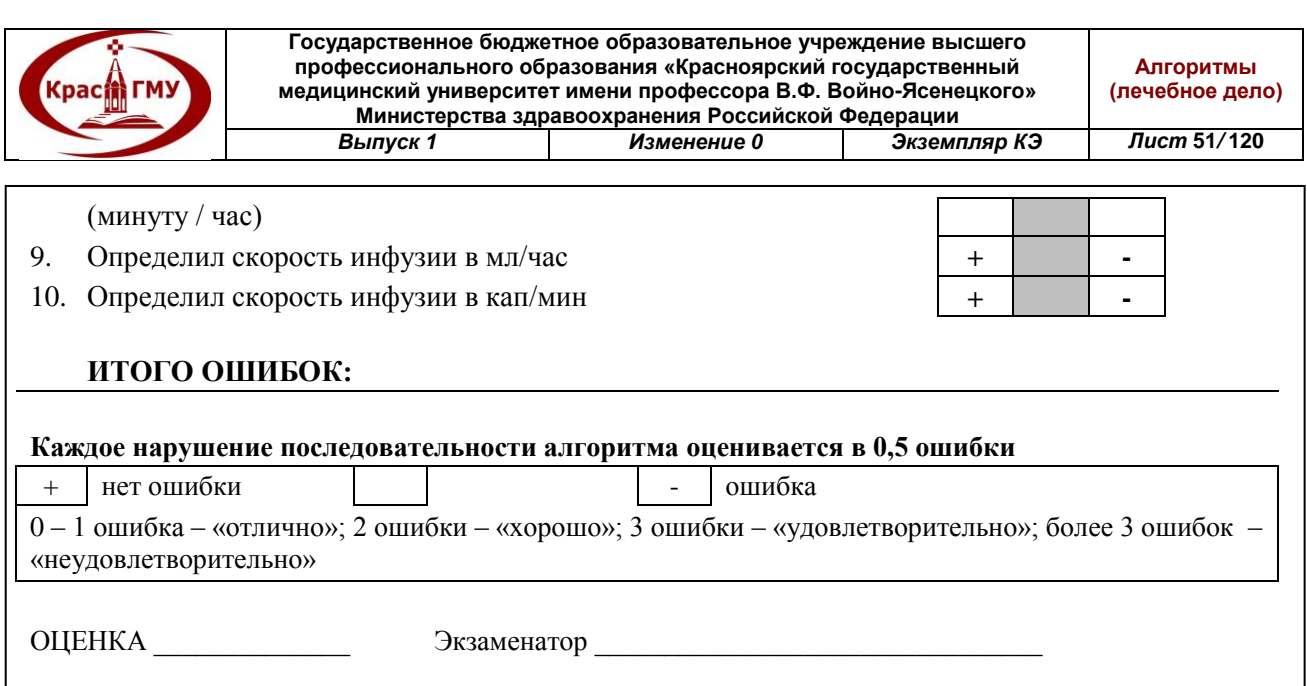

### **18. Удаление инородного тела из полости конъюнктивы.**

1. Произвести инстилляцию обезболивающих капель (Инокаин 0,5 %).

2. Удалять инородное тело необходимо ватным тампоном, смоченным в 0,01% растворе оксицианида ртути либо в 2% растворе борной кислоты, или тонким кончиком глазной стеклянной палочки, обернутой ватой, смоченной этими же растворами.

3. После удаления инородного тела обязательна инстилляция дезинфецирующих капель – 20% раствора сульфацил-натрия (альбуцид) и закладывание за веки мази левомицетина.

4. После удаления больших инородных тел с ранением слизистой оболочки производится амбулаторное (в глазном стационаре) наложение швов с последующей рекомендацией закапывать 3-4 раза в день 20% раствор сульфацил-натрия или 0,5% раствор левомицетина.

5. Ввести столбнячный анатоксин и противостолбнячную сыворотку.

6. Направить на консультацию к окулисту.

7. Госпитализация показана только при внедрении больших инородных тел и значительном дефекте слизистой оболочки. (Приложение №26)

Приложение № 26

Государственное бюджетное образовательное учреждение высшего профессионального образования «Красноярский государственный медицинский университет имени профессора В.Ф. Войно-Ясенецкого» Министерства здравоохранения Российской Федерации

#### **УДАЛЕНИЕ ИНОРОДНОГО ТЕЛА ИЗ КОНЪЮНКТИВАЛЬНОЙ ПОЛОСТИ ПРАКТИЧЕСКИЙ НАВЫК**

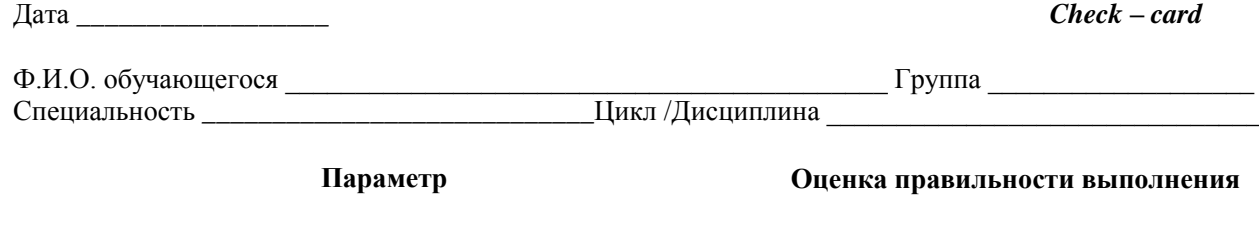

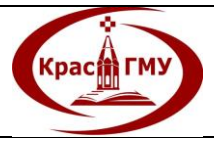

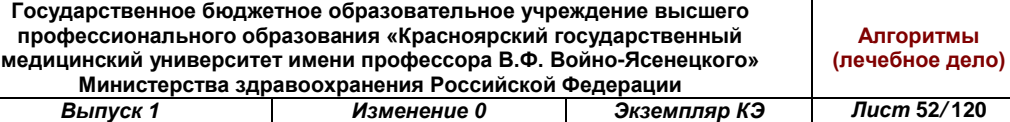

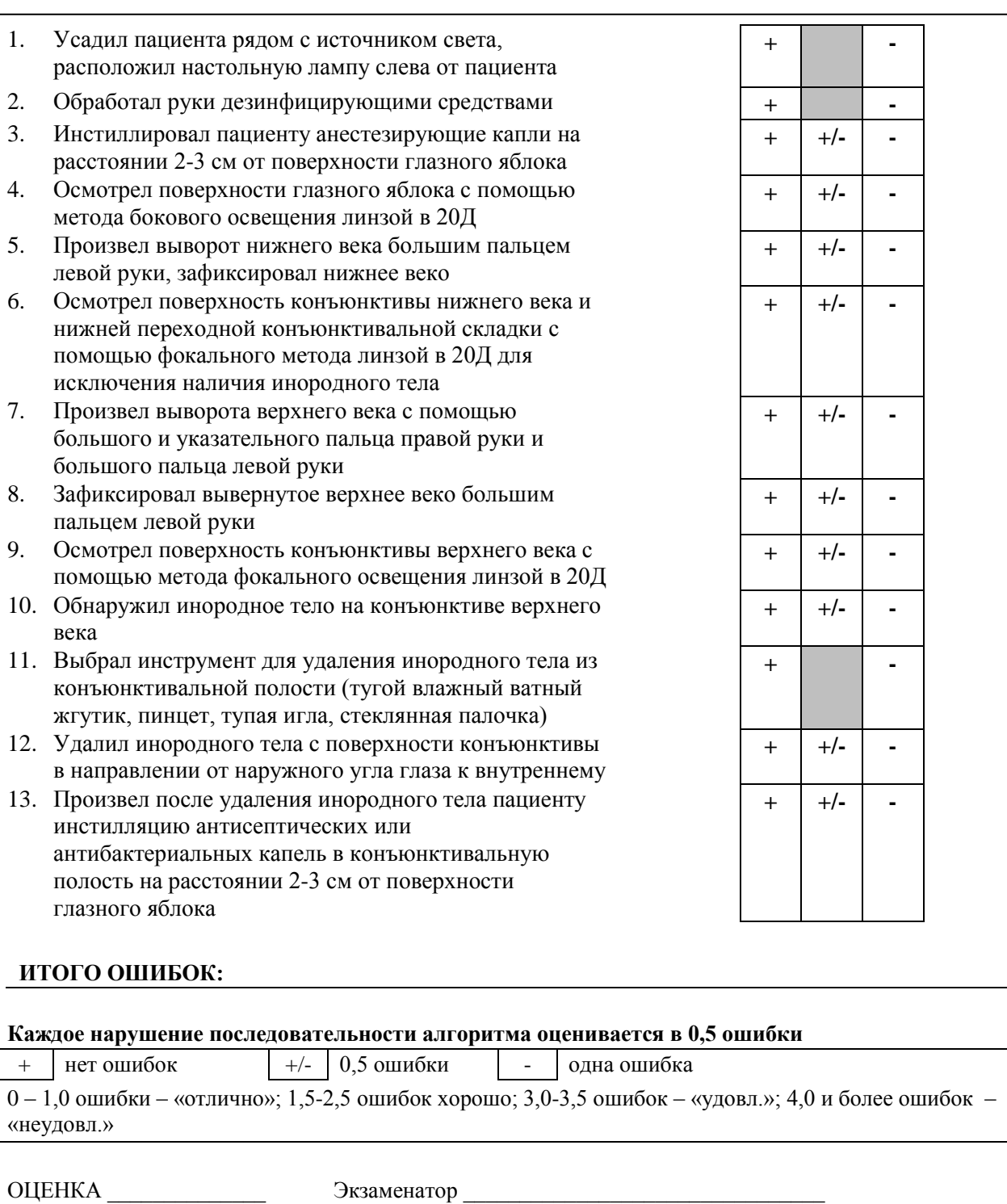

# **19. Проведение влагалищного исследования.**

Влагалищное исследование производят на гинекологическом кресле (или жесткой кушетке) в положении больной на спине с раздвинутыми ногами, согнутыми в тазобедренных и коленных суставах (после обязательного опорожнения мочевого пузыря и, желательно, прямой кишки).

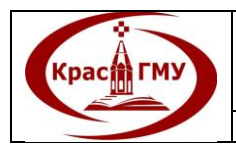

Исследование гинекологических больных выполняют в стерильных (одноразовых) перчатках. Применяемые для исследования инструменты должны быть стерильными (одноразовыми).

### **Методика осмотра наружных половых органов:**

Раздвинув I и II пальцами левой руки половые губы, осмотреть преддверие и вход во влагалище, цвет слизистых оболочек, состояние наружного отверстия мочеиспускательного канала и выводных протоков бартолиновых желез, форму девственной плевы (или ее остатков), характер выделений.

### **Методика влагалищного (внутреннего) исследования:**

После разведения I и II пальцами левой руки половых губ ввести во влагалище II и III пальцы правой руки, при этом I палец отвести кверху, IV и V — прижать к ладони, упираясь в промежность. При проведении исследования последовательно определить состояние мышц тазового дна, больших желез преддверия, объем, растяжимость, болезненность, состояние сводов влагалища и влагалищной части шейки матки (положение, величина, форма, консистенция, подвижность).

### **Методика бимануального исследования:**

Является продолжением влагалищного исследования. Для этого слегка согнутые пальцы кисти левой руки дополнительно расположить на передней брюшной стенке. Это позволяет провести пальпацию матки, придатков, тазовой брюшины и клетчатки. При исследовании матки определить ее положение (наклонение, перегиб и др.), величину, форму, консистенцию, подвижность, болезненность. Перемещая наружную левую руку к боковым стенкам таза (поочередно), а пальцы правой руки – в боковые своды влагалища, пропальпировать придатки матки. Неизмененные маточные трубы и яичники обычно не пальпируются.

**Ректальное исследование** производят II пальцем правой руки (предварительно перчатку на этом пальце смазывают стерильным вазелиновым маслом). Перед введением пальца в прямую кишку нужно попросить пациентку сделать глубокий вдох. При проведении исследования необходимо определить тонус сфинктера прямой кишки, состояние ее ампулы, а также размеры, величину и болезненность матки и придатков пальпацией через переднюю стенку прямой кишки.

**Ректоабдоминальное исследование** может быть продолжением ректального исследования. При его проведении слегка согнутые пальцы кисти левой руки дополнительно расположить на передней брюшной стенке у пациенток с невыраженной подкожно-жировой клетчаткой и/или при наличии опухоли матки и придатков это позволяет лучше провести пальпацию.

**Ректовагинальное исследование** производится двумя пальцами правой руки. При этом первоначально в прямую кишку ввести III палец правой руки (обработанный вазелиновым маслом), а затем во влагалище II палец той же

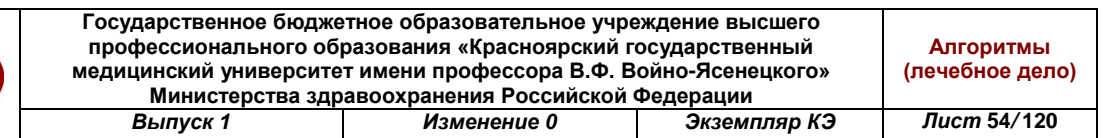

руки. У здоровых женщин внутренние поверхности пальцев практически соприкасаются между собой и слизистая влагалища и передней стенки прямой кишки смещаются по отношению друг к другу. Наличие инфильтрата в параректальной клетчатке «симптом шпоры» является одним из патогномоничных признаков распространения злокачественных опухолей гениталий.

**Kpacin FMY** 

### **Бимануальное влагалищное исследование во время беременности:**

Бимануальное исследование проводится на гинекологическом кресле после обработки наружных половых органов дез. раствором, в стерильных перчатках. Следует определить состояние наружных половых органов, влагалища (растяжимость, наличие перегородок, стриктур); определить длину, форму, консистенцию шейки матки, состояние наружного зева; расположение, форму и величину матки, состояние перешейка; определение придатков матки; состояние сводов влагалища. О наличии беременности свидетельствуют следующие признаки:

- Увеличение матки заметно с 5-6 недели беременности. Матка сначала увеличивается в переднезаднем размере (становится шарообразной), позднее увеличивается и ее поперечный размер. К 12 неделям беременности дно матки находится на уровне симфиза.

- Признак Горвица-Гегара характеризуется тем, что консистенция беременной матки мягкая, причем размягчение выражено особенно сильно в области перешейка. При бимануальном исследовании пальцы обеих рук встречаются в области перешейка почти без сопротивления. Этот признак очень характерен для ранних сроков беременности.

Признак Снегирева характеризуется тем, что размягченная беременная матка во время двуручного исследования под влиянием механического раздражения уплотняется и сокращается в размере. После прекращения раздражения матка вновь приобретает мягкую консистенцию.

- Признак Пискачека характеризуется тем, что в области правого или левого угла матки появляется ее ассимметрия. Выпячивание соответствует месту имплантации плодного яйца. По мере роста плодного яйца выпячивание постепенно исчезает.

- Признак Губарева-Гауса характеризуется тем, что из-за размягчения перешейка появляется легкая подвижность шейки матки.

- Признак Гентера характеризуется тем, что из-за размягчения перешейка появляется перегиб матки кпереди и гребневидное утолщение на передней поверхности матки. Это утолщение определяется не всегда.

#### **Влагалищное исследование в родах:**

Влагалищное исследование в родах: проводится на гинекологическом кресле после обработки наружных половых органов дез. раствором, в стерильных перчатках.

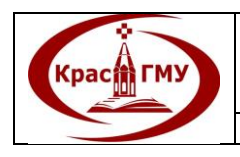

Осмотр нужно проводить в следующей последовательности:

А. Осмотр наружных половых органов (тип оволосения, признаки гипоплазии, состояние промежности);

Б. Состояние влагалища (растяжимость, наличие перегородок, стриктур);

В. Состояние шейки матки:

а. сохранена (длина, консистенция, расположение, проходимость ц/канала);

б. сглажена.

Г. Степень раскрытия маточного зева в сантиметрах, состояние краев зева (толстые, тонкие, мягкие, плотные, легко растяжимы, ригидные);

Д. Состояние плодного пузыря (есть, нет, хорошо наливается, плоский, напряжен вне схватки);

Е. Характер и расположение предлежащей части относительно плоскостей м/таза (над входом, прижата, малым сегментом, большим сегментом, в широкой, в узкой части, на тазовом дне). Нужно определить расположение швов и родничков, признаки конфигурации головки, наличие родовой опухоли.

Ж. Характеристика костного таза, измерение диагональной конъюгаты

(Приложение №27)

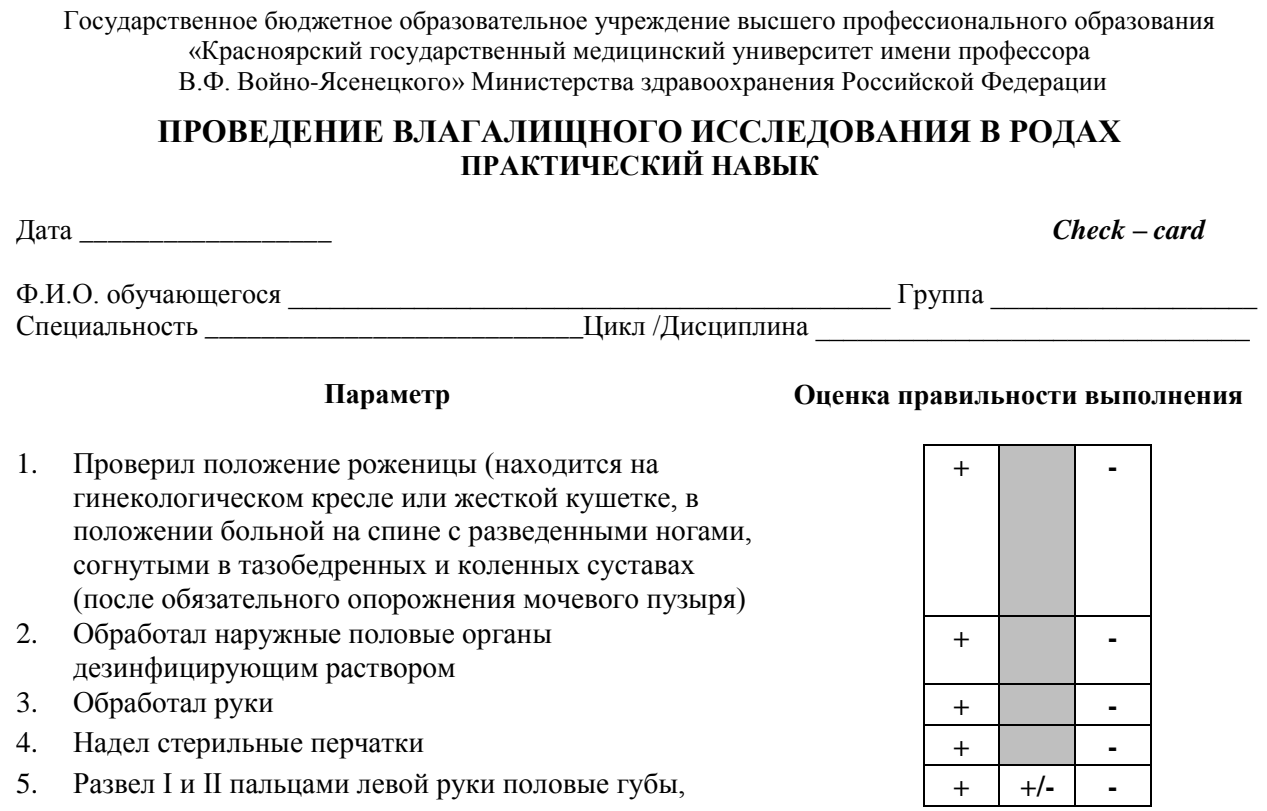

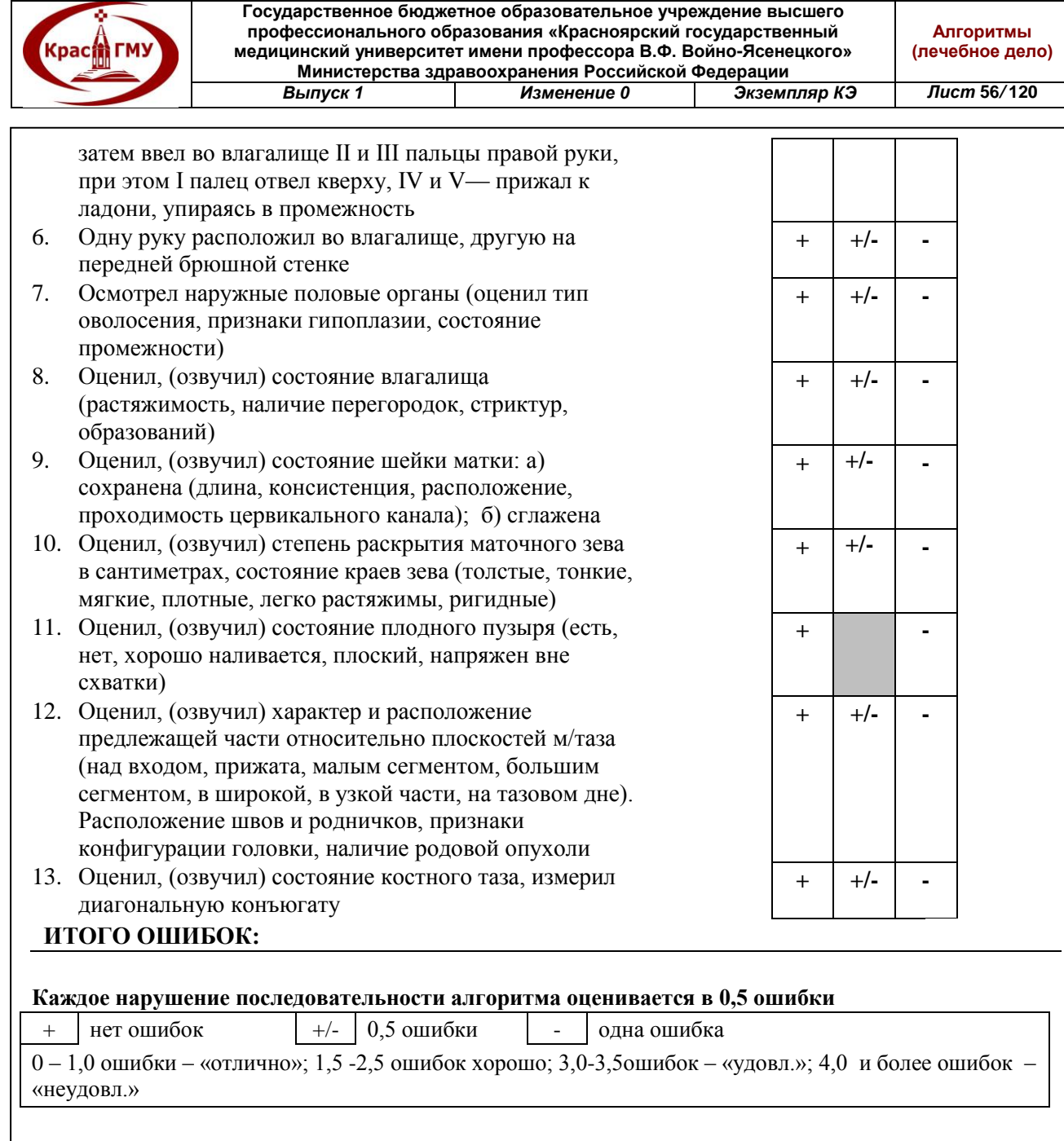

ОЦЕНКА Экзаменатор  $\alpha$ 

### **20. Осмотр шейки матки в зеркалах.**

Перед введением зеркала во влагалище I и II пальцами левой руки развести половые губы. Зеркало Куско (створчатое) ввести сомкнутым до сводов влагалища, а затем раскрыть, обнажая шейку матки. Если осмотр производится при помощи зеркал Симпса (ложкообразное), то ввести его по задней стенке влагалища до влагалищного свода. Затем введенным подъемником обнажить переднюю стенку влагалища и осмотреть шейку матки и стенки влагалища. Последние осмотреть при постепенном извлечении зеркал.

При исследовании в зеркалах следует определить цвет слизистой оболочки влагалища, величину, форму, положение и состояние шейки матки, форму и

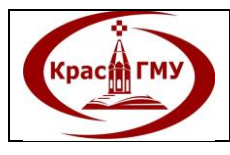

состояние наружного зева, наличие патологических процессов (полипы и др.), характер выделений из цервикального канала и при необходимости произвести забор материала для бактериоскопического и цитологического исследований.

(Приложение №28)

Приложение №28

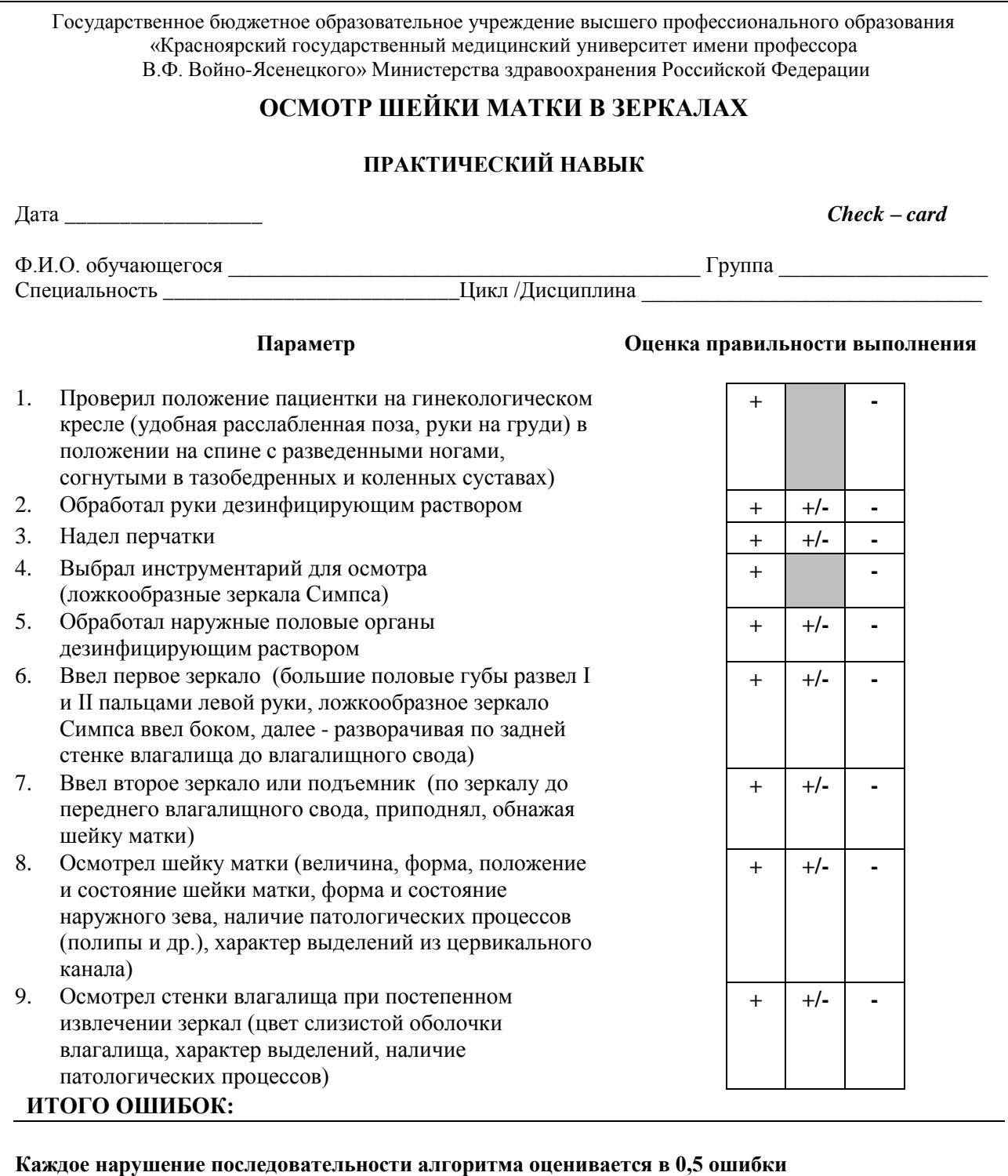

 $+$  нет ошибок  $+/-$  0,5 ошибки - одна ошибка

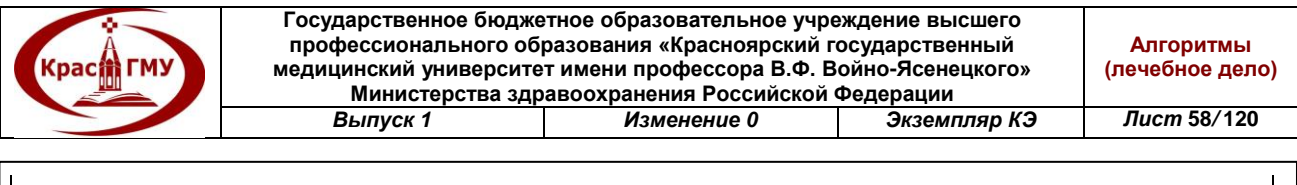

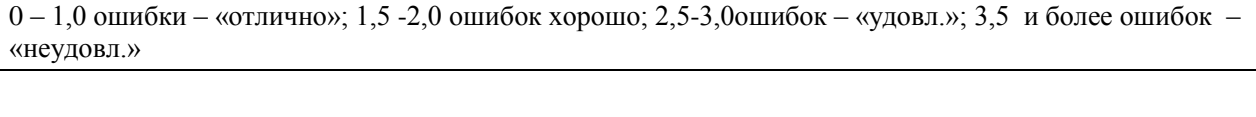

ОЦЕНКА \_\_\_\_\_\_\_\_\_\_\_\_\_\_ Экзаменатор \_\_\_\_\_\_\_\_\_\_\_\_\_\_\_\_\_\_\_\_\_\_\_\_\_\_\_\_\_\_\_\_

### **21. Ведение родов в головном предлежании.**

Во втором периоде при прохождении плода через вульварное кольцо оказывают ручное пособие для профилактики разрыва промежности и травм головки плода. Пособие заключается в регулировании потуг и защите промежности.

К акушерскому пособию следует приступать во время прорезывания головки.

Акушерское пособие складывается из четырех моментов.

*Первый момент — профилактика преждевременного разгибания головки:*

Головка должна проходить через вульварное кольцо в согнутом положении окружностью вокруг малого косого размера (32 см). При преждевременном разгибании она проходит большей окружностью. Для профилактики преждевременного разгибания головки левую руку положить на лонное сочленение и прорезывающуюся головку, осторожно задержать ее разгибание и быстрое продвижение по родовому каналу.

*Второй момент — уменьшение напряжения тканей промежности:*

Одновременно с задержкой преждевременного разгибания головки необходимо уменьшить силу циркуляторно давящих на нее мягких тканей тазового дна и сделать их более податливыми в результате «заимствования» из области половых губ. Ладонь правой руки кладут на промежность таким образом, чтобы четыре пальца плотно прилегали к области левой, а максимально отведенный палец — к области правой половой губы. Складка между большим и указательным пальцами располагается над ладьевидной ямкой промежности. Осторожно надавливая концами всех пальцев на мягкие ткани вдоль больших половых губ, низводят их книзу, к промежности, уменьшая при этом ее напряжение. Одновременно ладонь правой руки осторожно придавливает к прорезывающейся головке ткани промежности, поддерживая их. Благодаря этим манипуляциям уменьшается напряжение тканей промежности; в них сохраняется нормальное кровообращение, что повышает сопротивляемость разрывам.

*Третий момент — выведение головки вне потуги:*

В этот момент важным является регулирование потуг. Опасность разрыва промежности и чрезмерное сдавление головки сильно возрастают, когда она вставляется в вульварное кольцо теменными буграми. Роженица испытывает в это время непреодолимое желание тужиться. Однако быстрое продвижение головки может привести к разрывам тканей промежности и травме головки. Не менее опасно, если продвижение головки затягивается или

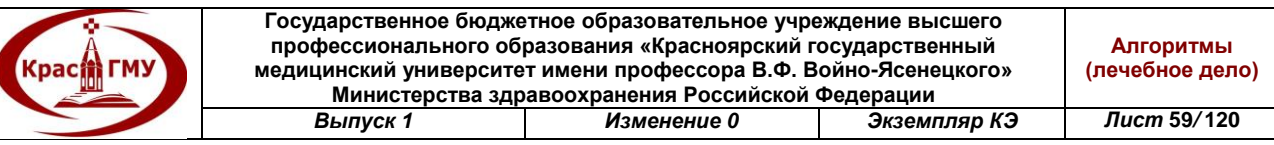

приостанавливается из-за прекращения потуг, в результате чего головка долго подвергается сжатию натянутыми тканями промежности.

После того как головка установилась теменными буграми в половой щели, а подзатылочная ямка подошла под лонное сочленение, желательно осуществлять выведение головки вне потуг. Для этого роженице во время потуг предлагают глубоко и часто дышать открытым ртом. В таком состоянии эффективно тужиться невозможно. Одновременно обеими руками задерживают продвижение головки до окончания потуги. После окончания потуги правой рукой соскальзывающими движениями снимают ткани с личика плода. Левой рукой в это время медленно поднимают головку кпереди, разгибая ее. При необходимости роженице предлагают произвольно потужиться с силой, достаточной для полного выведения головки из половой щели.

*Четвертый момент— освобождение плечевого пояса и рождение туловища плода:*

После рождения головки совершается внутренний поворот плечиков и наружный поворот головки. Для этого роженице нужно предложить потужиться. Во время потуги головка поворачивается лицом к правому бедру при первой позиции или к левому бедру при второй позиции. При этом возможно самостоятельное рождение плечиков. Если этого не происходит, то нужно ладонями захватить головку за височно-щечные области и осуществлять тракции кзади до тех пор, пока треть плечика, обращенного кпереди, не подойдет под лонное сочленение. После того как плечико подведено под лоно, левой рукой захватить головку, приподнимая ее вверх, а правой рукой сдвинуть ткани промежности с плечика, обращенного кзади, выводя его. После рождения плечевого пояса в подмышечные впадины со стороны спинки ввести указательные пальцы обеих рук, а туловище приподнять кпереди, соответственно проводной оси таза. Это способствует быстрому рождению плода. Плечевой пояс следует освободить очень осторожно, не растягивая чрезмерно шейный отдел позвоночника плода, поскольку при этом возможны травмы этого отдела. Нельзя также первой выводить переднюю ручку из-под лонного сочленения, поскольку возможен перелом ручки или ключицы.

Если возникает угроза разрыва промежности, произвести ее рассечение по средней линии промежности — перинеотомию или чаще срединнолатеральную эпизиотомию. Перинеотомия может производиться и интересах плода — для предупреждения внутричерепной травмы при неподатливой промежности

(Приложение №29)

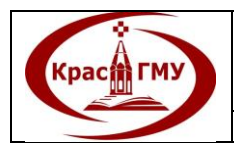

**Государственное бюджетное образовательное учреждение высшего профессионального образования «Красноярский государственный медицинский университет имени профессора В.Ф. Войно-Ясенецкого» Министерства здравоохранения Российской Федерации** *Выпуск 1 Изменение 0 Экземпляр КЭ Лист* **60***/* **120**

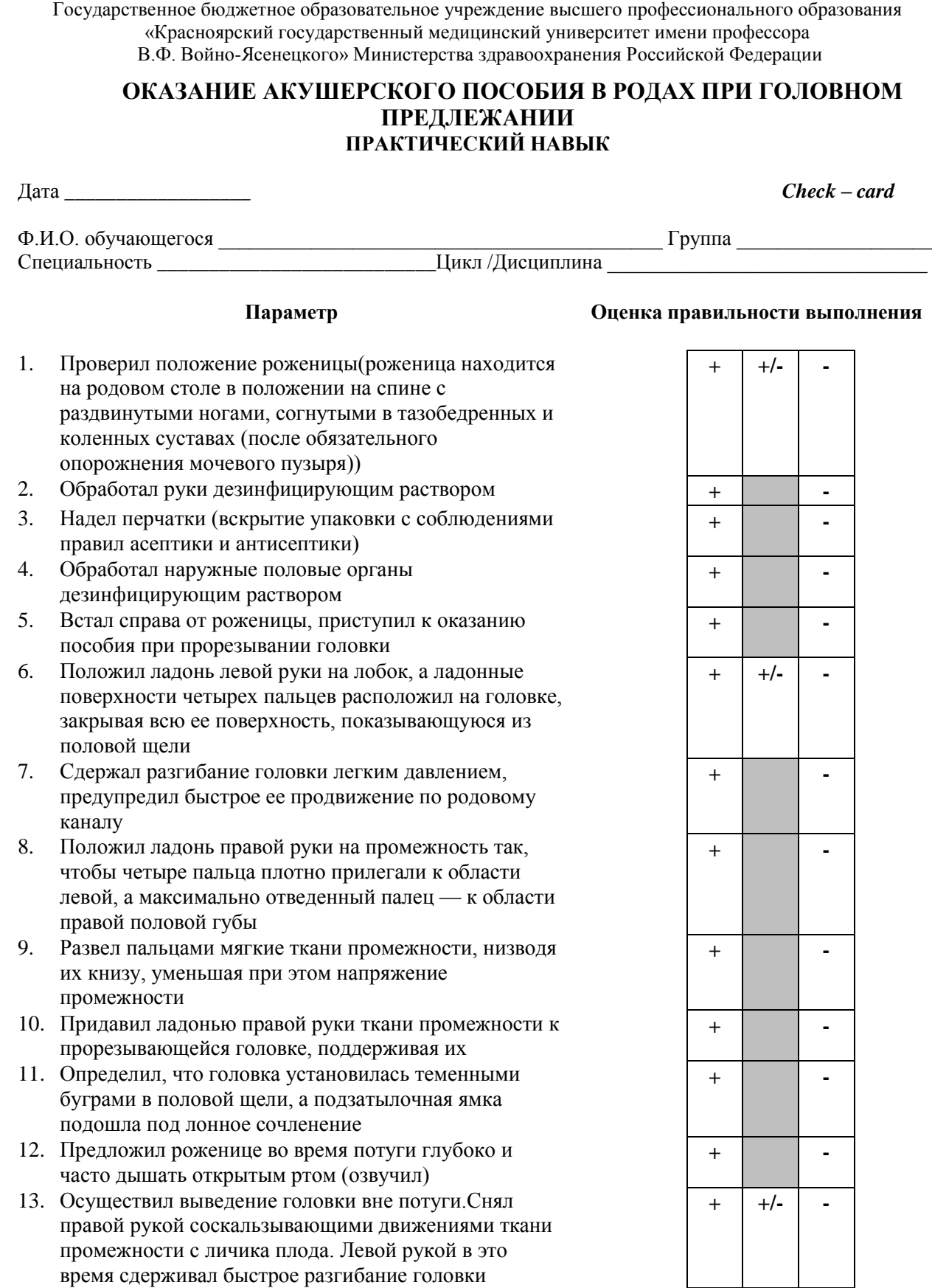

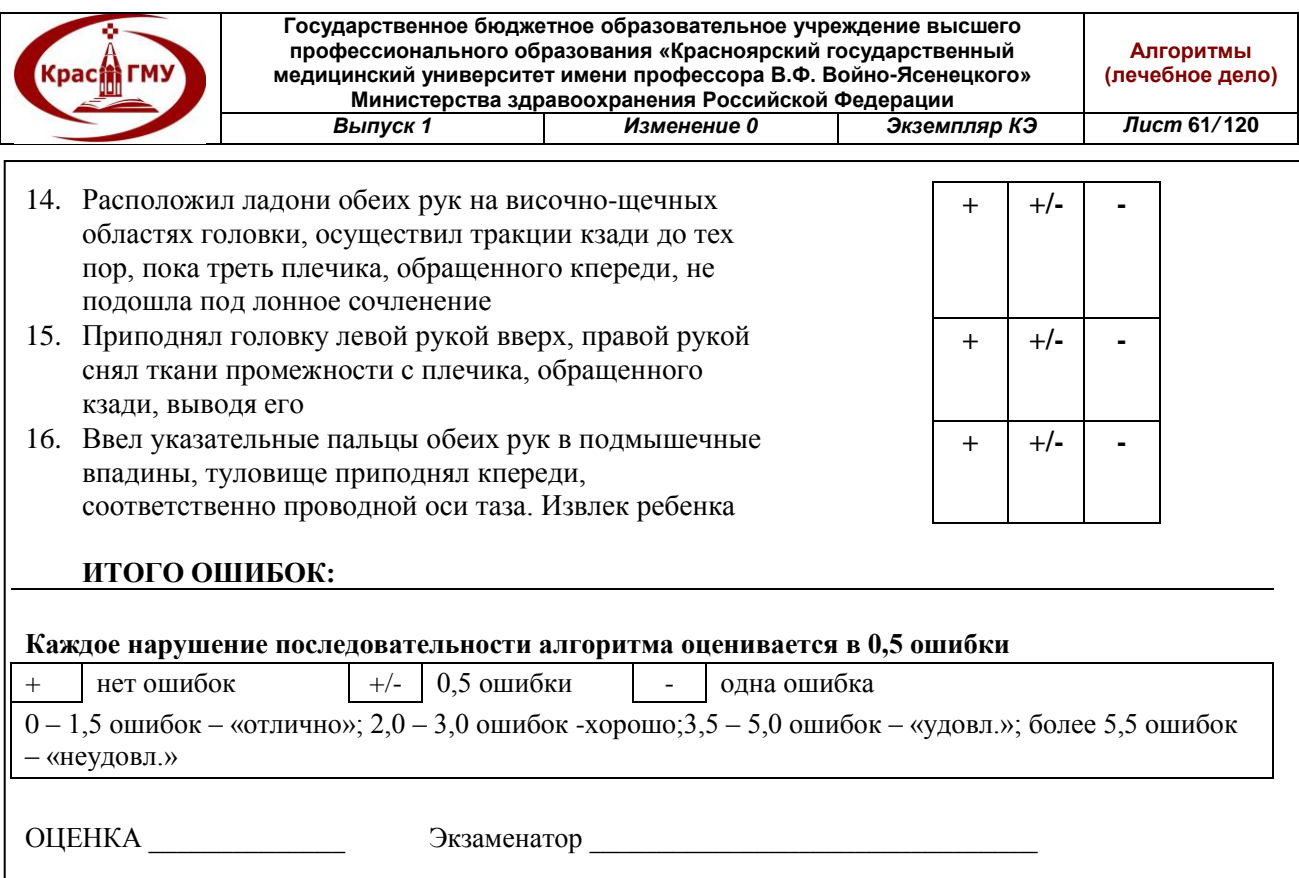

### **22. Ведение родов в ягодичном предлежании.**

Для благоприятного исхода родов при тазовом предлежании во втором периоде необходимо оказать ручное пособие в зависимости от вида тазового предлежания.

При чисто ягодичном предлежании оказывается пособие по методу Н.А. Цовьянова и метод Морисо-Левре-Лашапелль для выведения последующей головки плода.

# *А. Ручное пособие при чисто ягодичном предлежании по методу Цовьянова:*

Цель пособия — сохранить нормальное членорасположение плода. В период изгнания необходимо удерживать ножки вытянутыми и прижатыми к туловищу плода. Ножки прижимают скрещенные ручки к грудной клетке и препятствуют их запрокидыванию, а стопы, располагаясь на уровне личика, сохраняют сгибание головки. Ножки, вытянутые вдоль туловища, превращают тело плода в конус, постепенно расширяющийся кверху. На уровне плечевого пояса он достигает максимального объема (в среднем 42 см), который складывается из объема грудной клетки, обеих скрещенных на груди ручек и прижатых к ним ножек. Все это превышает объем последующей головки (32—34 см), поэтому ее рождение происходит без затруднения.

*Техника ручного пособия по Цовьянову при чисто ягодичном предлежании:* Пособие начинают оказывать после прорезывания ягодиц в прямом размере выхода таза, когда они переходят или уже перешли в один из косых его размеров. Большими пальцами нужно охватить бедра плода, располагаясь на задней их поверхности и осторожно прижимая их к туловищу, остальные

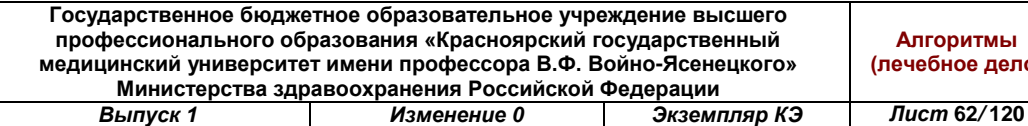

четыре пальца помещают на поверхности крестца. По мере рождения тазового конца плода руки, перемещаясь по туловищу плода, постоянно находятся на промежности роженицы. При этом категорически не следует потягивать плод, так как это способствует запрокидыванию ручек и разгибанию головки.

**Kpacit FMY** 

При оказании пособия по Цовьянову с целью профилактики образования заднего вида туловище удерживают спинкой кпереди.

При хорошей родовой деятельности плод быстро рождается до пупка, затем туловище постепенно переходит в косой размер и к моменту рождения плода до нижнего угла лопаток туловище вновь устанавливается в прямом размере выхода таза. Плечико, обращенное кпереди, подходит под лонную дугу.

Для рождения ручки, обращенной кзади, плод нужно поднять кпереди (к животу матери). При этом из крестцовой впадины рождается задняя ручка и обычно выпадают ножки плода. После этого в глубине зияющей половой щели появляются подбородок, рот, нос плода. Для освобождения головки достаточно направить ягодицы плода на себя и кпереди. При этом головка рождается без какого-либо дополнительного вмешательства.

Во время оказания пособия для удержания головки в согнутом состоянии ассистент осторожно надавливает на нее через переднюю брюшную стенку таким образом, чтобы рука постоянно находилась в соприкосновении с опускающейся головкой.

*Особенности пособия при смешанном ягодичном предлежании:*

При рождении до нижнего угла лопатки проводится выжидательная тактика. Плод нужно удерживать руками, не сдавливая его и отклоняя в сторону симфиза. После рождения до нижнего угла лопатки все манипуляции производят так же, как при чисто ягодичном предлежании, начиная с рождения нижних углов лопаток. Если плод не рождается быстро и без затруднений, оказывают классическое ручное пособие по выведению ручек.

# *Б. Ручное пособие по методу Цовьянова при ножных предлежаниях:*

При ножных предлежаниях осложнения у плода наблюдаются чаще, чем при ягодичных. Осложнения связаны с тем, что рождающиеся ножки не способны подготовить родовые пути для последующего прохождения плечевого пояса и головки.

Цель пособия – удержание ножек плода во влагалище для переведения ножного предлежания в смешанное ягодичное вставление, усиление родовой деятельности и достижение полного раскрытия маточного зева.

*Техника ручного пособия по Цовьянову при ножном предлежании плода:*

При появлении в вульварном кольце пяток плода их нужно прикрыть стерильной пеленкой (салфеткой) и ладонью, приложенной к наружным половым органам, препятствуя преждевременному выпадению ножек из влагалища.

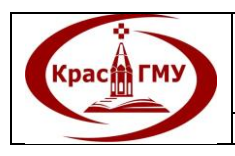

По мере продвижения и опускания ягодиц во влагалище вместе с находящимися там ножками образуется смешенное ягодично-ножное предлежание.

Противодействие рождающимся ножкам следует оказывать до тех пор, пока не наступило полное раскрытие маточного зева, на что указывают:

- сильное выпячивание промежности предлежащей частью плода;

- зияние заднепроходного отверстия;

- при опущении ягодиц плода до преддверия влагалища, ножки плода, несмотря на оказываемое им противодействие, начинают выступать из-под боковых сторон ладони акушера;

- непреодолимое желание роженицы тужиться;

- высокое расположение контракционного кольца (на 10-12 см выше верхнего края лонного сочленения).

После появления данных признаков, противодействие ножкам больше не оказывают, и они, а вслед за ними ягодицы и туловище плода, рождаются без затруднений до угла лопаток.

### *В. Классическое ручное пособие при тазовом предлежании:*

Показание: задержка рождения плечевого пояса, ручек и головки плода. Запрокидывание ручек и затруднения при их выведении, а также разгибание головки плода (если после рождения туловища до нижних углов лопаток в течении 2—3 минут не произошло рождение ребенка).

*Техника классического ручного пособия при тазовом предлежании:*

Сначала нужно освободить ручки, а затем головку плода. Ручки начинают освобождать после рождения туловища плода до угла лопатки обращенной кзади.

- Первой нужно освободить ручку, обращенную кзади (к промежности), так как только в этом отделе родовых путей акушер может ввести руку и достичь локтевого сгиба ручки плода.

- Каждую ручку плода следует выводить одноименной рукой акушера правая ручка — правой, левая ручка — левой.

- Для освобождения обращенной кпереди ручки туловище плода нужно поворачивать так, чтобы вторая ручка находилась со стороны промежности (перевод передней ручки в заднюю).

Освобождение ручек проводят при расположении туловища плода в прямом размере. При первой позиции левой рукой взять за голеностопные суставы ножек и туловище плода, разместить параллельно правому паховому сгибу матери. Правой рукой войти со стороны промежности в родовые пути и дойти до локтевого сгиба ручки плода. Умывательным движением (перед личиком) извлечь ручку. При этом следует избегать сильного давления на плечевую кость и предплечье из-за опасности их повреждения. Ручка, обращенная кпереди, иногда рождается сама. Если этого не происходит, то плод следует повернуть на 180° так, чтобы оставшаяся ручка была бы

**Государственное бюджетное образовательное учреждение высшего профессионального образования «Красноярский государственный медицинский университет имени профессора В.Ф. Войно-Ясенецкого» Министерства здравоохранения Российской Федерации** *Выпуск 1 Изменение 0 Экземпляр КЭ Лист* **64***/* **120**

обращена к промежности. Для этого двумя руками обхватить грудку плода (большие пальцы расположены на спинке) и осторожно поворачивать плод так, чтобы спинка прошла под лоном. С целью облегчения такого сложного движения плод следует слегка подтолкнуть вверх, внутрь матки. Для освобождения второй ручки туловищу плода вновь придается положение, параллельное паховому сгибу матери, и ручка извлекается за локтевой сгиб перед личиком плода (умывательное движение).

После освобождения ручек нужно приступить к освобождению головки (оказывают пособие по Морисо-Левре-Лашапель).

# **Г. Пособие по Морисо-Левре-Лашапель:**

Туловище плода расположить на предплечье левой руки акушера, II палец (ногтевая фаланга) этой руки ввести в ротик плода и совершать давление на нижнюю челюсть, способствуя сгибанию головки. II и III пальцы правой руки расположить на плечиках плода (вилкообразно, по бокам шеи плода), при этом не оказывая давление на область надключичных ямок.

Тракции проводить по направлению проводной оси таза, следуя за поворотом головки, которая к концу изгнания располагается в прямом размере таза. Если головка находится в широкой части полости малого таза, то влечение осуществляют косо кзади, книзу и кпереди, при нахождении головки в узкой части полости малого таза — книзу и кпереди. Во время извлечения головки ассистент придерживает дно матки, препятствуя разгибанию головки.

Во время оказания ручных пособий при тазовых предлежаниях необходимо обращать внимание на то, чтобы спинка плода поворачивалась кпереди, так как образование заднего вида чревато осложнениями, связанными с рождением головки.

(Приложение №30)

**Kpacit FMY** 

Приложение №30

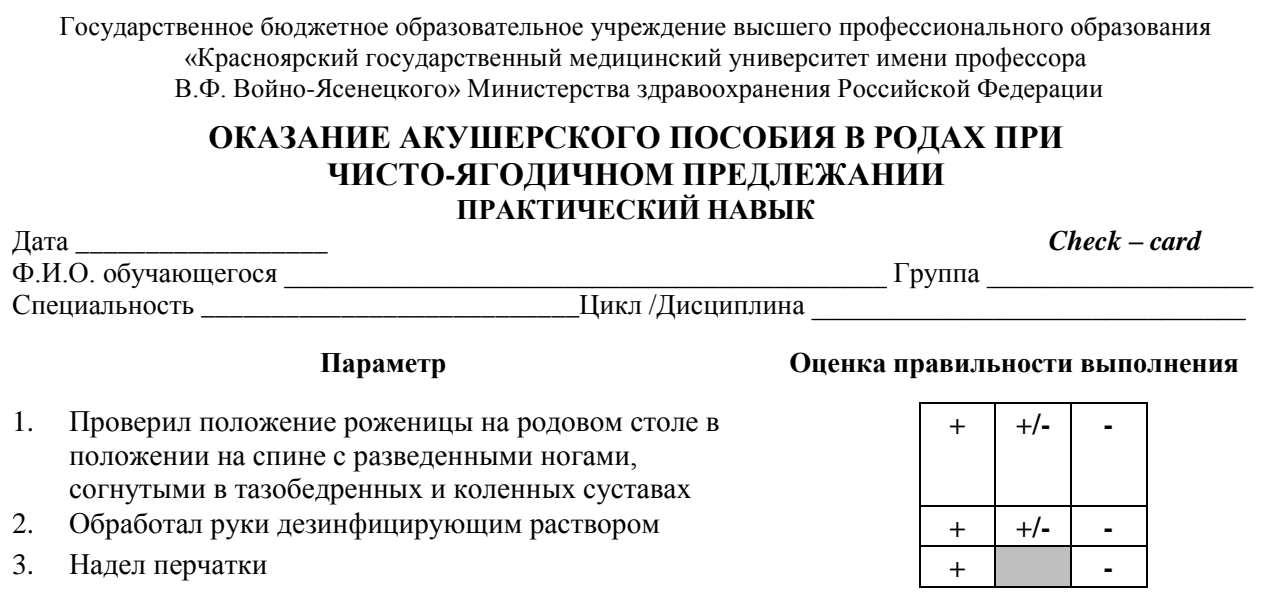

**© ГБОУ ВПО КрасГМУ им. проф. В.Ф. Войно-Ясенецкого Минздрава России**

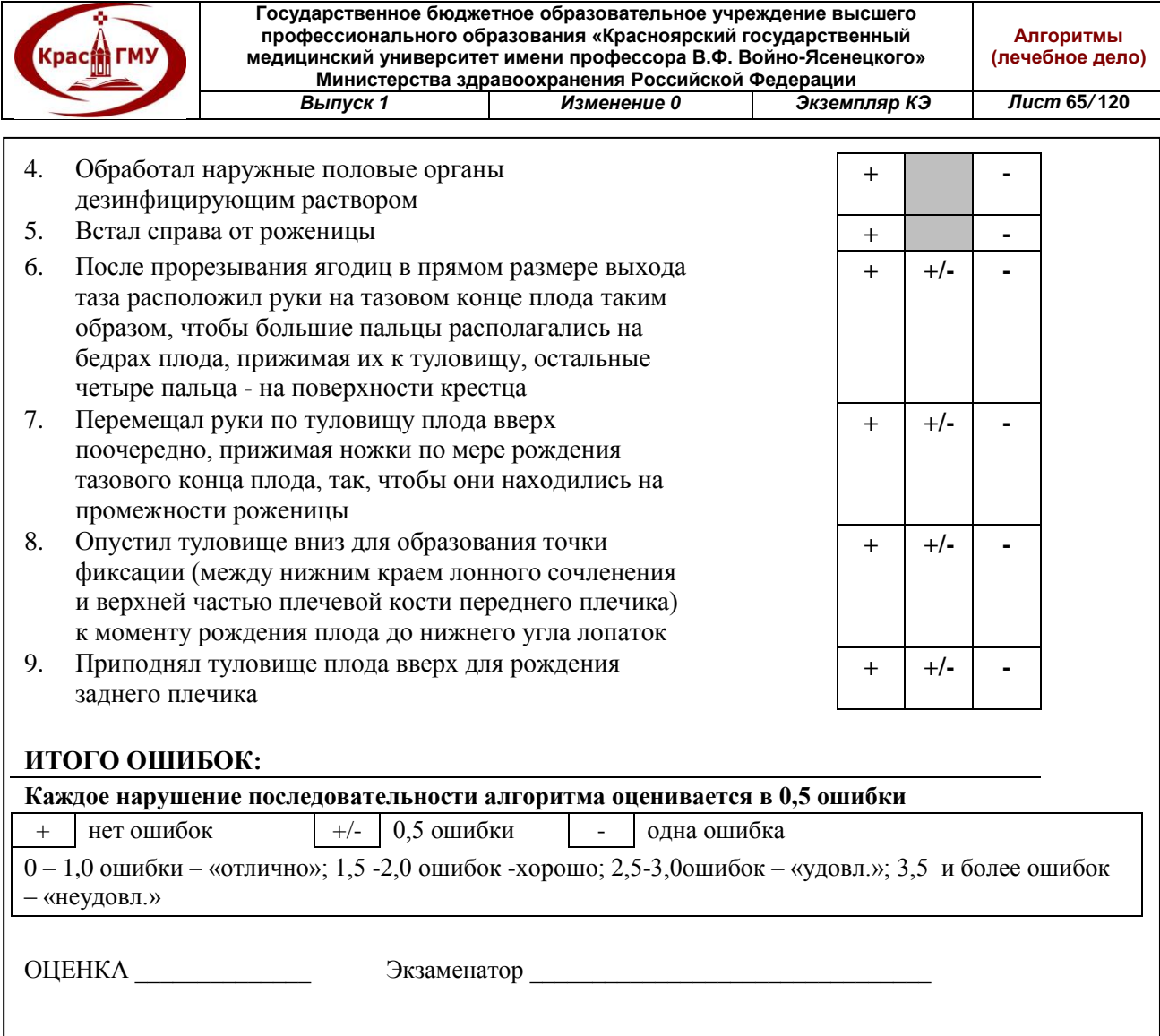

### **23. Осмотр и пальпация молочных желез в послеродовом периоде.**

При проведении визуального осмотра молочных желез следует оценить:

- форму и размер молочных желез
- симметричность молочных желез
- форму ареолы и сосков (сосок вытянутый, плоский, втянутый)
- состояние сосков (наличие трещин, изъязвлений)
- цвет кожи молочных желез (гиперемия, гиперпигментация)

Перед проведением пальпации молочных желез тщательно вымыть руки (обработать раствором антисептика). Пальпацию молочных желез проводить в положении родильницы лежа (при необходимости сидя). При проведении пальпации кончиками пальцев исследовать область ареолы, затем периферические отделы железы – последовательно, начиная от верхненаружного квадранта к верхневнутреннему, а затем – от нижневнутреннего к нижненаружному квадранту, таким образом совершая движения по часовой стрелке. При проведении пальпации можно выявить диффузное нагрубание молочной железы, наличие инфильтратов. При этом необходимо определить форму и размеры патологического образования, его консистенцию, структуру, болезненность, наличие гиперемии кожи над

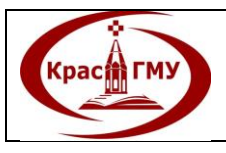

**Государственное бюджетное образовательное учреждение высшего профессионального образования «Красноярский государственный медицинский университет имени профессора В.Ф. Войно-Ясенецкого» Министерства здравоохранения Российской Федерации Алгоритмы (лечебное дело)** *Выпуск 1 Изменение 0 Экземпляр КЭ Лист* **66***/* **120**

очагом патологического образования. Далее необходимо оценить отделяемое из соска. Для этого необходимо I и II (III) пальцы кисти расположить на наружных границах ареолы и умеренно сближая пальцы (совершая давление) получить отделяемое из соска. При этом в первые 2 суток послеродового периода из соска выделяется молозиво, в дальнейшем зрелое грудное молоко. (Приложение 31)

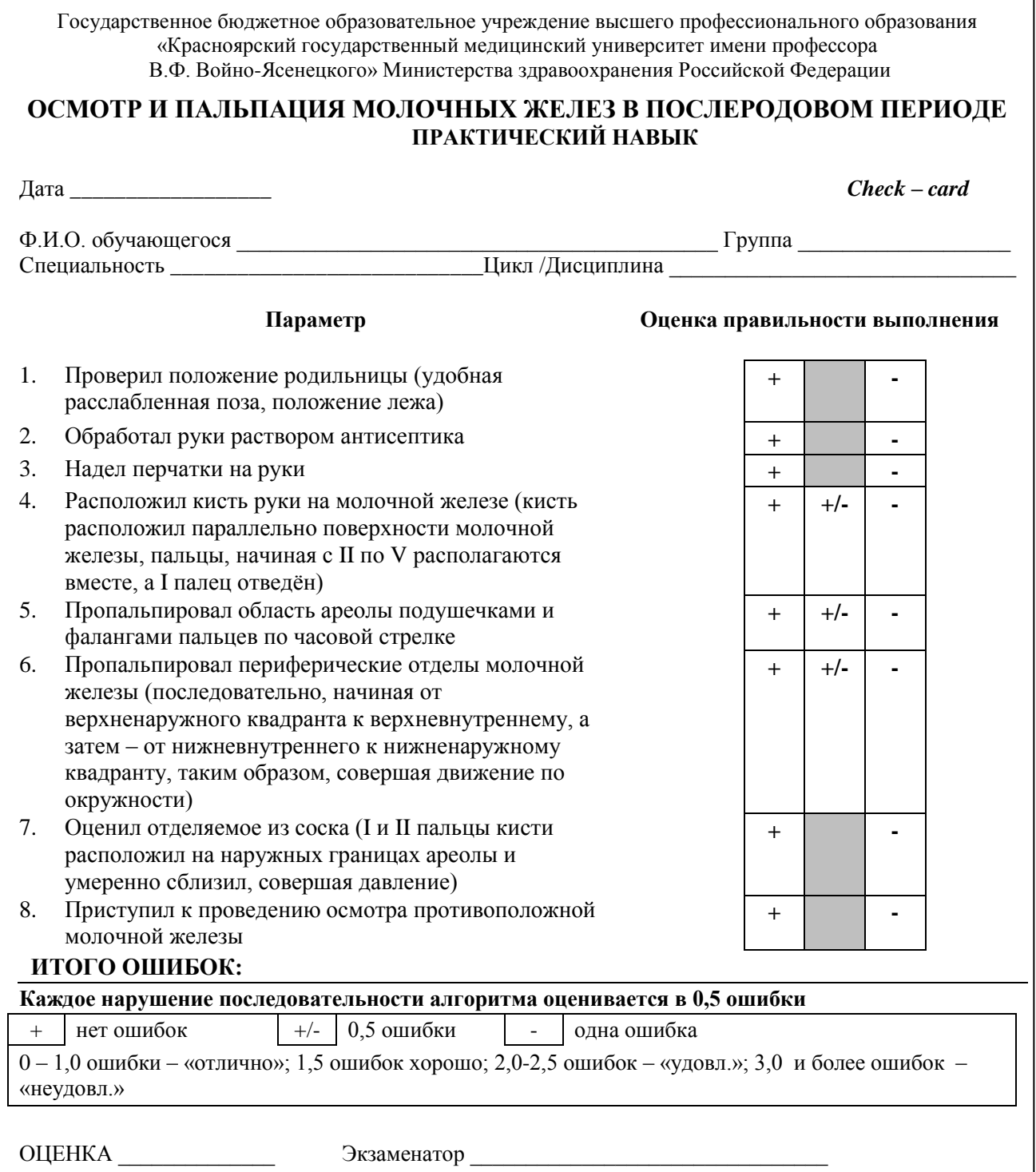

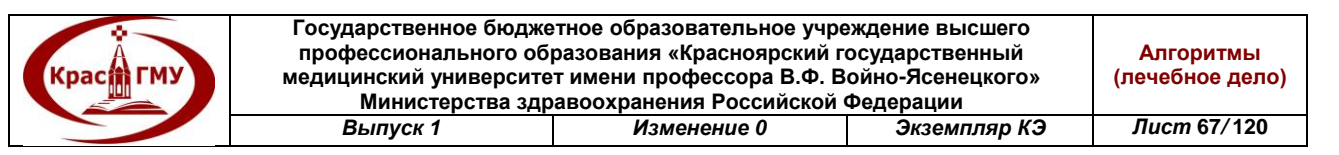

### **24. Проведение наружного акушерского исследования (приемы Леопольда).**

Первый прием: положение врача – справа от обследуемой, лицом к лицу. Ладони обеих руки положить на дно матки, пальцы рук сближать. Осторожным надавливанием вниз определить высоту стояния дна матки и часть плода, располагающуюся в дне матки.

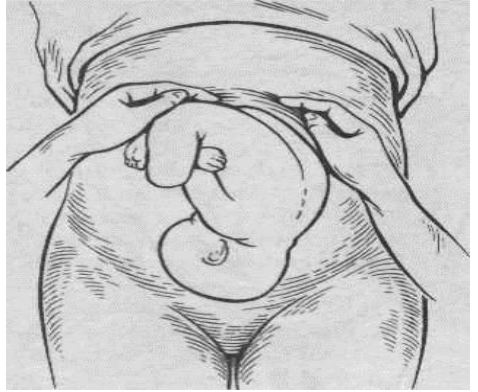

Рис. №1. Первый прием Леопольда.

Второй прием: положение врача – справа от обследуемой, лицом к лицу. Обе руки со дна матки переместить на боковые поверхности матки на уровне пупка. Пальпацию частей плода производить поочередно правой и левой рукой. Левая рука лежит на одном месте, пальцы правой руки скользят по левой боковой поверхности матки и ощупывают обращенную туда часть плода. Затем правая рука лежит на стенке матки, а левая ощупывает части плода, обращенные к правой стенке матки. При продольном положении плода с одной стороны прощупывается спинка, с противоположной – конечности, мелкие части плода. Спинка прощупывается в виде равномерной площадки, мелкие части – в виде небольших выступов, часто меняющих положение. Следует определить положение, позицию, вид позиции плода. При поперечном положении позиция определяется по головке. Если головка слева – то это первая позиция, если справа – то вторая.

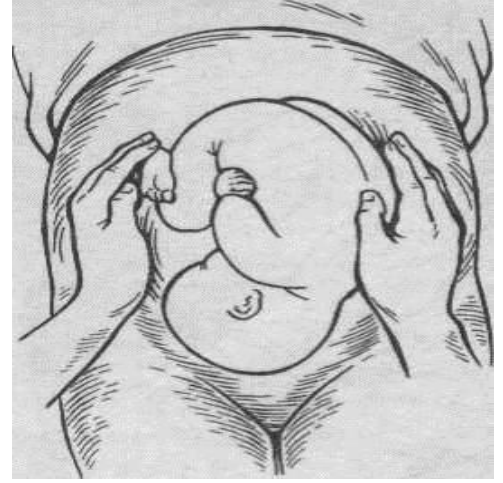

Рис. №2. Второй прием Леопольда**.**

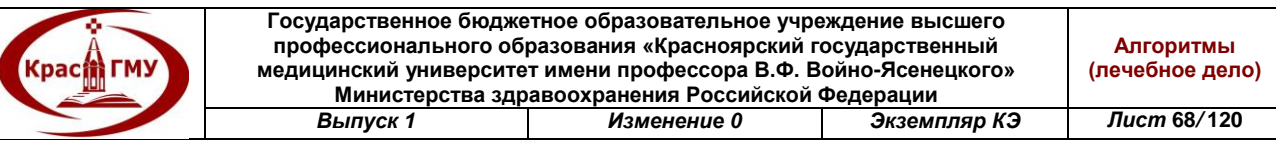

Третий прием: положение врача – справа от обследуемой, лицом к лицу. Правую руку расположить над лоном на предлежащей части плода так, чтобы большой палец находился на одной стороне, а четыре остальных – на другой стороне нижнего сегмента матки. Медленно пальцы погрузить и обхватить предлежащую часть. Определить характер предлежания, подвижность предлежащей части. Короткими легкими толчками постараться сдвинуть головку справа налево и наоборот; при этом исследующий ощущает баллотирование головки. Чем выше головка над входом в малый таз, тем яснее баллотирование. При неподвижно стоящей во входе в таз головке, а также при тазовом предлежании баллотирование отсутствует.

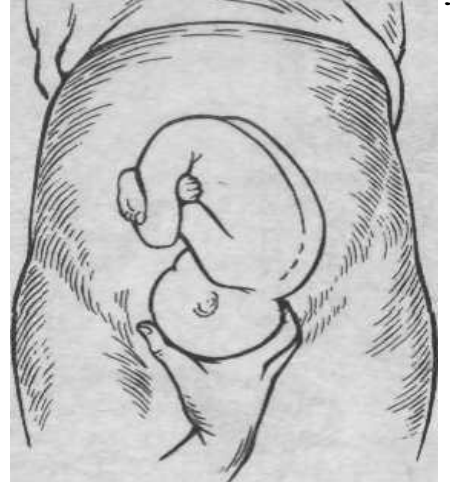

Рис. №3. Третий прием Леопольда.

Четвертый прием (используется только во время родов): положение врача – справа от обследуемой, лицом к ее ногам. Этот прием является дополнением и продолжением третьего приема. Ладони обеих рук расположить на нижнем сегменте матки справа и слева, кончики пальцев доходят до симфиза. Вытянутыми пальцами осторожно проникнуть вглубь по направлению к полости таза и кончиками пальцев определить предлежащую часть и уровень ее стояния (можно следить за степенью продвижения предлежащей части, если головка опустилась в полость таза, прощупывается только ее основание). О степени вставления головки в полость таза большим или малым сегментом судят по данным пальпации. Пальцы рук выводят по головке вверх из-за лона. Если при этом пальцы рук расходятся – головка находится во входе малым сегментом, если пальцы сходятся – головка находится во входе большим сегментом или опустилась глубже. При высоком стоянии головки исследуемый может подвести под нее пальцы рук.

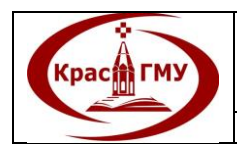

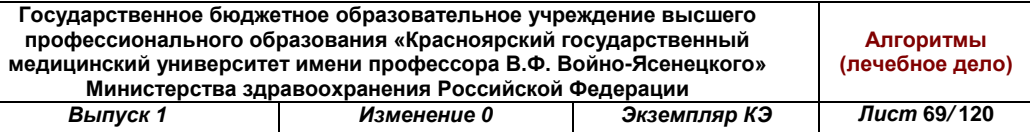

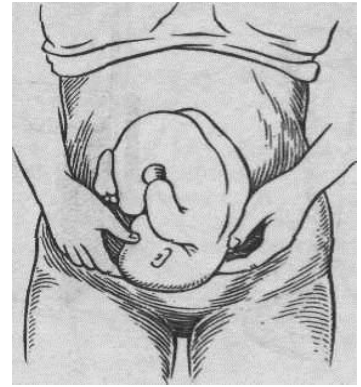

# Рис. №4. Четвертый прием Леопольда.

(Приложение №32)

Приложение №32

Государственное бюджетное образовательное учреждение высшего профессионального образования «Красноярский государственный медицинский университет имени профессора В.Ф. Войно-Ясенецкого» Министерства здравоохранения Российской Федерации

### **ПРОВЕДЕНИЕ НАРУЖНОГО АКУШЕРСКОГО ИССЛЕДОВАНИЯ (ПРИЕМЫ ЛЕОПОЛЬДА) ПРАКТИЧЕСКИЙ НАВЫК**

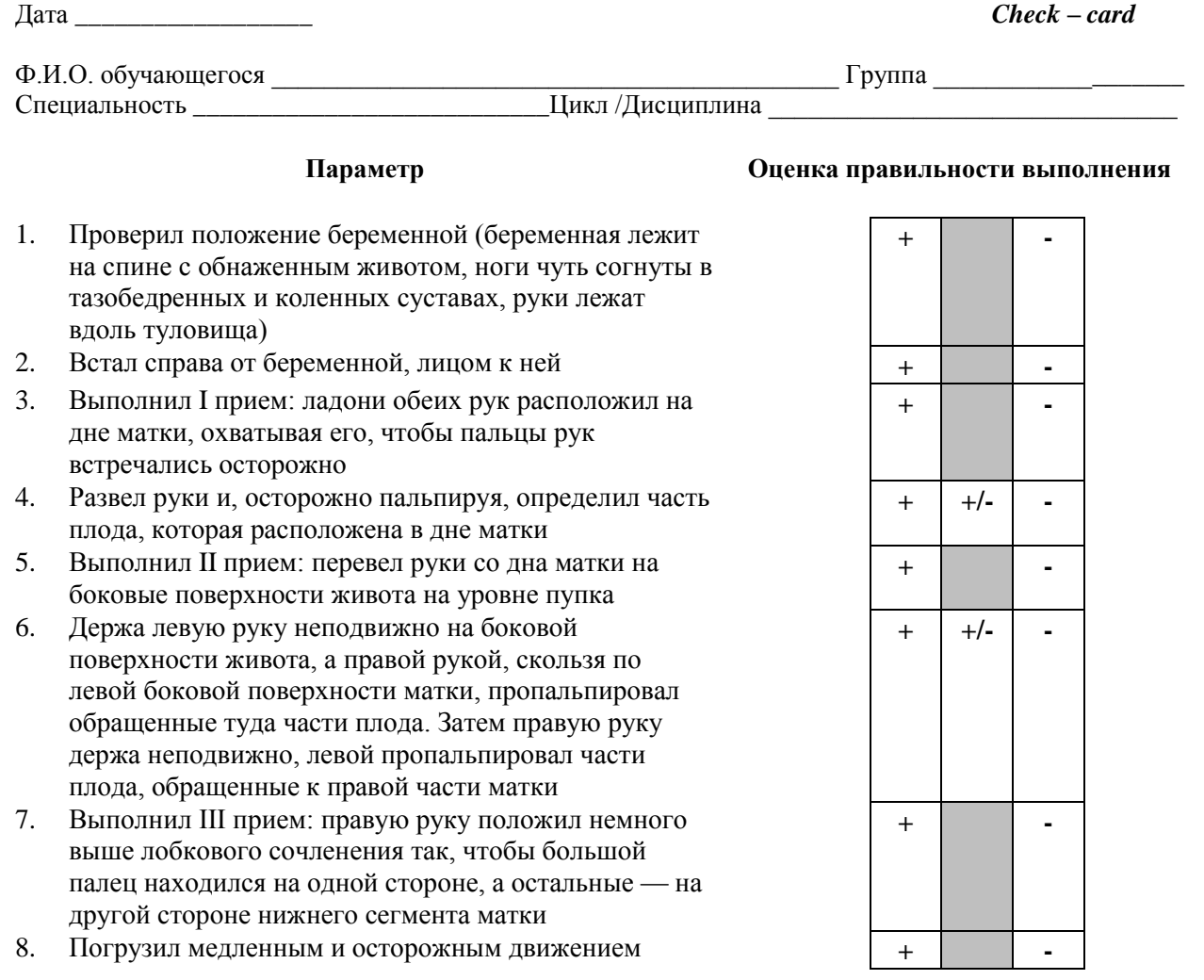

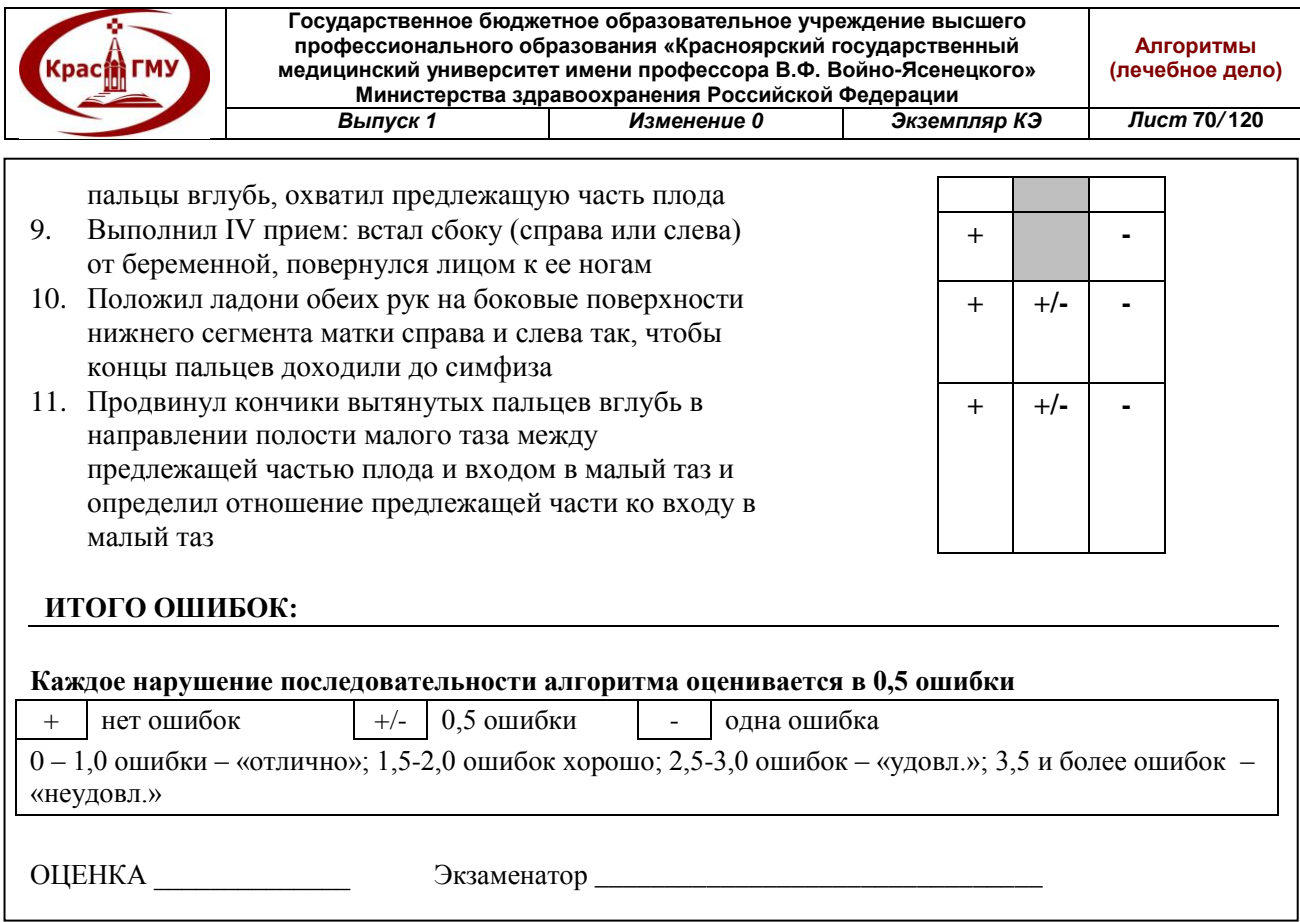

### **25. Пельвиометрия.**

Измерение таза производят тазомером. При измерении таза женщина лежит на спине с обнаженным животом, ноги вытянуты и сдвинуты вместе. Врач должен стать справа от беременной, лицом к ней. Ветви тазомера нужно взять таким образом, чтобы большие и указательные пальцы держали пуговки. Шкала с делениями должна быть обращена кверху. Обычно измеряют четыре размера таза: три поперечных и один косой.

1. Distantia spinarum – расстояние между передневерхними остями подвздошных костей. Пуговки тазомера прижимают к наружным краям передневерхних остей. Этот размер в норме равен 25-26 см.

2. Distantia cristarum – расстояние между наиболее отдаленными точками гребней подвздошных костей. После измерения distantia spinarum пуговки тазомера передвигают с остей по наружному краю гребня подвздошных костей до тех пор, пока не определят наибольшее расстояние. В среднем – 28-29 см.

3. Distantia trochanterica – расстояние между большими вертелами бедренных костей. Отыскивают наиболее выдающиеся точки больших вертелов и прижимают к ним пуговки тазомера. Этот размер в норме равен 30-31 см.

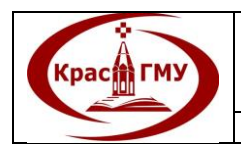

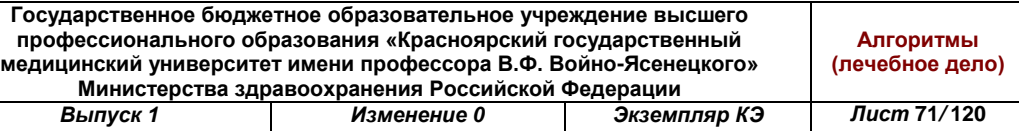

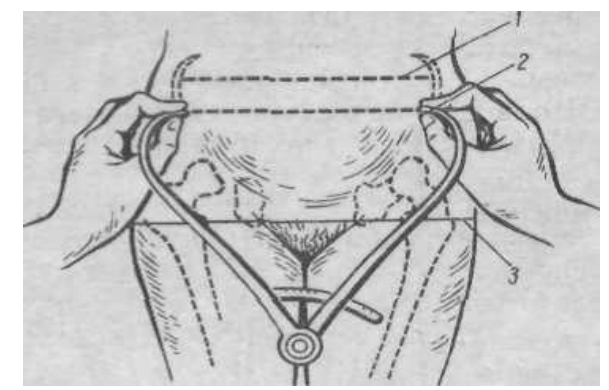

Рис. № 1. Измерение поперечных размеров таза:

1-distantia cristarum; 2- distantia spinarum; 3- distantia trochanterica 4. Conjugata externa – наружная конъюгата, прямой размер большого таза.

Женщину нужно уложить на левый бок, нижележащую ногу согнуть в тазобедренном и коленном суставах, вышележащую – вытянуть. Пуговку одной ветви тазомера установить на середине верхненаружного края симфиза, другой конец прижать к надкрестцовой ямке, которая находится между остистым отростком V поясничного позвонка и началом среднего крестцового гребня (надкрестцовая ямка совпадает с верхним углом ромба Михаэлиса). Наружная конъюгата в норме равна 20-21 см. Наружная конъюгата имеет большое значение, по ее величине можно судить о размере истинной конъюгаты. Для этого из величины наружной конъюгаты вычитают (например:  $20 - 9 = 11$  см).

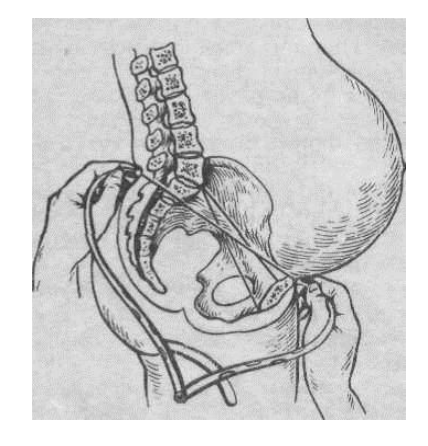

Рис. №2. Измерение наружной конъюгаты.

(Приложение №33)

Приложение №33

Государственное бюджетное образовательное учреждение высшего профессионального образования «Красноярский государственный медицинский университет имени профессора В.Ф. Войно-Ясенецкого» Министерства здравоохранения Российской Федерации

#### **ПРОВЕДЕНИЕ ПЕЛЬВИОМЕТРИИ ПРАКТИЧЕСКИЙ НАВЫК**

Дата *\_\_\_\_\_\_\_\_\_\_\_\_\_\_\_\_\_\_ Check – card*

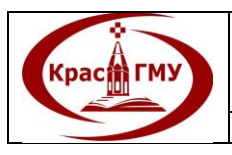

**Государственное бюджетное образовательное учреждение высшего профессионального образования «Красноярский государственный медицинский университет имени профессора В.Ф. Войно-Ясенецкого» Министерства здравоохранения Российской Федерации** *Выпуск 1 Изменение 0 Экземпляр КЭ Лист* **72***/* **120**

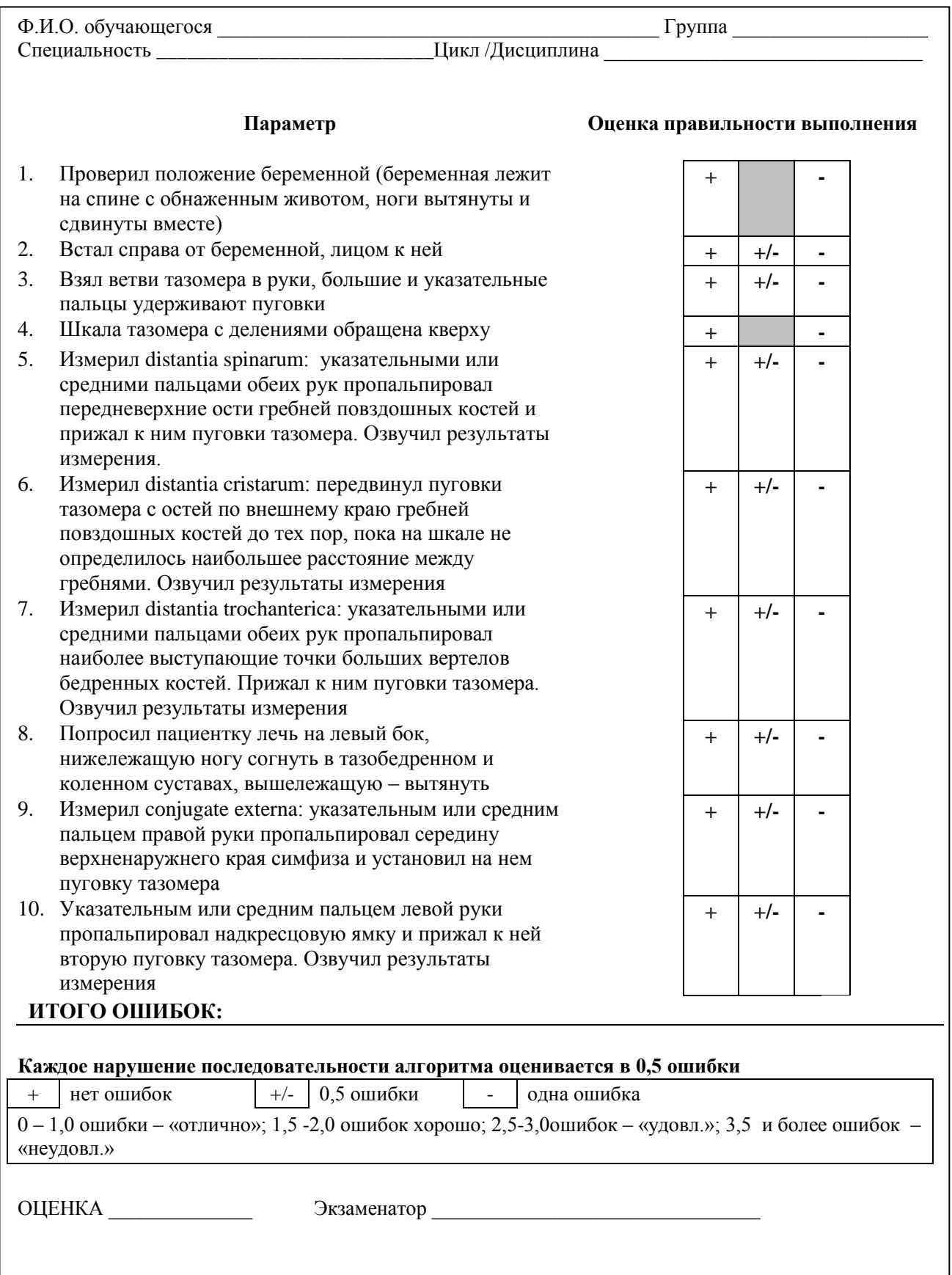
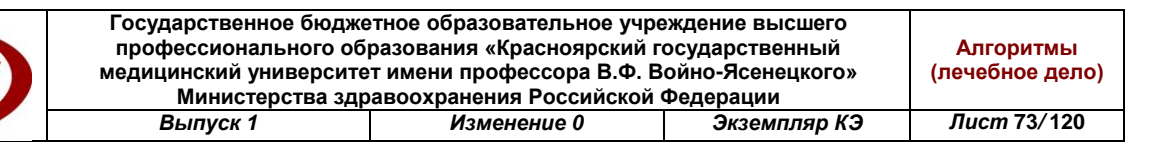

## **26. Алгоритм оказания неотложной помощи при напряжённом пневмотораксе.**

*Набор инструментов для плевральной пункции:* два шприца ёмкостью 20 мл (один с 0,5% раствором новокаина, второй – пустой), игла для пункций с резиновой трубкой и канюлей, кровоостанавливающий зажим.

*Алгоритм манипуляции:*

Kpac偷 **FM**!

Оказание срочной первой помощи на догоспитальном этапе (дома или в машине скорой помощи):

- обработать кожу грудной клетки дважды спиртом;

- в нескольких местах в межреберьях ввести инъекционные иглы (диаметром как для внутривенного введения);

- накрыть их одним слоем стерильных марлевых салфеток;

- далее срочно транспортировать больного в хирургический стационар.

В хирургическом стационаре:

- срочно провести дренирование плевральной полости.

Больной сидит, наклонившись немного вперед, с поднятой на стороне пункции рукой. Подготовка рук хирурга и операционного поля обычные. После местной анестезии новокаином хирург должен взять в руки пункционную иглу с трубкой, пережатой зажимом, и пунктировать плевральную полость во втором межреберье по средней ключичной линии. Затем – передать в руки перевязочной сестры зажим, лежащий на трубке. Этот зажим сестра открывает в момент отсасывания хирургом жидкости и воздуха из плевральной полости, а закрывает его по указанию хирурга. Эвакуировать воздух следует медленно (1 л за 15 минут), время от времени приостанавливая аспирацию. После извлечения иглы место пункции обработать йодом и тщательно заклеить.

Интерпретация результатов:

-значительное уменьшение признаков дыхательной недостаточности свидетельствует о правильном выполнении манипуляций. (Приложение №34)

Приложение №34

Государственное бюджетное образовательное учреждение высшего профессионального образования «Красноярский государственный медицинский университет имени профессора В.Ф. Войно-Ясенецкого» Министерства здравоохранения Российской Федерации

#### **ОКАЗАНИЕ НЕОТЛОЖНОЙ ПОМОЩИ ПРИ НАПРЯЖЕННОМ ПНЕВМОТОРАКСЕ ПУНКЦИОННЫМ СПОСОБОМ НА ДОГОСПИТАЛЬНОМ И ГОСПИТАЛЬНОМ ЭТАПАХ ПРАКТИЧЕСКИЙ НАВЫК**

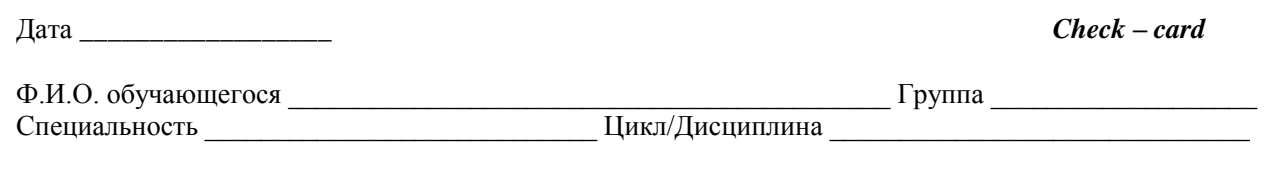

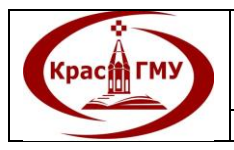

**Государственное бюджетное образовательное учреждение высшего профессионального образования «Красноярский государственный медицинский университет имени профессора В.Ф. Войно-Ясенецкого» Министерства здравоохранения Российской Федерации** *Выпуск 1 Изменение 0 Экземпляр КЭ Лист* **74***/* **120**

#### **Параметр Оценка правильности выполнения**

- 1. Объяснил пациенту цель и ход предстоящей процедуры
- 2. Получил согласие на проведение процедуры **+ - Оказал срочную первую помощь на**

#### **догоспитальном этапе:**

- 3. провел перкуссию, аускультацию легких
- 4. обработал кожу грудной клетки дважды спиртом **+ -**
- 5. во 2 межреберье по среднеключичной линии ввел инъекционную иглу или иглу Дюфо (диаметром как для внутривенного введения)
- 6. накрыл одним слоем стерильной марлевой салфетки **+ -**
- 7. срочно транспортировал больного в хирургический стационар (ОЗВУЧИЛ)

#### **Оказание помощи на госпитальном этапе:**

- 8. выяснил аллергоанамнез (новокаин, хлоргексидин) **+ -** В перевязочной стационара подготовил инструменты для плевральной пункции:
- 9. шприц емкостью 20 мл с 0,5 % раствором новокаина
- 10. шприц Жане
- 11. игла для пункции с резиновой трубкой и канюлей
- 12. кровоостанавливающий зажим
- 13. Придал больному правильное положение для пункции: сидя на стуле, при этом спина плотно прилегает к спинке стула ИЛИ лежа на спине или на здоровой стороне грудной клетки
- 14. Провел гигиеническую обработку рук
- 15. Одел стерильные перчатки
- 16. Удалил марлевую салфетку с введенной ранее иглой
- 17. Обработал операционное поле спиртовым раствором хлоргексидина 0,5% дважды
- 18. Выполнил местную анестезию р-ром новокаина 0,25%, 0,5% - 20- 15 мл соответственно
- 19. Взял пункционную иглу с трубкой, пережатой зажимом / перекрытой клапаном
- 20. Левой рукой сместил кожу от места пункции по верхнему краю нижележащего ребра
- 21. Пропунктировал плевральную полость во втором межреберье по средней ключичной линии
- 22. Удалил воздух, оттягивая поршень шприца на себя, со скоростью 1 л за 15 минут (не более 100 мл в минуту), время от времени приостанавливая аспирацию
- 23. Продолжил манипуляцию до отсутствия поступления воздуха в шприц
- 24. Извлек иглу осторожно
- 25. Обработал место пункции спиртовым раствором хлоргексидина 0,5 %
- 26. Наложил асептическую повязку (стерильный бинт, зафиксировал лейкопластырем)
- 27. Провел перкуссию, аускультацию легких **+ -**

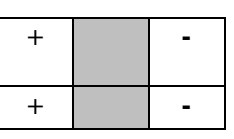

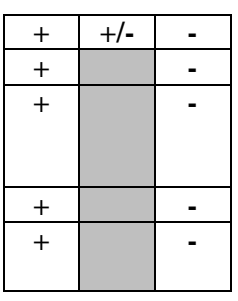

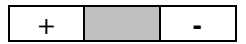

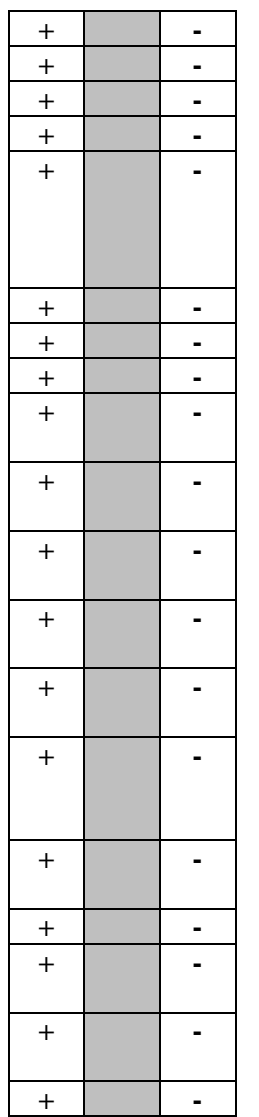

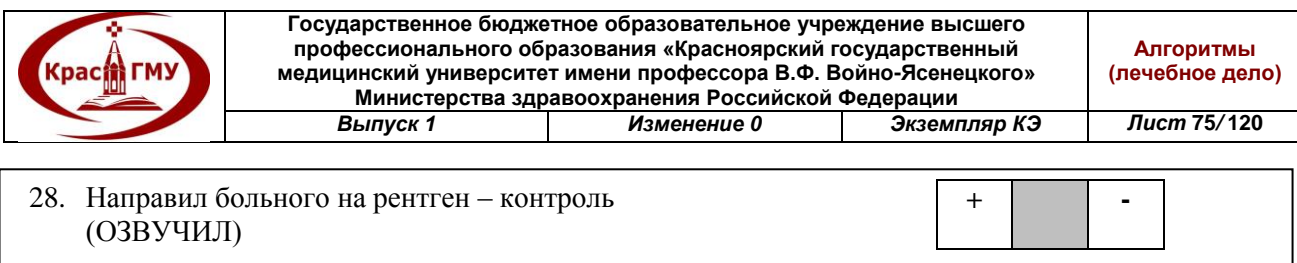

#### **ИТОГО ОШИБОК:**

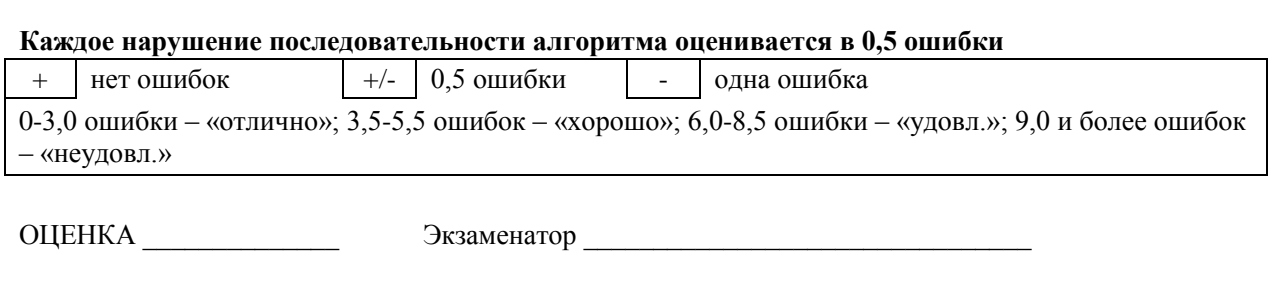

## **27. Наложение швов, снятие швов.**

Одним из оптимальных условий заживления раны является послойное зашивание тканей. Общим принципом любого шва является деликатное отношение к краям раны. Шов нужно накладывать так, чтобы сопоставить края раны.

*Принадлежности:* а) иглы хирургические, б) иглодержатели теггер, Матье, Троянова, в) хирургические пинцеты, г) марлевые салфетки, шарики, д) кровоостанавливающие зажимы, е) шовный и перевязочный материал, одноразовый шприц 10 мл и 0,5% раствор новокаина.

*Показанием к наложению швов на рану* является: а) рубленные, резаные раны, б) свежеинфицированные раны.

*Противопоказанием* является нагноившиеся инфицированные раны, рваные раны с кармашками, которые требуют хирургической обработки.

*Техника:* кожу вокруг раны помыть водой, физиологическим раствором, затем рану закрыть стерильными салфетками. Вытереть кожу насухо, рану промыть перекисью водорода или раствором фурацилина, осушить кожу, вокруг раны обработать йодом или спиртом, обложить рану стерильными салфетками или простынями, если рана небольшая и не требует ревизии, сделать местную инфильтративную анестезию (индивидуальная проба на чувствительность к новокаину обязательна). Если в ране есть куски ткани, которые могут некротизироваться, то края раны иссечь от 0,5 до 2 см (острым скальпелем и края держать хирургическим пинцетом) провести подробно гемостаз. Хирургический шов наложить с помощью иглодержателя и хирургической иглы в направлении справа налево или на себя (но не от себя). Простейшим видом хирургического шва является узловой шов, при котором каждый шов накладывается отдельной нитью и завязывается двойным хирургическим узлом.

Перед наложением шва кожу вокруг раны обработать раствором йодоната. Край раны захватить пинцетом и проколоть иглой кожу и подкожную основу, отступив от края раны на 3-4 мм, и захватить в шов все основание до дна раны. Второй край раны прошить изнутри наружу, выводя иглу также на

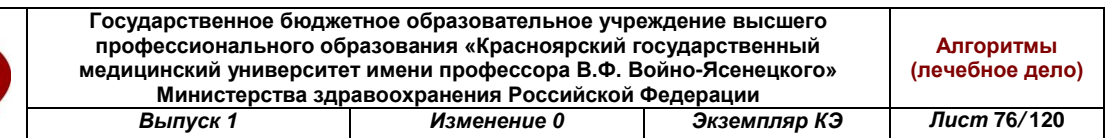

расстоянии 3-4 мм от края. Затем края раны сблизить пинцетом, следя, чтобы они не изменились, и завязать узел сбоку от раны, не затягивая нить туго, чтобы не нарушить кровоснабжение. Концы нити отсечь ножницами на расстоянии 0,5 см от узла. Кожные швы накладывать с интервалом 1-2 см. Если рана инфицирована, то надо дренировать резиновыми полосками или полихлорвиниловой трубкой. Затем наложить асептическую повязку.

Если рана на лице, то необходимо очень экономно высекать края раны (только те, которые могут некротизироваться). Швы на лицо накладывать атравматической иглой.

Швы нужно снимать на 6-7-й день после операции, у больных пожилого возраста и ослабленных – на 10-12-й день. Швы нужно снимать в перевязочной. После обработки кожи спиртовым раствором йода анатомическим пинцетом, осторожно подтянуть за узел, извлечь часть нити из кожи, пока не появится участок нити белого цвета, который находился в ткани, и в этом месте нить пересечь остроконечными ножницами или скальпелем и извлечь ее, подтягивая в направлении раны. Если тянуть от раны, то некрепкий рубец может разойтись.

Обратным движением за узел нить нужно вытянуть так, чтобы внешняя часть ее не проходила через ткани. После снятия швов кожу снова смазать спиртовым раствором йода и на 2-3 дня наложить стерильную повязку.

Небольшие поверхностные раны можно закрыть с помощью скобок Мишеля – полоски металла размером 0,2 х1 см с острыми зубчиками. При их наложении пользуются пинцетом Мишеля. Скобку нужно вложить в пазы пинцета и приложив ее к сближенным краям раны, зажать его бранши; скобка сгибается и ее зубцы фиксируют края раны, но их невозможно использовать при закрытии ран на лице. Для снятия скобок применяется скобкосниматель и однозубые крючки; если их нет, можно снять скобку двумя зажимами Кохера: для этого её нужно захватить за края зубцами зажимов, разогнуть и извлечь из кожи.

(Приложение №35)

Kpac<sup>1</sup> FMY

Приложение №35

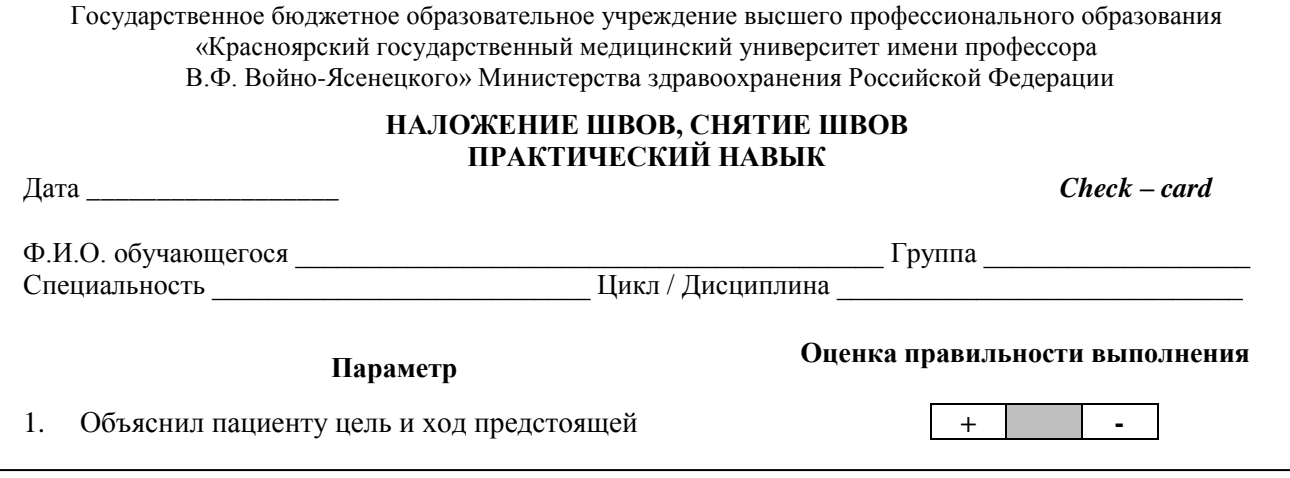

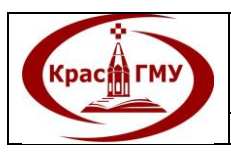

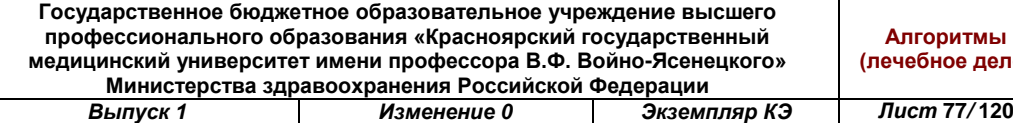

**+ -**

**+ -**

**+/-**

**+/-**

**+ +/- -**

**+ +/- -**

**+ +/- -**

**+ -**

### процедуры

#### **Техника наложения швов на рану**

- 2. Одел колпак, маску, стерильные перчатки  $+$   $+$
- 3. Кожу вокруг раны промыл водой, физиологическим раствором, вытер насухо, рану промыл 3% раствором перекиси водорода или раствором фурацилина 1:5000, осушил
- 4. Кожу вокруг раны обработал антисептиком, обложил рану стерильными салфетками или простынями
- 5. Сделал местную инфильтративную анестезию **+ -**
- 6. Край раны захватил пинцетом, проколол иглой кожу и подкожную клетчатку, отступив от края раны на 3-4 мм, захватив в шов все ткани до дна раны; второй край раны прошил изнутри наружу, выводя иглу также на расстоянии 3-4 мм от края
- 7. Края раны сопоставил, завязал узел сбоку от раны, не затягивая нить туго, чтобы не нарушить кровоснабжение
- 8. Концы нити отсек ножницами на расстоянии 0,5 см от узла
- 9. Кожные швы накладывал с интервалом 1-2 см **+/-**
- 10. Если рана инфицирована, дренировал её резиновыми полосками или полихлорвиниловой трубкой
- 11. Наложил асептическую повязку

#### **Техника снятия швов**

- 12. Одел колпак, маску стерильные перчатки **+ +/- -**
- 13. Обработал кожу в области швов антисептиком **+ -**
- 14. Подтянул за усики узла анатомическим пинцетом, извлек часть нити из кожи, пока не появился участок нити белого цвета, который находился в ткани, и в этом месте нить пересек остроконечными ножницами или скальпелем и извлек её, подтягивая в направлении раны
- 15. После снятия швов кожу обработал антисептиком, наложил стерильную повязку

## **ИТОГО ОШИБОК:**

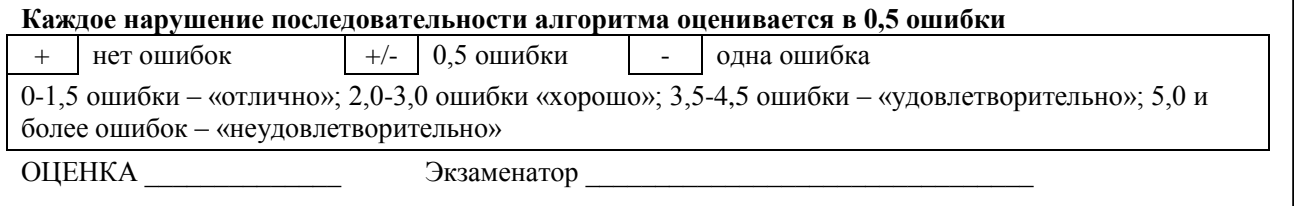

# **28. Первичная хирургическая обработка. Собрать набор инструментов, материалов, медикаментов для первичной хирургической обработки раны.**

*Первичная хирургическая обработка раны* – оперативное вмешательство, направленное на удаление нежизнеспособных тканей, предупреждение осложнений и создание благоприятных условий для заживления раны.

**Государственное бюджетное образовательное учреждение высшего профессионального образования «Красноярский государственный медицинский университет имени профессора В.Ф. Войно-Ясенецкого» Министерства здравоохранения Российской Федерации** *Выпуск 1 Изменение 0 Экземпляр КЭ Лист* **78***/* **120**

**Kpacit FMY** 

Предупреждение развития осложнений достигается достаточно широким рассечением входного и выходного отверстии, удалением содержимого раневого канала и явно нежизнеспособных тканей, составляющих зону первичного некроза, а также тканей с сомнительной жизнеспособностью из зоны вторичного некроза, хорошим гемостазом, полноценным дренированием раны. Создание благоприятных условий для заживления раны сводится к созданию условий для регресса патологических явлений в зоне вторичного некроза путем воздействия на общие и местные звенья раневого процесса.

Первичная хирургическая обработка раны, если она показана, выполняется во всех случаях, независимо от сроков поступления больного.

В зависимости от сроков проведения, первичная хирургическая обработка называется ранней, если выполняется в первые сутки после ранения; отсроченной, если выполняется в течение вторых суток; поздней, если выполняется на третьи сутки и позднее.

*Первый этап* – рассечение раны – производить скальпелем через входное (выходное) отверстие раневого канала в виде линейного разреза достаточной длины для последующей работы на поврежденной области. Направление разреза соответствует топографо-анатомическим принципам (вдоль сосудов, нервов, кожных линий Лангера и т. д.). Послойно рассечь кожу, подкожную клетчатку и фасцию. На конечностях фасция рассекается и за пределами операционной раны на протяжении всего сегмента в проксимальном и остальном направлениях Z-образно для декомпрессии фасциальных футляров (широкая фасциотомия). Ориентируясь на направление раневого канала, рассекаются мышцы вдоль хода их волокон. В случаях, когда масштабы повреждения мышц превышают длину кожного разреза, последний расширяется до границ поврежденных мышечных тканей.

*Второй эта*п – удаление инородных тел: обрывков одежды, свободно лежащих костных осколков, а также кровяных сгустков, кусков мертвых тканей, составляющих содержимое раневого канала. Для этого эффективно промывание раны растворами антисептиков.

*Третий этап* – иссечение нежизнеспособных тканей, то есть иссечь зоны первичного некроза и сформировавшихся участков вторичного некроза (где ткани имеют сомнительную жизнеспособность). Критериями сохраненной жизнеспособности тканей являются: яркий цвет, хорошая кровоточивость, для мышц – сократимость в ответ на раздражение пинцетом.

*Четвертый этап* – операция на поврежденных органах и тканях: черепе и головном мозге, позвоночнике и спинном мозге, на органах груди и живота, на костях и органах таза, на магистральных сосудах, костях, периферических нервах, сухожилиях и т. П.

*Пятый этап* – дренирование раны – нужно создать оптимальные условия для оттока раневого отделяемого. Дренирование раны нужно осуществлять

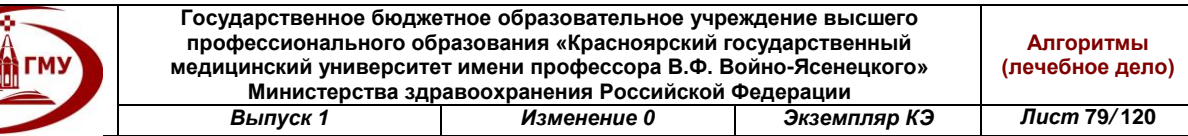

путем установки трубок в образовавшуюся после хирургической обработки рану и выведения их через контрапертуры в наиболее низко расположенных по отношению к поврежденной области местах. При сложном раневом канале каждый его карман должен дренироваться отдельной трубкой.

*Шестой этап* – закрытие раны. С учетом особенностей огнестрельной раны (наличие зоны вторичного некроза) первичный шов после первичной хирургической обработки огнестрельной раны не накладывают.

Исключение составляют поверхностные раны волосистой части головы, раны мошонки, полового члена. Ушиванию подлежат раны груди с открытым пневмотораксом, когда дефект грудной стенки небольшой, мало поврежденных тканей и имеются условия для закрытия дефекта без натяжения после полноценной первичной хирургический обработки раны; в противном случае предпочтение следует отдать мазевым повязкам. При лапаротомии, со стороны брюшной полости после обработки краев наглухо ушивается брюшина в области входного и выходного отверстия раневого канала, а сами раны входного и выходного отверстии не ушиваются. Первичный шов необходимо наложить также на операционные раны, расположенные вне раневого канала и образовавшиеся после дополнительных доступов к раневому каналу – лапаротомии, торакотомии, цистостомии доступа к магистральным сосудам на протяжении, к крупным инородным телам т. п.

Набор инструментов, материалов, медикаментов для первичной хирургической обработки раны:

стерильные:

- корнцанг  $-2$  шт;
- цапки для белья 4 шт;
- пинцеты хирургические 2 шт;
- пинцеты анатомические 2 шт;
- шприц  $(10 \text{ m}) 2 \text{ m}$ ;
- скальпель 1 шт;
- ножницы 2 шт;
- кровоостанавливающие зажимы 4-6 шт;
- крючки Фарабефа 2 шт;
- острозубые крючки 2 шт;
- иглы режущие 4 шт;
- иглы колющие 4 шт;
- -зонд желобоватый 1 шт;
- -зонд пуговчатый 1 шт;
- шовный материал;
- бикс с перевязочным материалом;
- перчатки;
- дренажи;

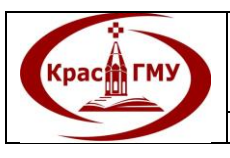

**Государственное бюджетное образовательное учреждение высшего профессионального образования «Красноярский государственный медицинский университет имени профессора В.Ф. Войно-Ясенецкого» Министерства здравоохранения Российской Федерации Алгоритмы (лечебное дело)** *Выпуск 1 Изменение 0 Экземпляр КЭ Лист* **80***/* **120**

- другое: антисептики для кожи (кутасепт, йодонат), антисептики для раны (3% раствор перекиси водорода, 0,06% раствор гипохлорита натрия), 70% этиловый спирт, препарат для дезинфекции инструментов (дезактин, неохлор);

- препарат для местного обезболивания (лидокаин, новокаин). (Приложение №36)

Приложение №36

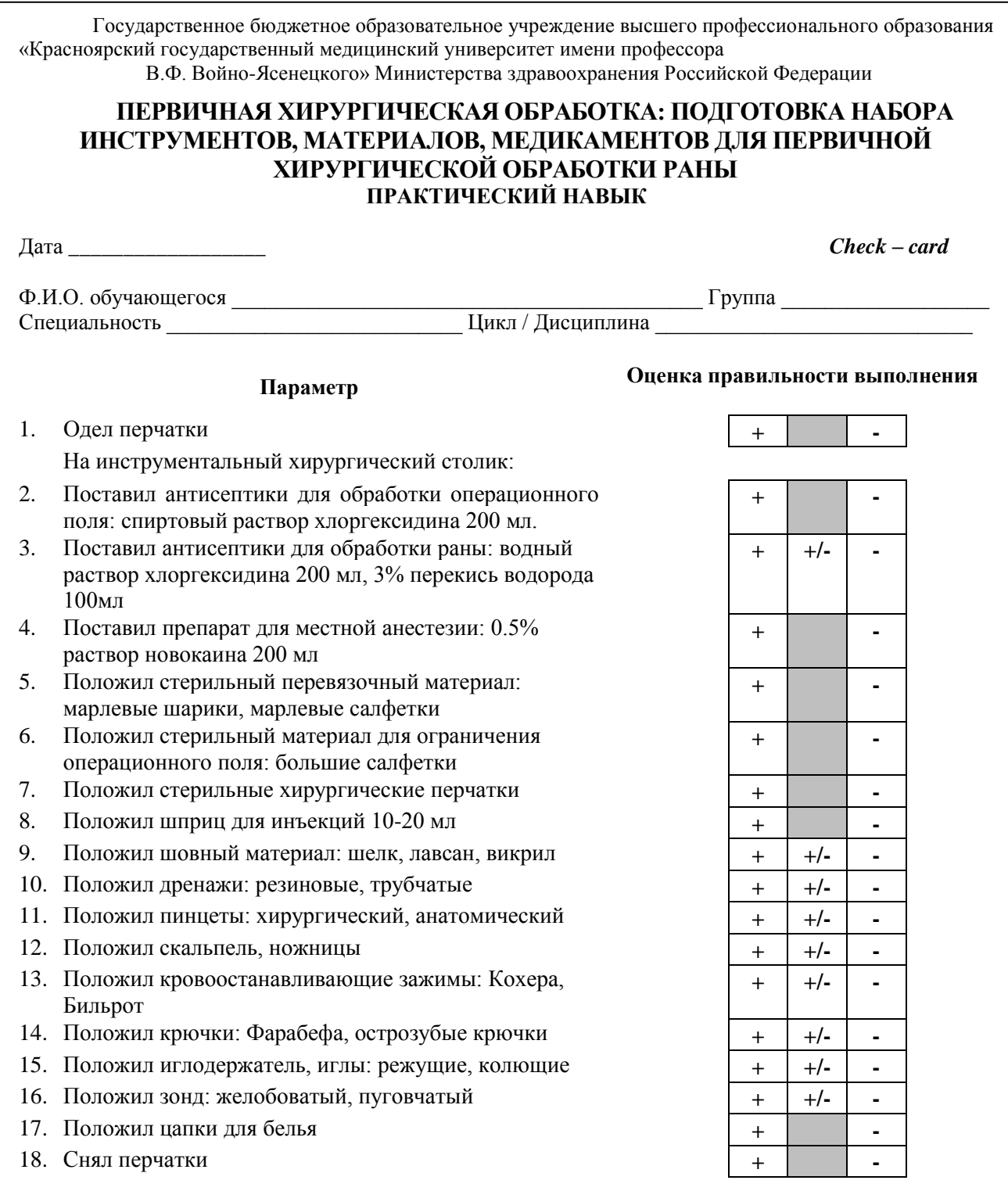

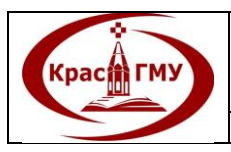

#### **ИТОГО ОШИБОК:**

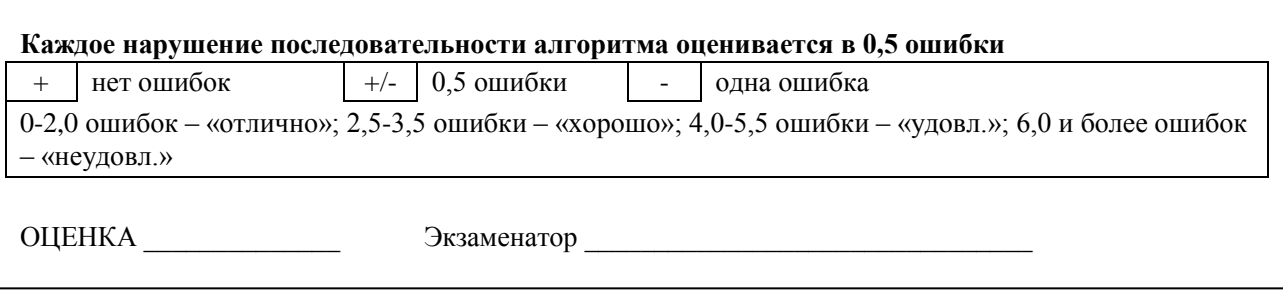

## **29. Подготовка набора инструментов для вскрытия и дренирования гнойников мягких тканей.**

- 1. Шприц 10 мл;
- 2. Новокаин 0,5 %;
- 3. Спирт/йод для обработки операционного поля;
- 4. Хирургический пинцет;
- 5. Скальпель;
- 6. Мягкий зажим;
- 7. Резиновые выпускники/дренажные трубки.
- (Приложение №37)

# Приложение№37

Государственное бюджетное образовательное учреждение высшего профессионального образования «Красноярский государственный медицинский университет имени профессора В.Ф. Войно-Ясенецкого» Министерства здравоохранения Российской Федерации

#### **ПОДГОТОВКА НАБОРА ИНСТРУМЕНТОВ ДЛЯ ВСКРЫТИЯ И ДРЕНИРОВАНИЯ ГНОЙНИКОВ МЯГКИХ ТКАНЕЙ ПРАКТИЧЕСКИЙ НАВЫК**

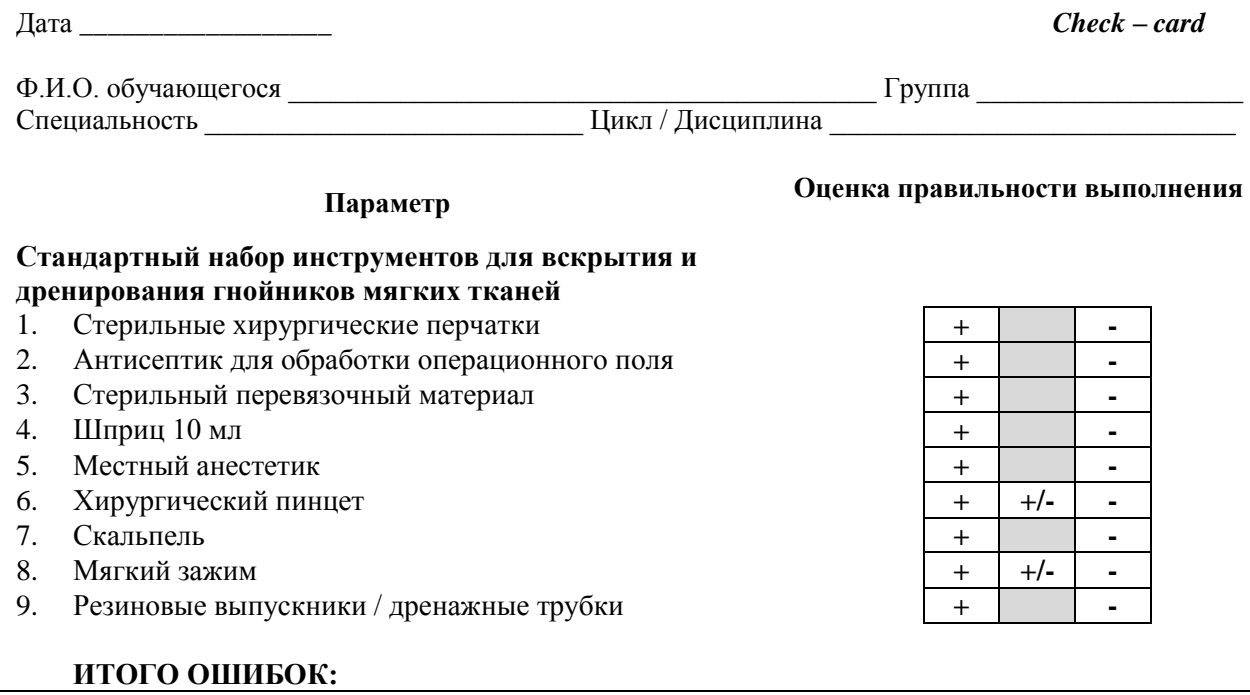

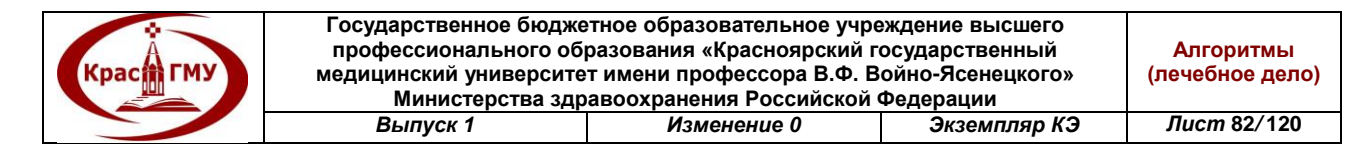

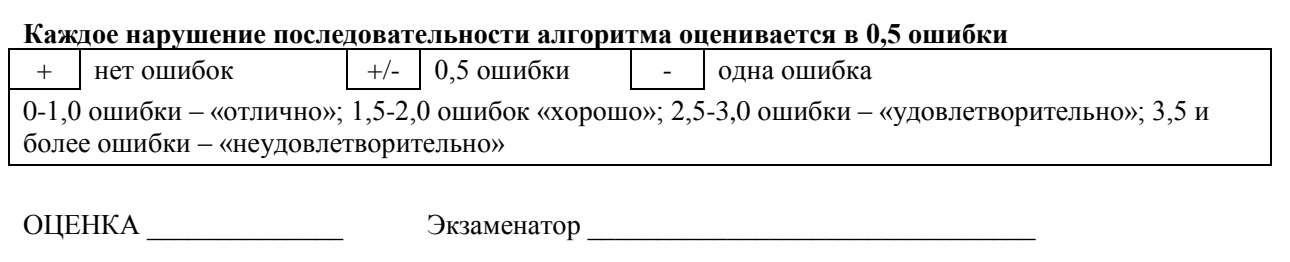

# **30. Выполнение на фантоме катетеризацию мочевого пузыря мягким и жестким катетером и подключение мочеприемника.**

## *Катетеризация мочевого пузыря мужчины эластическим катетером:*

1. Положение больного – лежа на спине.

2. Обнажить головку полового члена (если требуется).

3. Венечная борозда и внутренний листок крайней плоти укрыть стерильной марлевой салфеткой.

4. Половой член взять левой рукой и фиксировать за венечную борозду между 3 и 4 пальцами.

5. Наружное отверстие уретры и головку обработать марлевым шариком раствором нейтрального антисептика.

6. "Губки" наружного отверстия уретры раздвинуть 1 и 2 пальцами.

7. В правую руку взять стерильный анатомический пинцет.

8. Катетер взять стерильным пинцетом у центрального конца (4-5 см от кончика катетера Нелатона или Фолли) или у "клюва" (катетера Тимана, Мерсье); периферический конец катетера удерживать 4 и (или) 5 пальцами правой руки.

9. Кончик катетера смазать стерильной смазкой (глицерин, вазелин и пр.).

10. Катетер ввести в наружное отверстие уретры и удерживая в нем пальцами левой руки, перебирая пинцетом, катетер продвинуть в канал. Продвижение катетера прекратить, как только по нему начнет поступать моча.

11. При необходимости длительной (более суток) катетеризации мочевого пузыря, катетер необходимо фиксировать.

- А. Для фиксации самозакрепляющегося катетера Фолли (Фоллея Folley) раздуть баллон на центральном конце катетера, для этого через дополнительный просвет катетера, оснащенный ниппельным устройством, шприцом ввести стерильную жидкость (ни в коем случае не газ!) в количестве, указанном на катетере.
- Б. Для фиксации прочих видов эластических катетеров необходимо:
- у наружного отверстия уретры на катетере фиксировать (завязать) 2 шелковые лигатуры (узкие марлевые полоски) и, образовавшиеся 4 конца

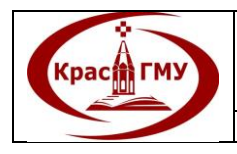

равномерно распределить по окружности головки и корпуса полового члена;

- поверх лигатур (полосок) в венечной борозде завязать марлевую полоску;
- все четыре конца лигатур (полосок) фиксировать к марлевой полоске в венечной борозде, следя за тем, чтобы расстояние между лигатурами было равным.

# *Катетеризация мочевого пузыря женщины эластическим катетером*:

1. Положение больной – лежа на спине.

2. Большие половые губы раздвинуть (сама больная или ассистент).

3. Вульва и наружное отверстие уретры обработать марлевым шариком раствором нейтрального антисептика; шарик оставить в преддверии влагалища (удалить после манипуляции).

4. В правую руку взять стерильный анатомический пинцет.

5. Катетер взять стерильным пинцетом у центрального конца (4-5 см от кончика катетера Нелатона или Фолли) или у «клюва» (катетера Тимана, Мерсье); периферический конец катетера удерживать 4 и 5 пальцами правой руки.

6. Кончик катетера смазать стерильной смазкой (глицерин, вазелин и пр.).

7. Катетер ввести в наружное отверстие уретры и продвинуть в канал. Продвижение катетера прекратить, как только по нему начнет поступать моча.

8. При необходимости длительной (более суток) катетеризации мочевого пузыря, катетер необходимо фиксировать.

- А. Для фиксации самозакрепляющегося катетера Фолли (Фоллея Folley) раздуть баллон на центральном конце катетера, для чего через дополнительный просвет катетера, оснащенный ниппельным устройством, шприцом вести стерильную жидкость (ни в коем случае не газ!) в количестве, указанное на катетере.
- Б. Для фиксации прочих видов эластических катетеров необходимо:
- вокруг талии завязать марлевый пояс;
- у наружного отверстия уретры на катетере фиксировать (завязать) 2 шелковые лигатуры (узкие марлевые полоски) и образовавшихся 4 конца попарно связать друг с другом на уровне бедрено-промежностных складок;
- все четыре конца лигатур (полосок) фиксировать к марлевой полоске на талии, расположить их попарно – 2 спереди, а 2 позади бедра.

# *Катетеризация мочевого пузыря мужчины металлическим катетером:*

1. Положение больного – лежа на спине.

2. Обнажить головку полового члена (если требуется).

3. Венечную борозду и внутренний листок крайней плоти укрыть стерильной марлевой салфеткой.

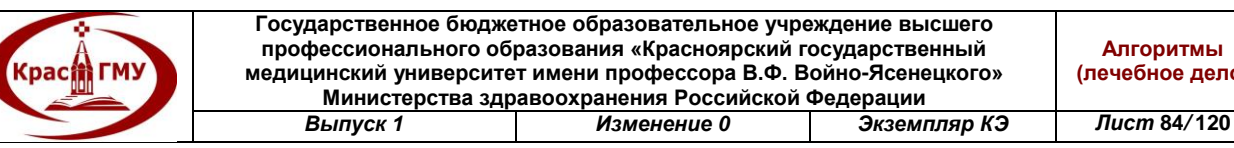

4. Половой член взять левой рукой и фиксировать за венечную борозду между 3 и 4 пальцами.

5. Наружное отверстие уретры и головку обработать марлевым шариком раствором нейтрального антисептика.

6. "Губки" наружного отверстия уретры раздвинуть 1 и 2 пальцами левой руки.

7. Тремя пальцами правой руки взять стерильный мужской металлический катетер за "павильон" (периферический конец катетера, на котором расположены 2 металлических кольца) "клювом" (центральным концом) вниз.

8. Кончик катетера смазать стерильной смазкой (глицерин, вазелин и пр.).

9. Кончик катетера ввести в наружное отверстие уретры и половой член "натягивать" на катетер, при этом катетер постепенно переводить в положение, параллельное паховой складке. Не ослабевая натяжение полового члена, катетер продвигать до препятствия. Катетер с "натянутым" на него половым членом перевести в центральное положение (периферический конец катетера направлен к пупку). Плавно опустить катетер с натянутым на него половым членом вниз, провести катетер в мочевой пузырь – по катеру начинает поступать моча.

10. После опорожнения мочевого пузыря металлический катетер извлечь. Движения при извлечении металлического катетера производить в обратном введению порядке.

Мочеприемник всегда должен располагаться ниже мочевого пузыря, чтобы моча не затекала обратно в мочевой пузырь. Освобождать мочеприемник или каждые 8 часов, или по мере его наполнения. Мыть руки до и после обработки мочеприемника. Не позволять выходному клапану касаться чего-нибудь. Если выходной клапан загрязнен, то промыть его водой с мылом.

(Приложение №38-39)

Приложение №38

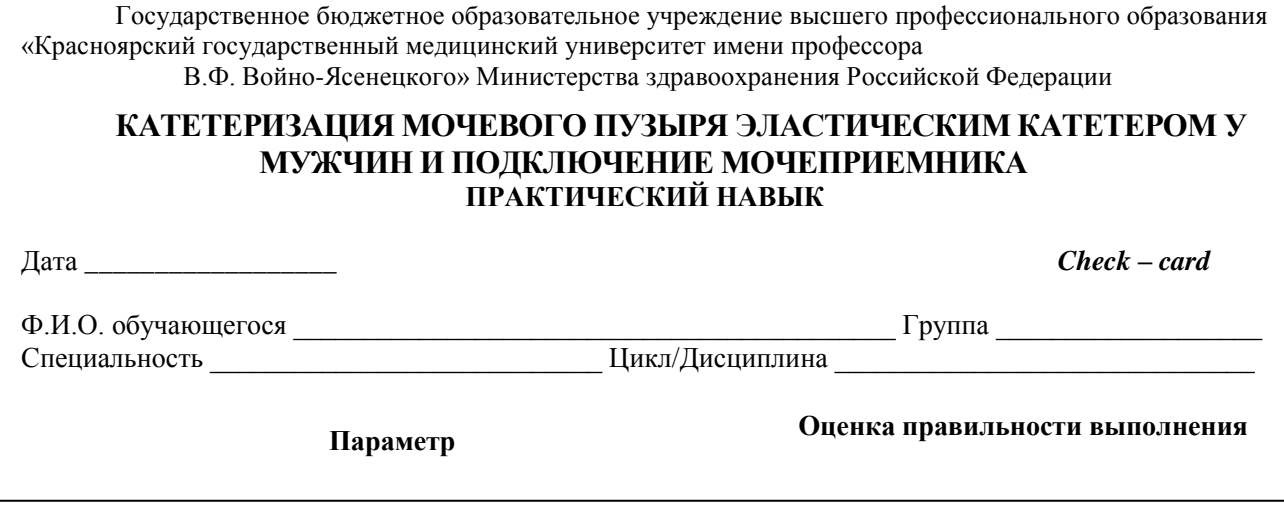

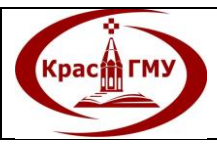

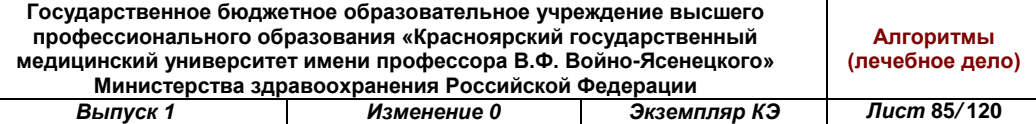

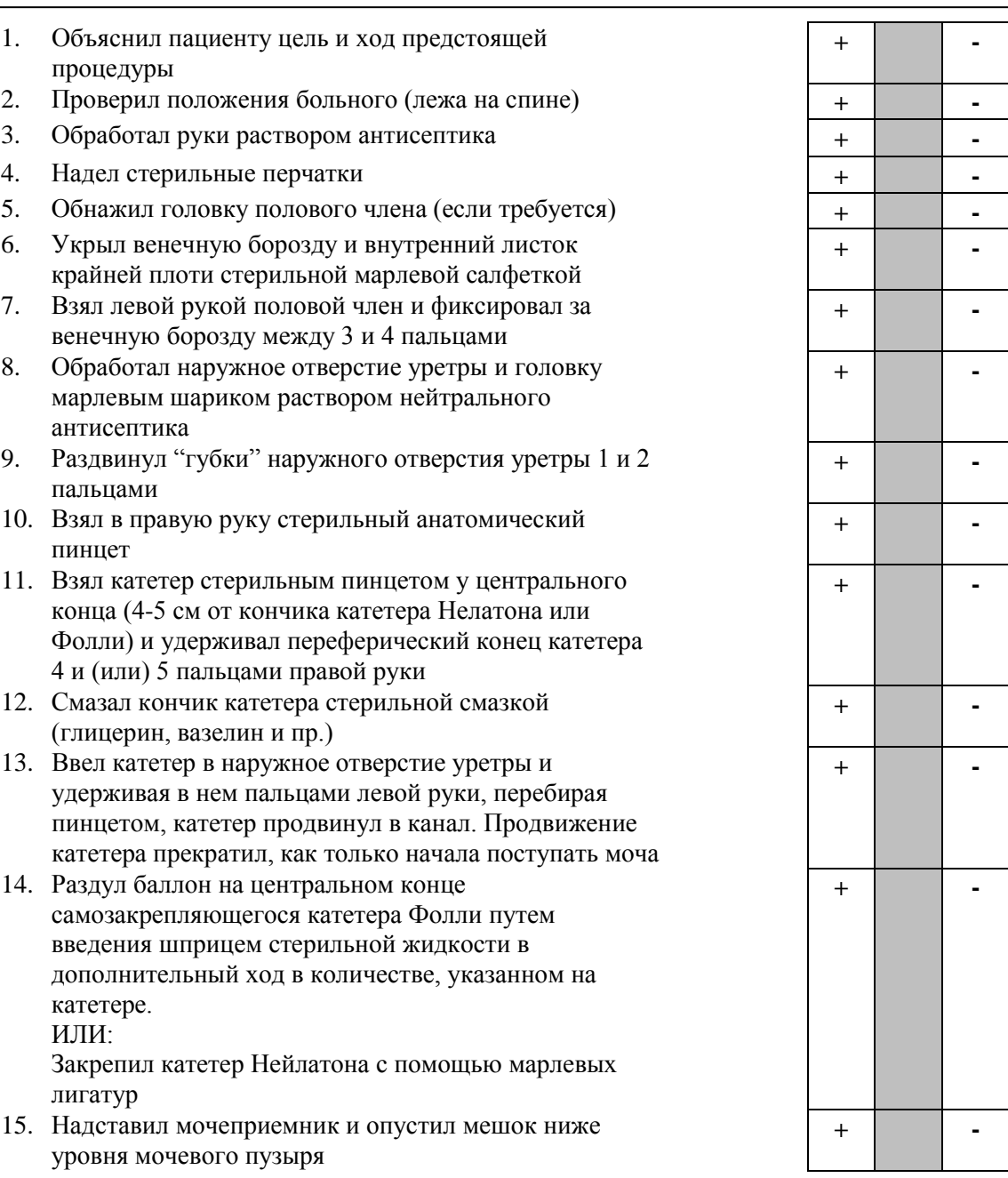

## **ИТОГО ОШИБОК:**

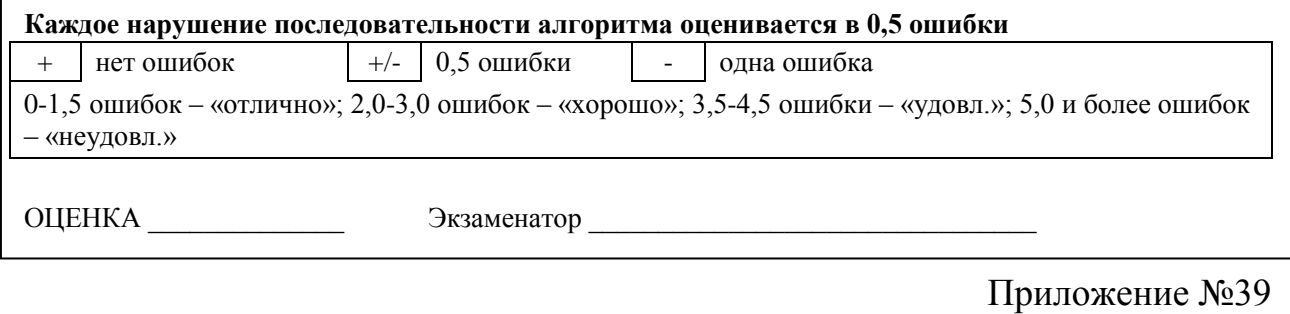

Государственное бюджетное образовательное учреждение высшего профессионального образования «Красноярский государственный медицинский университет имени профессора В.Ф. Войно-Ясенецкого» Министерства здравоохранения Российской Федерации

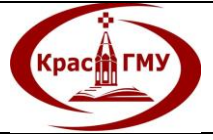

**Государственное бюджетное образовательное учреждение высшего профессионального образования «Красноярский государственный медицинский университет имени профессора В.Ф. Войно-Ясенецкого» Министерства здравоохранения Российской Федерации Выпуск 1 Изменение 0 Экземпляр КЭ** 

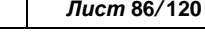

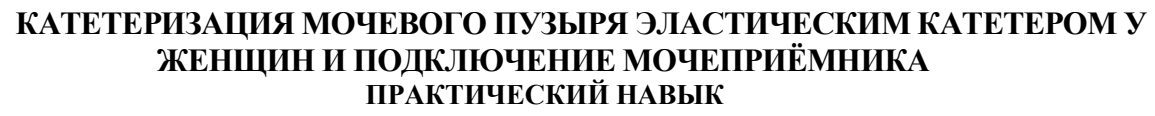

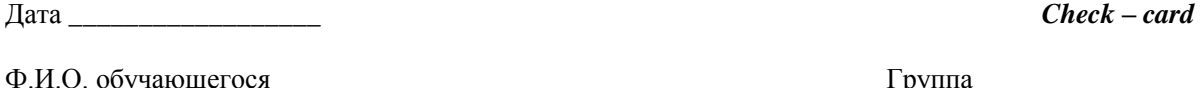

Ф.И.О. обучающегося **дажны** и продавать продавать продавать продавать продавать продавать продавать труппа даже Специальность \_\_\_\_\_\_\_\_\_\_\_\_\_\_\_\_\_\_\_\_\_\_\_\_\_\_\_\_ Цикл/Дисциплина \_\_\_\_\_\_\_\_\_\_\_\_\_\_\_\_\_\_\_\_\_\_\_\_\_\_\_\_\_\_

# **Параметр Оценка правильности выполнения**

**+ -**

**+ -**

**+ -**

**+ -**

**+ -**

**+ -**

**+ -**

**+ -**

**+ -**

- 1. Информировал больного о предстоящей процедуре **+ -**
- 2. Проверил положение больной (лежа на спине с разведенными в сторону и согнутыми ногами в коленях)
- 3. Обработал руки раствором антисептика **+ -**
- 4. Надел стерильные перчатки **+ -**
- 5. Развел малые половые губы большим и указательным пальцами левой (правой для левши) рукой
- 6. Обработал наружное отверстие уретры марлевым шариком раствором нейтрального антисептика
- 7. Взял в правую руку стерильный анатомический пинцет
- 8. Взял катетер стерильным пинцетом у центрального конца (4-5 см от кончика катетера Нелатона или Фолли) и удерживал периферический конец катетера 4 и (или) 5 пальцами правой руки
- 9. Смазал кончик катетера стерильной смазкой (глицерин, вазелин и пр.)
- 10. Ввел катетер в наружное отверстие уретры и удерживая в нем пальцами левой руки, перебирая пинцетом, катетер продвинул в канал. Продвижение катетера прекратил, как только начала поступать моча
- 11. Раздул баллон на центральном конце самозакрепляющегося катетера Фолли путем введения шприцем стерильной жидкости в дополнительный ход в количестве, указанном на катетере. ИЛИ: Закрепил катетер Нейлатона с помощью

марлевых лигатур

12. Надставил мочеприемник и опустил мешок ниже уровня мочевого пузыря

## **ИТОГО ОШИБОК:**

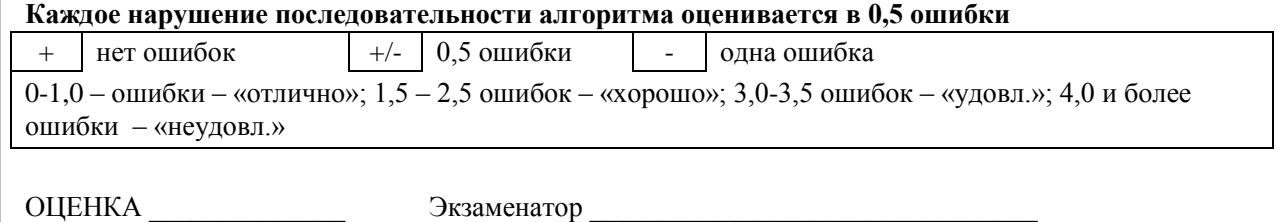

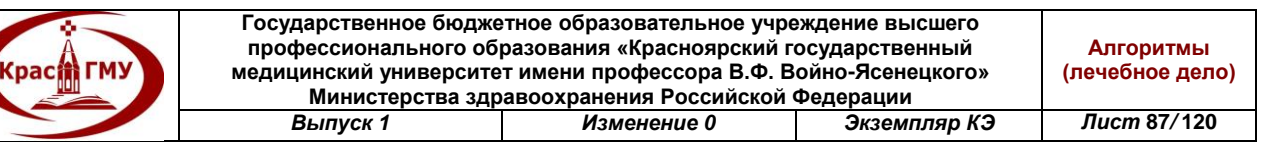

## **31. Набор инструментов и техника проведения плевральной пункции. Наложить окклюзионную повязку.**

*Показанием к плевральной пункции* является обнаружение жидкости или воздуха в плевральной полости с целью ликвидации гидро- и пневмоторакса. Одновременно производится исследование извлеченной из полости плевры жидкости для определения этиологии заболевания. Кроме того, путем пункции плевральной полости производится внутриплевральное введение лекарственных препаратов для лечения патологических процессов в ней.

*Инструменты.* Необходимо иметь: шприц с иглой и раствор новокаина для проведения местной анестезии; шприц для отсасывания жидкости из плевральной полости; специальную пункционную иглу достаточного калибра и длины; мерную емкость для определения количества эвакуируемой жидкости; предметные стекла для приготовления мазков; стерильные пробирки с ватными пробками для бактериологического исследования содержимого плевральной полости; антисептики.

*Место пункции.* Пункция плевральной полости производится в том месте, где обнаруживается скопление жидкости. Лучшим способом определения расположения жидкости является рентгенологическое исследование, проводимое обязательно в двух проекциях. Однако наиболее подходящими местами для пункции плевральной полости при гидротораксе являются следующие точки: под VIII и IX ребром по лопаточной линии, под VII ребром по средней подмышечной линии, под V и VI ребром по передней подмышечной линии. При большом количестве жидкости в плевральной полости, приводящем к смещению диафрагмы книзу, проколы можно делать на одно межреберье ниже, при высоком стоянии куполов диафрагмы проколы надо делать выше. При пневмотораксе пункцию следует производить во 2 или 3 межреберье по среднеключичной линии.

*Техника пункции.* Пункцию плевральной полости удобнее всего делать в сидячем положении. Больного надо посадить на стул, прислонив его к спинке здоровой половиной грудной клетки. Рука больного, соответствующая стороне прокола, должна быть поднята и в этом положении удерживаться помощником. Это обеспечивает расширение межреберных промежутков. Определив место пункции перекрестом двух линий, сделанных раствором йода или бриллиантовой зелени, кожу в зоне манипуляции нужно обработать раствором йода. В место пункции выполнить анестезию. Прокол делать специальной иглой, соединенной с резиновой трубкой, имеющей на конце канюлю для подсоединения шприца, избегая повреждения межреберных сосудов. После того, как конец иглы прошел в мягкие ткани грудной клетки, к трубке подсоединить шприц и с его помощью откачать воздух, находящийся в трубке; при этом трубка спадается. На дистальный конец ее наложить зажим, и шприц от трубки отсоединить. После этого иглу продвинуть в глубь тканей в сторону плевральной полости

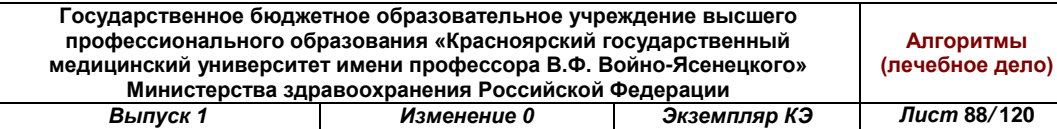

перпендикулярном направлении. Попадание конца иглы в плевральную полость сопровождается заполнением резиновой трубки жидкостью. Это определяется по расправлению стенок трубки. Как только стенки трубки расправятся, к ней нужно подсоединить шприц, и помощник снимает с нее зажим. С помощью шприца нужно эвакуировать содержимое плевральной полости (жидкость или воздух), определить его количество. Последнее может быть определено либо по числу наполненных шприцев, либо с помощью мерной емкости. При необходимости делаются мазки пунктата или он отправляется для бактериоскопического исследования. Каждому отсоединению шприца от трубки должно предшествовать наложение на ее дистальный конец зажима. Отсасывание жидкости или воздуха нужно прекратить тогда, когда стенки трубки при выведении поршня из шприца вновь слипаются. Иглу из плевральной полости следует извлечь быстрым движением. Место пункции обработать раствором йода. Если при продвижении иглы в плевральную полость стенки трубки не расправляются, это значит, что конец иглы не попал в зону скопления жидкости или воздуха. В таком случае пункцию необходимо повторить в той же последовательности, изменив место прокола. Для определения характера извлеченной проколом жидкости используют пробу Ривальта. Она позволяет отличить экссудат от транссудата. Экссудат (воспалительное пропотевание) содержит большое количество белков, в частности глобулина и подкисленной воде дает густое помутнение в виде облачка «сигарного дыма». Транссудат (отечная жидкость) указанного выше явления не дает.

*Окклюзионная повязка* герметично закрывает сообщение полости с атмосферным воздухом, что имеет первостепенное значение при пневмотораксе, когда плевральная полость сообщается с атмосферным воздухом через рану.

Назначение повязки – прекратить доступ атмосферного воздуха в плевральную полость.

*Показания:* 1. все виды пневмоторакса; 2. ранения вен шеи.

*Противопоказания:* внутренний клапанный пневмоторакс;

*Материальное обеспечение:* перчатки, фартук, маска, стерильные салфетки, стерильный пинцет, лоток, раствор антисептика, стерильный вазелин, шприц, обезболивающий раствор, воздухонепроницаемая ткань (клеенка, целлофан), ИПП, ватно-марлевые подушечки, бинт, лейкопластырь, лоток для отработанных материалов, емкости с дезраствором.

*Последовательность выполнения:*

**Kpacit FM** 

Подготовительный этап выполнения манипуляции.

1. Информировать больного о сущности манипуляции.

2. Получить согласие больного на выполнение процедуры.

3. Провести контроль стерильности используемых материалов и инструментов.

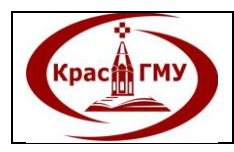

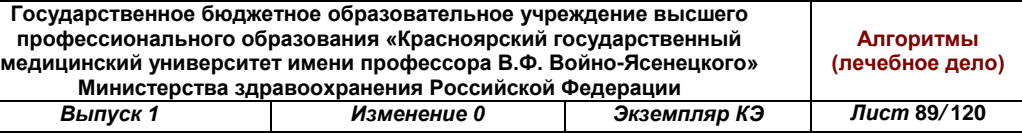

4. Одеть очки, маску, фартук, резиновые перчатки.

5. Придать больному полусидячее положение лицом к себе, успокоить. Основной этап выполнения манипуляции.

6. Обезболить.

7. Обработать кожу вокруг раны раствором антисептика (широко, узко).

8. Смазать кожу вокруг раны стерильным вазелином (обеспечить герметизацию).

9. Наложить на рану стерильные салфетки или подушечки индивидуального перевязочного пакета (на выдохе).

10. Поверх салфеток наложить воздухонепроницаемую ткань (клеенка, целлофан) размером, превышающим размер салфетки на 4-5 см.

11. Положить в проекцию раны ватно-марлевый валик.

12. Зафиксировать лейкопластырной, клеоловой или спиральной повязкой.

13. Убедиться в эффективности повязки: повязка сухая, не промокает, хорошо держится, доступа воздуха в плевральную полость нет. Заключительный этап выполнения манипуляции.

14. Отработанный инструментарий и перевязочный материал продезинфицировать в соответствии с инструкцией.

15. Снять перчатки, поместить их в емкость с дезинфицирующим раствором.

16. Вымыть руки, высушить.

17. Сделать запись в журнале о выполнении манипуляции.

Примечание: если после наложения повязки отмечается ухудшение состояния больного состояние больного (усиление одышки, нарастание цианоза и тахикардии) – окклюзионную повязку заменить обычной асептической.

(Приложение №40-41)

Приложение №40

Государственное бюджетное образовательное учреждение высшего профессионального образования «Красноярский государственный медицинский университет имени профессора В.Ф. Войно-Ясенецкого» Министерства здравоохранения Российской Федерации

# **НАБОР ИНСТРУМЕНТОВ И ТЕХНИКА ПРОВЕДЕНИЯ ПЛЕВРАЛЬНОЙ ПУНКЦИИ. НАЛОЖИТЬ ОККЛЮЗИОННУЮ ПОВЯЗКУ**

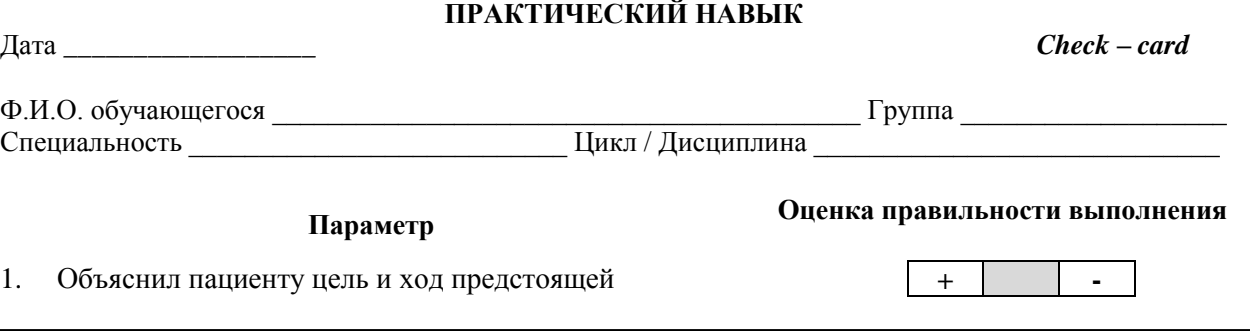

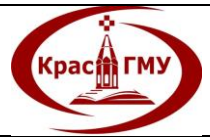

**Государственное бюджетное образовательное учреждение высшего профессионального образования «Красноярский государственный медицинский университет имени профессора В.Ф. Войно-Ясенецкого» Министерства здравоохранения Российской Федерации** *Выпуск 1 Изменение 0 Экземпляр КЭ Лист* **90***/* **120**

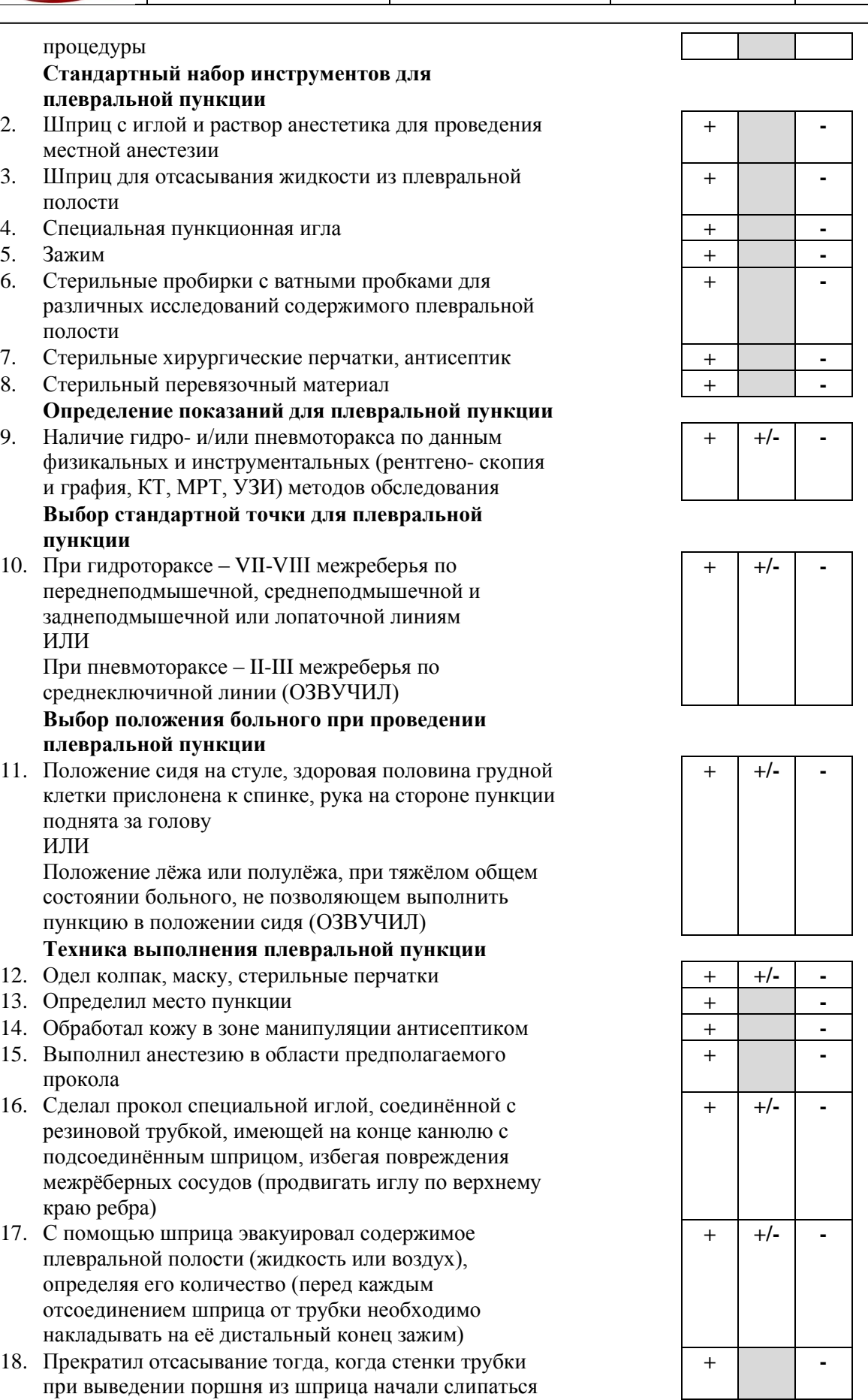

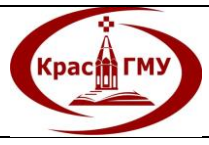

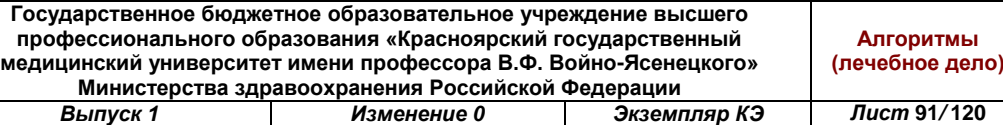

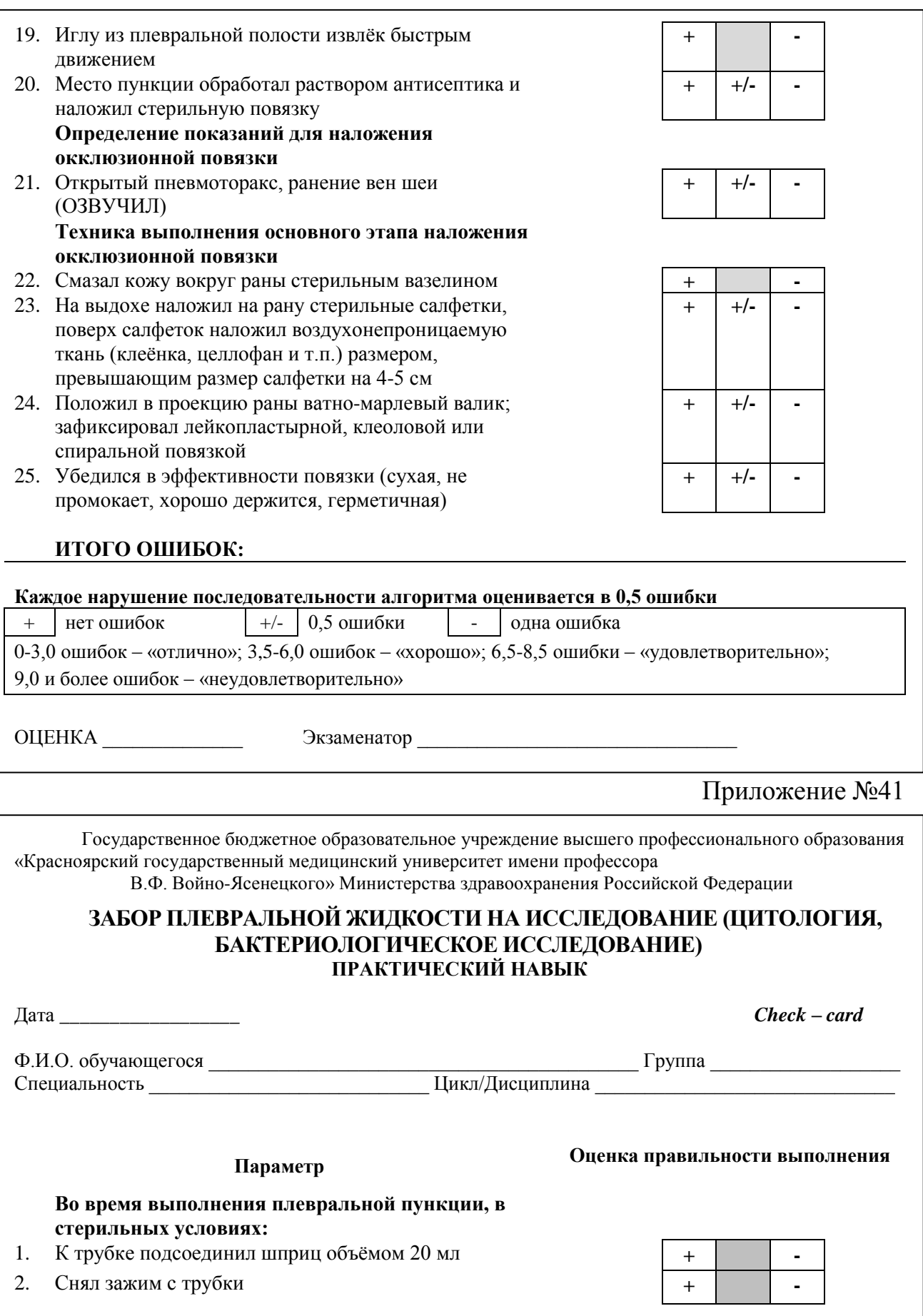

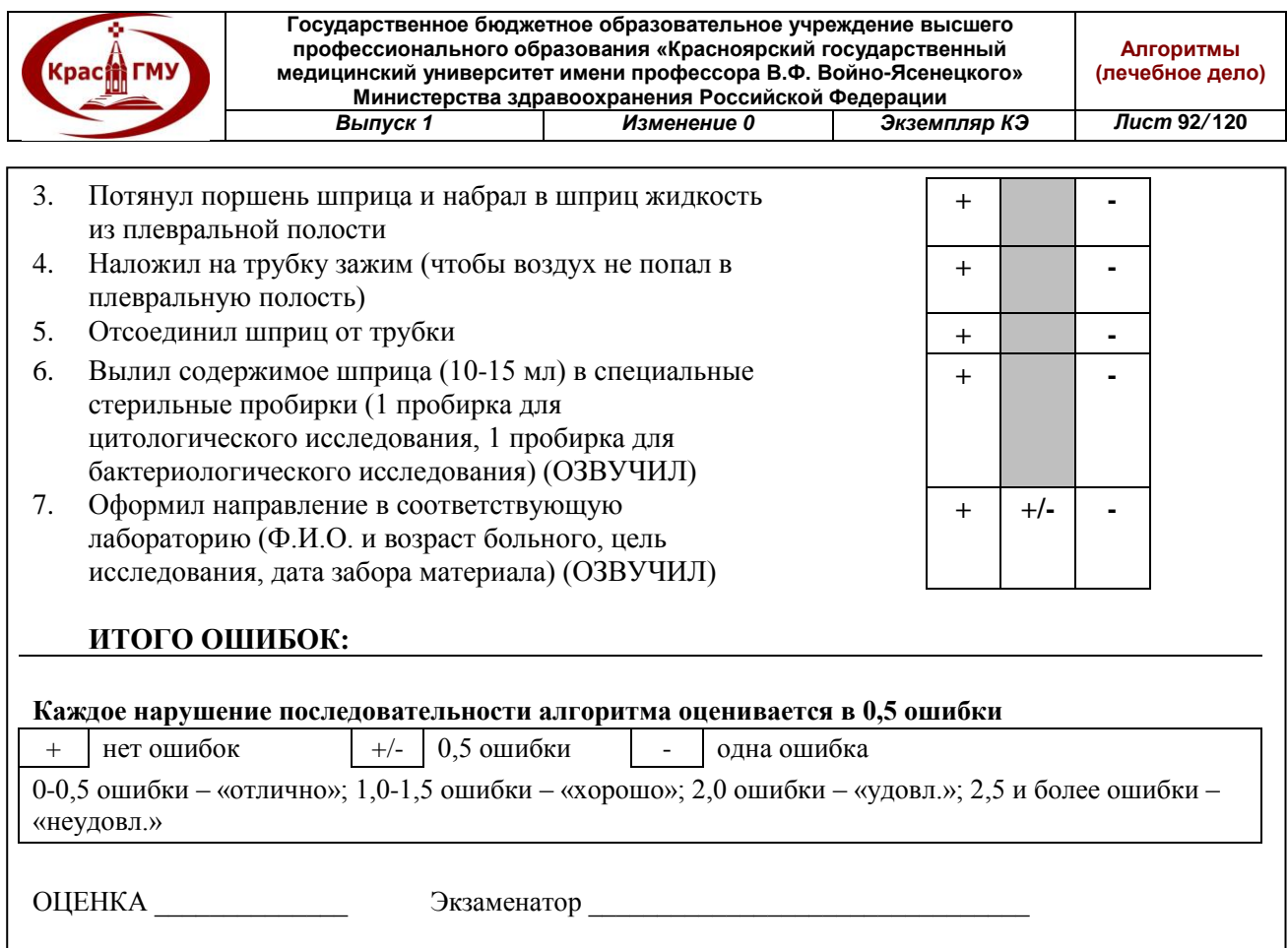

# **32. Подготовка рук хирурга перед операцией.**

Задача обработки рук двойная – уничтожение микробов на поверхности кожи и создание условий, препятствующих выходу микробов из глубоких слоев кожи на поверхность.

Поэтому методы обработки рук хирурга слагаются из 3-х составляющих:

- 1. механической очистки;
- 2. обработки антисептическими растворами;
- 3. дублении кожи или покрытии ее тонкой пленкой.
- При всех методах мытья рук обязательно надевание резиновых перчаток.

Метод Спасокукоцкого-Кочергина включает в себя мытье рук с мылом под краном с теплой водой. Далее мыть марлевой салфеткой в 2-х тазиках по 3 мин в 0,5%-м растворе нашатырного спирта. Руки просушить стерильным полотенцем и обработать малой салфеткой, смоченной в 96%-м спирте. Ногтевые ложа и складки кожи тыла кисти смазать 5%-м раствором йода. Способ надежен, кожа не раздражается.

Метод Альфельда предусматривает мытье рук от кончиков пальцев до локтевых сгибов мылом и щеткой под краном с теплой водой в течение 10 мин (дважды меняя щетку). После этого руки нужно просушить стерильным полотенцем и обработать 96%-м спиртом 5 мин. Ногтевые ложа смазать 5%-й настойкой йода.

Метод Срюбрингера имеет в виду мытье рук мылом и щетками по 3 мин. После этого руки нужно просушить стерильным полотенцем и обработать

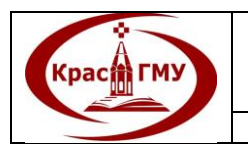

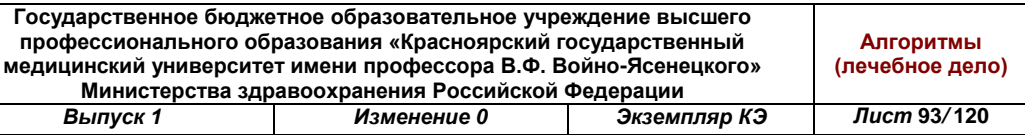

70%-м спиртом в течение 3-х мин, а затем раствором сулемы 1:1000 3 мин. Ногтевые ложа смазать настойкой йода.

Методика обработки рук первомуром. Руки вымыть мылом (без щетки) в течение 1 мин и просушить стерильной салфеткой. Затем руки погрузить в раствор первомура на 1 мин. Руки просушить. Надеть резиновые перчатки. Через каждые 40-60 мин руки в перчатках погружать в тазик с 2,4%-м раствором первомура.

Методика обработки рук гибитаном (раствор хлоргексидинабиглюконата). Руки вымыть теплой водой с мылом и просушить стерильным полотенцем. Затем в течение 2-3-х мин протереть руки 0,5%-м раствором хлоргексидина (гибитана).

(Приложение №42)

Приложение №42

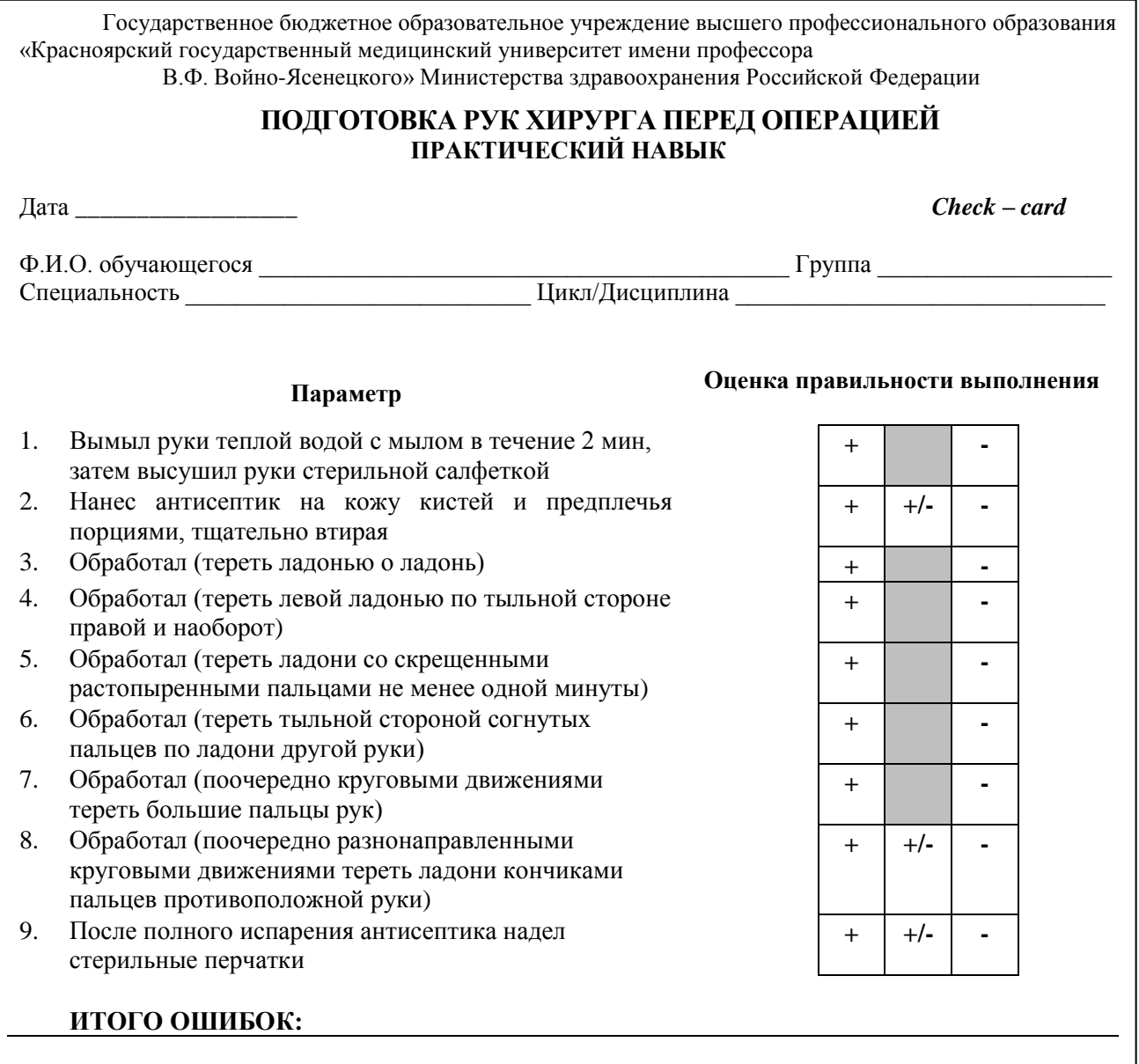

**Каждое нарушение последовательности алгоритма оценивается в 0,5 ошибки**

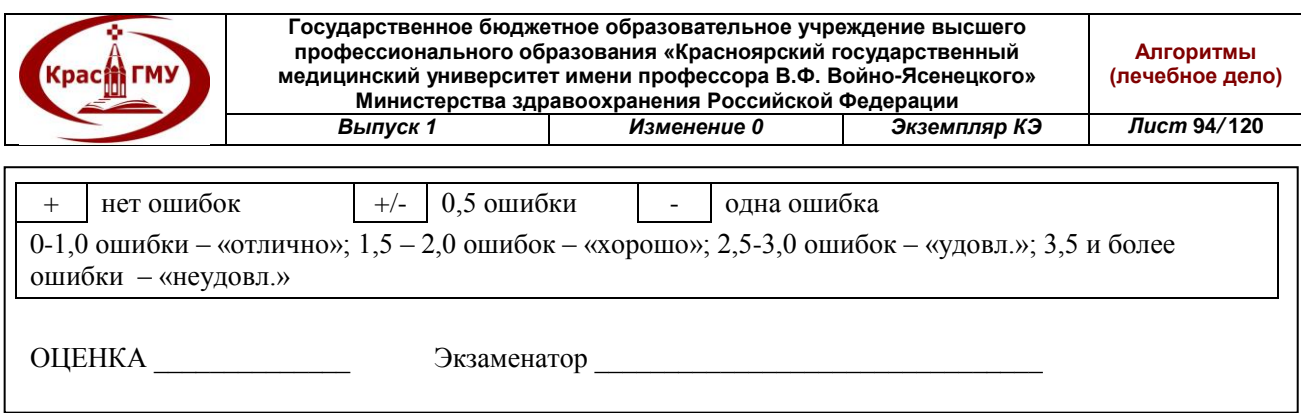

## **33. Подготовка операционного поля.**

1. Накануне операции провести санитарно-гигиеническую обработку (мытье в ванне или под душем, смена постельного и нательного белья).

2. Утром в день операции произвести бритье операционного поля (за 30 минут до операции).

3. На операционном столе операционное поле обработать химическими антисептиками (органические йодсодержащие препараты, 70% спирт, хлоргексидин, первомур, АХД, стерильные клеющиеся пленки) с соблюдением следующих правил:

- широкая обработка операционного поля;

- последовательность «от центра к периферии»;

- многократность обработки в ходе операции (правило Филончикова-Гроссиха) – обработка кожи проводится перед ограничением стерильным бельем, непосредственно перед разрезом, периодически в ходе операции, а также перед наложением кожных швов и после него;

-загрязненные участки обработать в последнюю очередь. (Приложение №43)

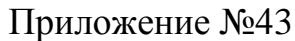

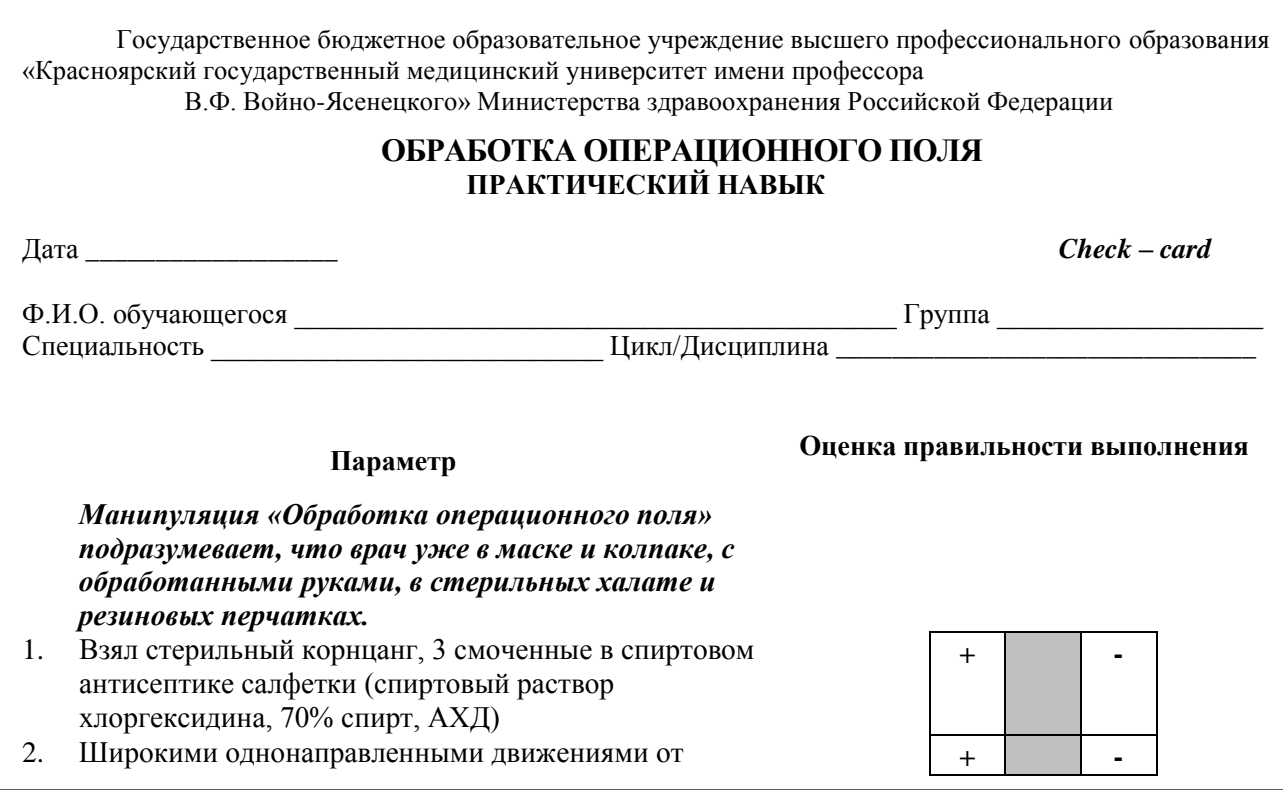

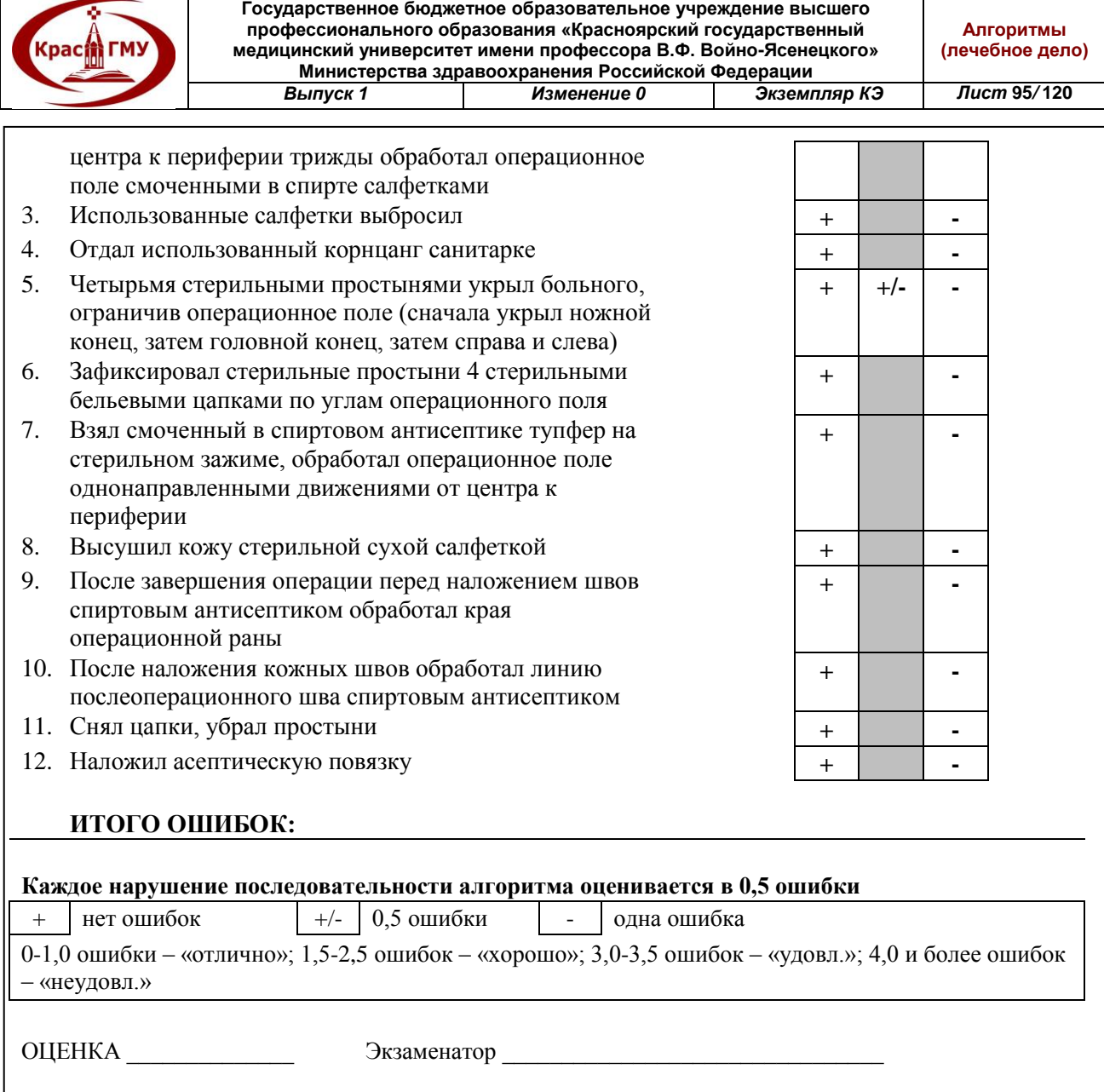

## **34. Установка назогастального зонда.**

Установка назогастрального зонда требует от врача соответствующего опыта, а от больного – желания сотрудничать. С больным нужно провести беседу, объясняя ему цель и характер процедуры. Обильно смазанный зонд осторожно ввести через ноздрю в носоглотку. Больного попросить делать глотательные движения, во время которых зонд продвигают в глотку, пищевод и дальше в желудок. Длина, на которую нужно ввести зонд, равна сумме расстояний от мечевидного отростка грудины до кончика носа и от кончика носа до мочки уха. О попадании зонда в желудок следует судить по появлению в приемнике желудочного содержимого.

- Определить положение зонда можно с помощью аускультации: при введении воздуха через зонд над эпигастральной областью выслушиваются характерные звуки.

- Чтобы уменьшить боль, положите пациента в положение Фаулера (это промежуточное положение между положением лежа и сидя).

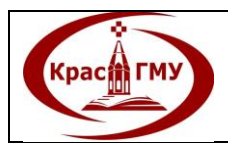

**Государственное бюджетное образовательное учреждение высшего профессионального образования «Красноярский государственный медицинский университет имени профессора В.Ф. Войно-Ясенецкого» Министерства здравоохранения Российской Федерации** *Выпуск 1 Изменение 0 Экземпляр КЭ Лист* **96***/* **120**

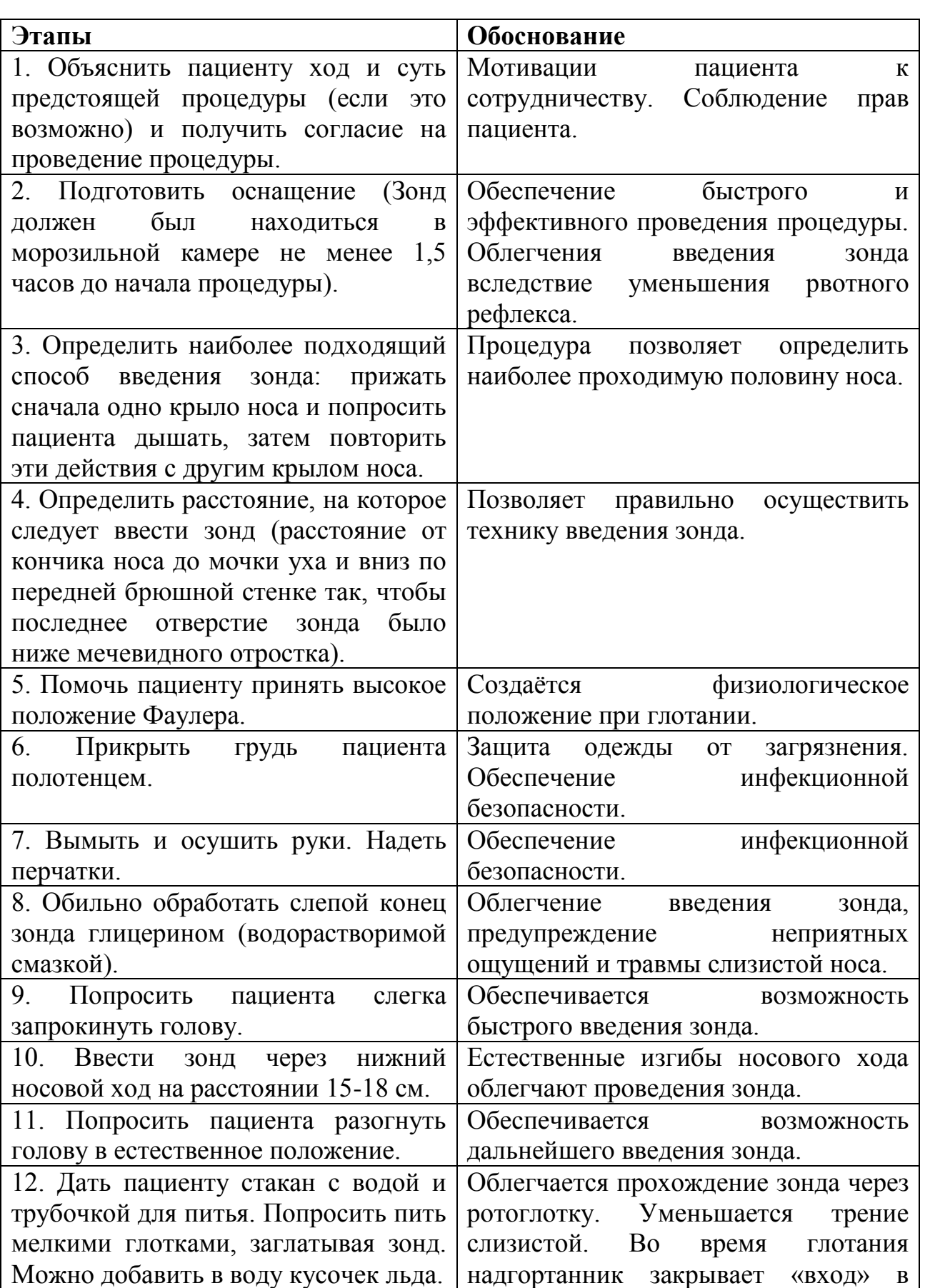

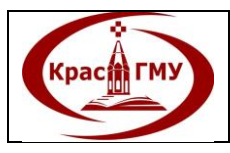

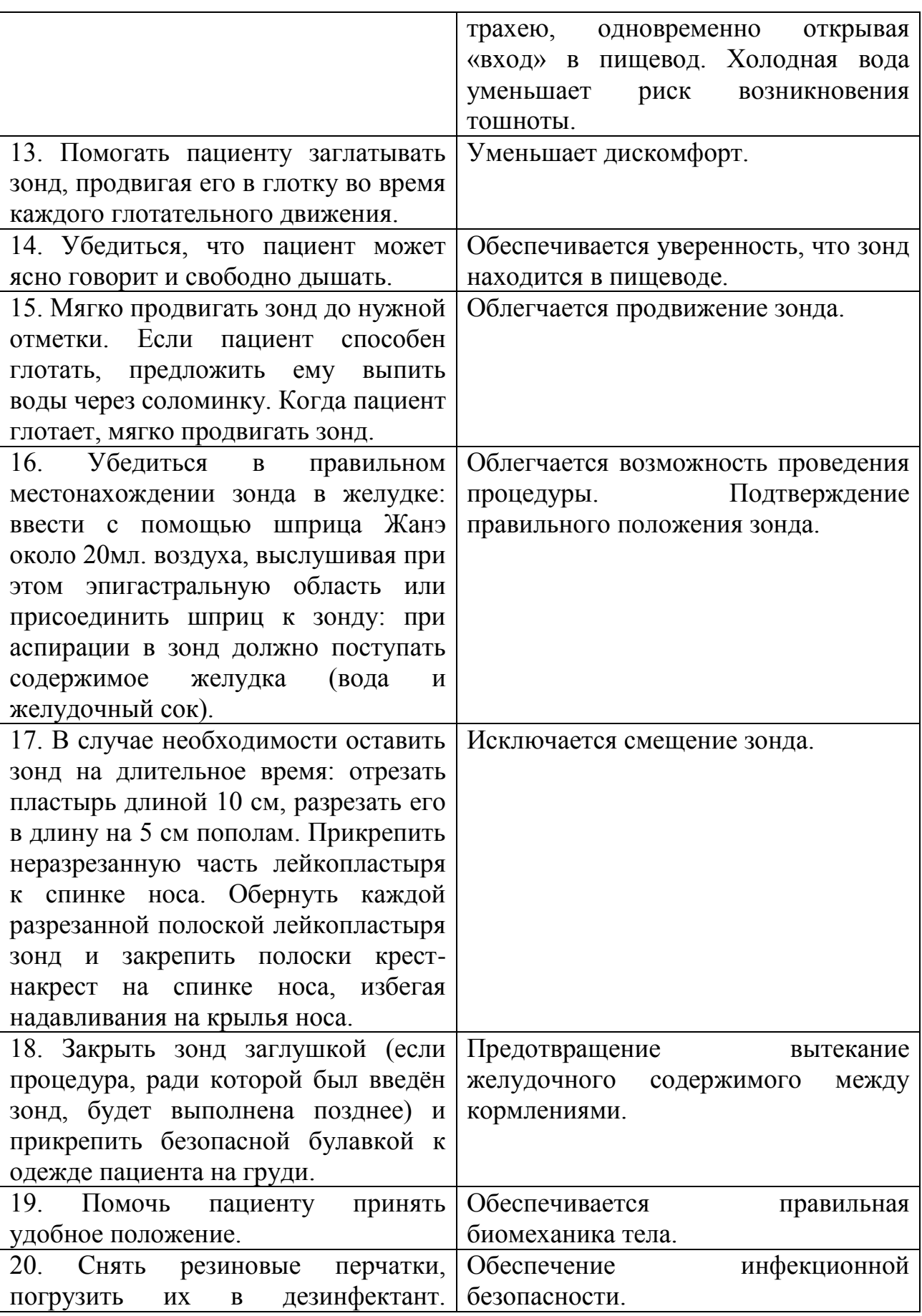

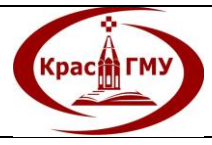

**Государственное бюджетное образовательное учреждение высшего профессионального образования «Красноярский государственный медицинский университет имени профессора В.Ф. Войно-Ясенецкого» Министерства здравоохранения Российской Федерации** *Выпуск 1 Изменение 0 Экземпляр КЭ Лист* **98***/* **120**

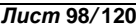

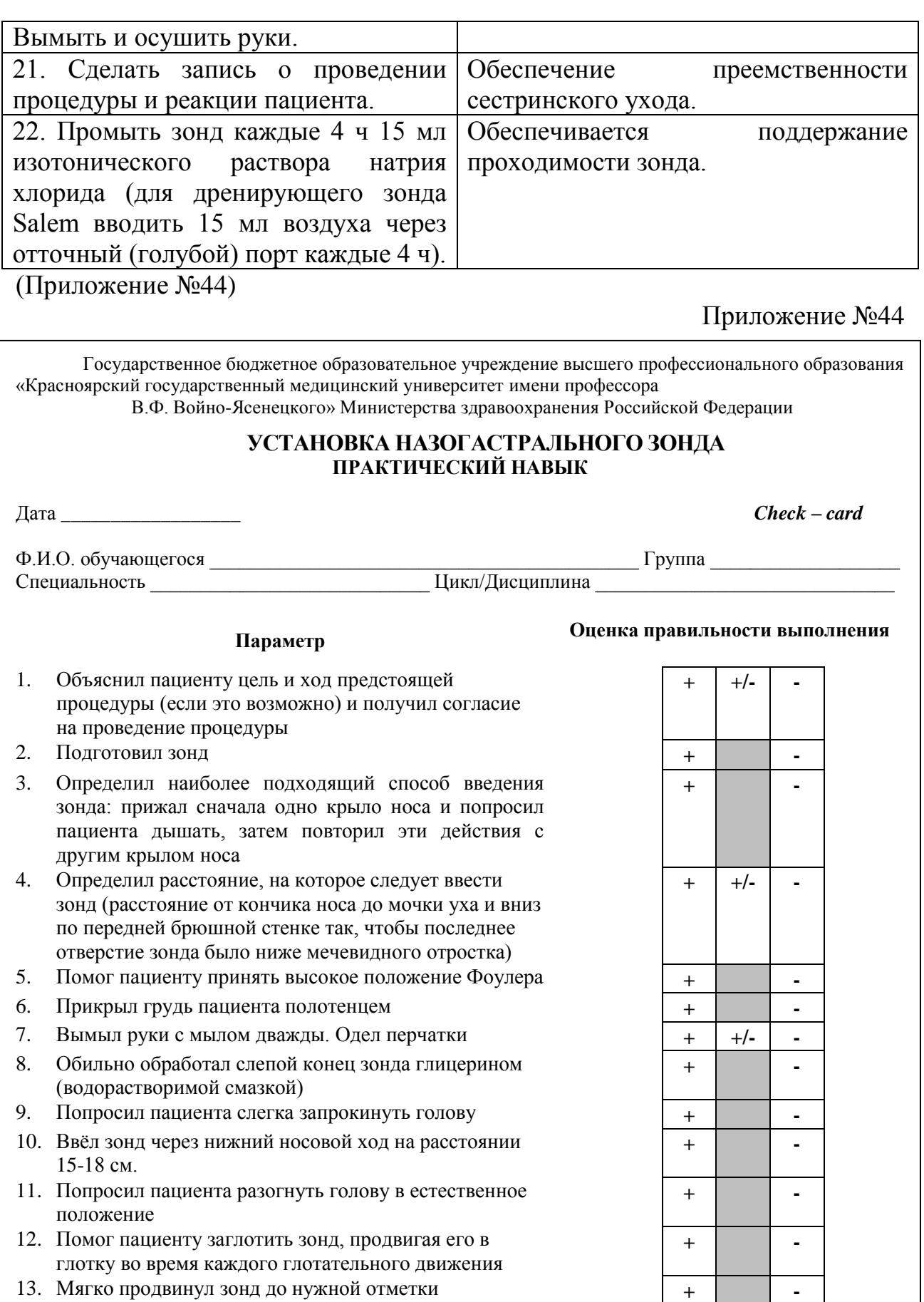

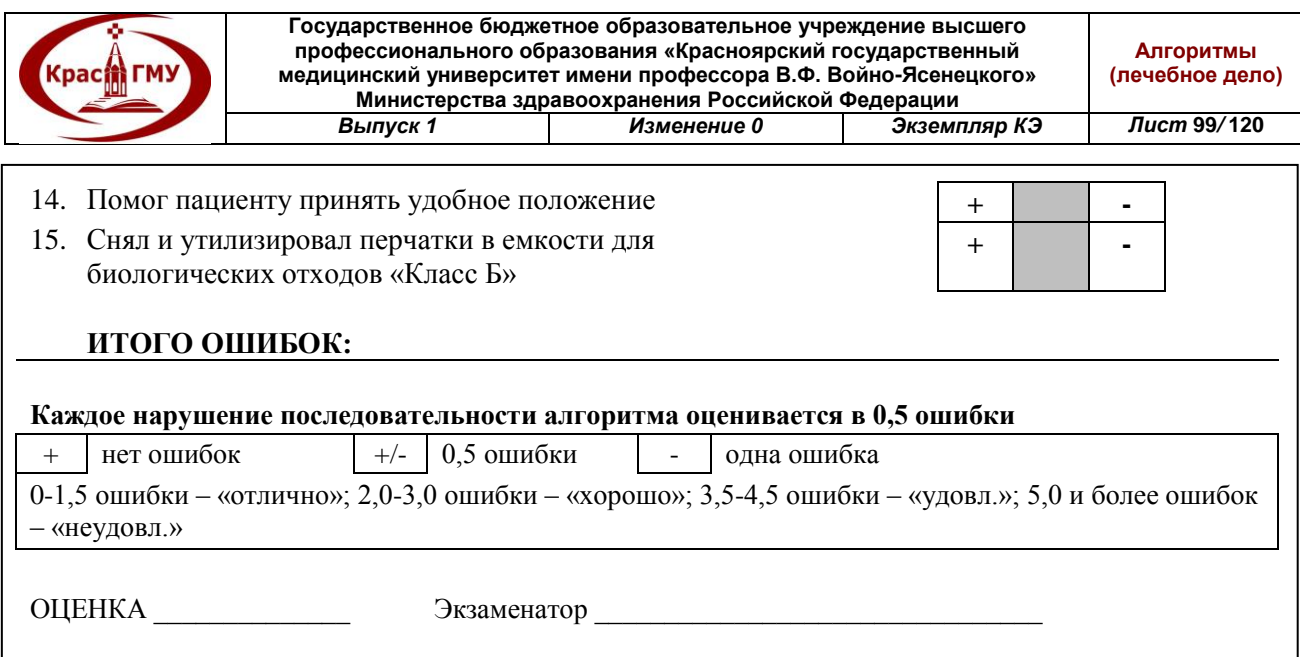

## **35. Наложение повязки на рану хирургическому больному.**

1. Уложить больного на кушетку, операционный стол.

2. Снять пинцетом, придерживая сухим шариком кожу, поверхностные слои повязки, сбросить их в почкообразный лоток. Присохшую повязку отслоить шариком, смоченным в 3% растворе перекиси водорода.

3. После снятия поверхностных слоев повязки обильно смочить внутренний слой 3% раствором перекиси водорода. Промокшие салфетки осторожно снять пинцетом.

4. Обработать кожу вокруг раны шариком, смоченным в растворе антисептика (спиртовый раствор хлоргексидина) от края раны к периферии.

5. Взять другой стерильный пинцет.

6. Произвести туалет раны: пинцетом или стерильным шариком удалить гной, промыть рану раствором антисептика (3% перекись водорода, фурацилин), осушить стерильным шариком.

7. Пинцетом положить на рану стерильные салфетки с лечебным средством (в зависимости от стадии течения раневого процесса).

8. Закрепить повязку с помощью бинта, клея или лейкопластыря.

(Приложение №45)

Приложение №45

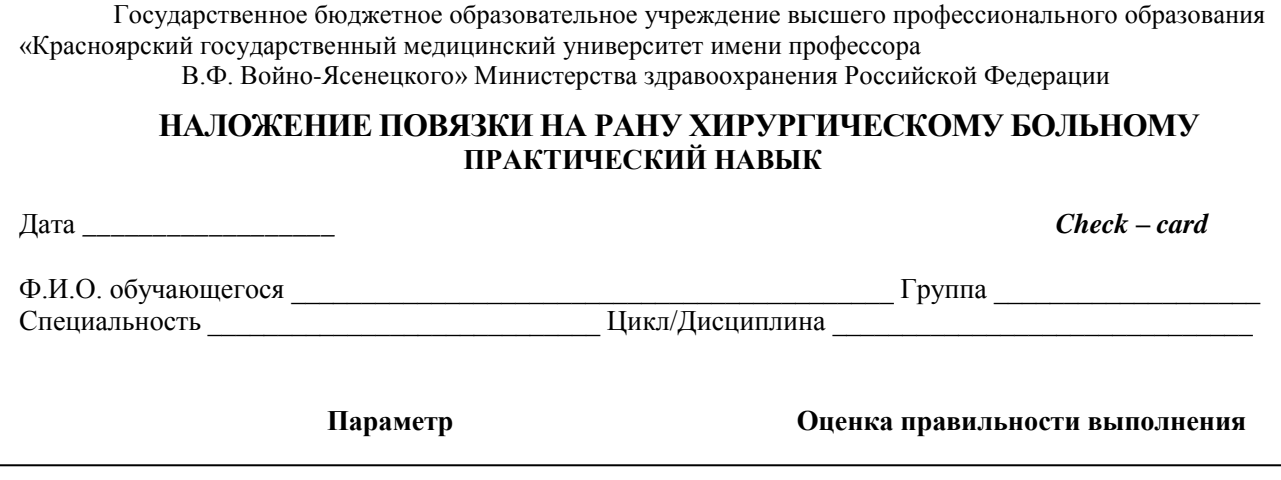

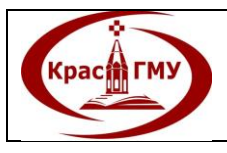

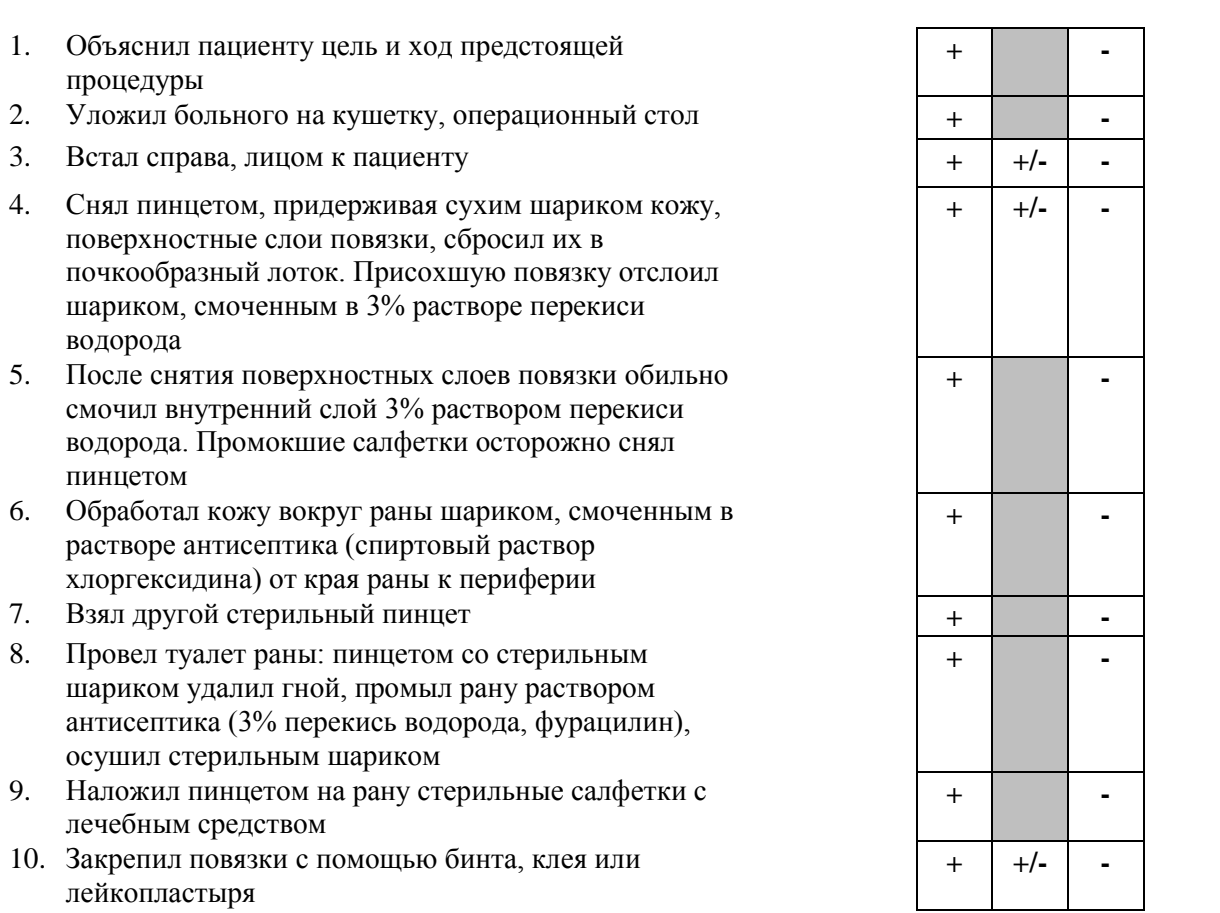

## **ИТОГО ОШИБОК:**

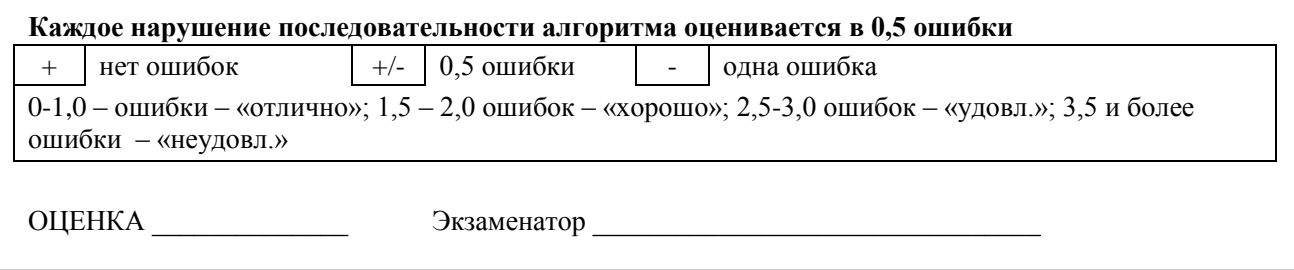

# **36. Выполнение пробы на индивидуальную совместимость крови донора и больного.**

*Оснащение:* кровь донора, сыворотка реципиента, тарелка, физиологический раствор хлорида натрия, пипетка, стеклянная палочка.

*Последовательность действий:*

- 1. Из вены реципиента взять 3-5 мл крови, центрифугировать.
- 2. На тарелку нанести крупную каплю сыворотки реципиента.
- 3. Рядом нанести каплю крови донора в соотношении 1:5-1:8, перемешать стеклянной палочкой.
	- 4. Тарелку периодически покачивать.
	- 5. Через 5 минут добавить каплю физиологического раствора хлорида натрия.

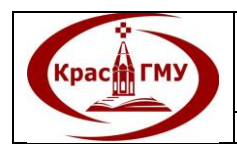

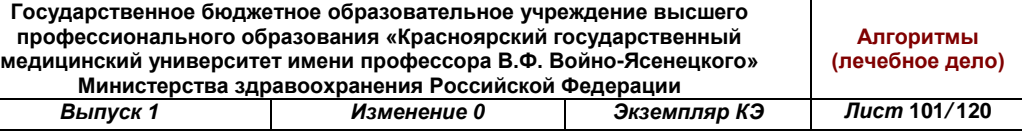

## *Трактовка результатов:*

Отсутствие агглютинации свидетельствует о групповой совместимости крови донора и реципиента, наличие ее – о несовместимости. (Приложение №46)

Приложение №46

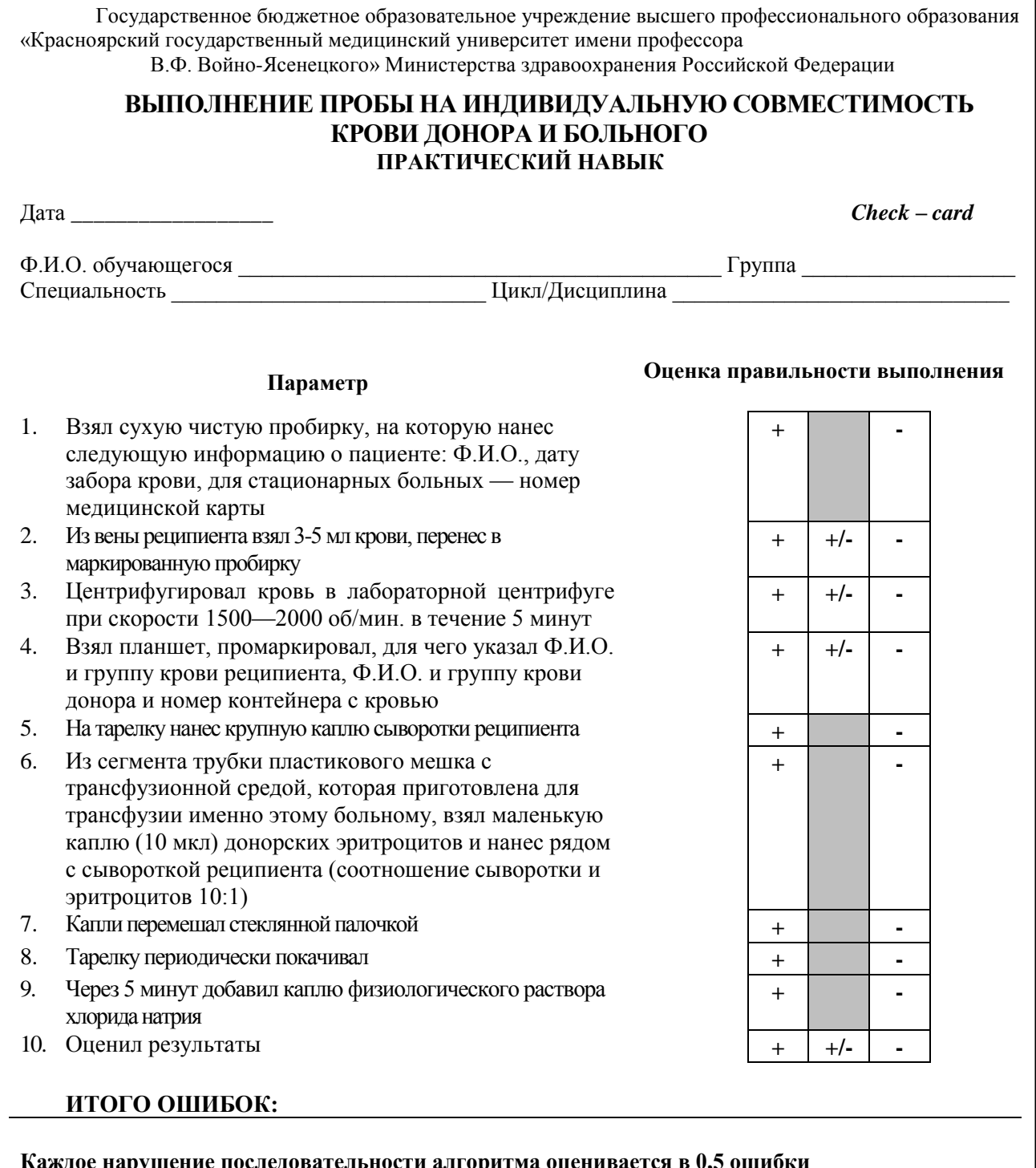

## **Каждое нарушение последовательности алгоритма оценивается в 0,5 ошибки**

 $\frac{1}{+}$  +/- 0,5 ошибки - одна ошибка

 $\overline{0-1,0}$  – ошибки – «отлично»;  $1,5-2,0$  ошибок – «хорошо»; 2,5-3,0 ошибок – «удовл.»; 3,5 и более ошибки – «неудовл.»

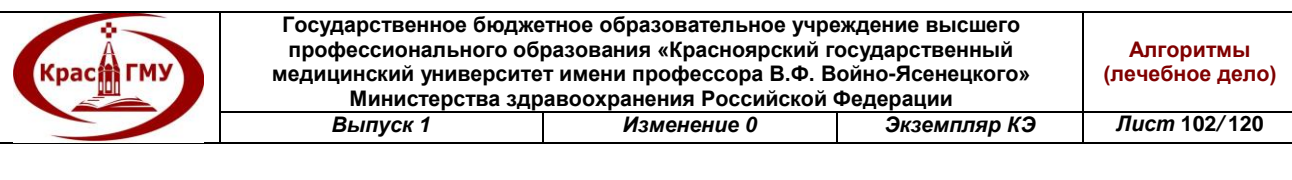

ОЦЕНКА Экзаменатор

# **37. Определение пригодности препаратов крови, кровезаменителей, других растворов для переливания.**

1. Проверить правильность паспортизации: наличие этикетки с номером, датой заготовки и сроком годности, обозначением группы и резуспринадлежности, фамилии и инициалов донора (или номера), наименованием учреждения-заготовителя, подписью врача, результатом исследования на вирусные гепатиты, ВИЧ инфекцию, RW, краткой инструкции по порядку действий при переливании.

2. Проверить срок годности, который обозначается на этикетке наряду с датой заготовки.

3. Проверить герметичность упаковки.

4. Оценить макроскопические характеристики среды. Эритроцитарная масса не должна иметь «лаковой» окраски, характерной для гемолиза. Плазма не должна содержать пленок, хлопьев (признаки инфицирования), а также сгустков или красного оттенка.

5. При наличии белой пленки на плазме – подогреть до 37°С (под контролем термометра!). Если после этого плазма становится прозрачной (хилез), она пригодна к переливанию, если остается мутной – не пригодна.

Если при макроскопической оценке хотя бы одно из представленных требований (паспортизация, герметичность, макроскопические характеристики) не выдержано, такой компонент крови не пригоден к переливанию.

(Приложение №47)

Приложение №47

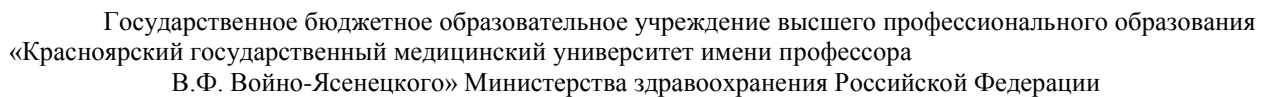

#### **ОПРЕДЕЛЕНИЕ ПРИГОДНОСТИ ПРЕПАРАТОВ КРОВИ ДЛЯ ПЕРЕЛИВАНИЯ ПРАКТИЧЕСКИЙ НАВЫК**

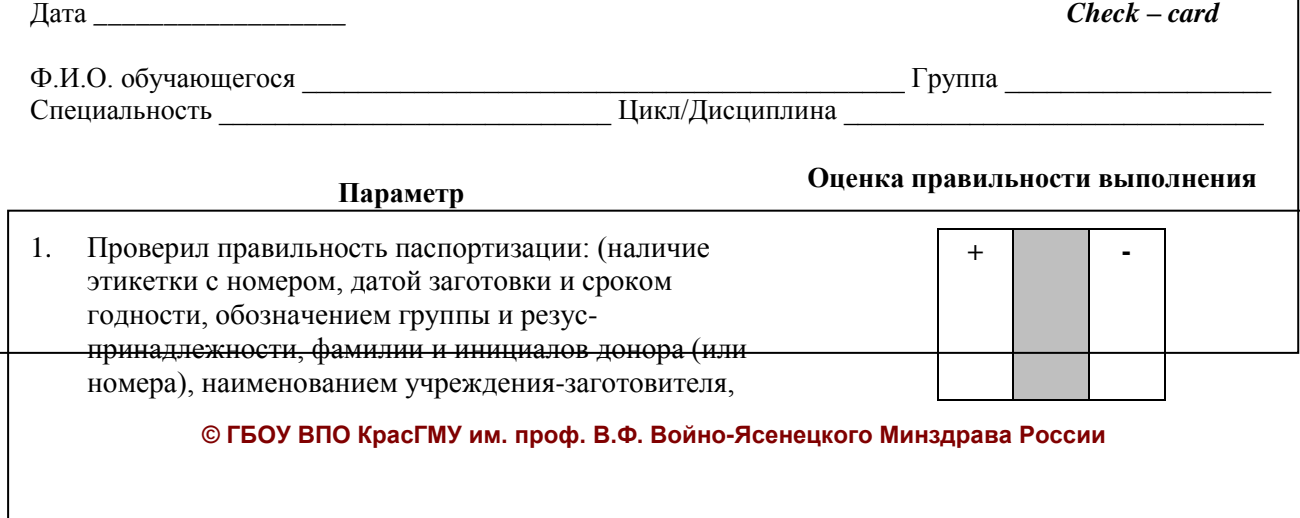

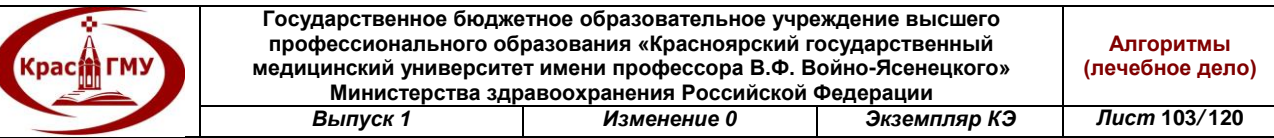

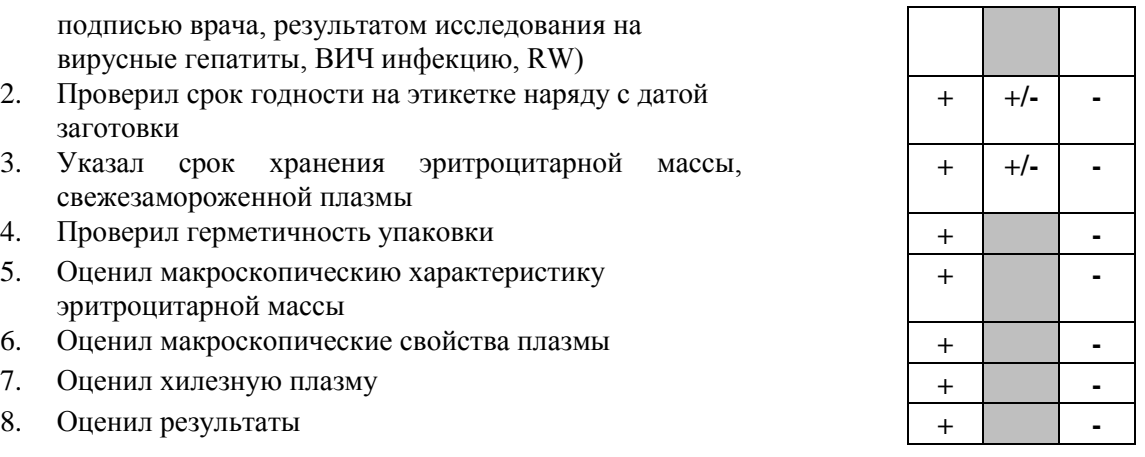

#### **ИТОГО ОШИБОК:**

#### **Каждое нарушение последовательности алгоритма оценивается в 0,5 ошибки**

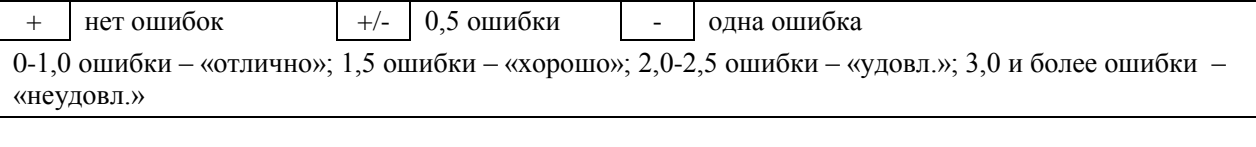

ОЦЕНКА **Экзаменатор Экзаменатор** 

# **38. Определить группу крови по системе ABO и Rh.**

*Оснащение:* цоликлоны анти-А и анти-В; белый планшет; изотонический раствор хлорида натрия; иглы; скарификаторы; пипетки; стеклянные палочки.

*Последовательность действий:*

1. На планшете написать фамилию и инициалы больного.

2. Под соответствующими обозначениями на планшет различными пипетками нанести по одной крупной капле цоликлонов анти-А и анти-В.

3. Взять кровь для исследования из пальца или из вены.

4. Смешать кровь (в 8-10 раз меньше, чем капля цоликлона) с каплей реагента чистыми сухими индивидуальными стеклянными палочками.

5. Наблюдать за ходом реакции с цоликлонами при легком покачивании планшета в течение 3 минут.

*Трактовка результатов:*

Положительный результат выражается в агглютинации эритроцитов. Агглютинаты видны невооруженным глазом в виде мелких красных агрегатов, быстро склеивающихся в крупные хлопья. При отрицательной реакции капля остается гомогенно окрашенной в красный цвет, агглютинаты в ней не обнаруживаются.

При положительном результате реакции агглютинации со всеми цоликлонами необходимо исключить спонтанную неспецифическую агглютинацию исследуемых эритроцитов. Для этого на плоскости

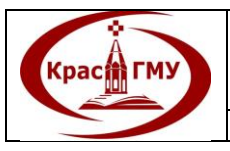

*Оснащение:* стандартный универсальный реагент, представляющий собой антирезусную сыворотку группы AB(IV), содержащую 33% раствор полиглюкина; пробирка; изотонический раствор хлорида натрия; скарификаторы.

# *Последовательность действий:*

1. На дно центрифужной пробирки нанести 1 каплю стандартного универсального реагента и 1 каплю исследуемой крови.

2. Круговым вращением пробирки содержимое размазать по ее внутренней поверхности таким образом, чтобы содержимое растеклось по стенкам.

3. Наблюдать 3 минуты.

4. Добавить 2-3 мл физиологического раствора хлорида натрия.

5. Содержимое перемешать путем одно-двукратного перевертывания пробирки (не взбалтывая!).

*Трактовка результатов:*

Наличие агглютинации указывает на резус-положительную принадлежность исследуемой крови. Отсутствие агглютинации свидетельствует о резус-отрицательной принадлежности исследуемой крови. (Приложение №48)

Приложение №48

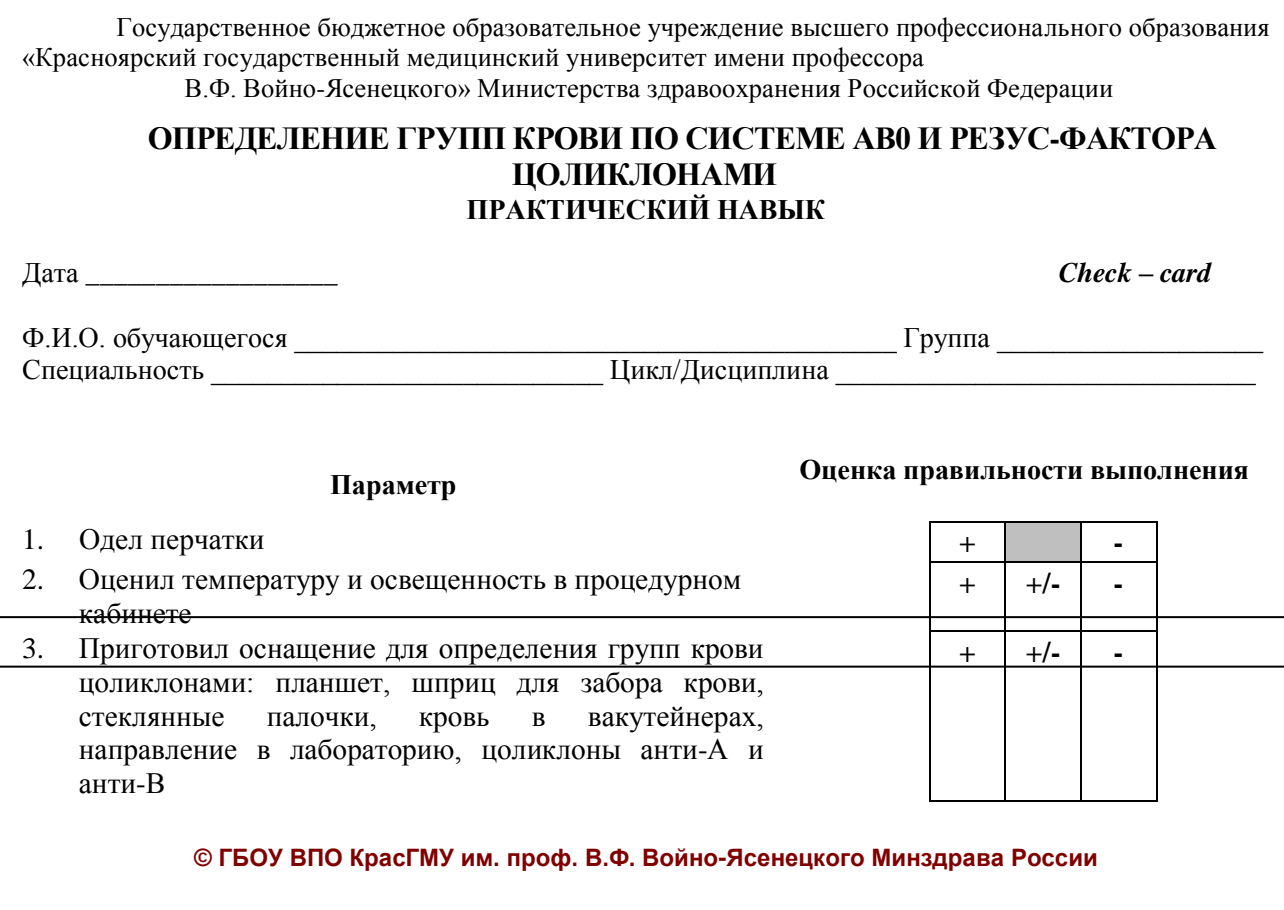

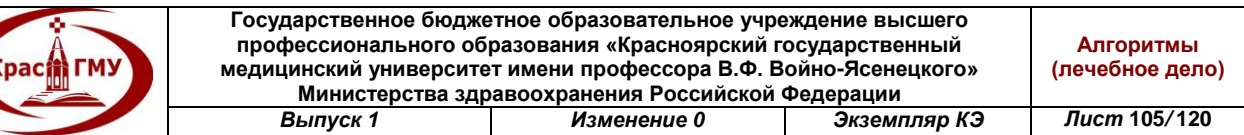

**+ -**

**+ -**

**+ -**

**+ -**

**+ -**

- 4. Подписал планшет (ФИО больного, дата определения)
- 5. Нанес на планшет цоликлон анти-А и анти-В согласно подписанным лункам по 2 капли
- 6. Забрал из вакутейнера кровь шприцом **+ -**
- 7. Рядом с каплями цоликлонов нанес в 10 раз меньшую каплю исследуемой крови
- 8. Смешал стеклянными палочками цоликлоны и кровь **+ -**
- 9. Наблюдал за реакцией в течение 3 минут, слегка покачивая планшет
- 10. Для исключения ложной агглютинации добавил физиологический раствор и прочитал реакцию
- 11. Заполнил направление в лабораторию  $+$  **+ -**

## **ИТОГО ОШИБОК:**

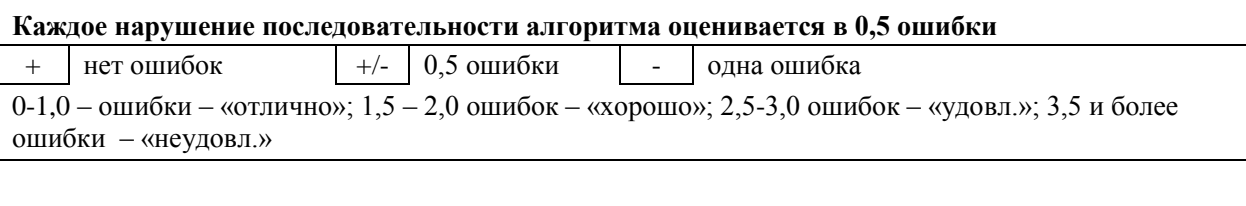

ОЦЕНКА Экзаменатор

# **39. Наложение повязки «Чепец».**

- 1. Встать лицом к пациенту.
- 2. Закрыть рану стерильной салфеткой, пользуясь пинцетом.

3. Уложить приготовленный отрезок узкого бинта длиной 70 см на темени в виде ленты так, чтобы его концы спускались вниз впереди ушных раковин.

4. Попросить пациента или помощника удерживать их натянутыми и слегка разведенными в стороны.

5. Сделать два закрепляющих циркулярных тура вокруг головы через лоб и затылок.

6. Следующий тур идет вокруг отрезка бинта, удерживаемого пациентом, и направляется по затылочной области на противоположную сторону к другому концу бинта.

7. Обернув тур вокруг противоположного конца бинта-завязки вернуться по лобно-теменной области к первоначальному отрезку бинта-завязки и повторить все действия, постепенно приближая каждый тур к центру головы, пока повязка не закроет всю теменную часть.

8. Оставшийся конец бинта обернуть и завязать вокруг любого конца бинта-завязки и связать под подбородком с противоположной завязкой. Остатки бинта срезать ножницами.

(Приложение №49)

Приложение №49

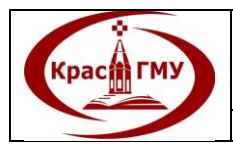

**Государственное бюджетное образовательное учреждение высшего профессионального образования «Красноярский государственный медицинский университет имени профессора В.Ф. Войно-Ясенецкого» Министерства здравоохранения Российской Федерации** *Выпуск 1 Изменение 0 Экземпляр КЭ Лист* **106***/* **120**

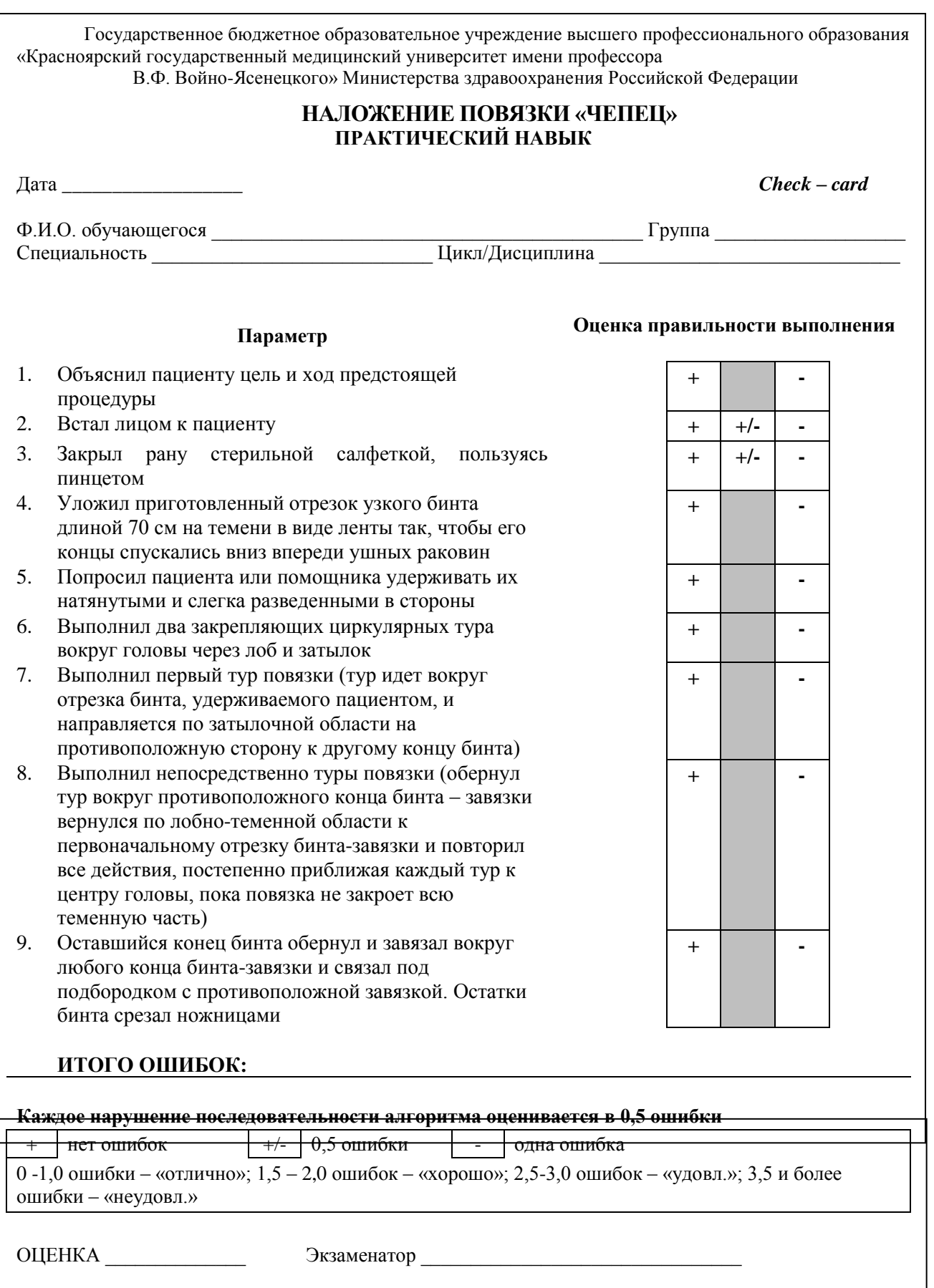

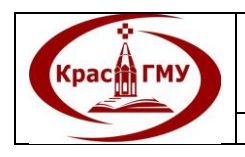

# **40. Наложение повязки Дезо.**

1. Встать лицом к пациенту.

2. Вложить ватно-марлевые валики в подмышечную впадину и на область перелома ключицы, согнуть руку в локтевом суставе под углом 90.

3. Сделать первый фиксирующий тур через грудную клетку с захватом больного плеча, повторив его дважды.

4. Второй тур вести со спины из левой подмышечной впадины на правое надплечье.

5. Третий тур опустить с правого надплечья по задней поверхности плеча, охватить снизу предплечье правой руки и, направляясь через левую подмышку, вести по спине на правое надплечье.

6. Четвертый тур опустить вниз по передней поверхности плеча и, охватывая локоть правой руки, вести по спине, возвращаясь на переднюю поверхность груди из-под левой подмышки.

7. Все туры, начиная со второго, повторить 3 раза.

8. Повязку закончить циркулярным туром вокруг грудной клетки и фиксировать булавкой. Излишки бинта срезать. (Приложение №50)

Приложение №50

Государственное бюджетное образовательное учреждение высшего профессионального образования «Красноярский государственный медицинский университет имени профессора В.Ф. Войно-Ясенецкого» Министерства здравоохранения Российской Федерации **НАЛОЖЕНИЕ ПОВЯЗКИ «ДЕЗО» (при переломе правой ключицы) ПРАКТИЧЕСКИЙ НАВЫК** Дата *\_\_\_\_\_\_\_\_\_\_\_\_\_\_\_\_\_\_ Check – card* Ф.И.О. обучающегося **дажны** и продавать продавать продавать продавать продавать продавать продавать продавать тре Специальность \_\_\_\_\_\_\_\_\_\_\_\_\_\_\_\_\_\_\_\_\_\_\_\_\_\_\_\_ Цикл/Дисциплина \_\_\_\_\_\_\_\_\_\_\_\_\_\_\_\_\_\_\_\_\_\_\_\_\_\_\_\_\_\_ **Параметр Оценка правильности выполнения** 1. Объяснил пациенту цель и ход предстоящей процедуры **+ -** 2. Встал лицом к пациенту  $+$  **+**  $+$ /-3. Вложил ватно-марлевые валики в подмышечную впадину и на область перелома ключицы, согнул руку в локтевом суставе под углом 90 градусов **+ +/- -** 4. Выполнил фиксирующий тур через грудную клетку с захватом больного плеча, повторив его дважды **+ -** 5. Наложил первый тур повязки (тур вести со спины из левой подмышечной впадины на правое надплечье) **+ -** 6. Наложил второй тур повязки (тур опустил с правого надплечья по задней поверхности плеча, охватил **+ -**

снизу предплечье правой руки и, направляясь через левую подмышку, вести по спине на правое

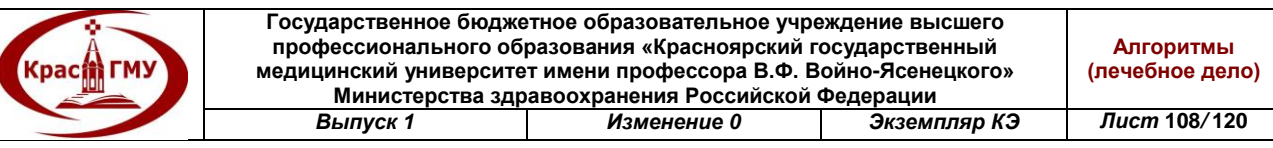

надплечье)

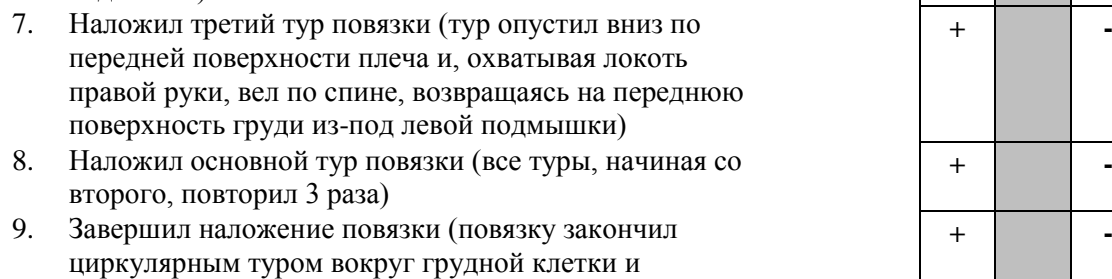

#### **ИТОГО ОШИБОК:**

фиксировал булавкой, излишки бинта срезал)

#### **Каждое нарушение последовательности алгоритма оценивается в 0,5 ошибки**

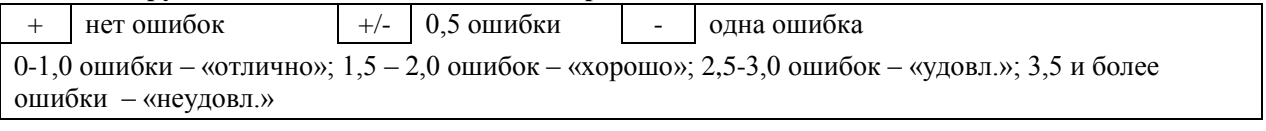

ОЦЕНКА \_\_\_\_\_\_\_\_\_\_\_\_\_\_ Экзаменатор \_\_\_\_\_\_\_\_\_\_\_\_\_\_\_\_\_\_\_\_\_\_\_\_\_\_\_\_\_\_\_\_

## **41. Выполнение на фантоме пальцевого исследования прямой кишки.**

1. Пальцевое исследование прямой кишки лучше всего производить в коленно-локтевом положении исследуемого. Если по тяжести состояния больной не может принять это положение, тогда его нужно уложить на бок, попросить подвести колени к животу и в таком положении провести обследование. Возможно исследование на кресле в положении на спине. Пальцевое исследование прямой кишки можно проводить также в положении «на корточках». В этом случае палец удается ввести в просвет кишки на несколько сантиметров выше.

2. Каким бы способом ни производилось исследование прямой кишки, оно должно начинаться с осмотра аноректальной области. Для этого необходимо руками развести ягодицы и осмотреть задний проход, крестцовокопчиковую область и промежность. При этом удается обнаружить варикозное расширение наружных геморроидальных вен, трещины кожи и слизистой анального отверстия, свищевые ходы, поверхностно расположенные опухоли и пр. Если при осмотре аноректальной области попросить больного натужиться, то можно выявить невидимые при обычном состоянии геморроидальные узлы, выпадение слизистой оболочки кишки, низко расположенные опухолевые образования кишки.

3. Для пальцевого исследования прямой кишки на правую руку надевают резиновую перчатку, второй палец смазывают вазелином и винтообразным движением вводят его в прямую кишку. В момент введения пальца в кишку оценивается состояние тонуса сфинктера прямой кишки (в норме сфинктер должен плотно охватывать палец). Введя палец в кишку, врач определяет
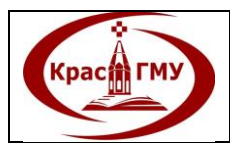

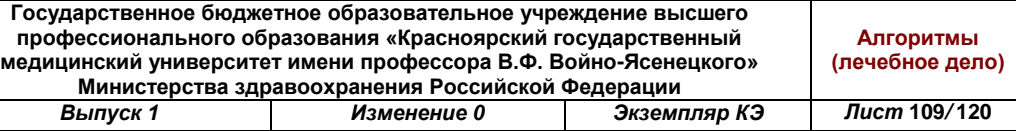

болезненные участки кишки, наличие опухолевых образований или дефектов на ее стенке, а также выявляет состояние органов и тканей, расположенных в непосредственной близости к стенке прямой кишки (предстательная железа у мужчин, матка у женщин, параректальная клетчатка, лимфатические узлы). Необходимо обратить внимание на содержимое просвета кишки, остающееся на пальце после его извлечения – наличие каловых масс, слизи, гноя и крови. (Приложение 51)

Приложение №51

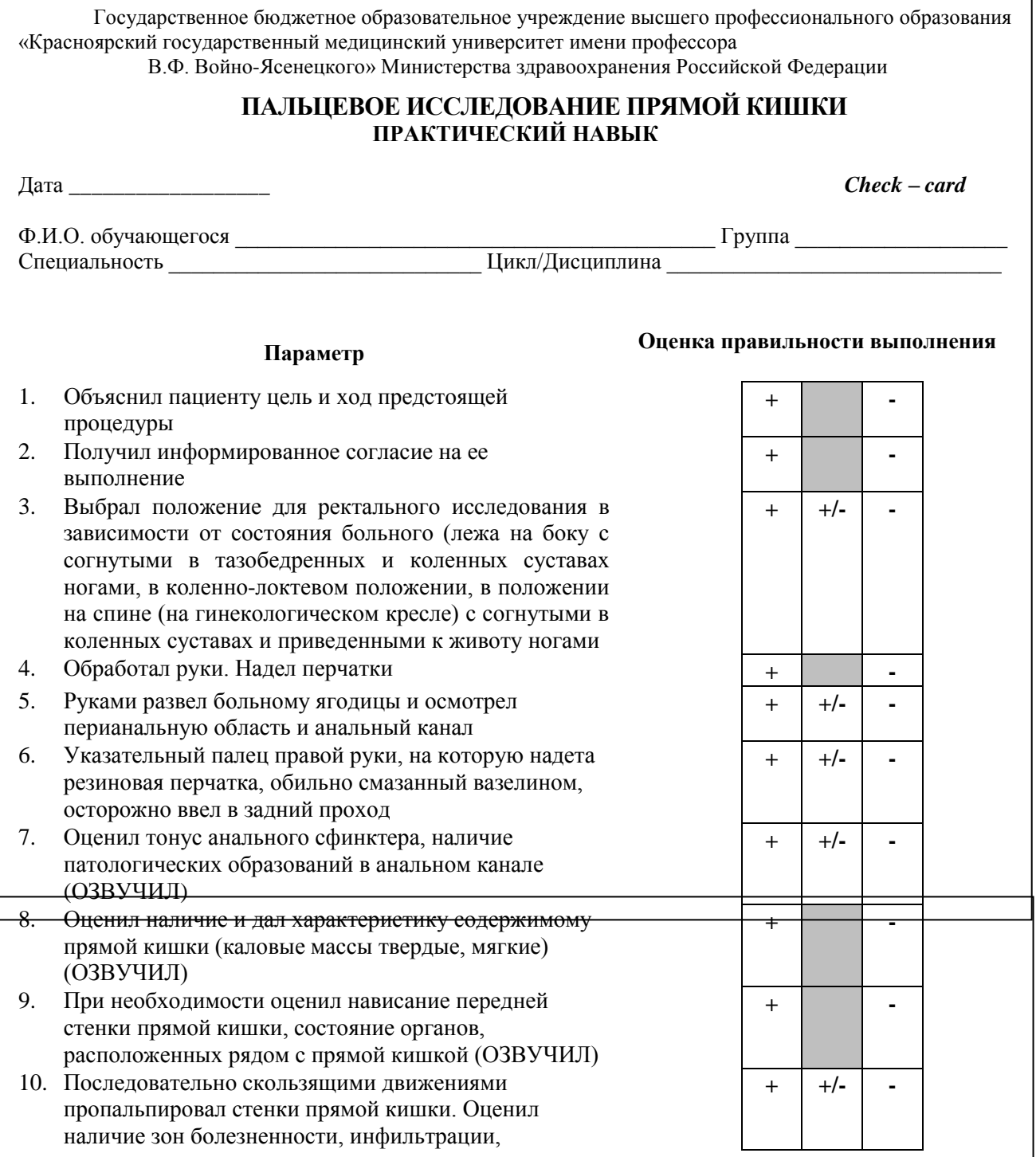

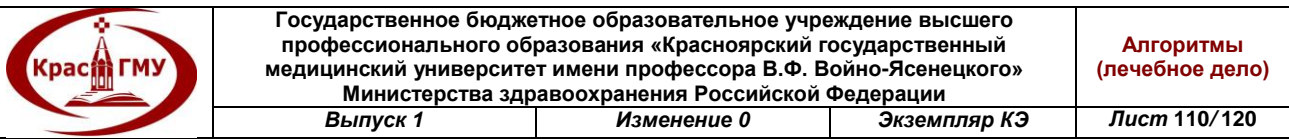

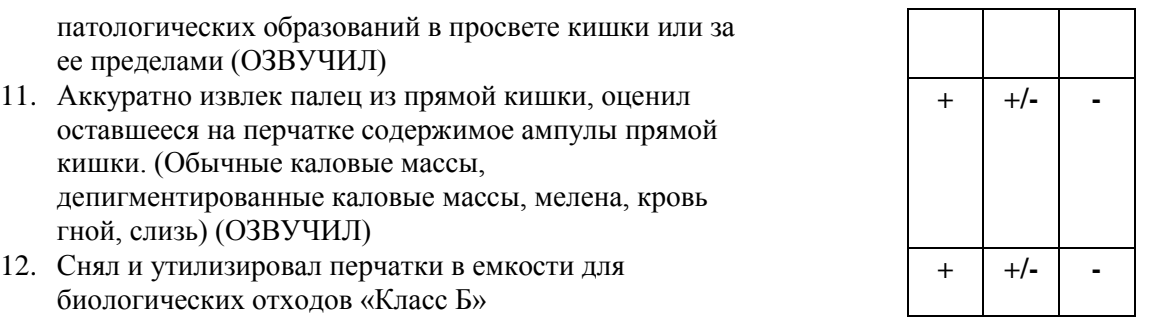

#### **ИТОГО ОШИБОК:**

#### **Каждое нарушение последовательности алгоритма оценивается в 0,5 ошибки**

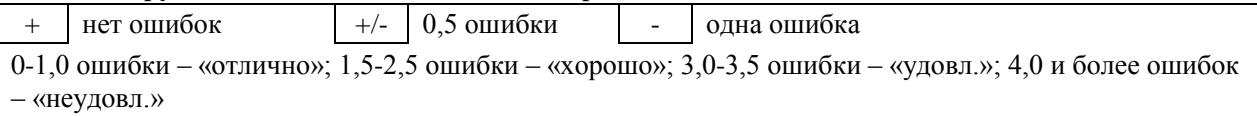

ОЦЕНКА Экзаменатор  $\alpha$ 

# **42. Осуществление окончательной остановки кровотечения в ране (прошивание, перевязка, коагуляция).**

### *Прошивание сосуда:*

1. Наложить кровоостанавливающий зажим на сосуд, стараясь захватить в зажим как можно меньше окружающих тканей.

2. Несколько потянуть зажим с захваченным сосудом в направлении снизу-вверх.

3. Взять иглодержатель, заряженный режущей иглой с нерассасывающейся нитью диаметром 2/0-3/0 в зависимости от диаметра сосуда, и прошить ткани и сосуд ниже наложенного зажима.

4. Завязать первый узел и затянуть.

5. Попросить ассистента снять зажим.

6. Завязать и затянуть второй узел. Если проводится прошивание большого по диаметру сосуда или используется синтетический шовный материал на основе полипропилена, то количество узлов может быть увеличено до 4-5.

## *Перевязка сосуда:*

1. Наложить кровоостанавливающий зажим на сосуд, стараясь захватить в зажим как можно меньше окружающих тканей.

2. Несколько потянуть зажим с захваченным сосудом в направлении снизу-вверх.

3. Провести нерассасывающуюся лигатуру диаметром 2/0-3/0 в виде петли под носиком кровоостанавливающего зажима.

4. Завязать первый узел и затянуть.

5. Попросить ассистента снять зажим.

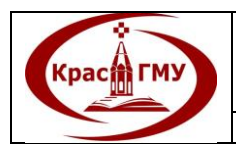

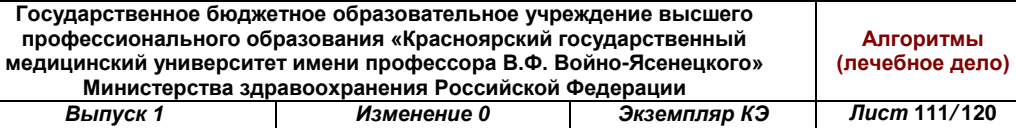

6. Завязать и затянуть второй узел. Если проводится прошивание большого по диаметру сосуда или используется синтетический шовный материал на основе полипропилена, то количество узлов может быть увеличено до 4-5.

# *Коагуляция сосуда:*

1. Для проведения монополярной коагуляции рабочий инструмент коагулятора подносится непосредственно к кровоточащему сосуду. Мощность коагуляции регулируется в зависимости от диаметра сосуда.

2. При проведении биполярной коагуляции кровоточащий сосуд захватывается пинцетом коагулятора. Следует с осторожностью работать коагулятором вблизи крупных кровеносных сосудов, полых органов. (Приложение №52)

Приложение №52

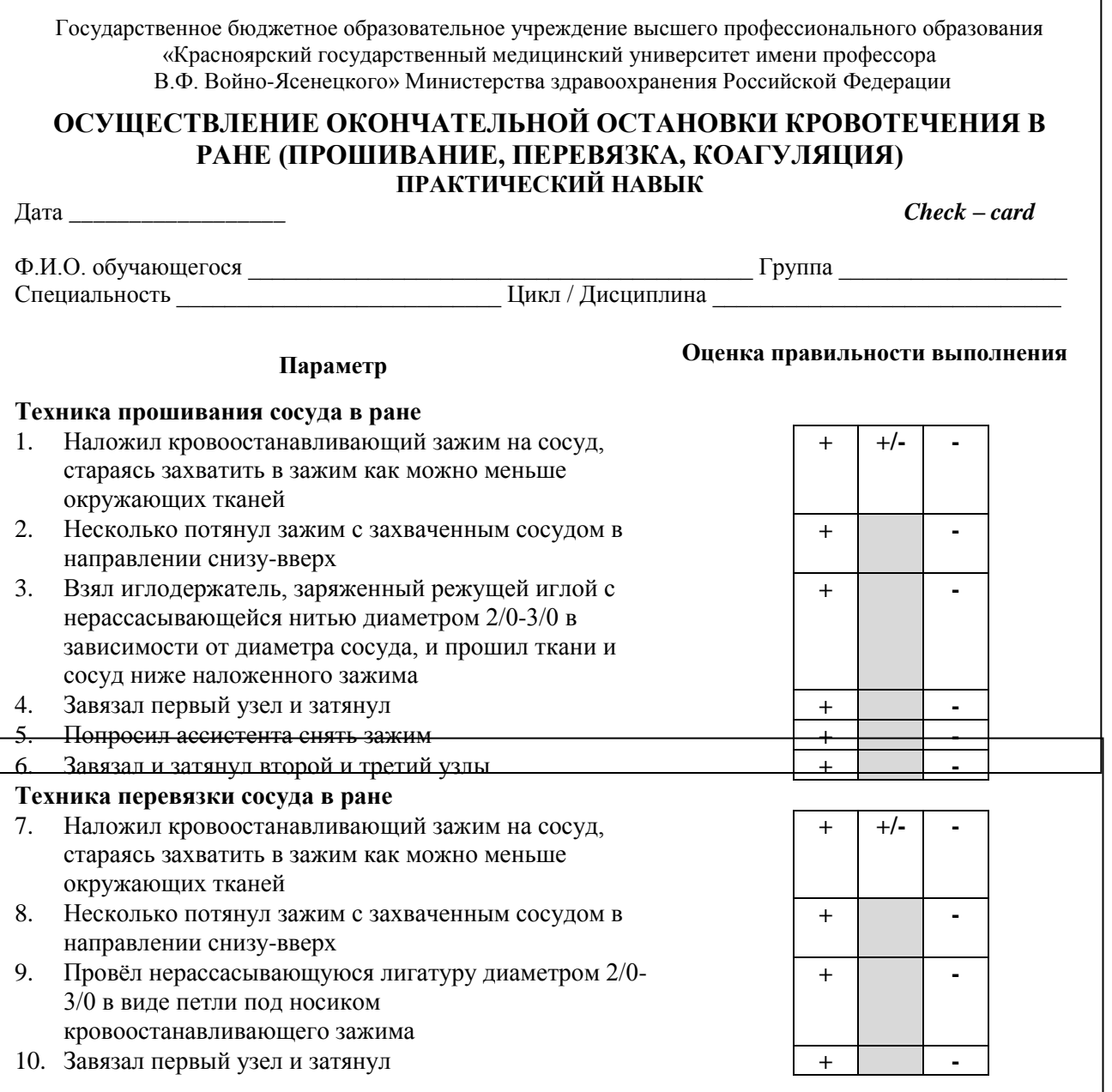

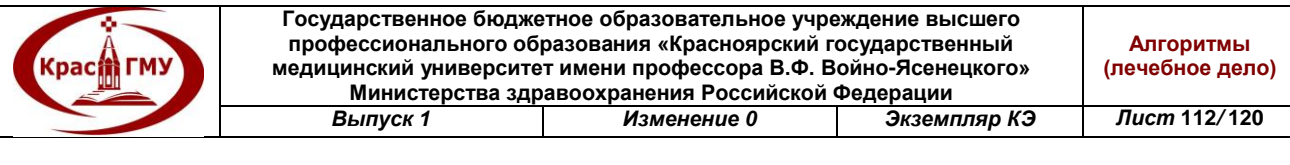

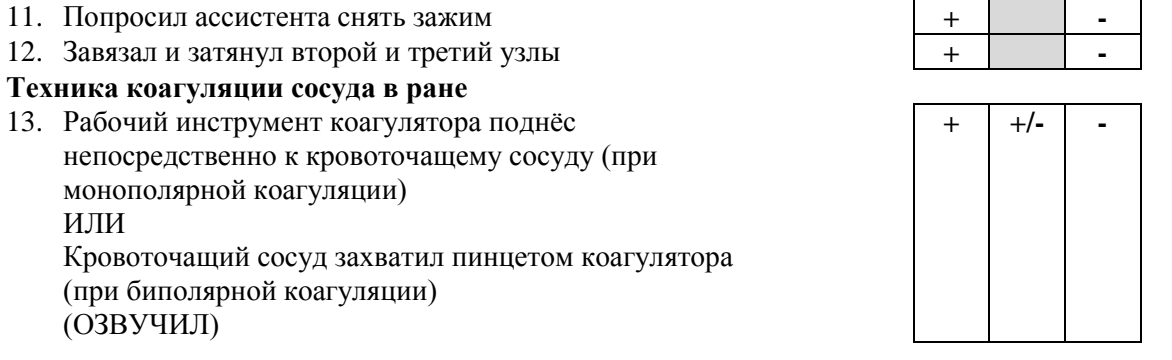

### ИТОГО ОШИБОК:

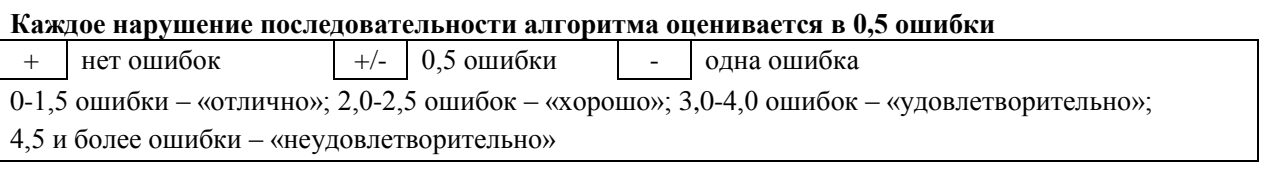

**OLIEHKA** 

Экзаменатор по последните при податки и по податки и по податки и по податки и по податки и по по

## 43. Наложение калоприемника.

Наложение адгезивного однокомпонентного калоприемника:

1. Удалите оберточную бумагу, расположите центр отверстия над стомой.

2. Равномерно прижмите клеящую поверхность к коже, убедившись в том, что пластина гладкая и не имеет морщинок (складок).

3. Проверьте, чтобы дренажное отверстие мешка было правильно расположено (отверстием вниз) и фиксатор находится в закрытом положении

Наложение двухкомпонентного калоприемника:

1. Нарисуйте контур стомы на прилагаемом шаблоне и вырежьте соответствующее отверстие.

2. Наложите шаблон на опорную пластину, обрисуйте контур отверстия и вырежьте.

3. Отверстие в пластине должно соответствовать размеру стомы.

4. Удалите с пластины предохраняющую ее бумагу.

5. Держа пластину за фланцевое кольцо, положите ее на стому.

6. Прижмите и разгладьте пластину сначала около фланцевого кольца, а затем по краям;

7. Прежде чем надеть мешочек, убедитесь, что его стенки не слиплись.

8. Совместите нижние части фланцев пластины и мешочка и, начиная снизу, осторожно надавливайте по окружности фланцевых колец, пока они не защелкнутся в положенном месте и не будут надежно закреплены;

9. Чтобы убедиться, что произошло надежное соединение фланцев, нужно потянуть мешочек вниз.

(Приложение №53)

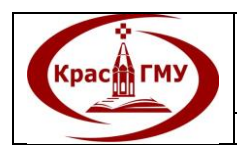

**Государственное бюджетное образовательное учреждение высшего профессионального образования «Красноярский государственный медицинский университет имени профессора В.Ф. Войно-Ясенецкого» Министерства здравоохранения Российской Федерации** *Выпуск 1 Изменение 0 Экземпляр КЭ Лист* **113***/* **120**

# Приложение №53

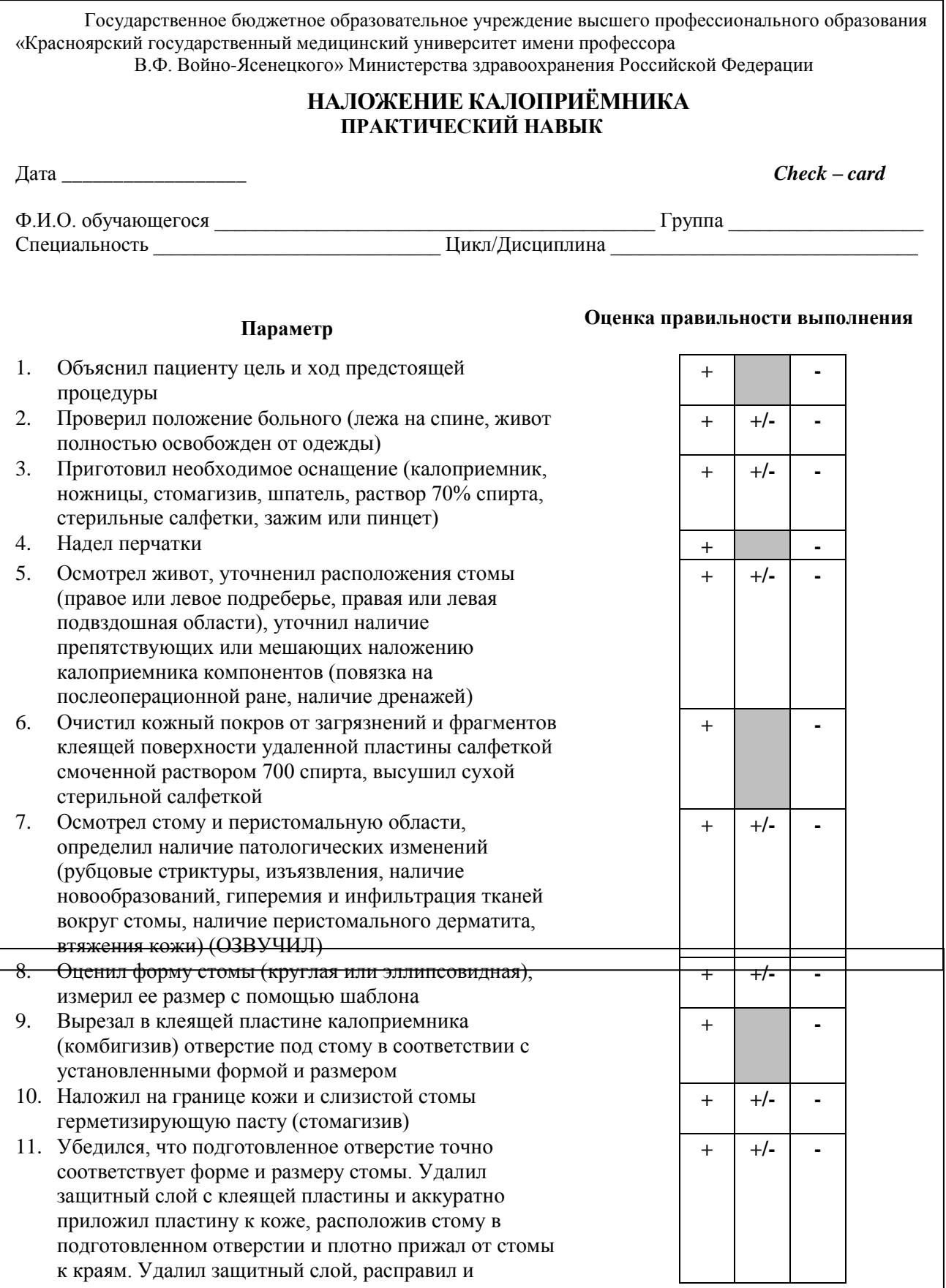

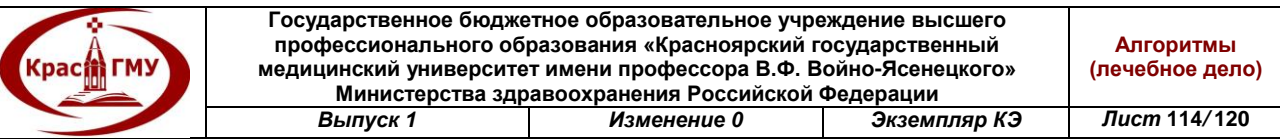

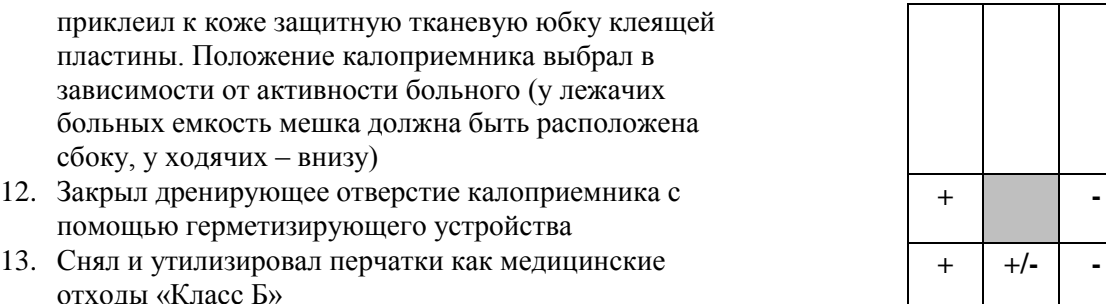

#### **ИТОГО ОШИБОК:**

#### **Каждое нарушение последовательности алгоритма оценивается в 0,5 ошибки**

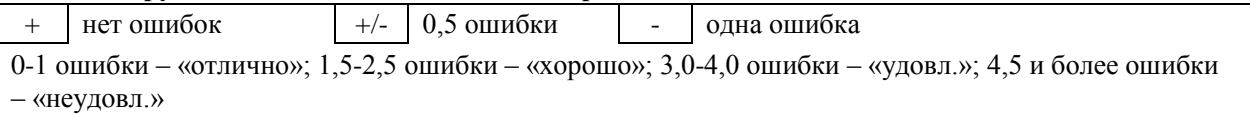

ОЦЕНКА Экзаменатор

### **44. Наложение эластичного бинта на нижнюю конечность.**

1. Начинайте бинтование со стороны основания большого пальца, через подъем к основанию мизинца и дальше к своду стопы, снова возвращаясь к основанию большого пальца. Оберните стопу 2-3 раза, каждый последующий виток должен перекрывать предыдущий на 2/3. Пальцы должны оставаться открытыми.

2. Следующим туром захватите пятку в виде «гамачка». Захватив пятку, закрепите этот виток переходом на подъем, а затем под свод стопы и снова возвращайтесь к подъему. Проходя подъемом, снова захватите пятку и возвращайтесь к подъему.

3. От подъема переходите на свод стопы и вновь возвращайтесь к подъему. Следующим витком захватите ахиллово сухожилие и возвращайтесь на подъем стопы, затем оберните бинтом голеностопный сустав.

4. Продолжайте бинтовать вверх. Каждый последующий виток должен перекрывать предыдущий на 2/3.

(Приложение №54)

Приложение №54

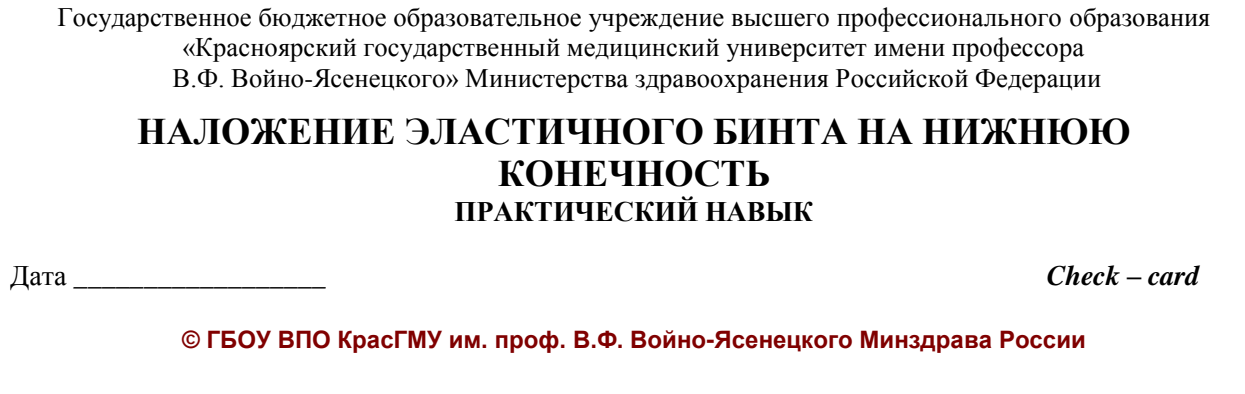

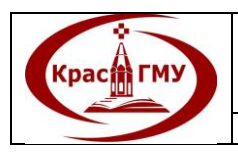

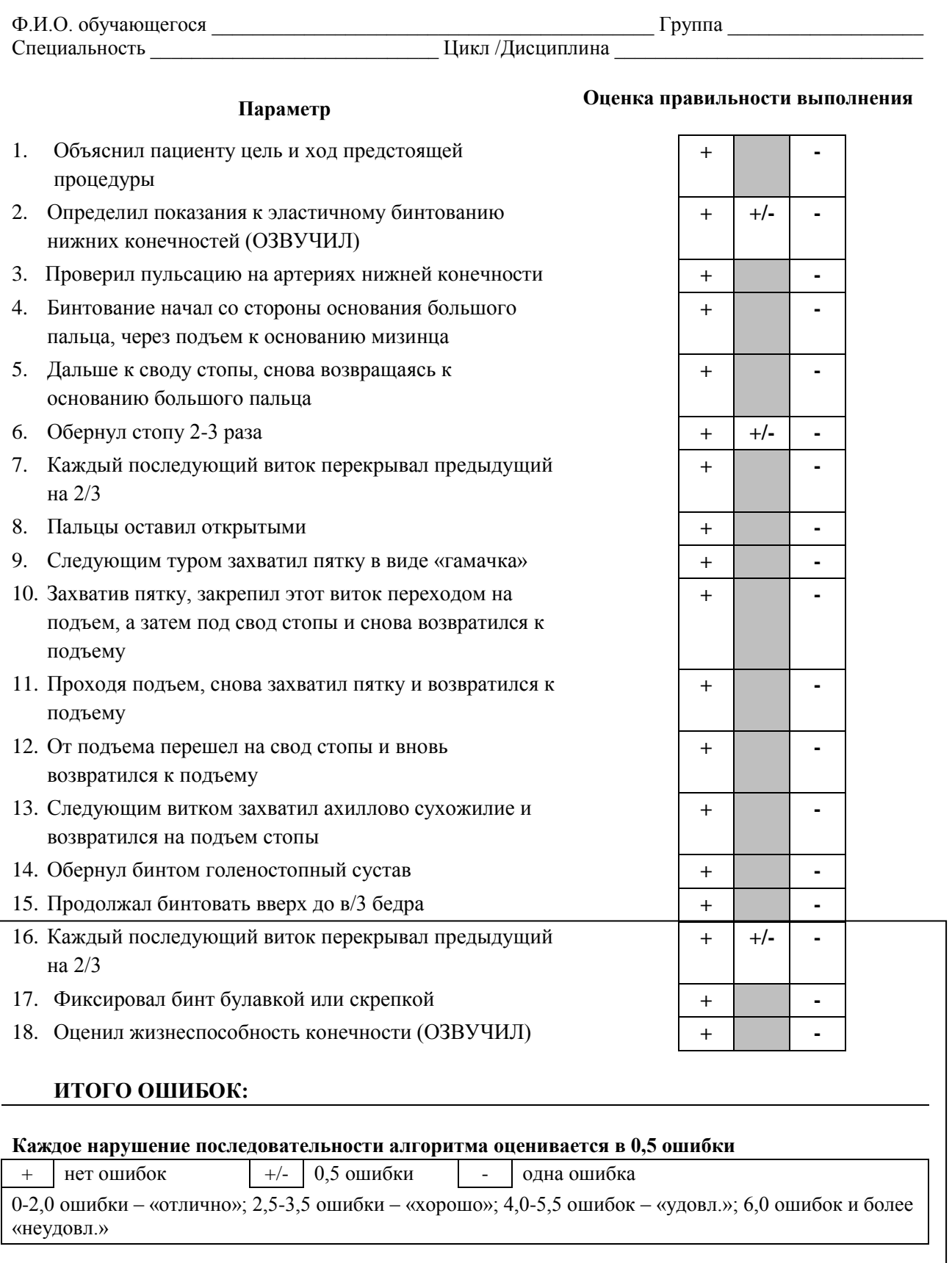

ОЦЕНКА Экзаменатор

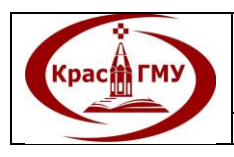

## **45. Проведение обработки пролежня.**

Для обработки пролежней у малоподвижного или неподвижного пациента следует:

- 1. объяснить пациенту ход и суть предстоящей процедуры и получить согласие на проведение процедуры;
- 2. оценить стадию раневого процесса, обработать края раны спиртовым раствором антисептика;
- 3. удалить некротические массы механическим или химическим путем;
- 4. обработать раневую поверхность водорастворимым раствором антисептика;
- 5. наложить асептическую повязку, используя альгинаты или гидроколлоидные повязки;
- 6. закрепить повязку, используя бинт или пластырь на бумажной основе;
- 7. подложить надувной резиновый круг, вложенный в наволочку, так чтобы крестец находился над его отверстием.

(Приложение №55)

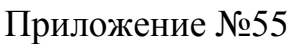

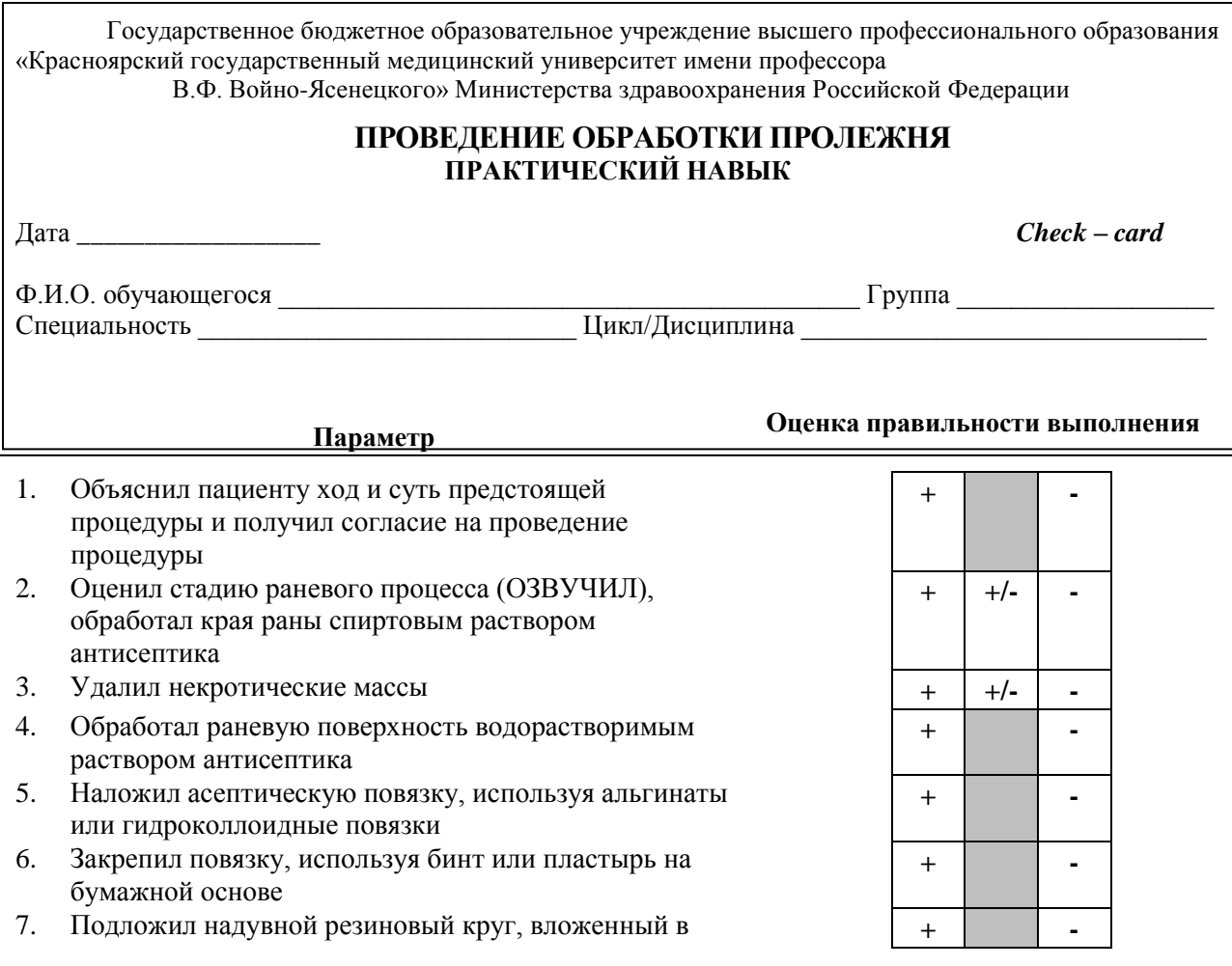

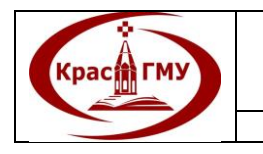

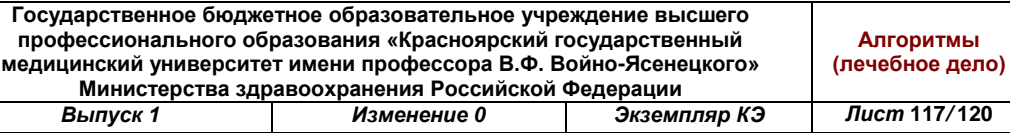

наволочку, так чтобы крестец находился над его отверстием

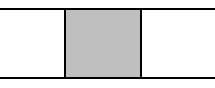

#### **ИТОГО ОШИБОК:**

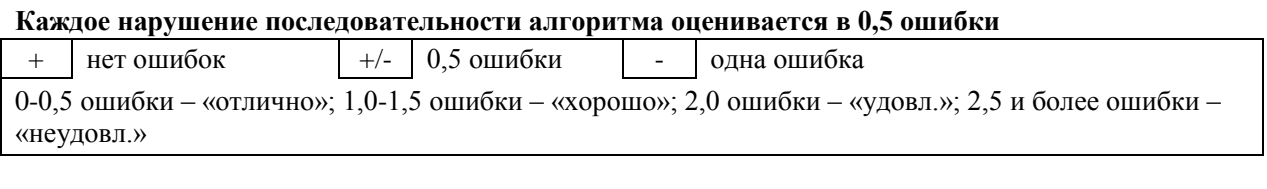

ОЦЕНКА \_\_\_\_\_\_\_\_\_\_\_\_\_\_ Экзаменатор \_\_\_\_\_\_\_\_\_\_\_\_\_\_\_\_\_\_\_\_\_\_\_\_\_\_\_\_\_\_\_\_

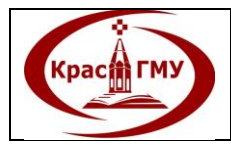

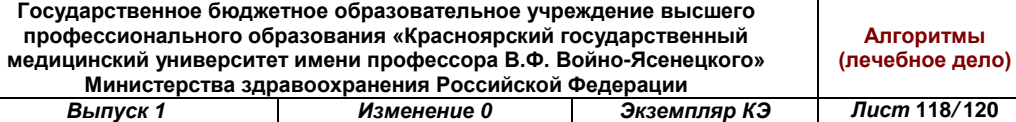

# **Список рассылки СТО**

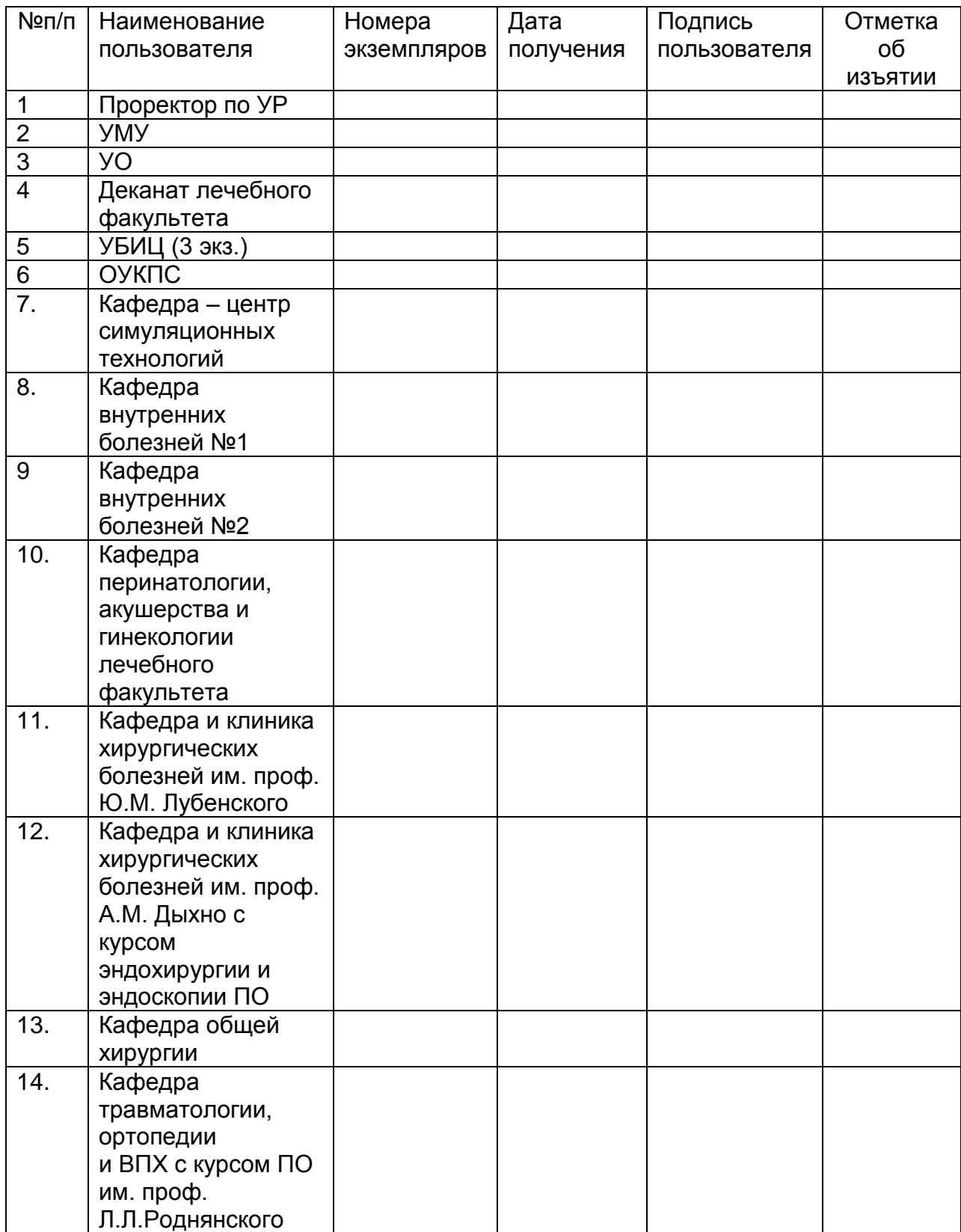

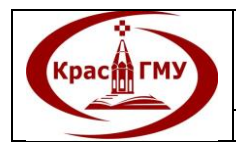

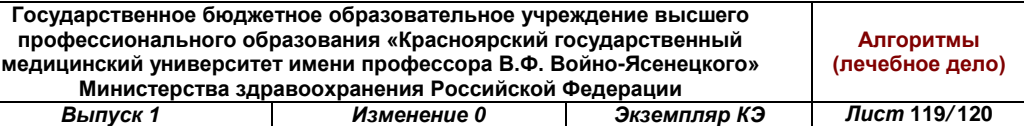

# **Лист регистрации изменений СТО**

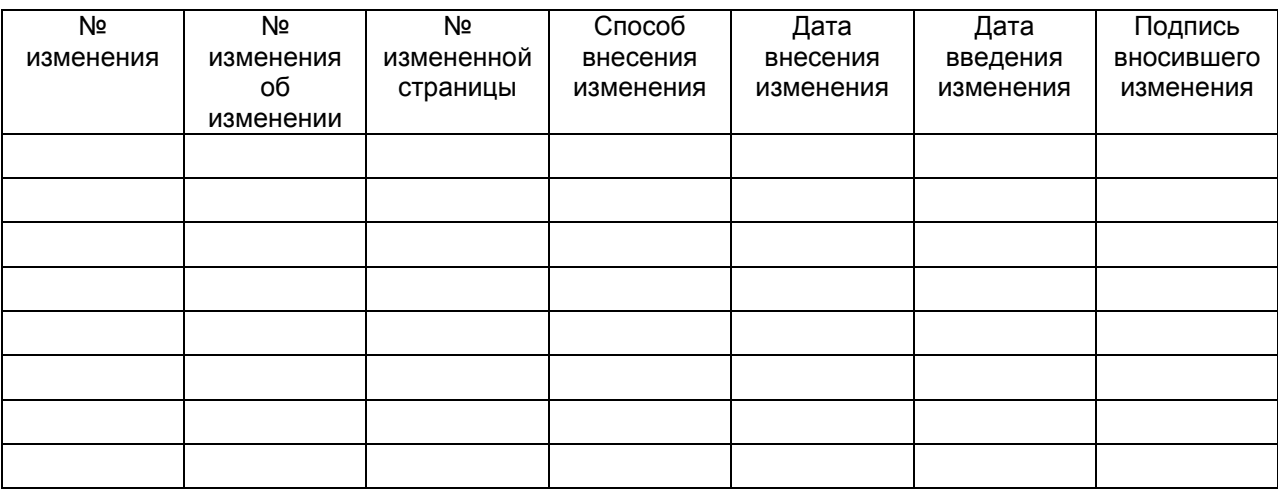

Пример:

- замена листа;

- исправление листа и т.п.

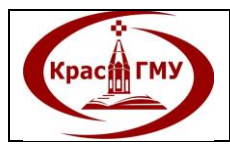

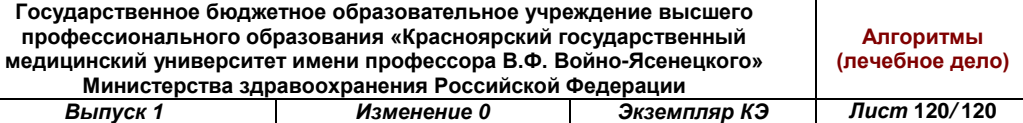

# **Лист ознакомления**

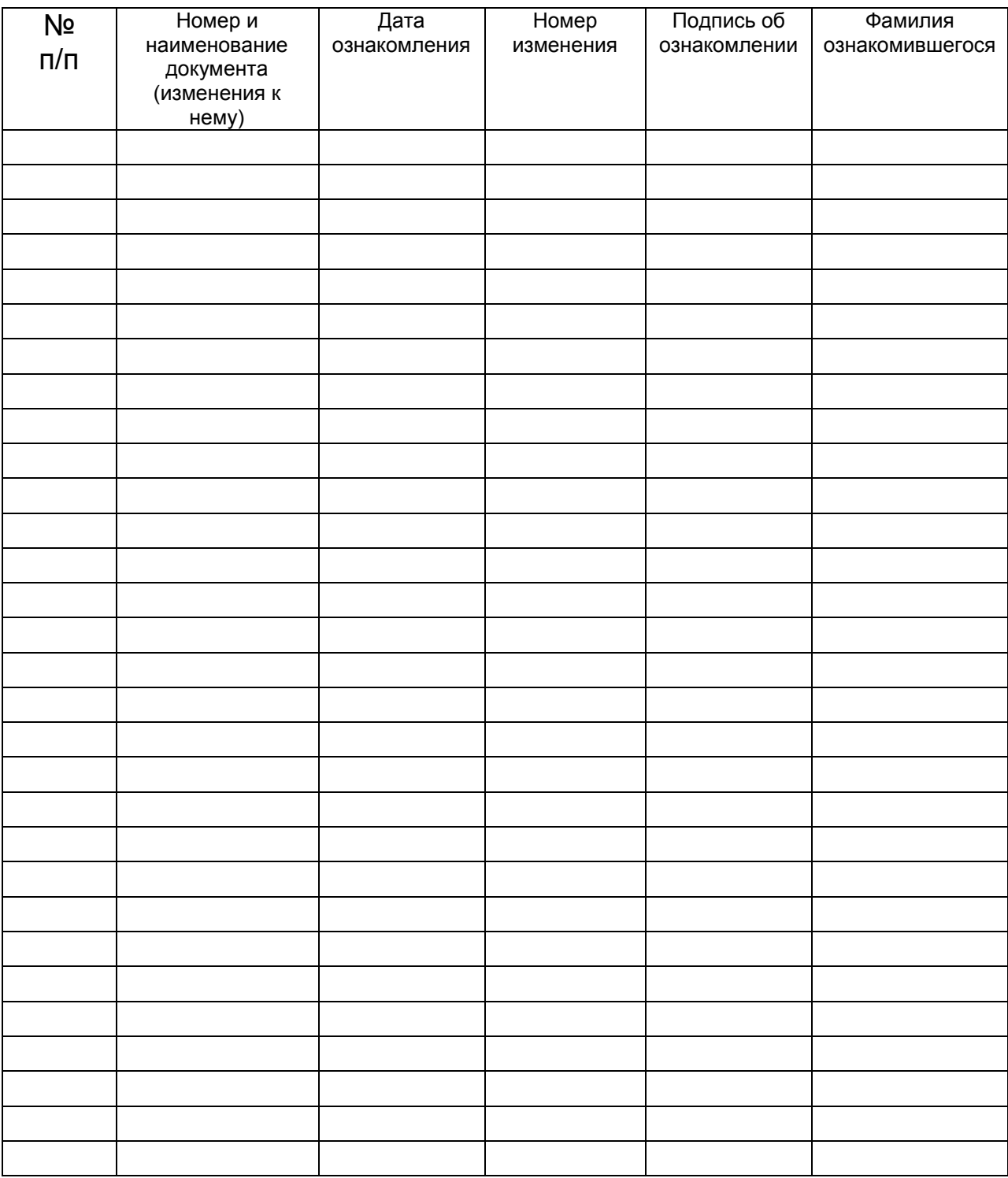

Типография КрасГМУ Подписано в печать 22.06.15. Заказ № 7036 Тираж 5 экз. 660022, г.Красноярск, ул.П.Железняка, 1